<span id="page-0-1"></span><span id="page-0-0"></span>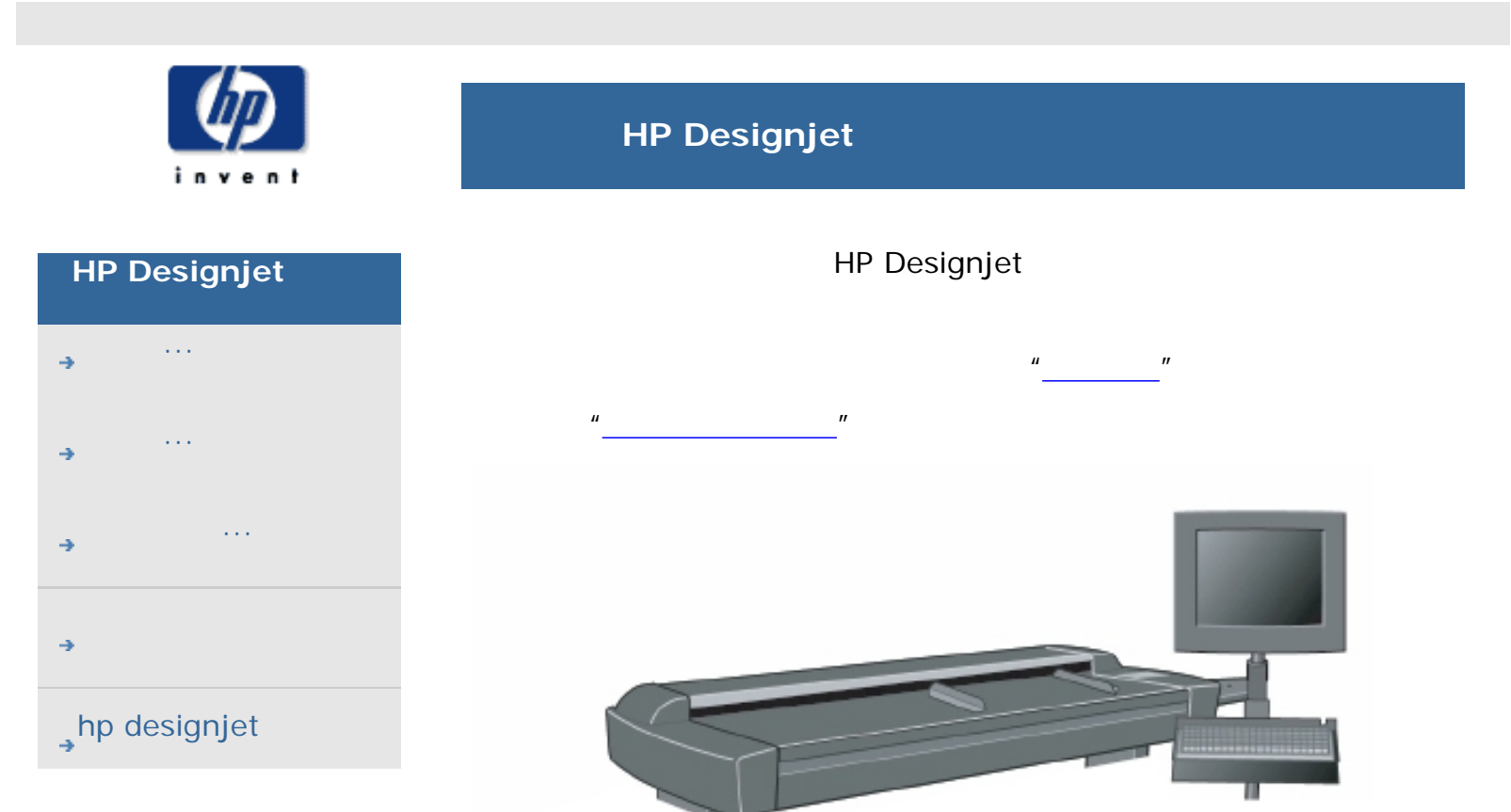

#### HP Designjet ....

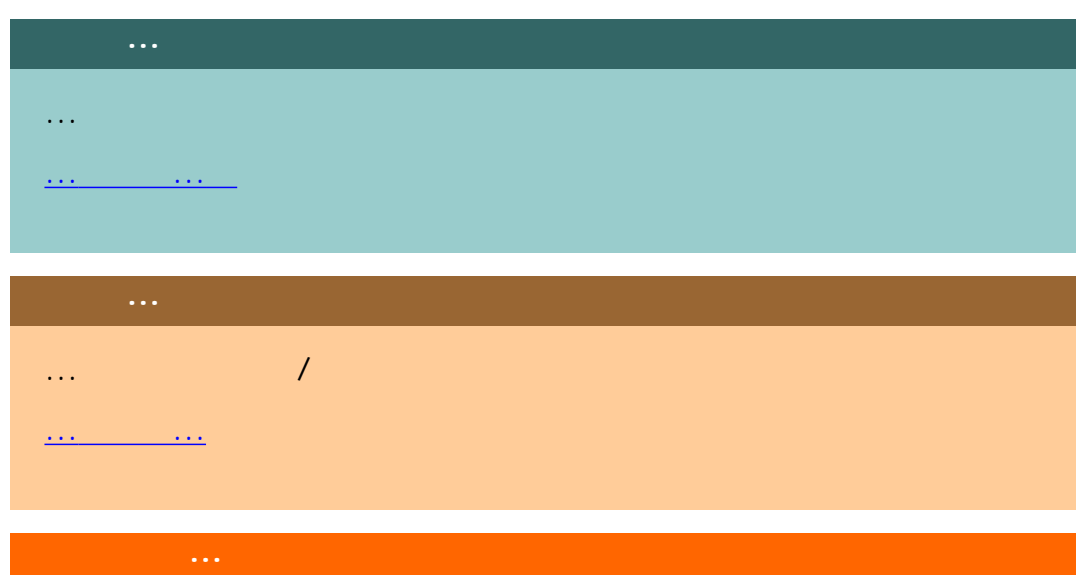

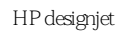

→

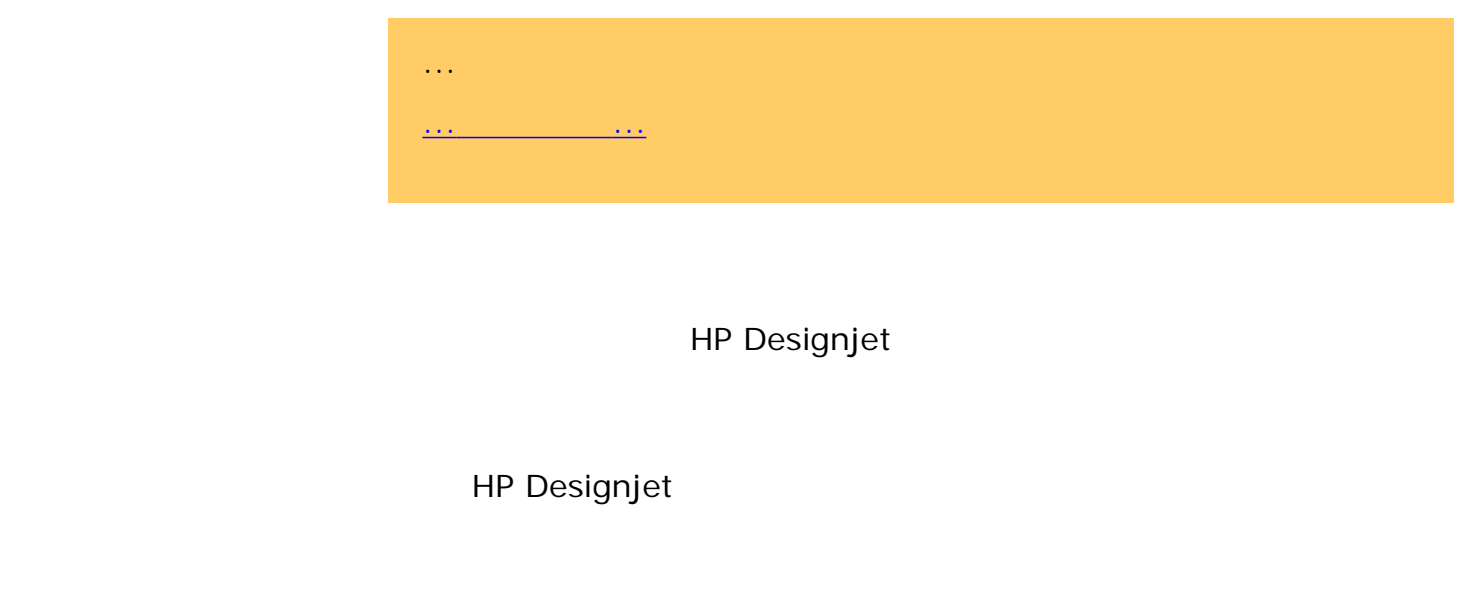

→ © 2002-2007 Hewlett-Packard Company

<span id="page-2-0"></span>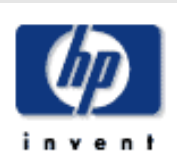

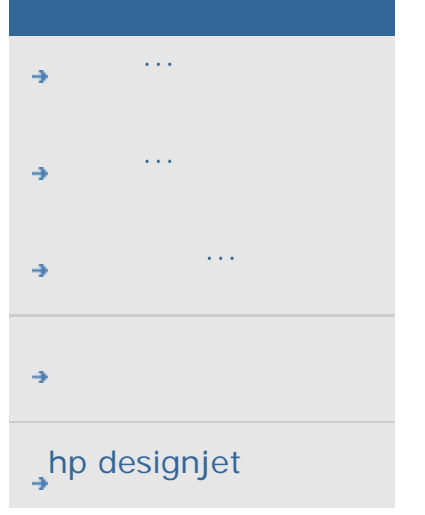

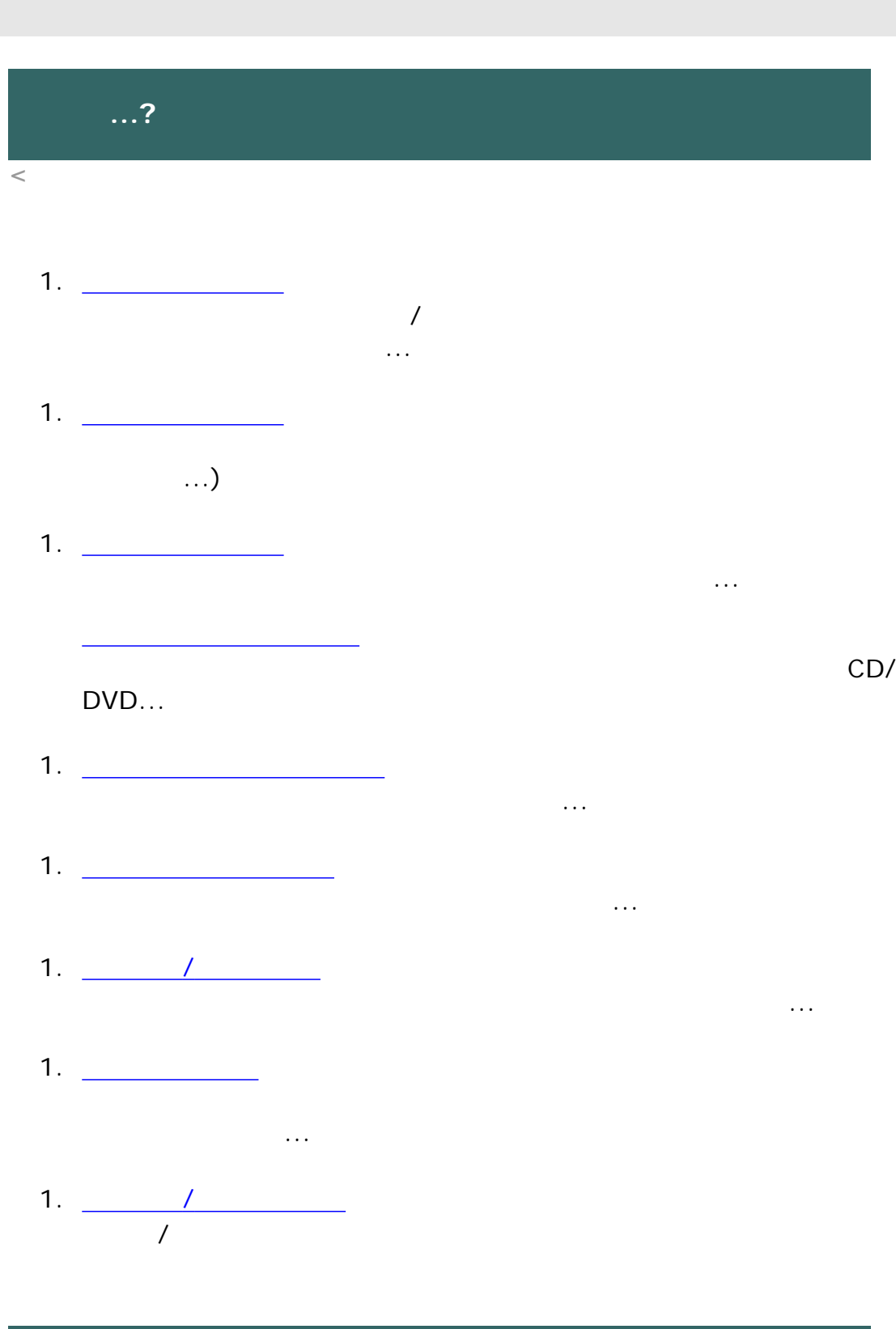

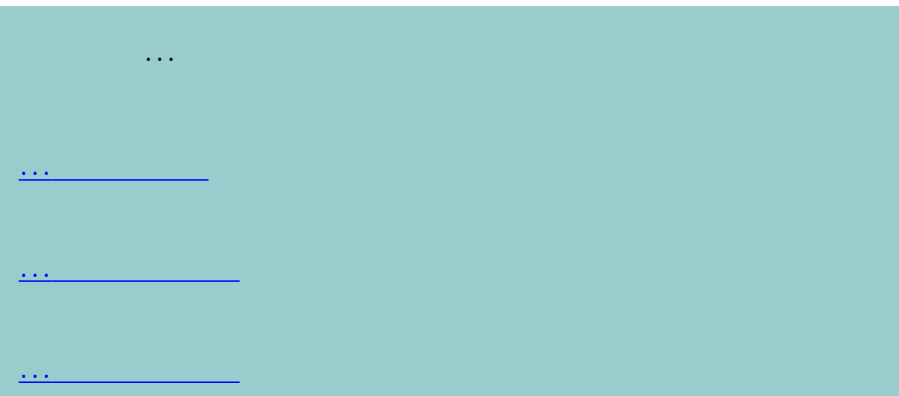

...[设置输出尺寸](#page-29-0)

...[选择介质配置文件](#page-55-0) ...设置复印质量 ...[优化颜色精度](#page-207-0)

...[设置缩放系数](#page-31-0) ...[设置打印机介质宽度](#page-131-0)

...[复印整批原件](#page-209-0) ...[整理复印件](#page-220-0)

...[如何保存\(到文件\)复印件副本?](#page-228-0)

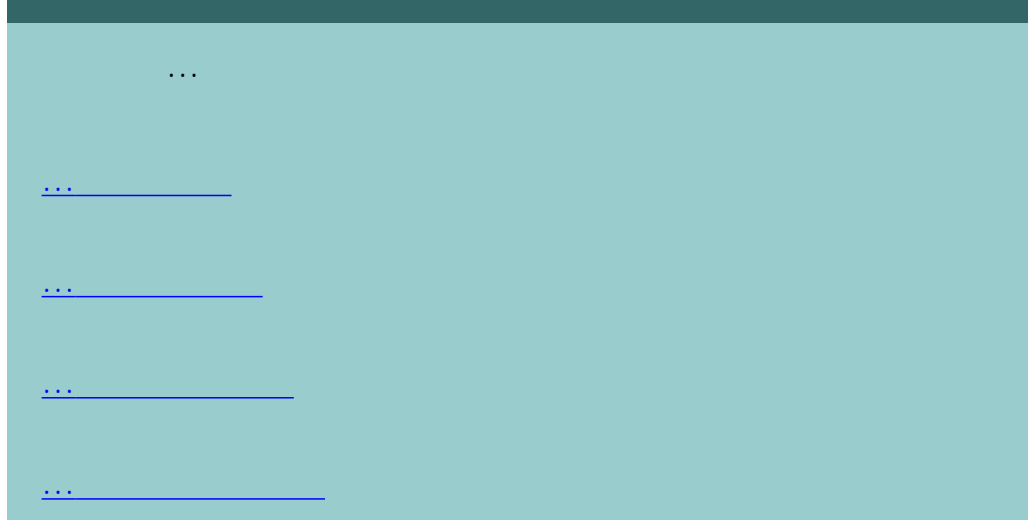

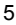

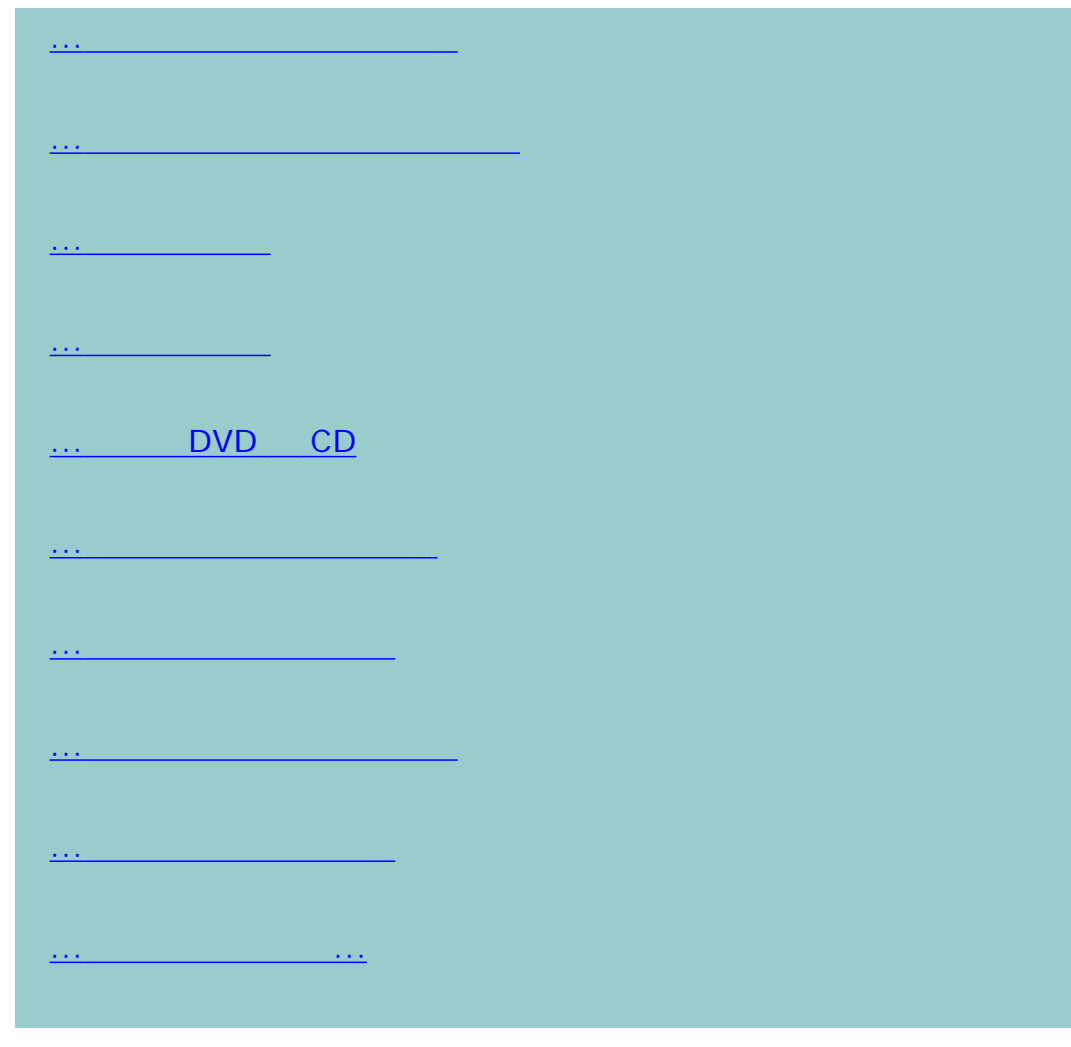

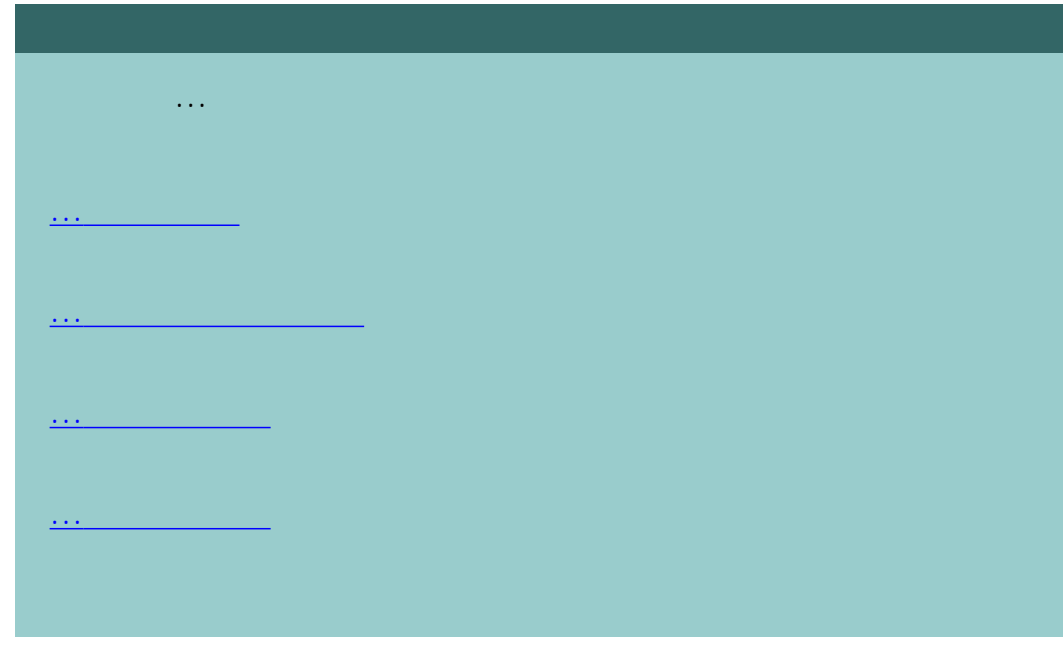

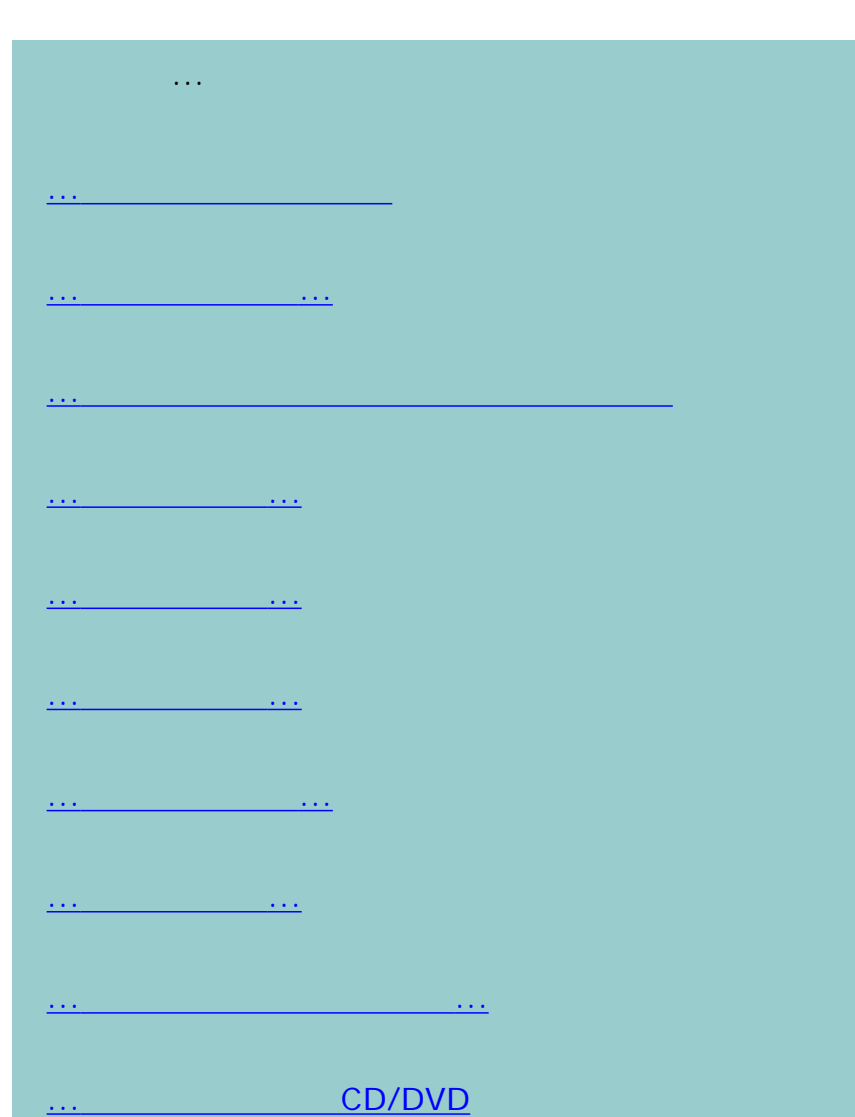

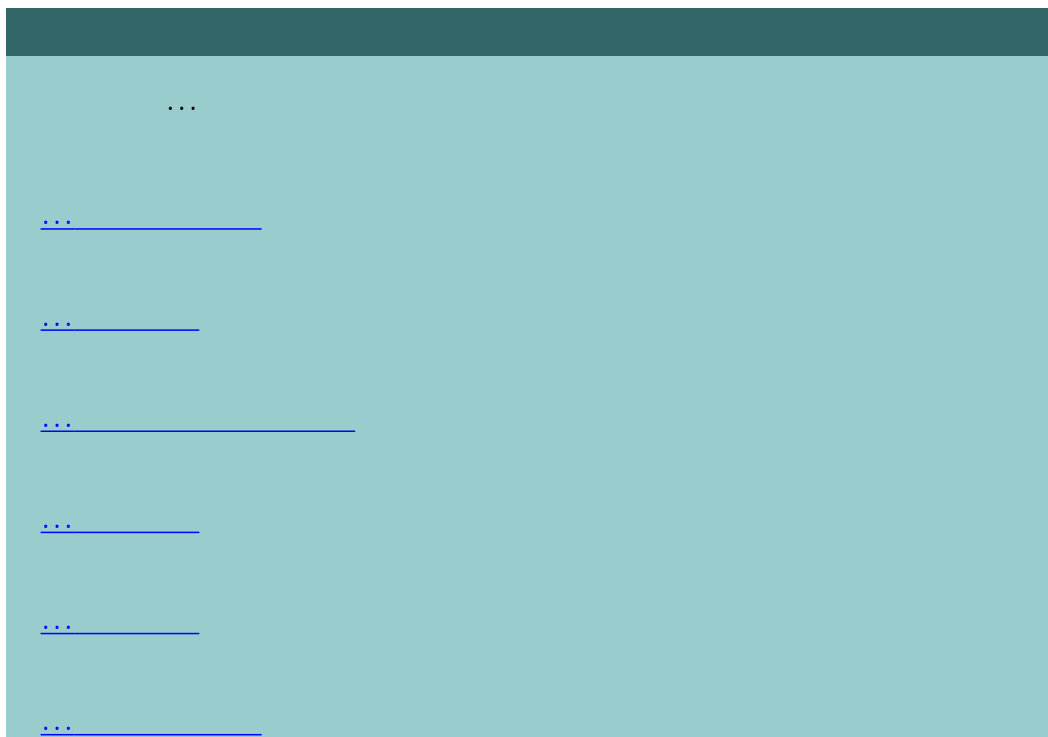

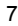

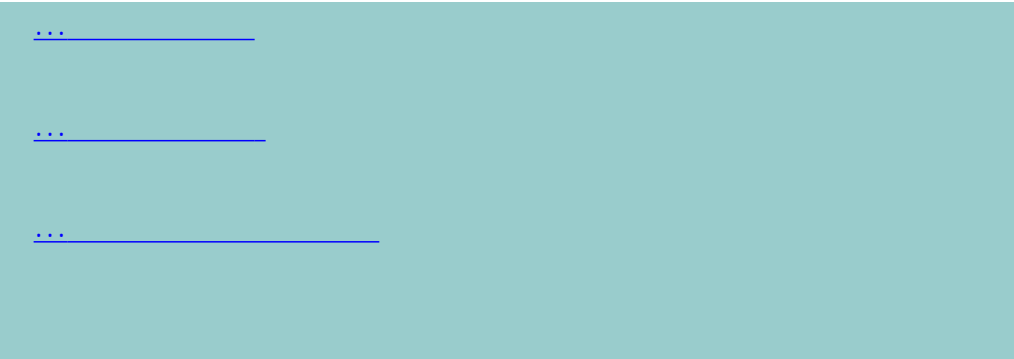

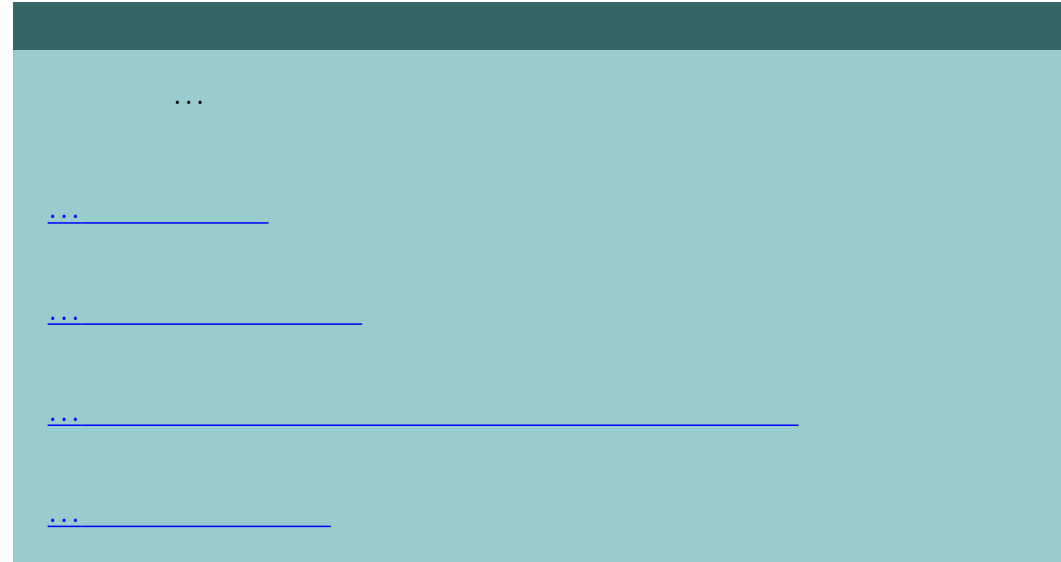

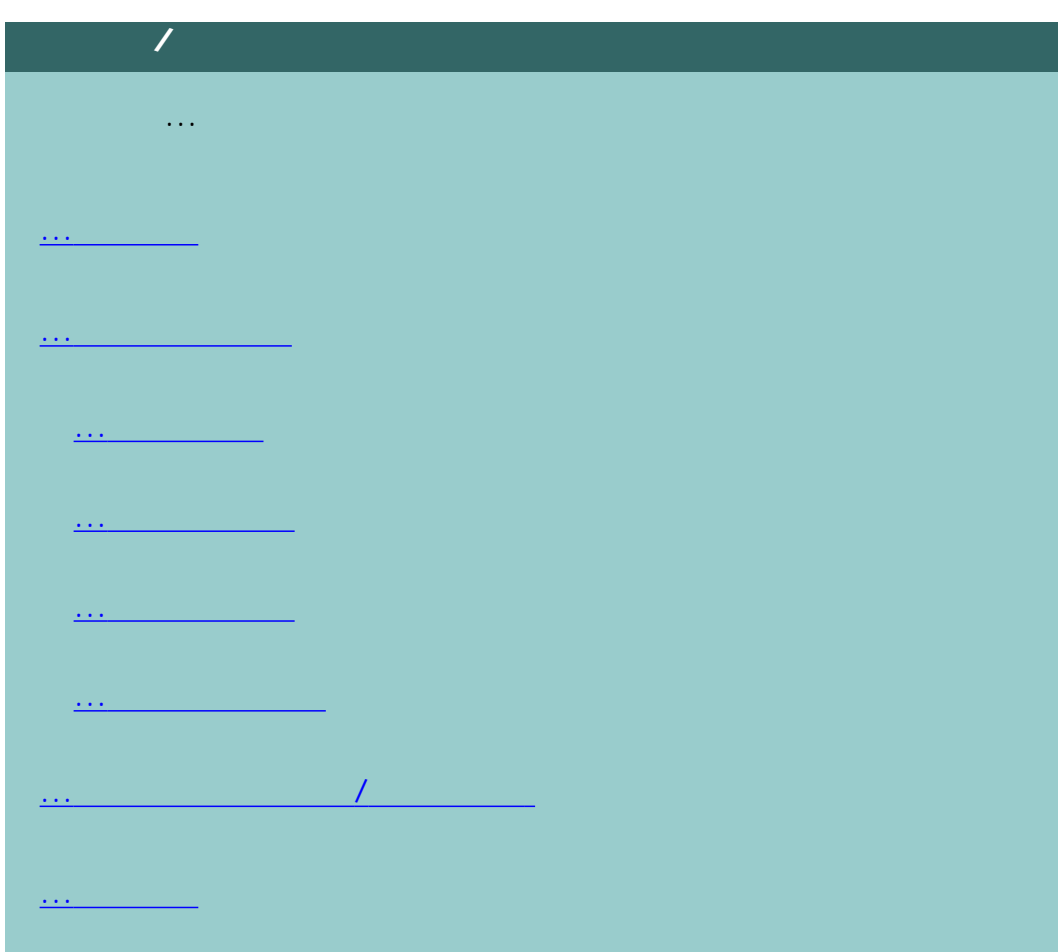

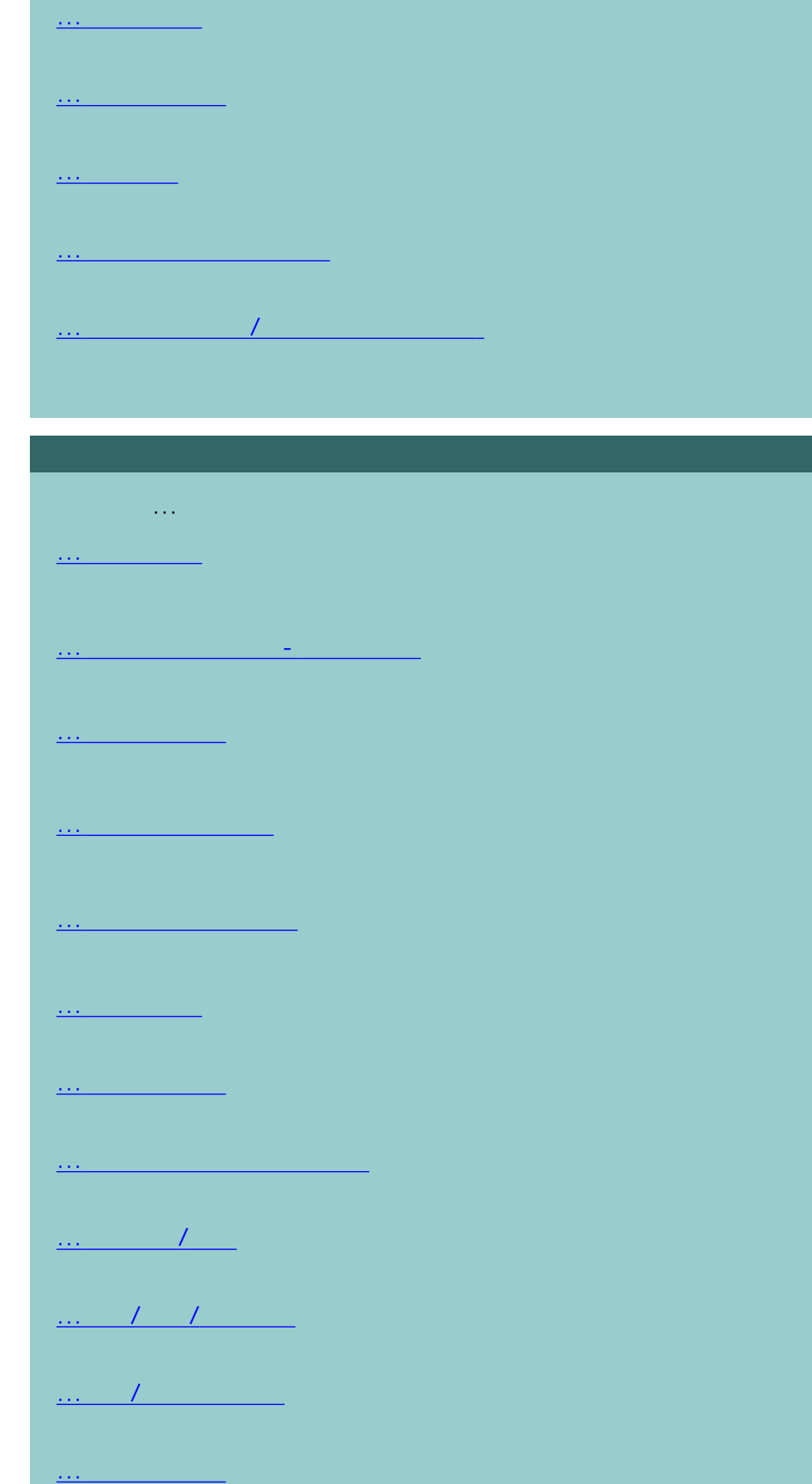

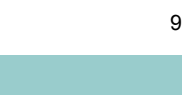

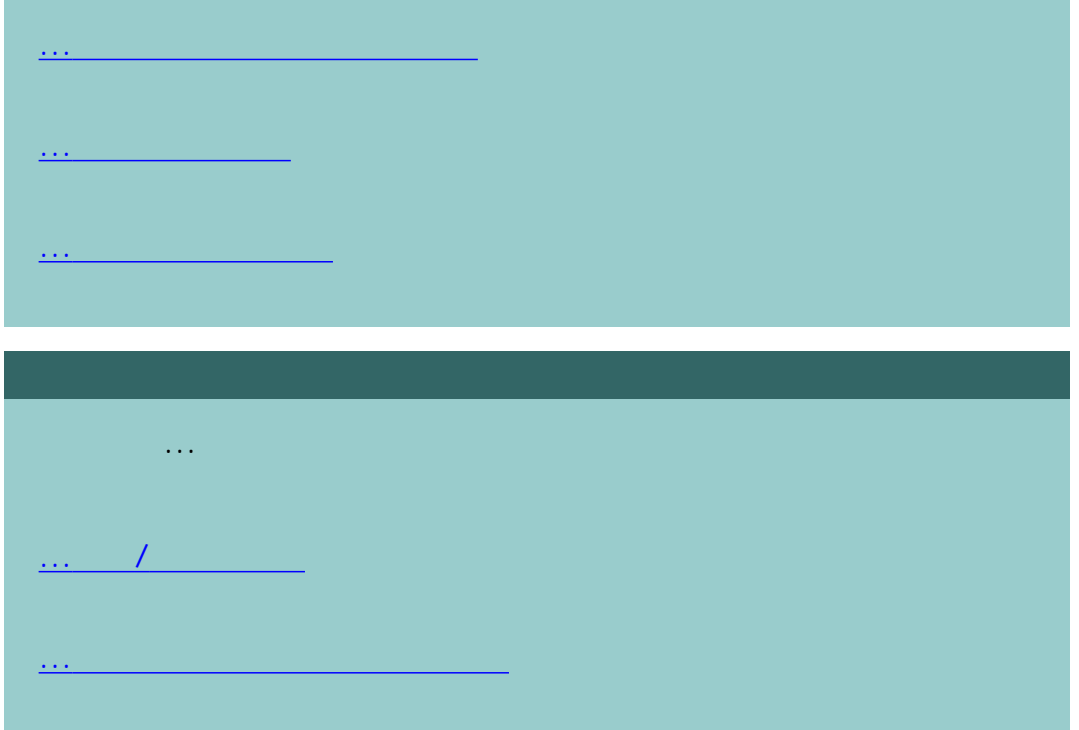

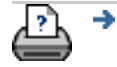

[打印说明](#page-136-0) [法律信息](#page-135-0) © 2002-2007 Hewlett-Packard Company

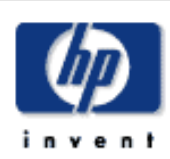

<span id="page-9-0"></span>如何...操作维护过程

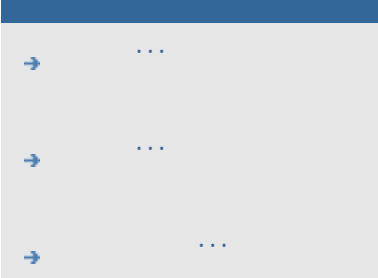

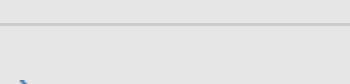

## $\rightarrow$ hp designjet

维护过程应完全在单个维护会话中执行,[从清洁扫描区](#page-9-0)开始,[到镜头对齐与校](#page-9-0)

## 1.  $\blacksquare$

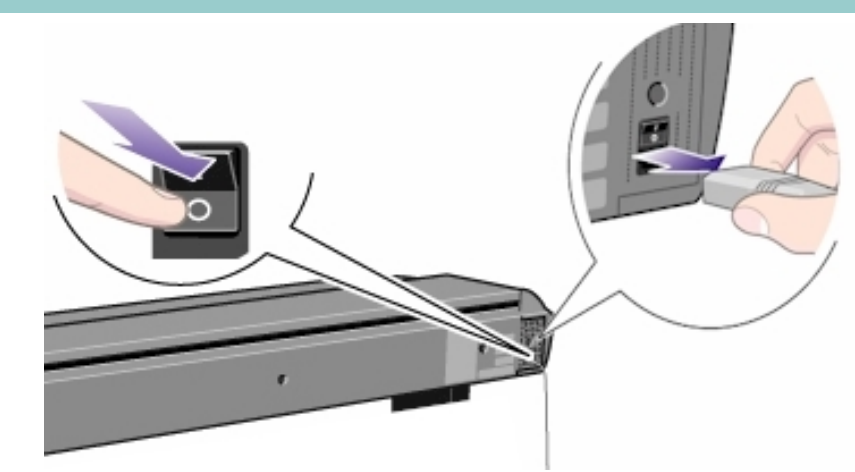

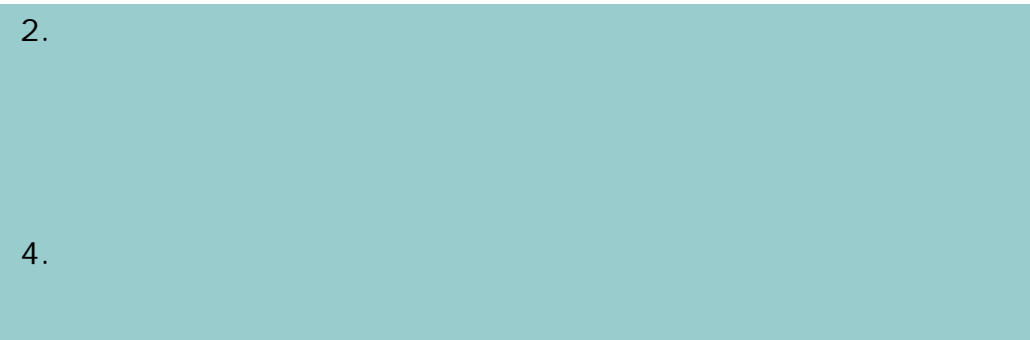

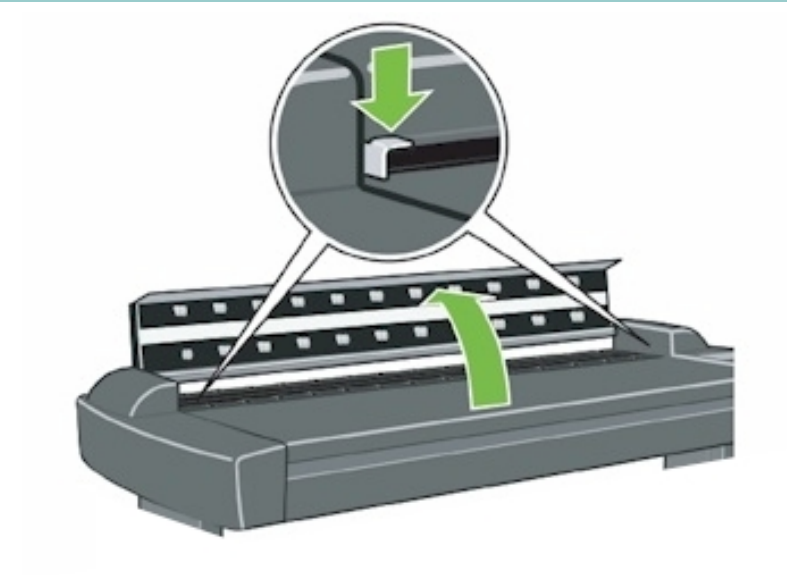

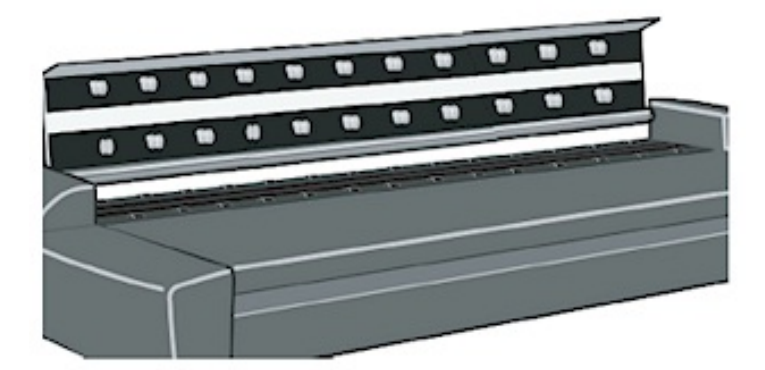

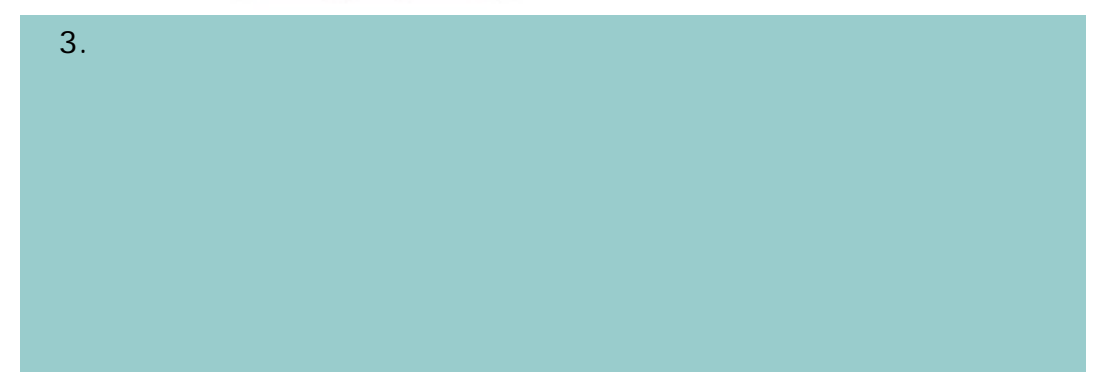

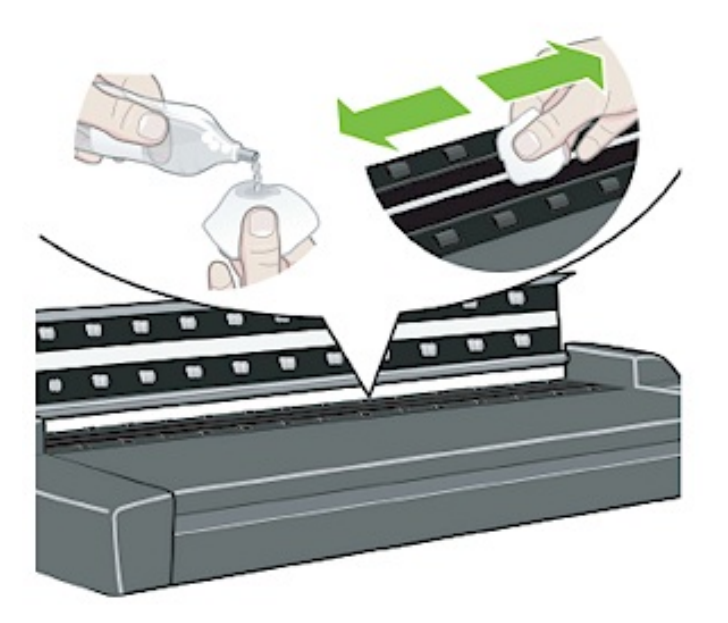

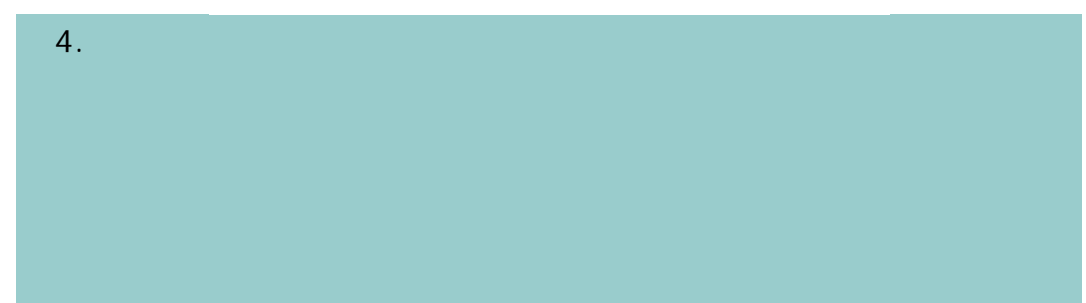

 $3.$ 

如何...操作维护过程

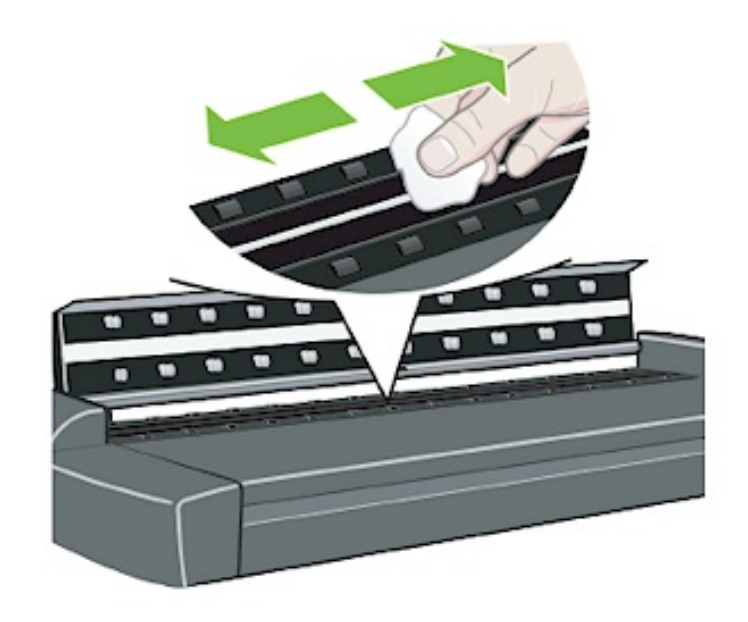

如何...操作维护过程

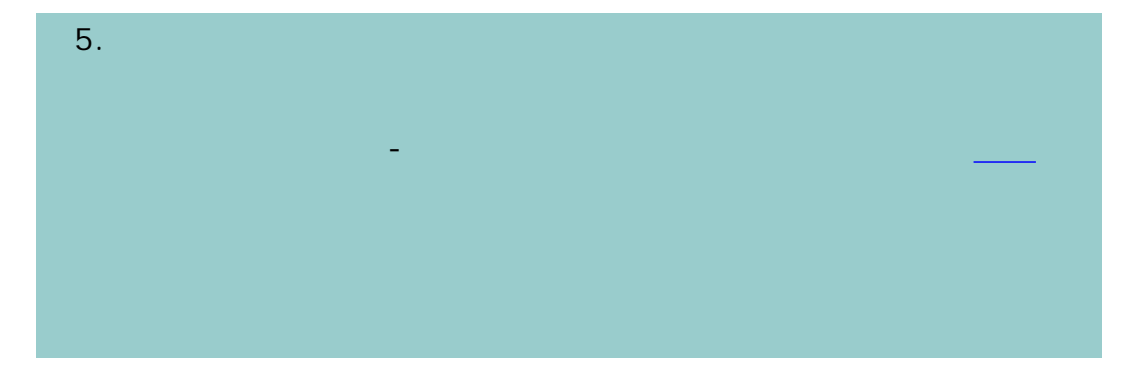

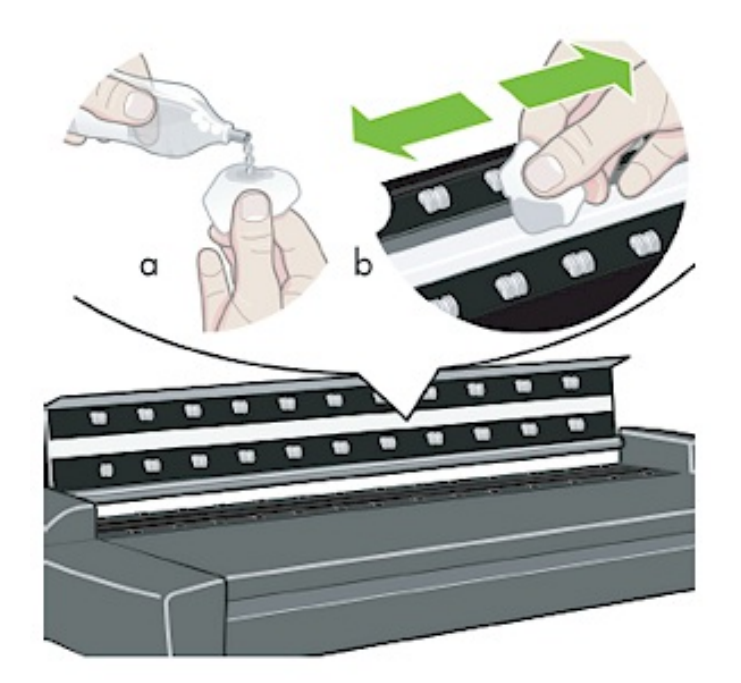

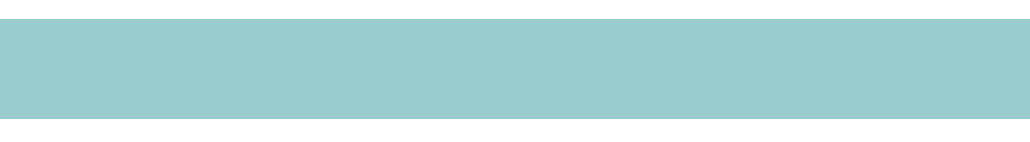

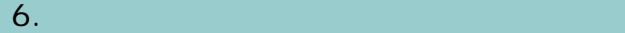

如何...操作维护过程

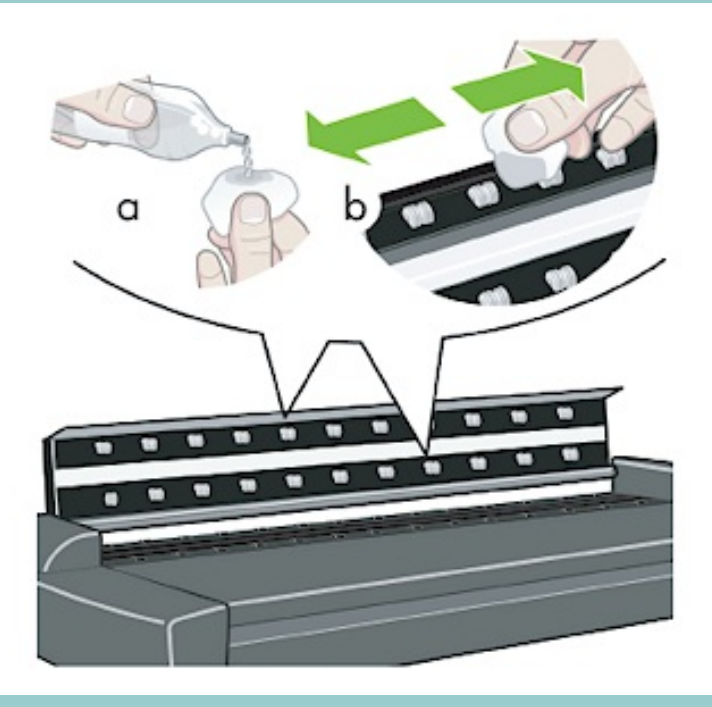

 $7.$ 

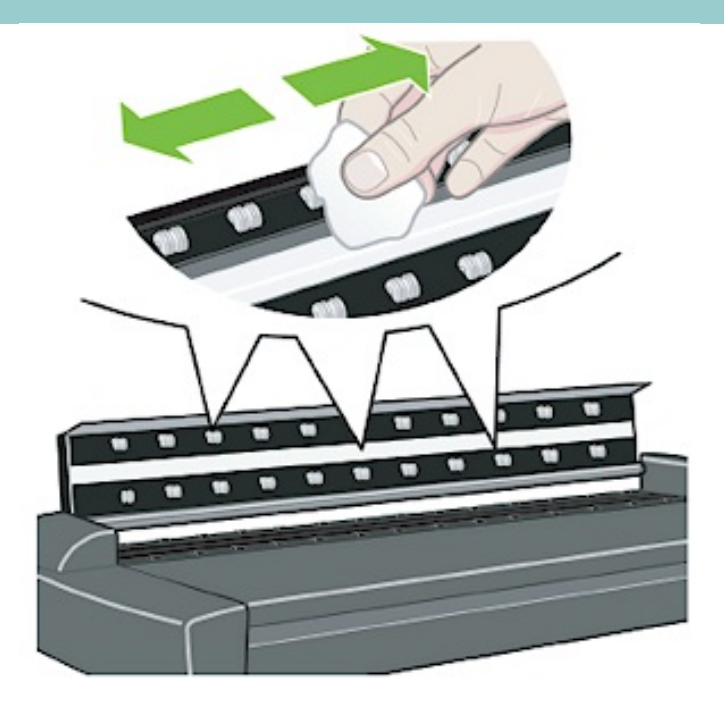

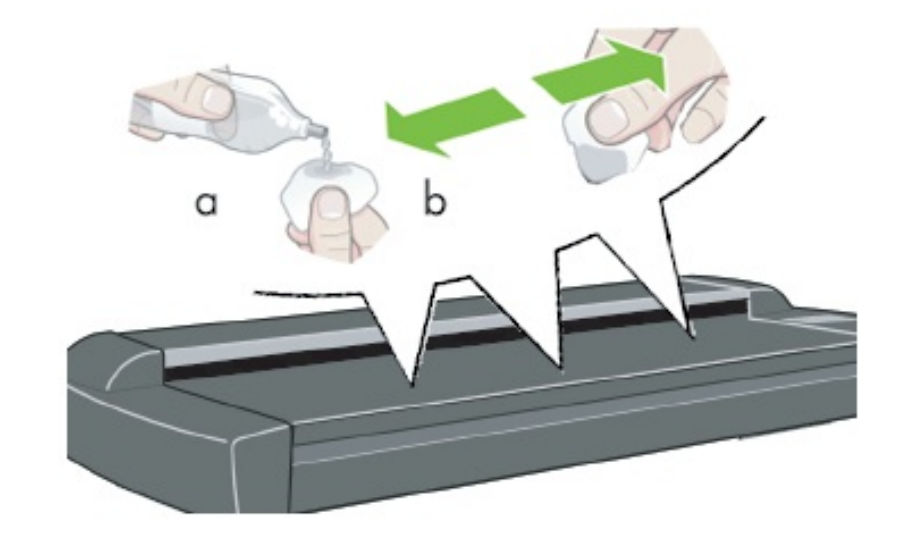

9.  $\blacksquare$ 

如何...操作维护过程

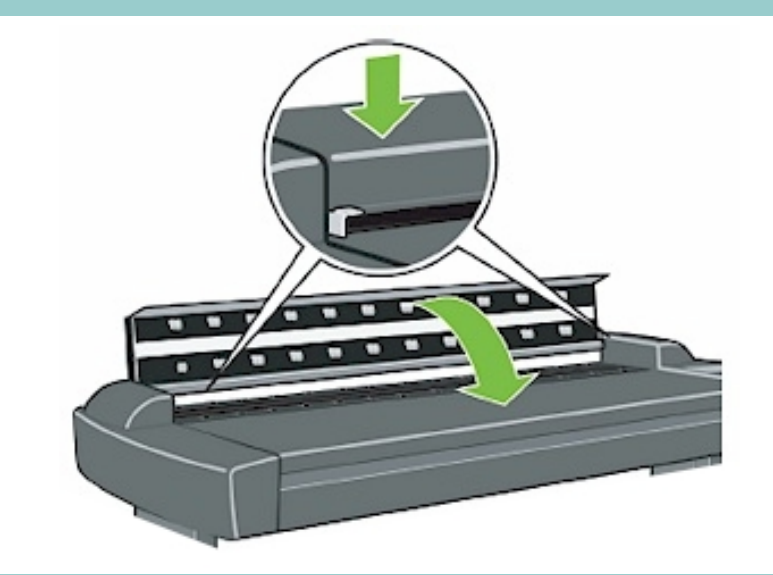

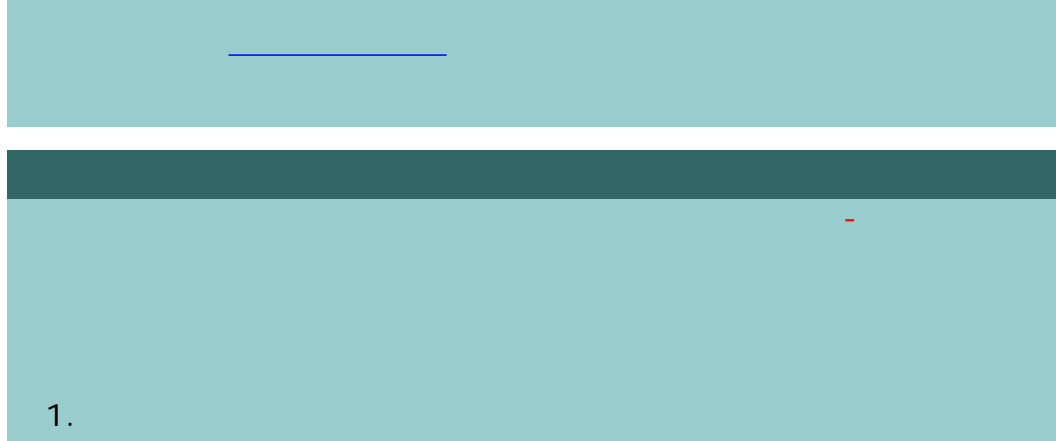

14

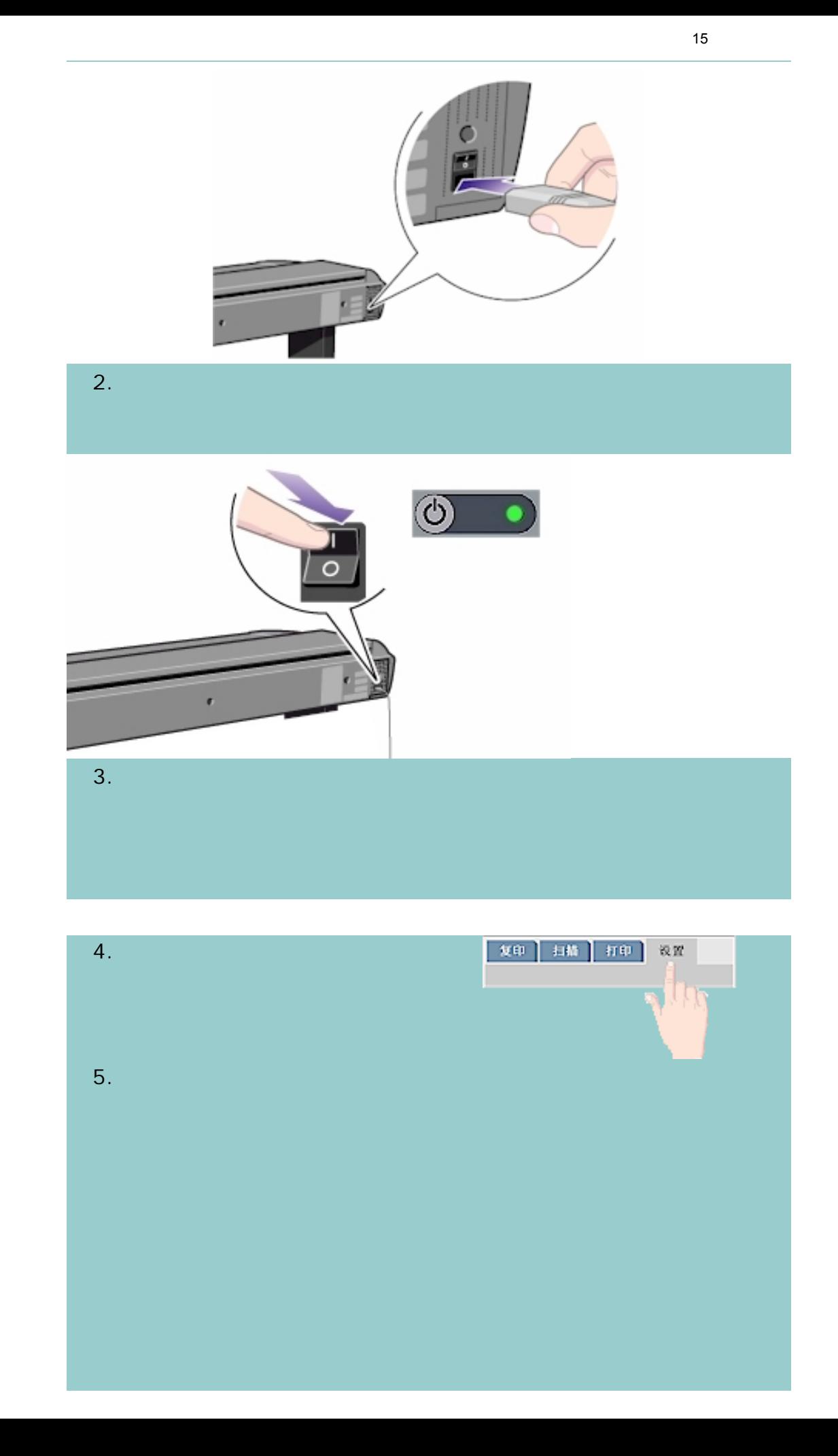

如何...操作维护过程

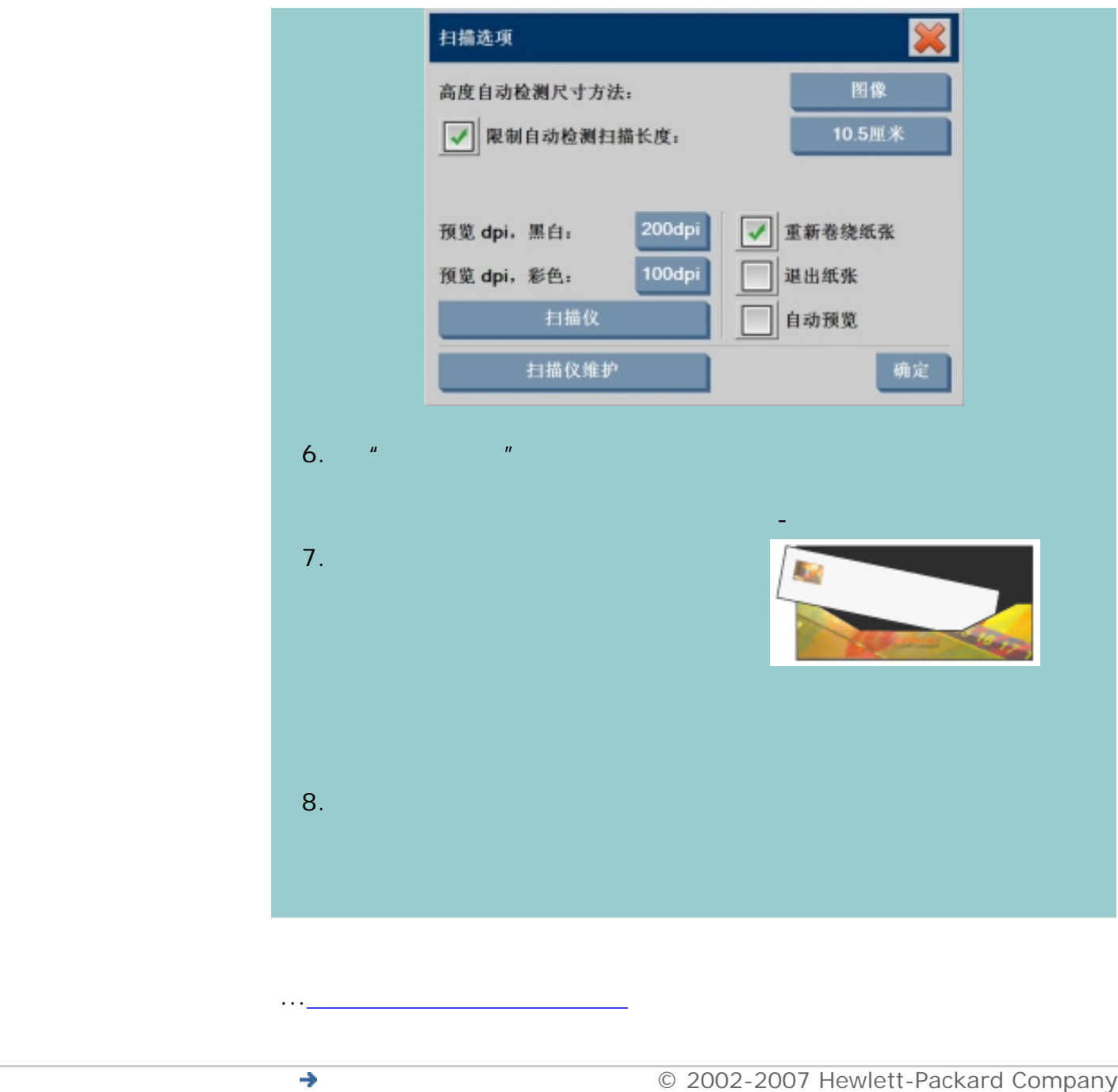

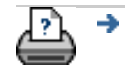

如何...操作维护过程

<span id="page-16-0"></span>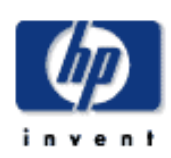

- [我如何](#page-2-0)...
- [问题是](#page-58-0)...
- [告诉我有关](#page-68-0)...
- 

# $h$ p designjet

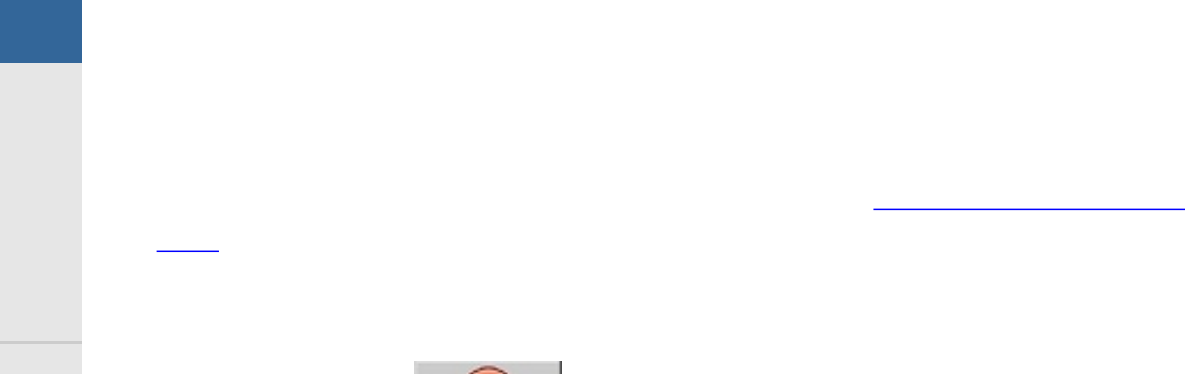

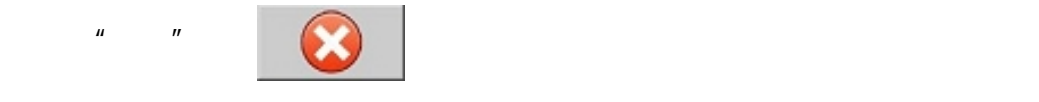

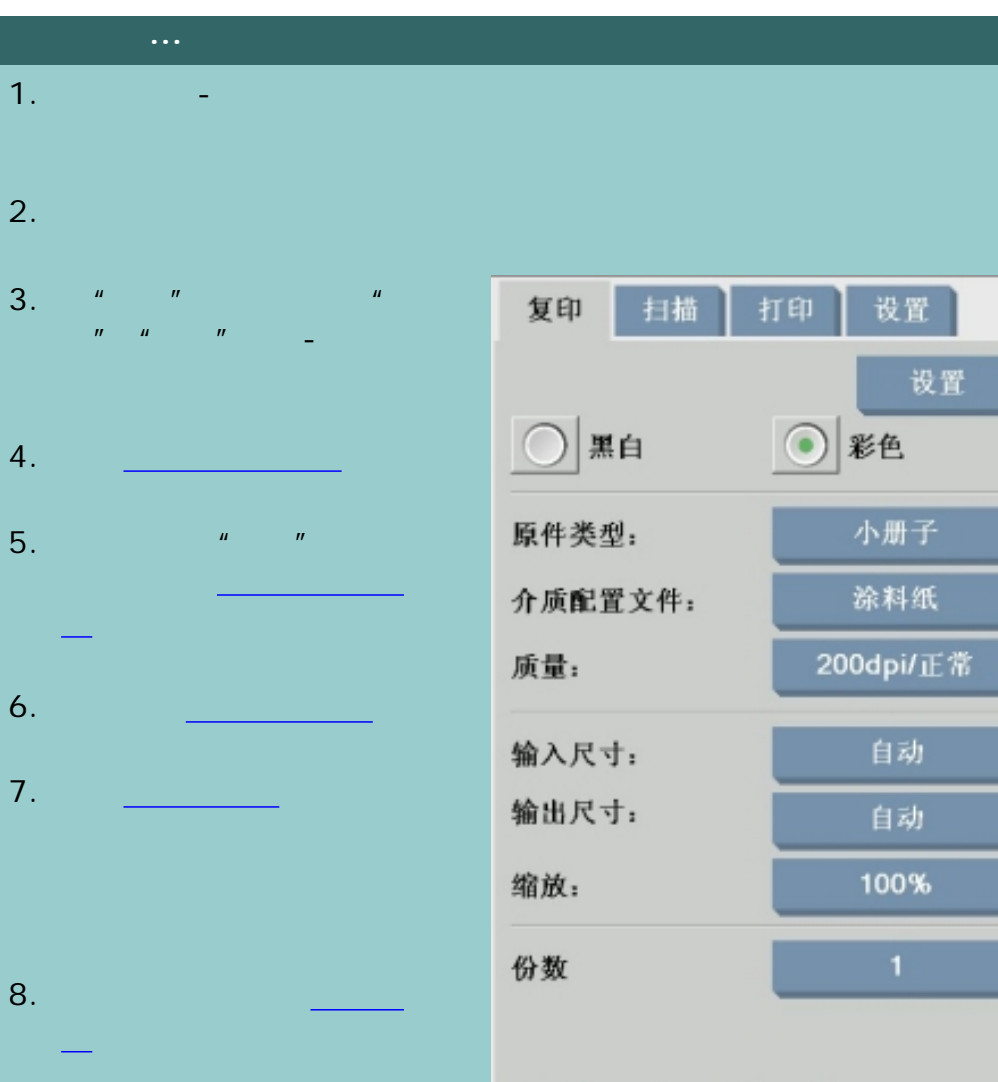

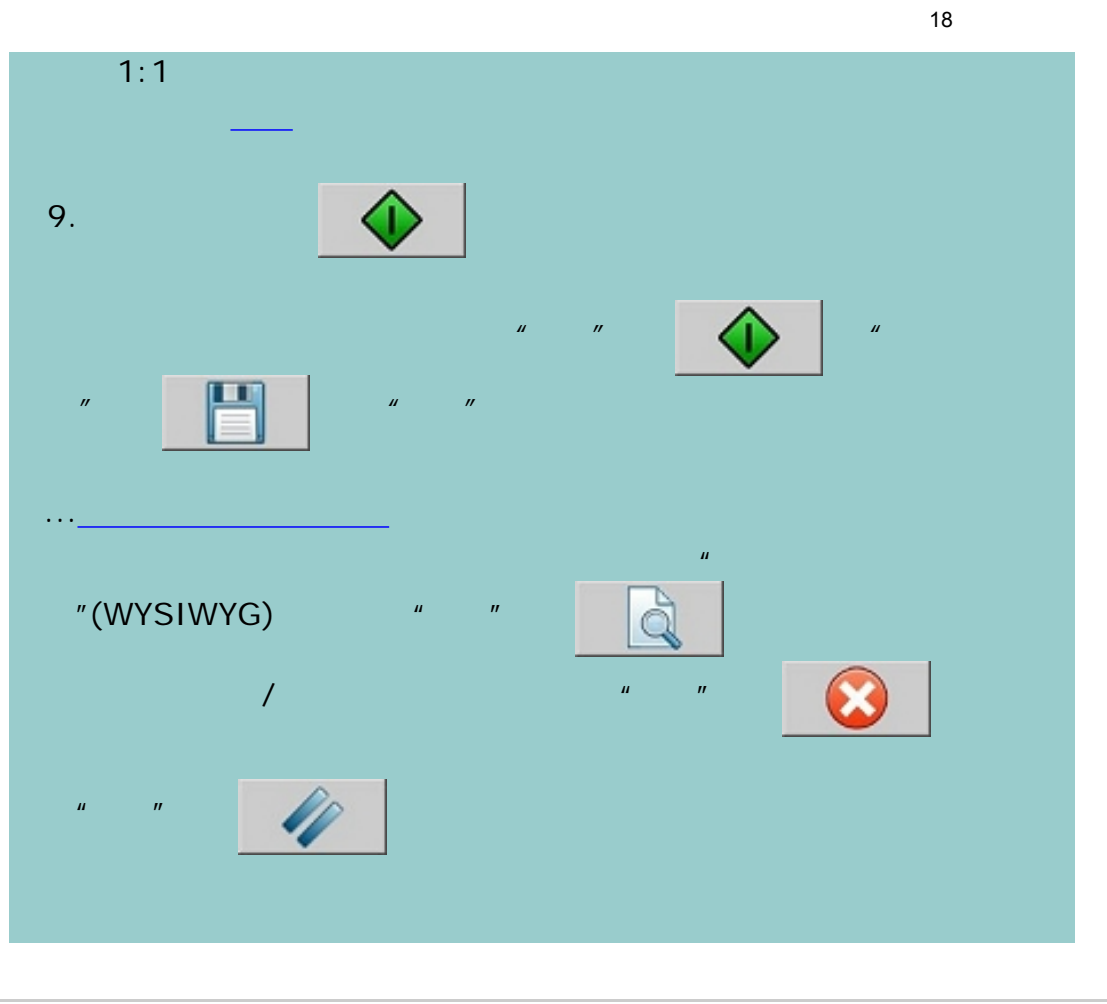

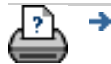

[打印说明](#page-136-0) [法律信息](#page-135-0) © 2002-2007 Hewlett-Packard Company

<span id="page-18-0"></span>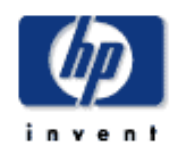

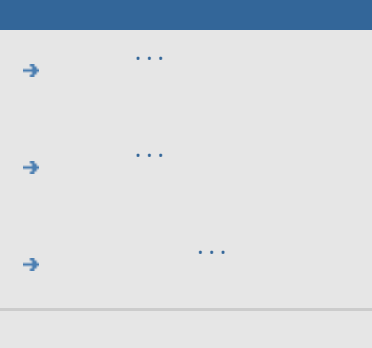

 $h$ p designjet

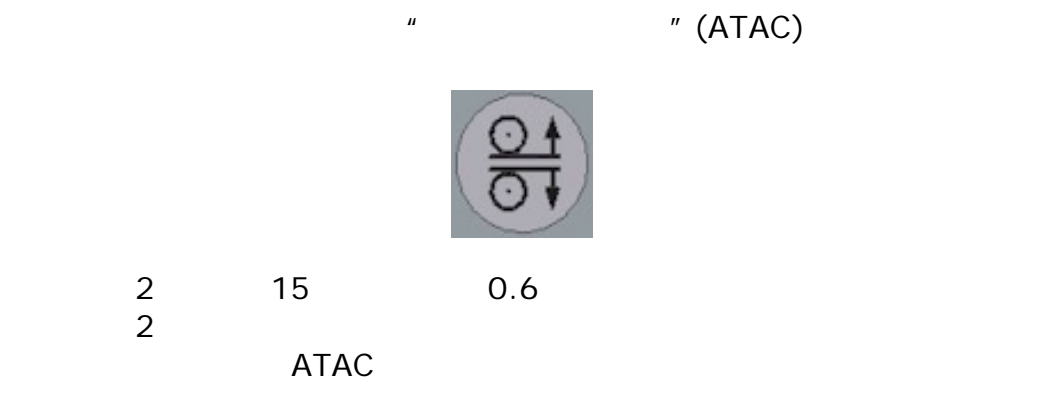

#### $\mu$  and  $\mu$  and  $\mu$  and  $\mu$  and  $\mu$  and  $\mu$  and  $\mu$  and  $\mu$  and  $\mu$  and  $\mu$

1. ATAC ATAC  $\circledg$ ATAC  $\circledR$  $\overline{0}$  $\bullet$  $\bigodot$  $\blacktriangledown$  $2.$  $\begin{array}{c} \begin{array}{c} \begin{array}{c} \end{array} \end{array} \end{array}$  $3.$ 

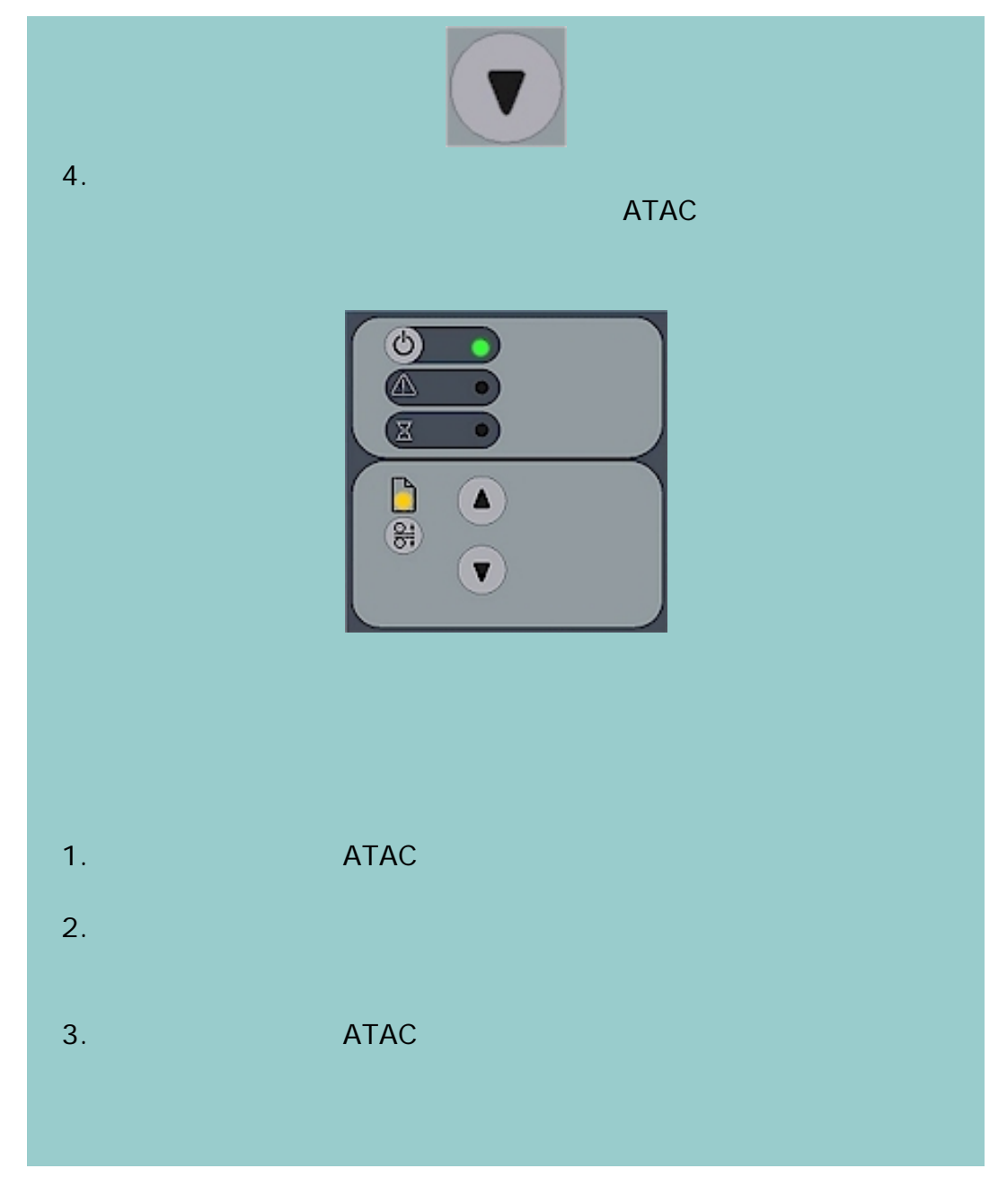

 $\rightarrow$ ౨

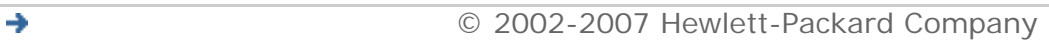

<span id="page-20-0"></span>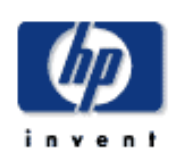

- [我如何](#page-2-0)...
- [问题是](#page-58-0)...
- [告诉我有关](#page-68-0)...
- 
- hp designjet

# 如何复印**/**扫描厚介质?

...<u>...........................</u>

1. ...[如何更改插纸槽高度中](#page-18-0)所述,更改插纸槽高度使其适合原件。 2.

| 复印 | 扫描 | 打印 | 设置  $3.$ 

4.  $"$  >  $"$ 

扫描选项 图像 高度自动检测尺寸方法: √ 限制自动检测扫描长度: 10.5厘米 200dpi 重新卷绕纸张 预览 dpi, 黑白:  $\overline{\mathcal{L}}$ 预览 dpi, 彩色: 100dpi 退出纸张 扫描仪 自动预览 扫描仪维护 确定

 $5.$   $"$   $"$ 

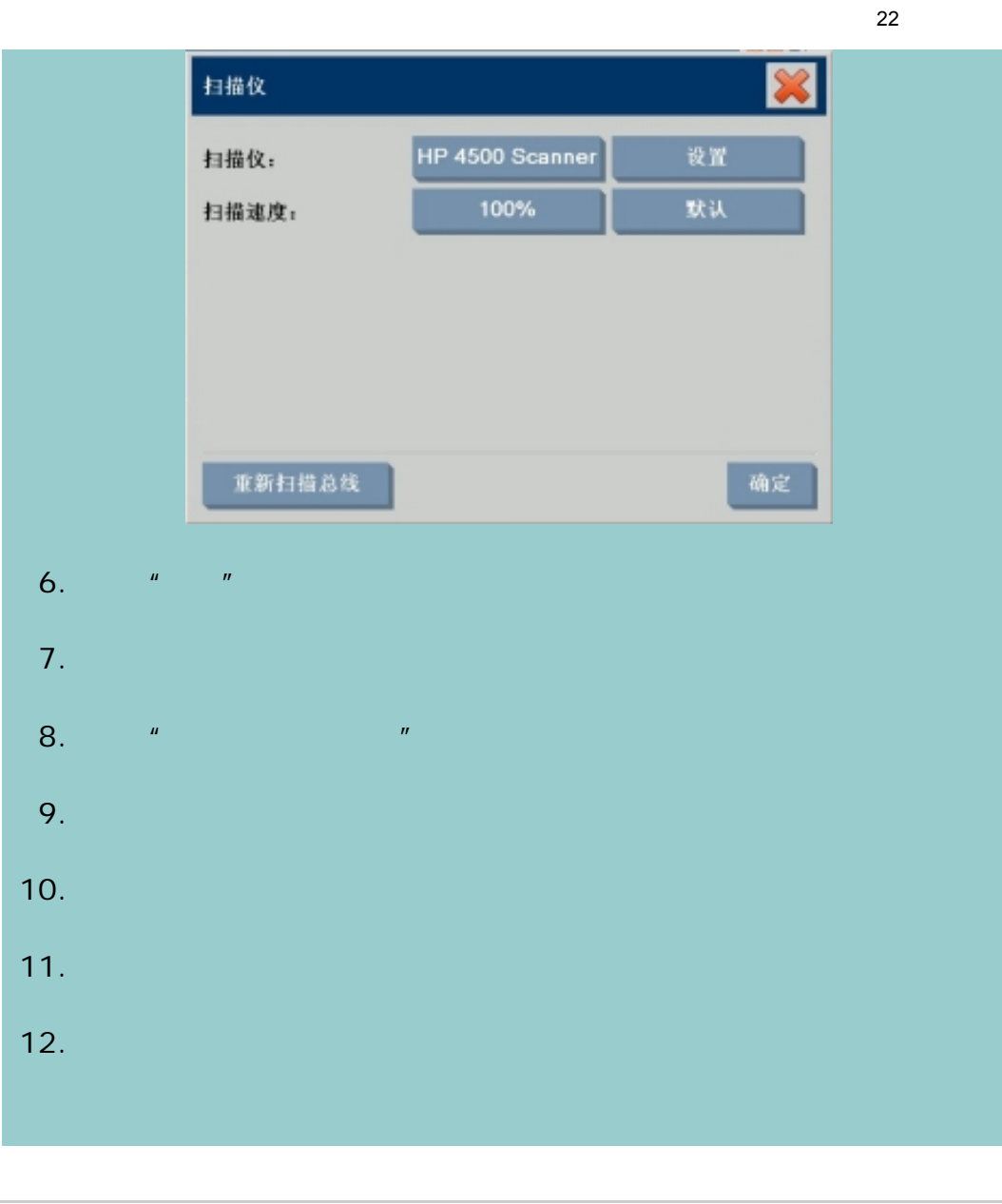

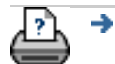

 $\bullet$  **C** 2002-2007 Hewlett-Packard Company

<span id="page-22-0"></span>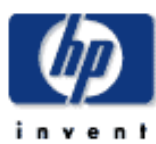

∍

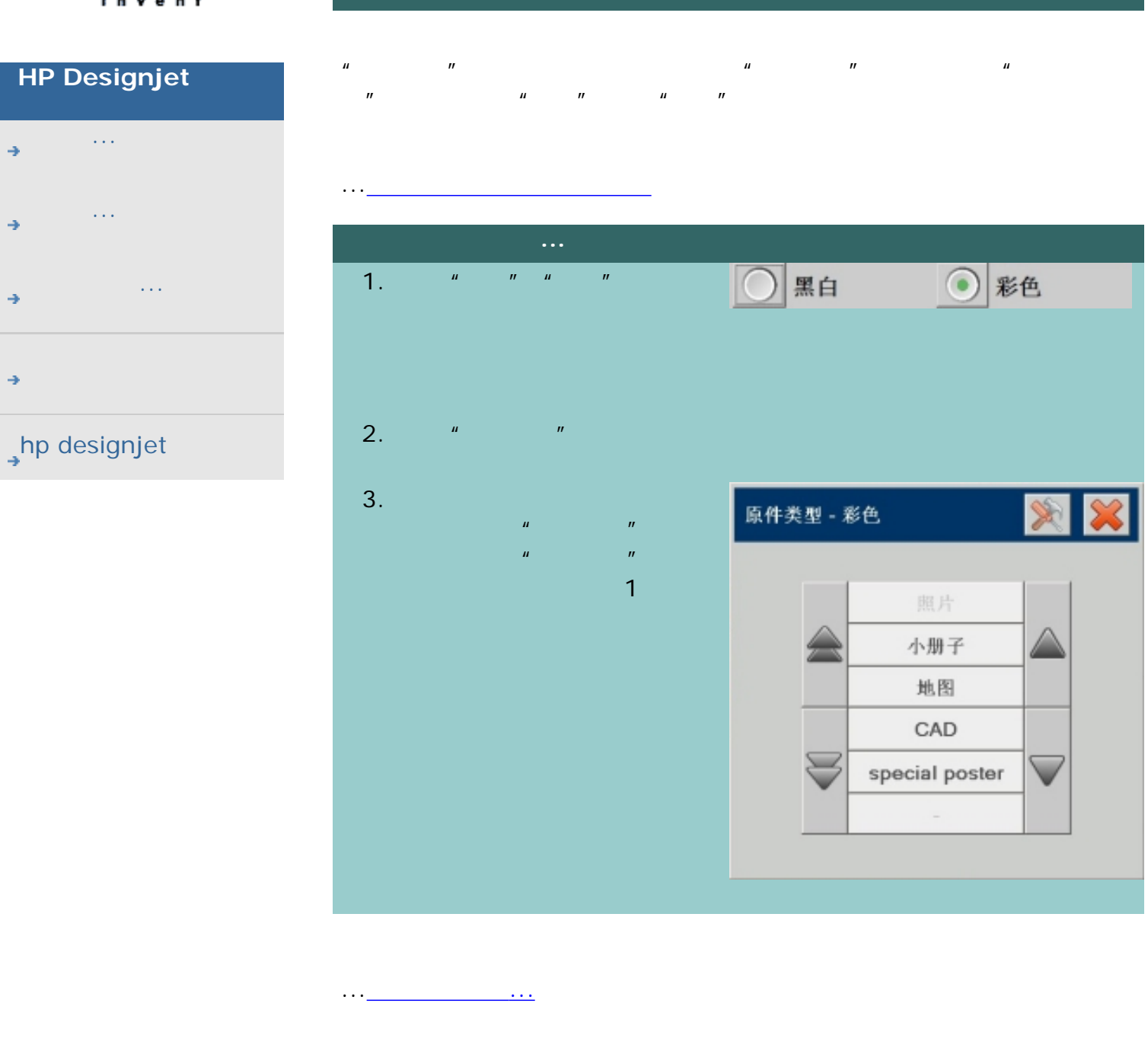

[打印说明](#page-136-0) [法律信息](#page-135-0) © 2002-2007 Hewlett-Packard Company

<span id="page-23-0"></span>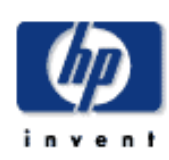

- [我如何](#page-2-0)... [问题是](#page-58-0)...
- [告诉我有关](#page-68-0)...
- 
- 
- hp designjet

 $\hat{H}$  and  $\hat{H}$  and  $\hat{H}$ 

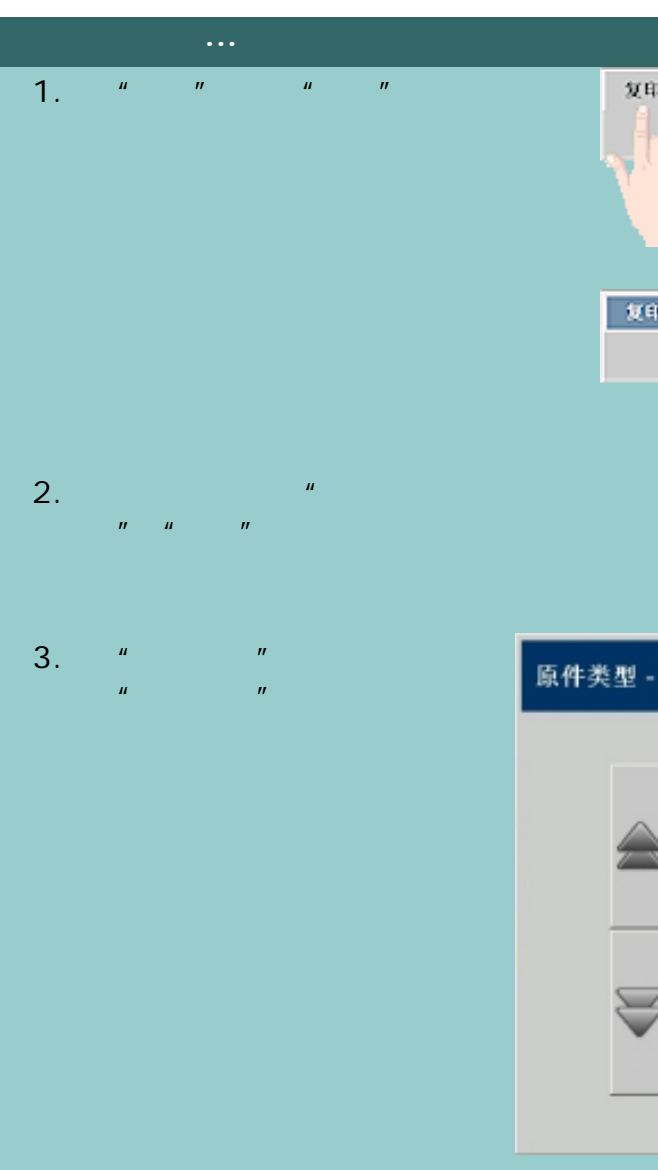

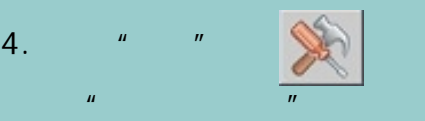

一扫椅 | 打印 | 设置 复印 说到 女印 日路 | 打印 | 设置 说错。

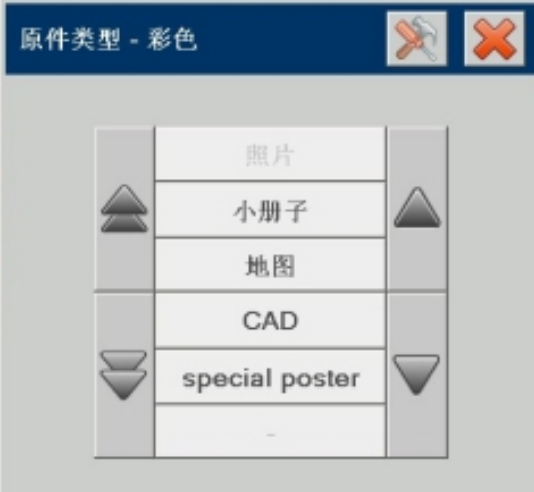

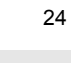

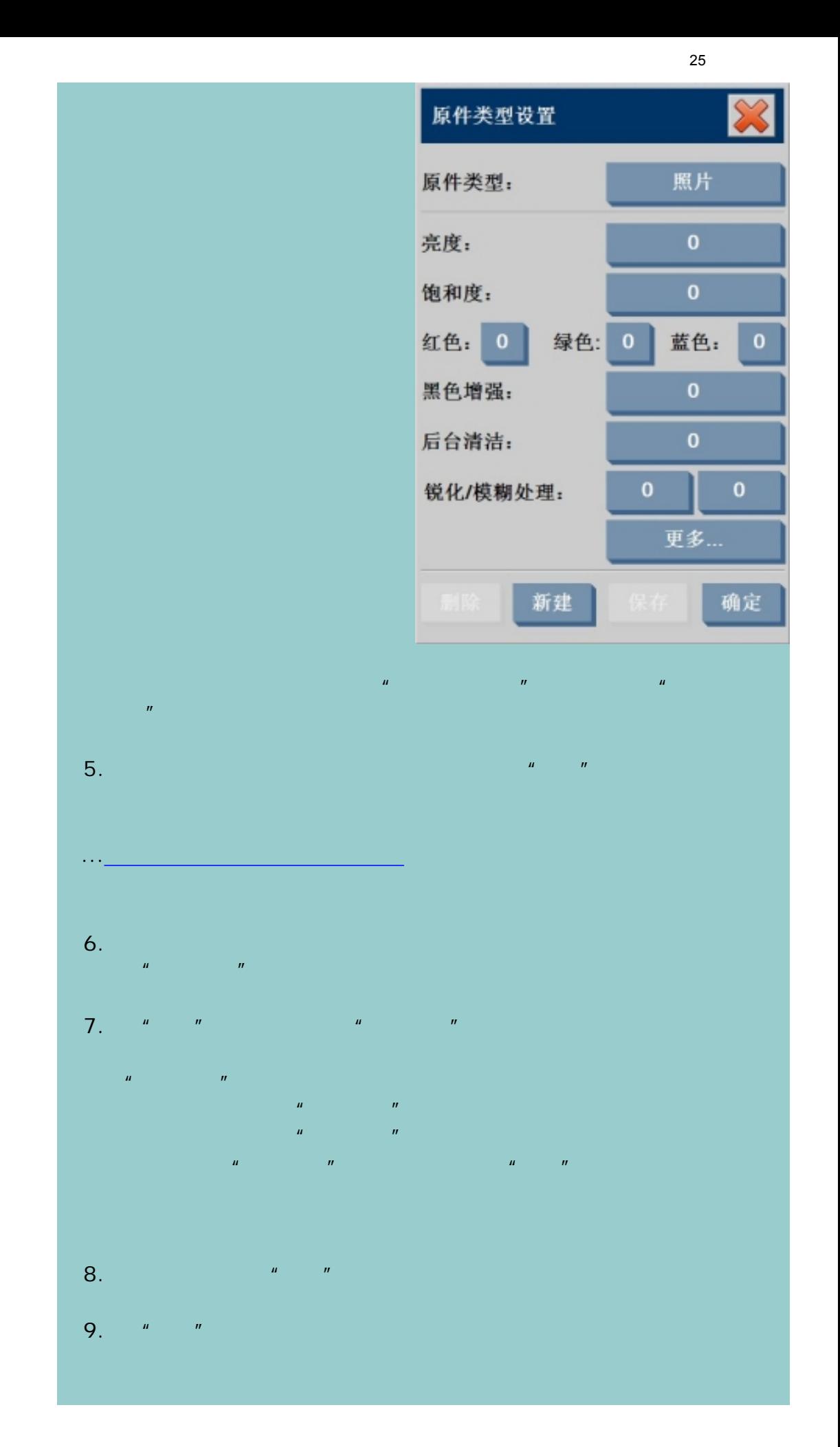

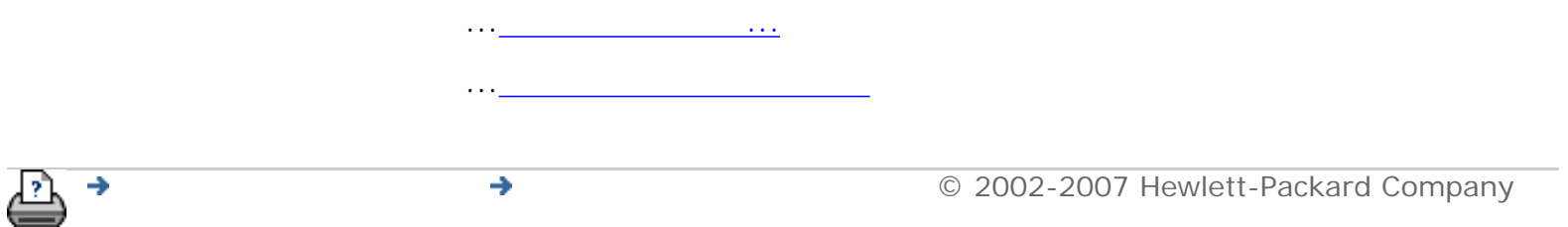

<span id="page-26-2"></span><span id="page-26-0"></span>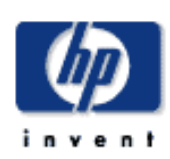

<span id="page-26-1"></span>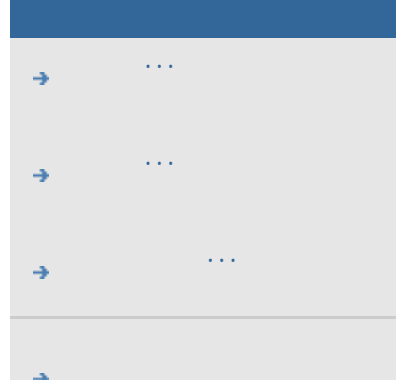

# hp designjet

...[告诉我有关尺寸设置的信息](#page-90-0)

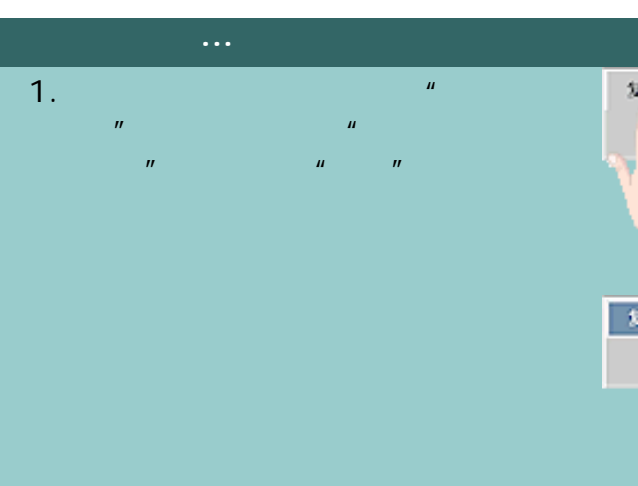

2.  $\frac{u}{\sqrt{u}}$  with  $\frac{u}{\sqrt{u}}$  and  $\frac{u}{\sqrt{u}}$  and  $\frac{u}{\sqrt{u}}$  and  $\frac{u}{\sqrt{u}}$ 

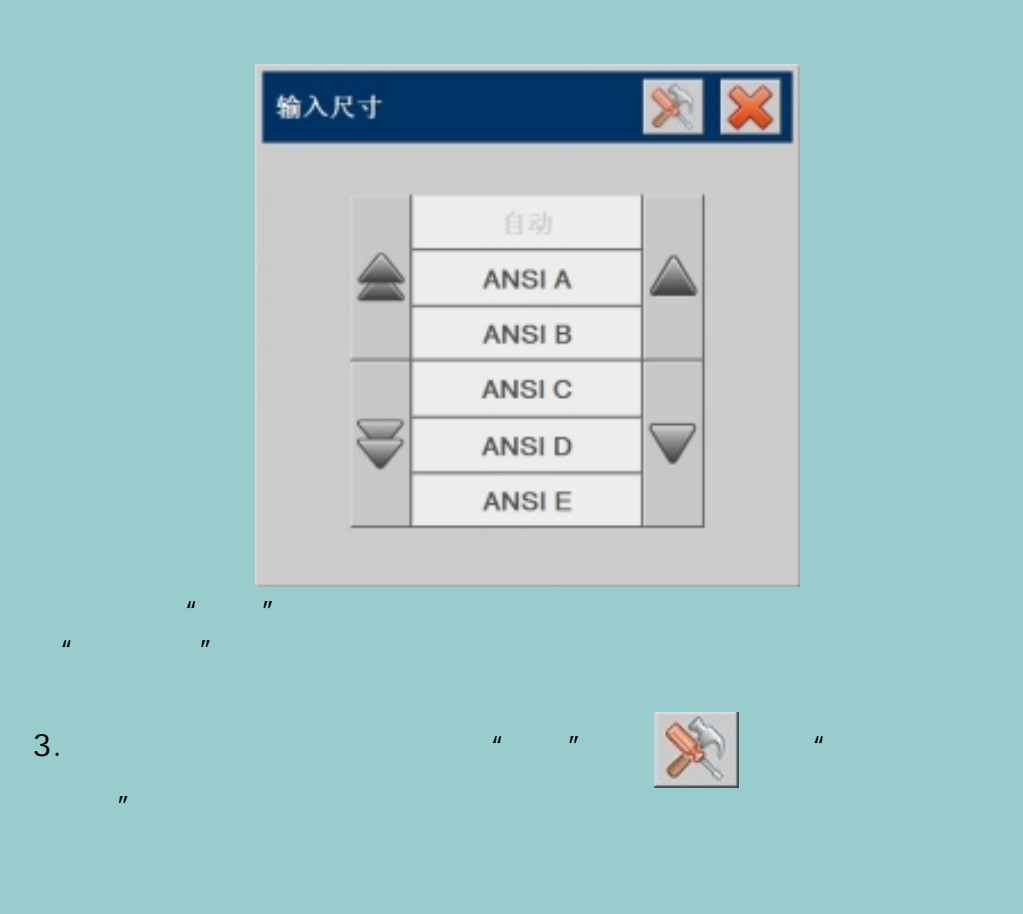

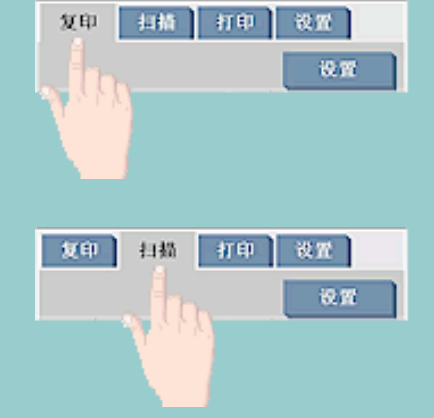

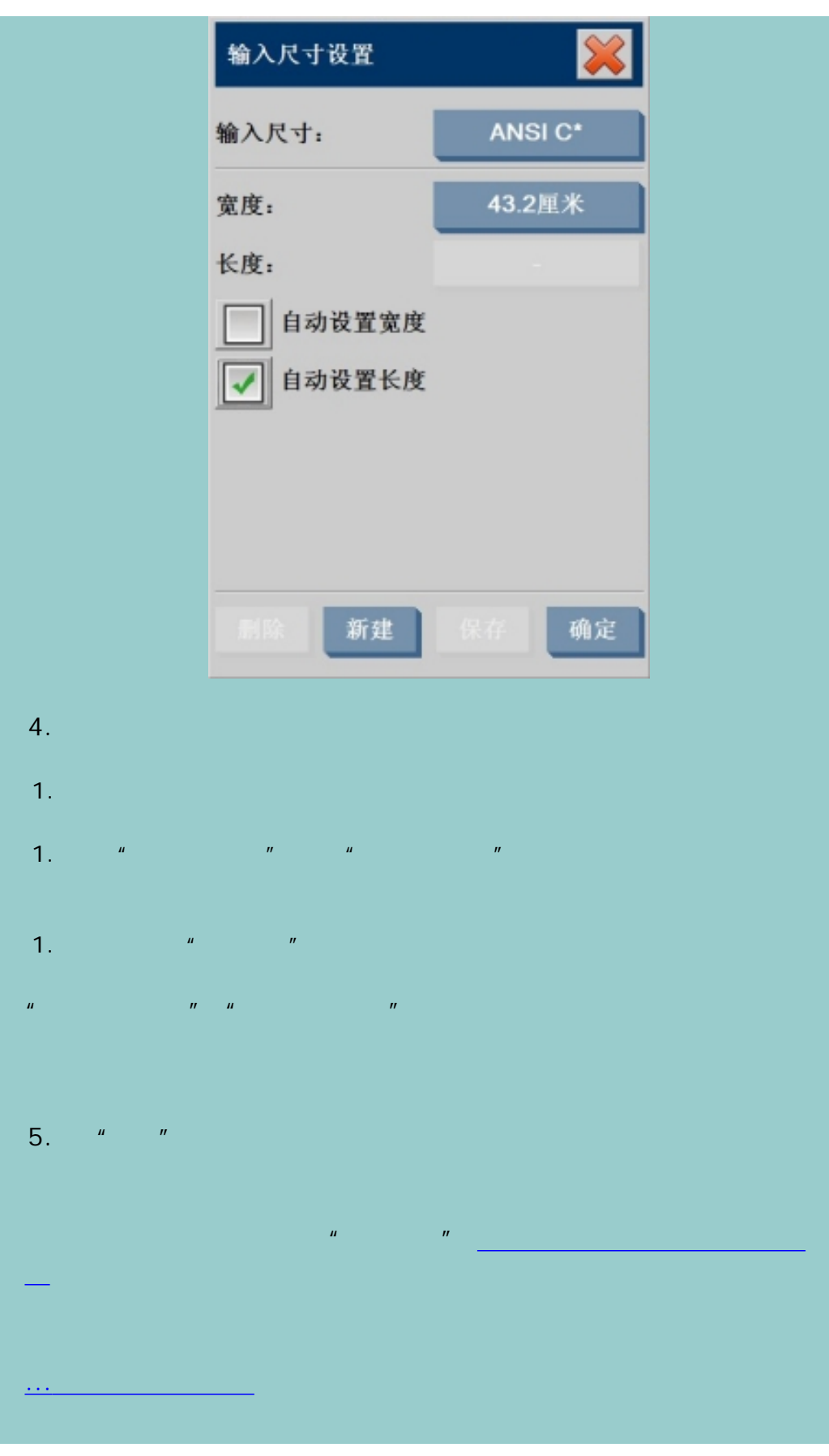

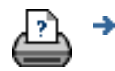

29

<span id="page-29-0"></span>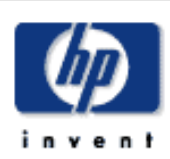

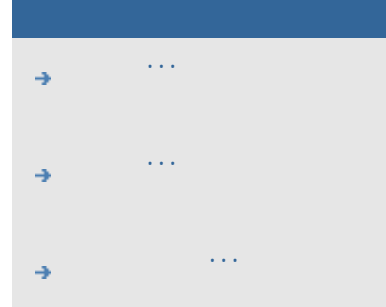

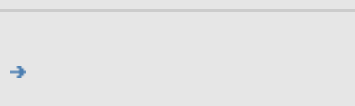

## $h$ p designjet

...[告诉我有关尺寸设置的信息](#page-90-0)

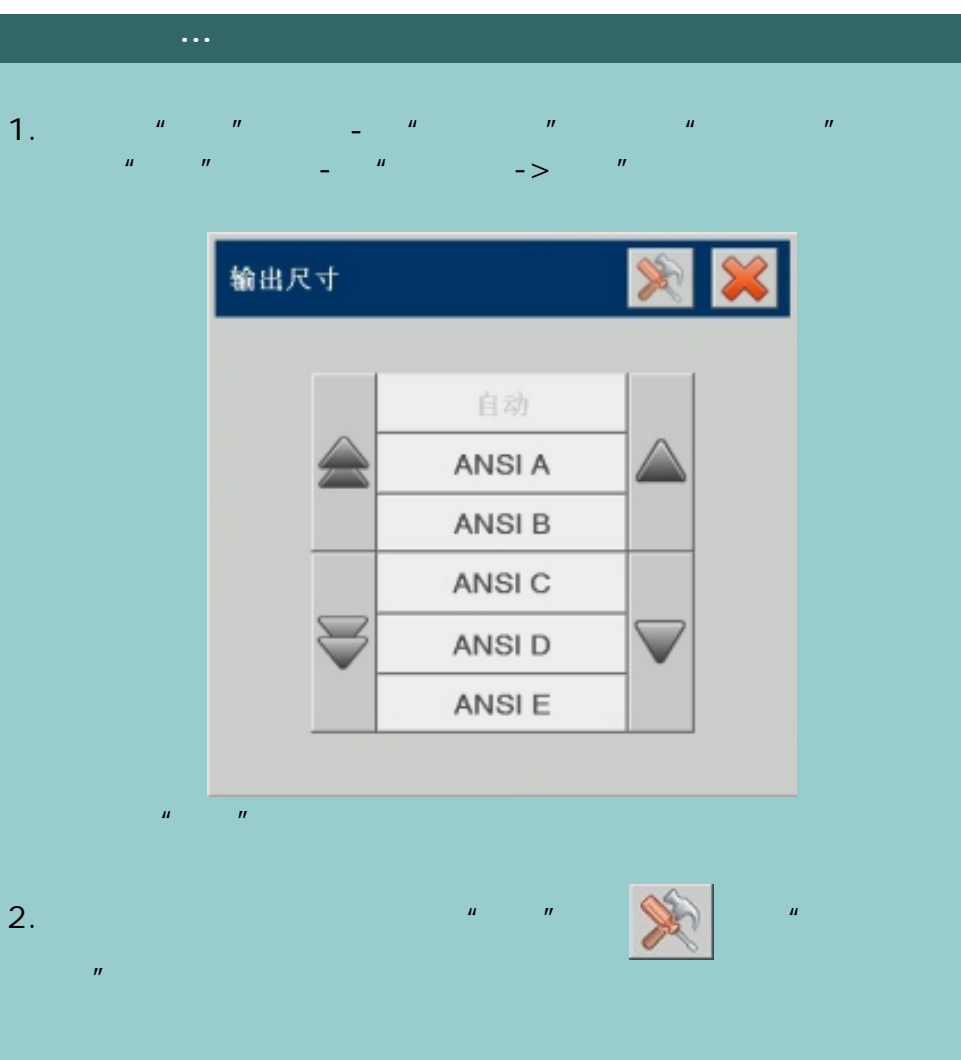

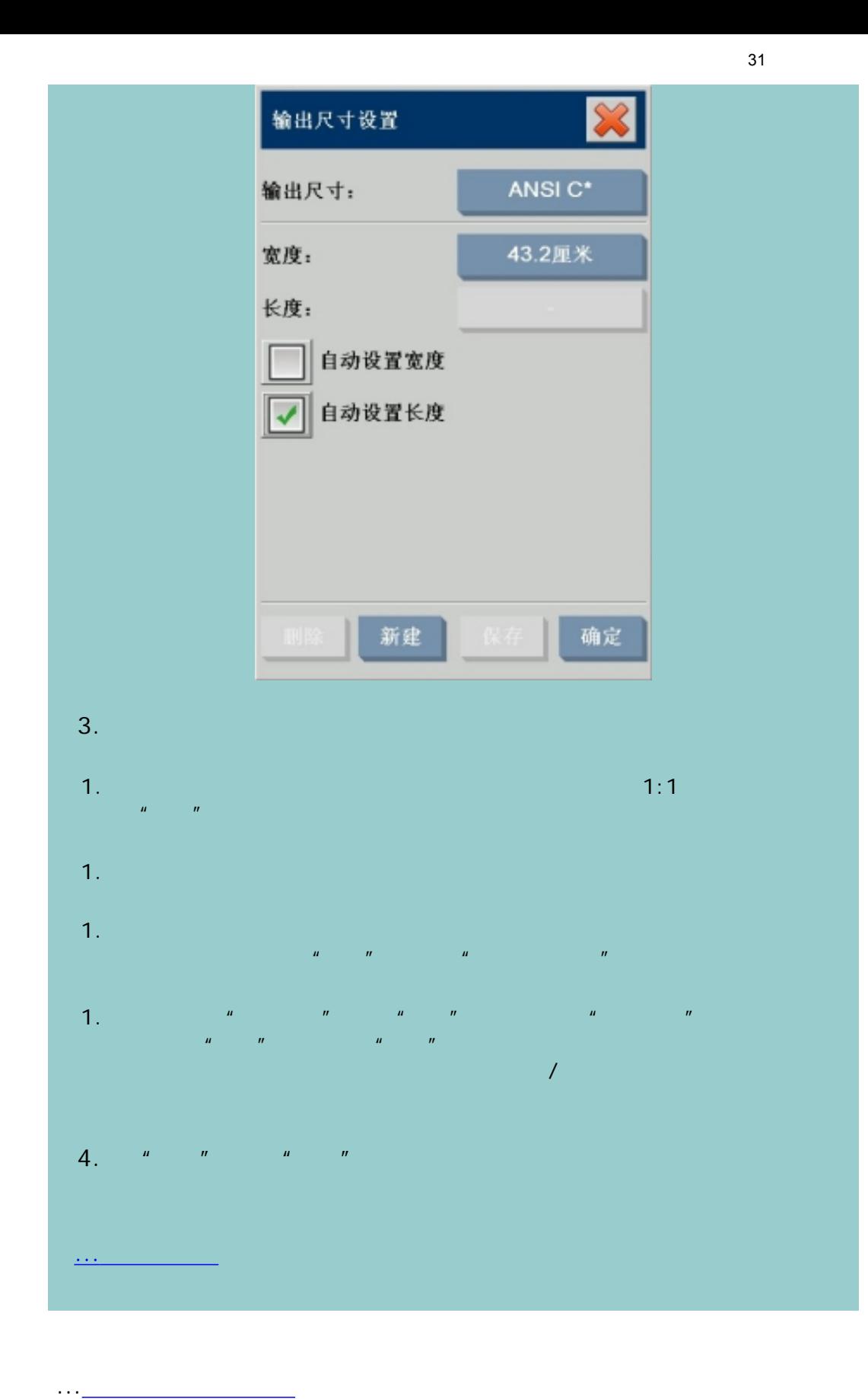

÷

<span id="page-31-2"></span><span id="page-31-0"></span>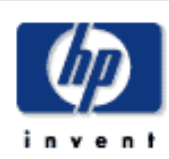

<span id="page-31-1"></span>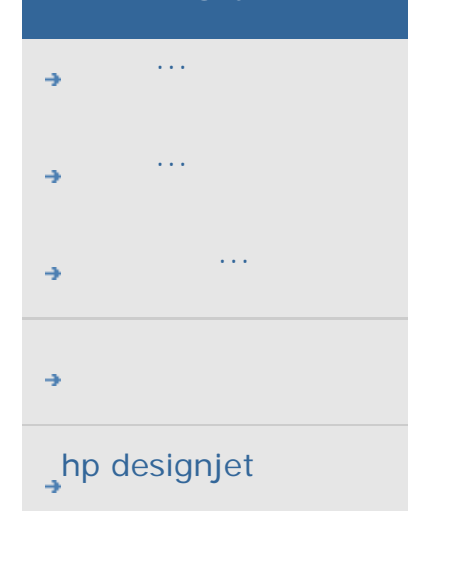

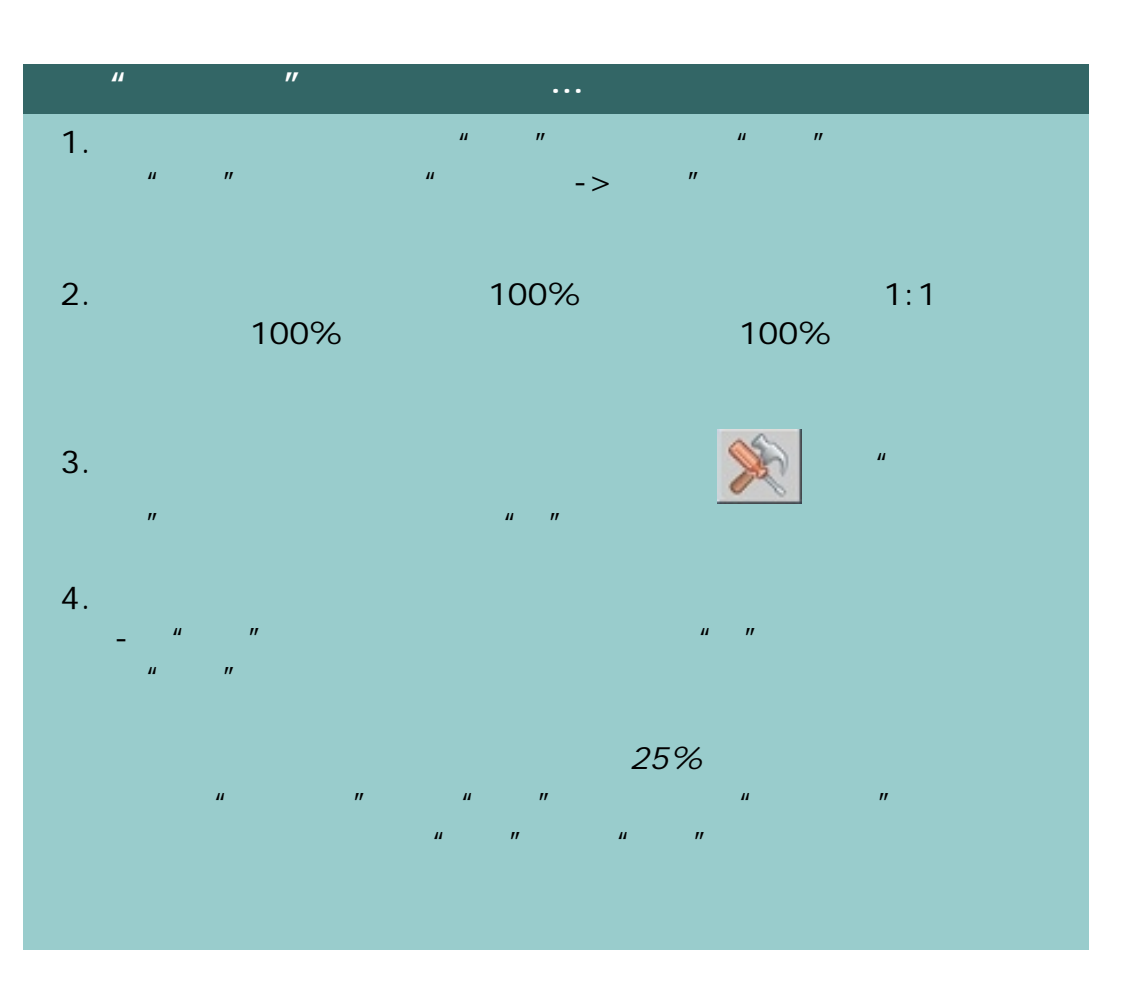

→

[打印说明](#page-136-0) [法律信息](#page-135-0) © 2002-2007 Hewlett-Packard Company

<span id="page-32-0"></span>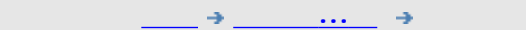

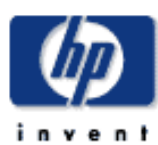

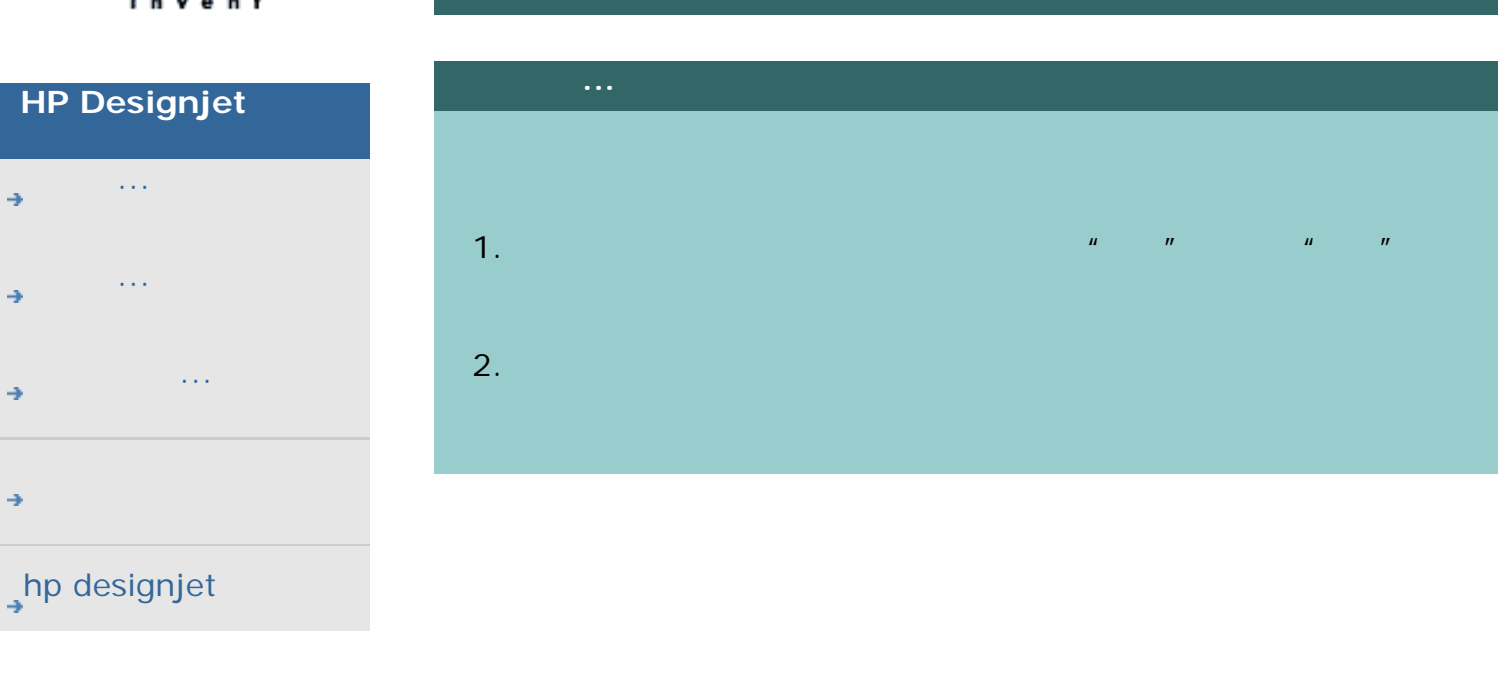

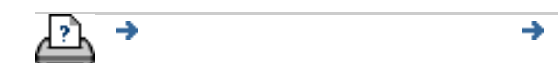

#### [打印说明](#page-136-0) [法律信息](#page-135-0) © 2002-2007 Hewlett-Packard Company

<span id="page-33-1"></span><span id="page-33-0"></span>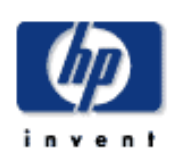

# **HP Designjet**  [我如何](#page-2-0)... [问题是](#page-58-0)... [告诉我有关](#page-68-0)...  $\rightarrow$ hp designjet ...<br>1980年<br>1980年

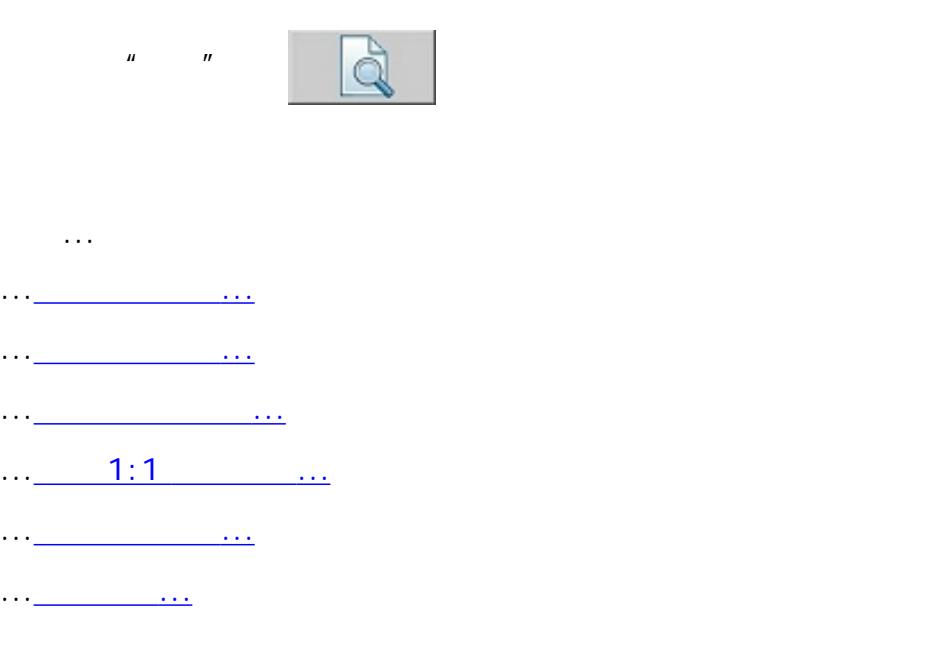

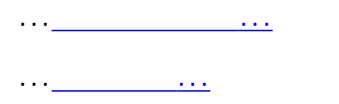

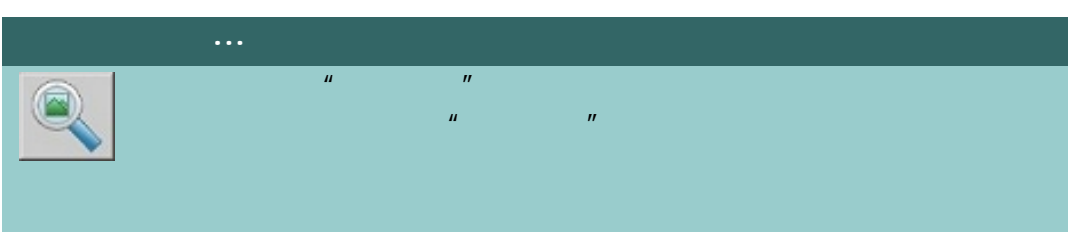

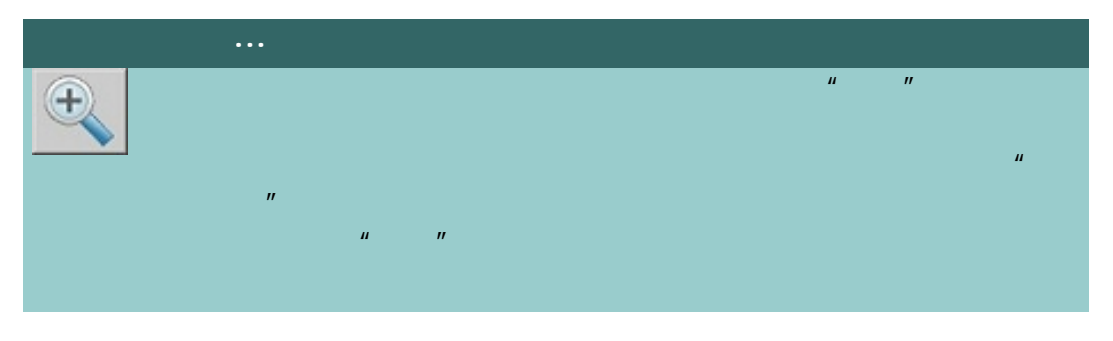

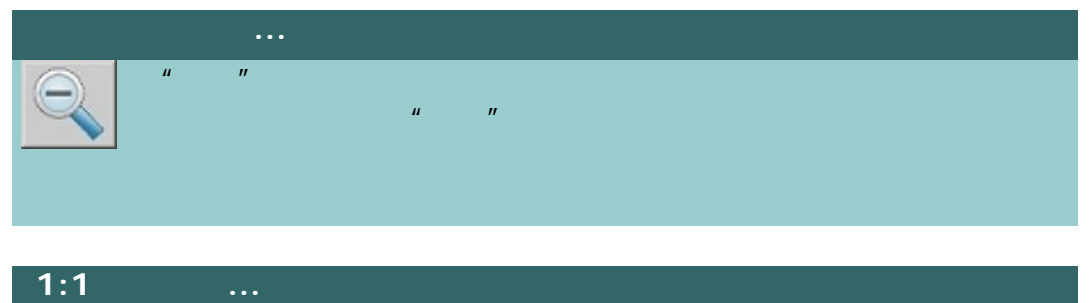

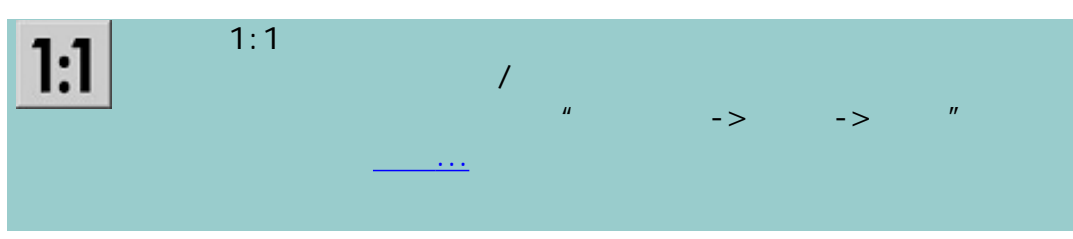

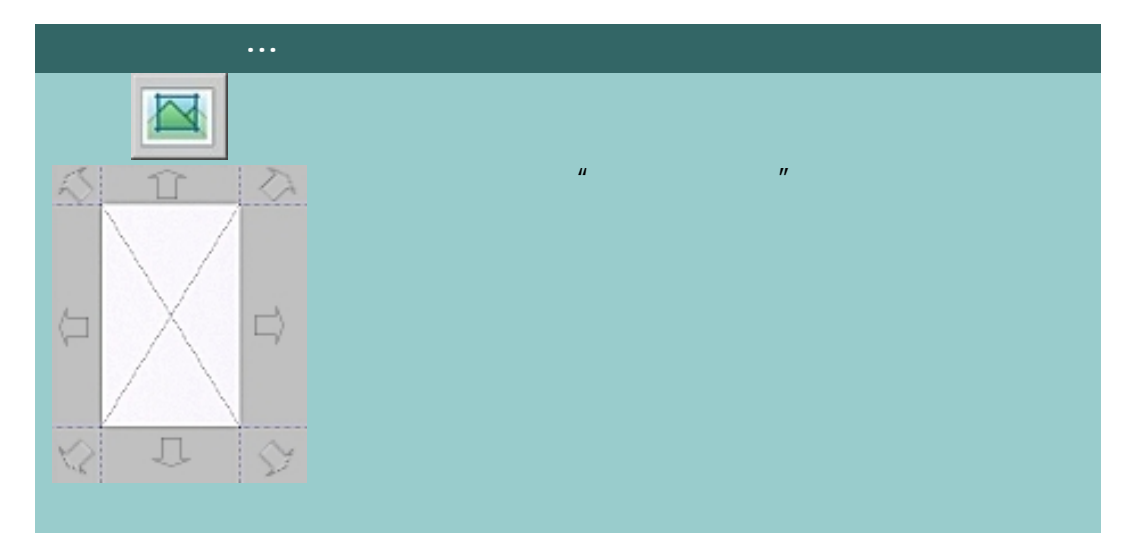

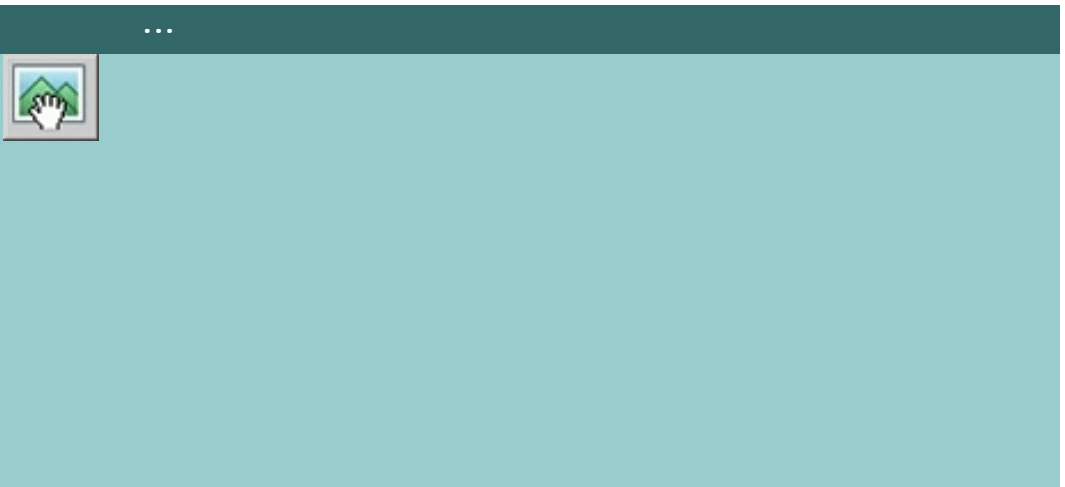

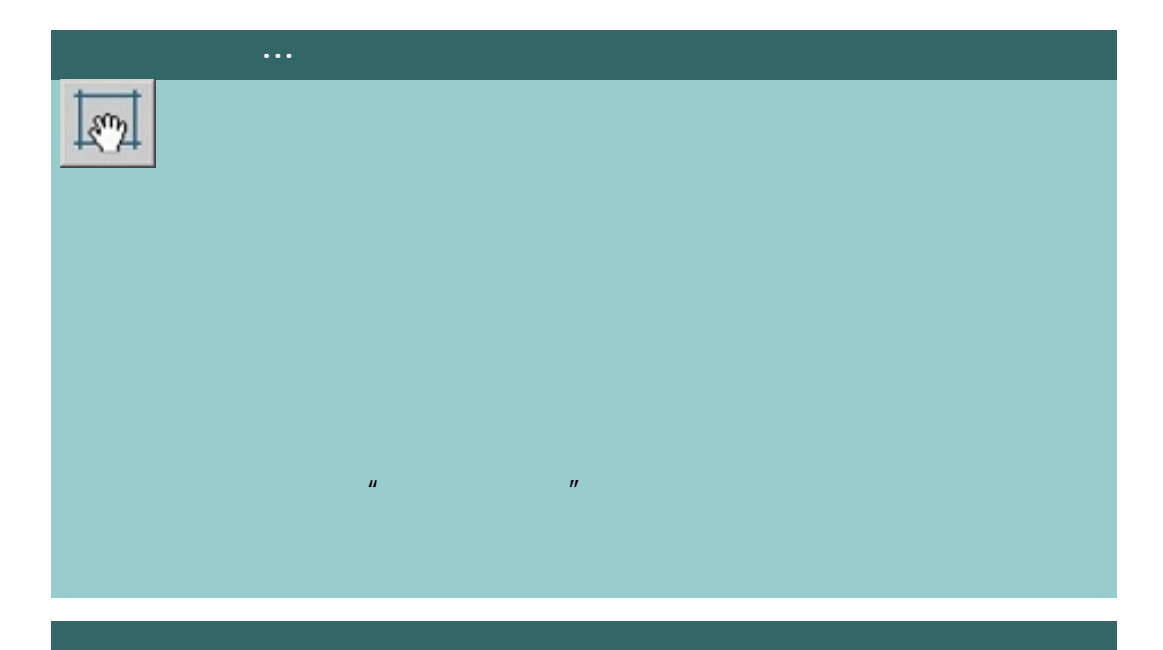

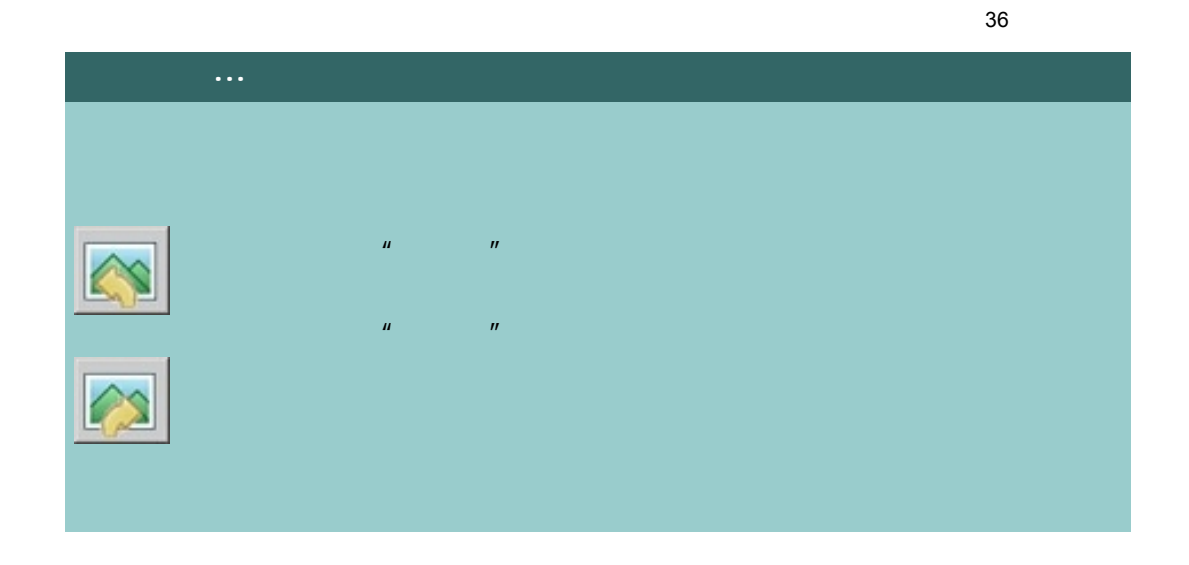

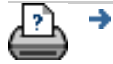

 $\bullet$  **C** 2002-2007 Hewlett-Packard Company
<span id="page-36-0"></span>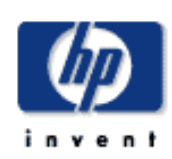

# **HP Designjet**  [我如何](#page-2-0)... [问题是](#page-58-0)...

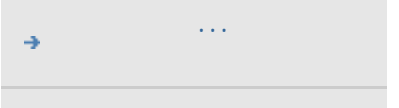

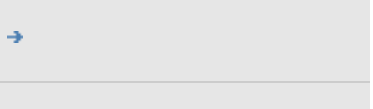

# $h$ p designjet

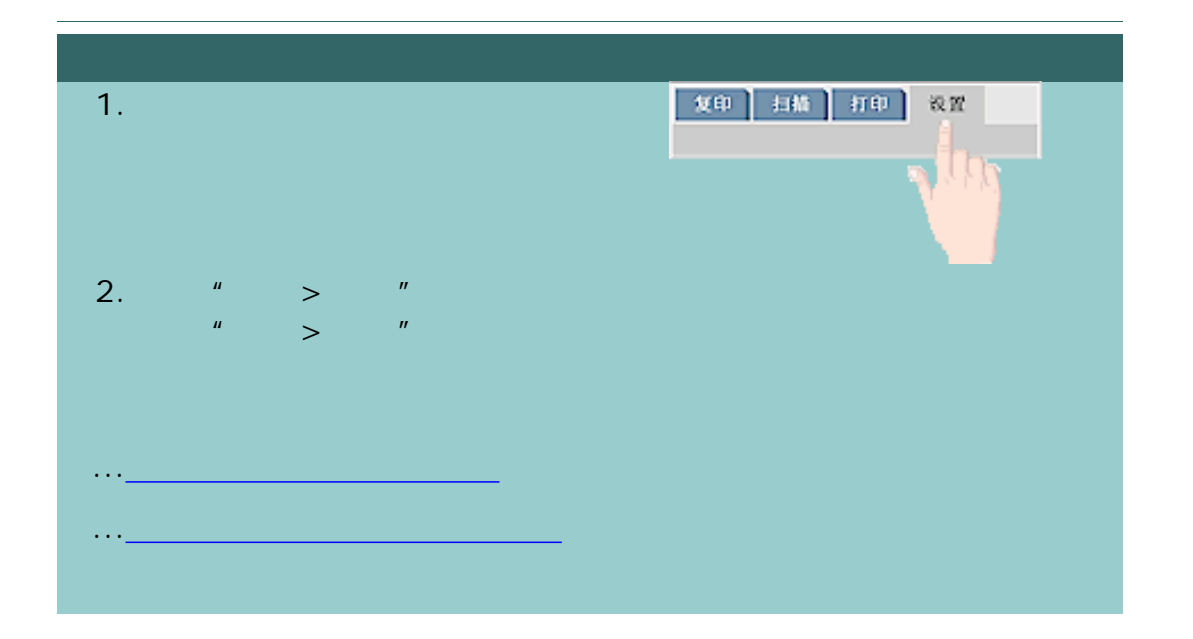

[打印说明](#page-136-0) [法律信息](#page-135-0) © 2002-2007 Hewlett-Packard Company ÷

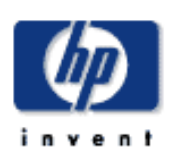

# **HP Designjet**  [我如何](#page-2-0)... [问题是](#page-58-0)... [告诉我有关](#page-68-0)... **, hp designjet** 1.  $\mathcal{L}$  and  $\mathcal{L}$  and  $\mathcal{L}$ 2.  $\sim$   $\sim$   $\sim$   $\sim$   $\sim$  $3.$

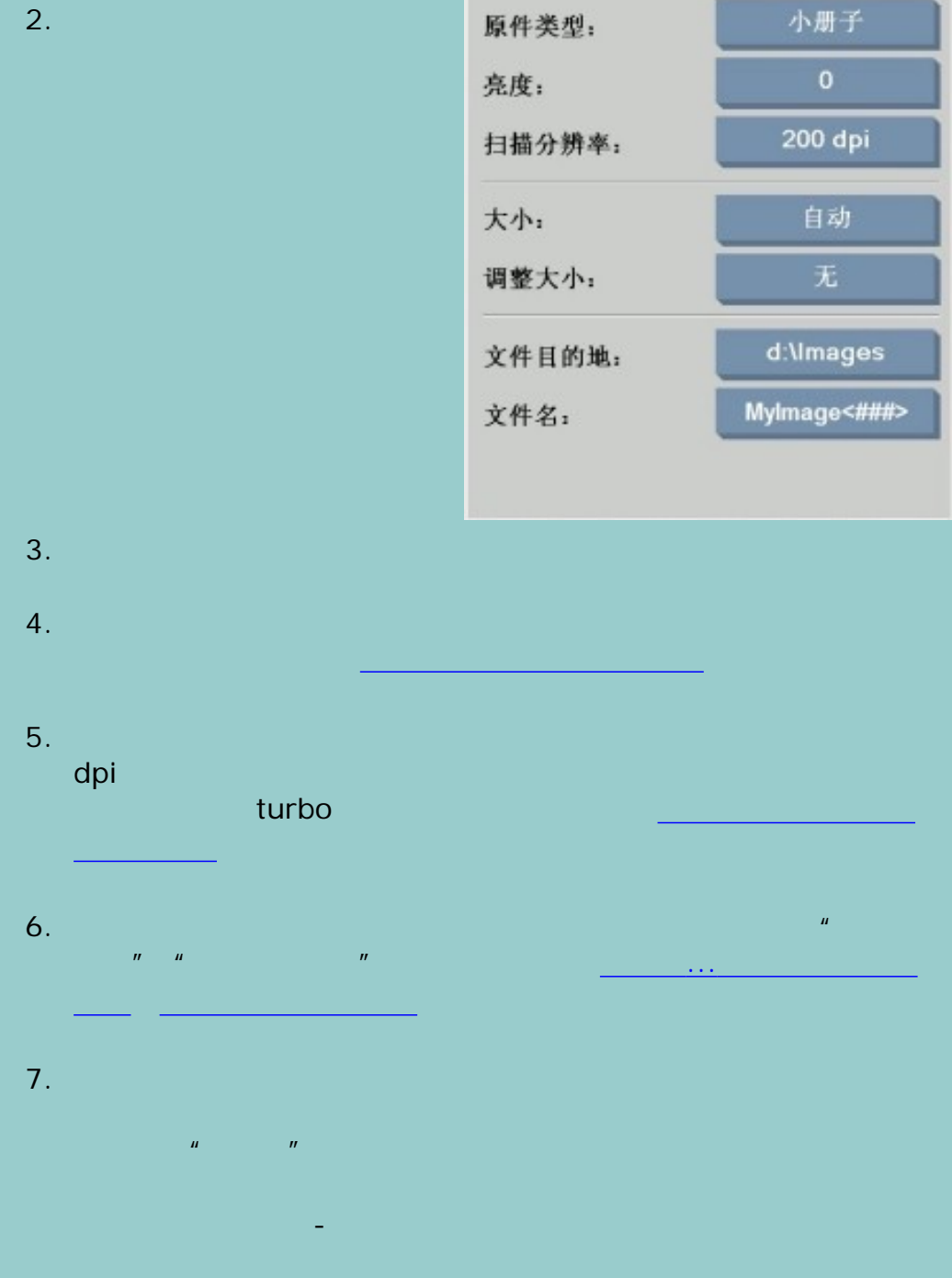

复印

 $\bigcap$ 

黑白

扫描

设置

设置

打印

◎ 彩色

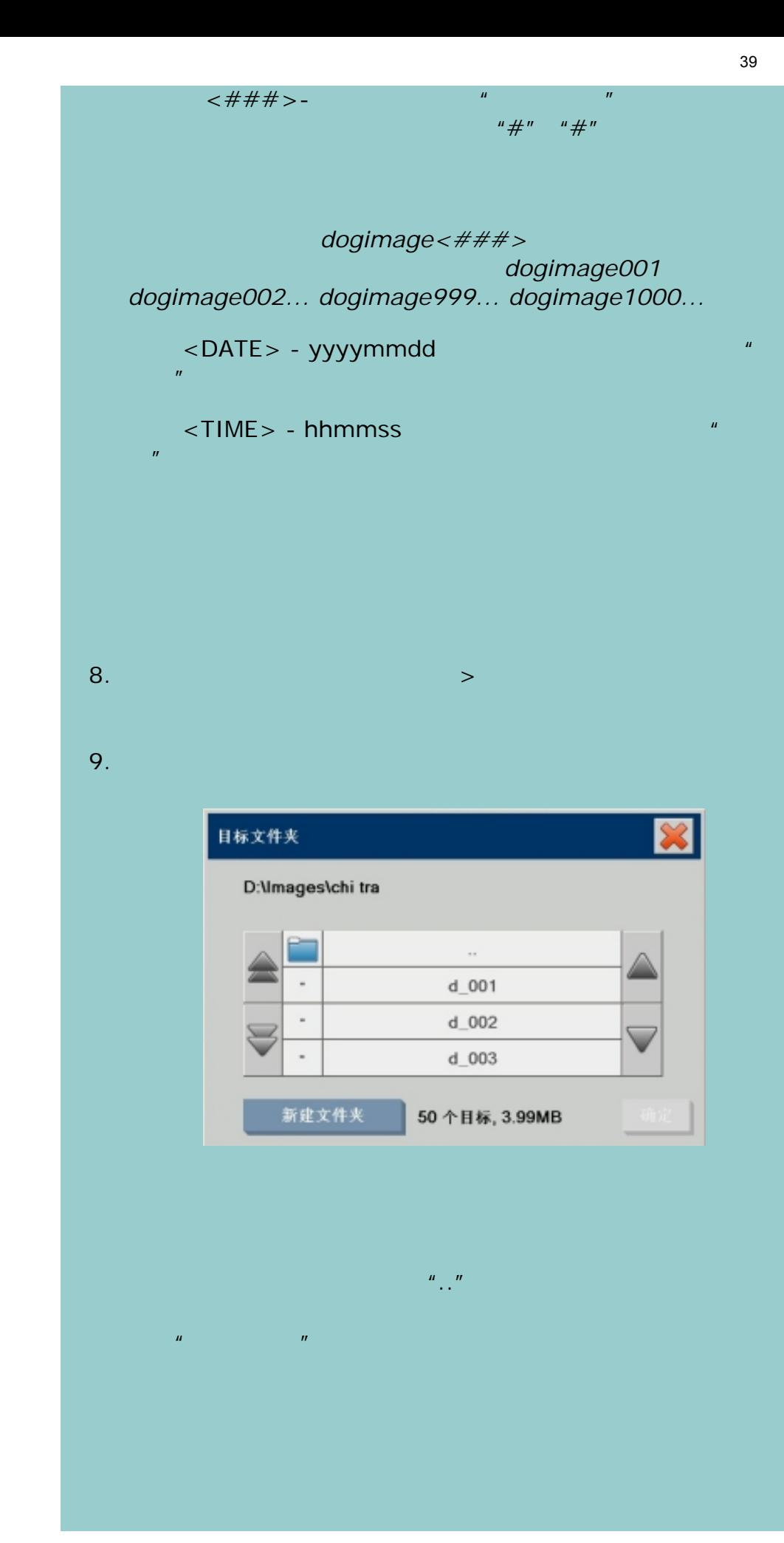

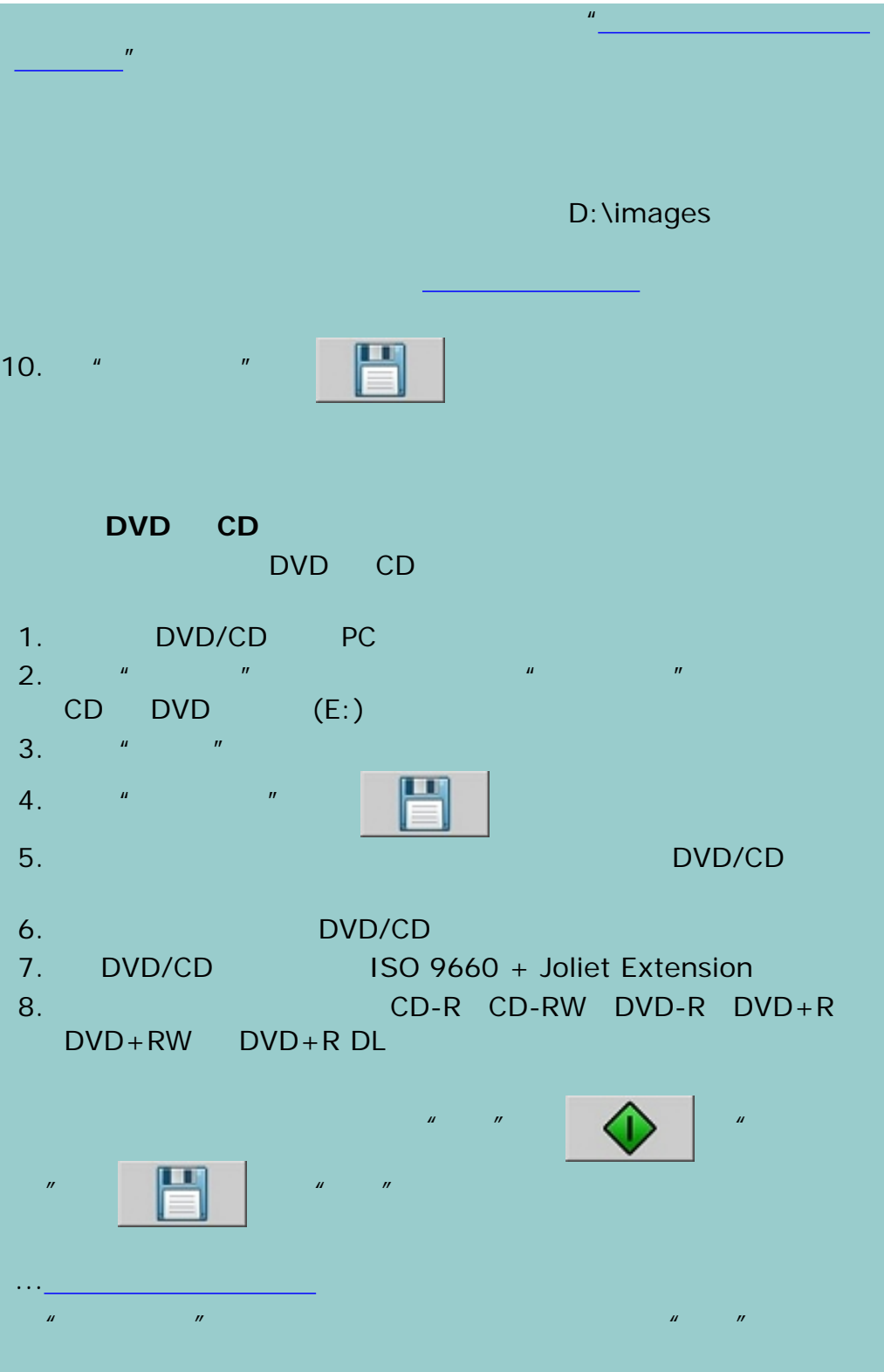

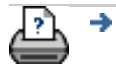

[打印说明](#page-136-0) [法律信息](#page-135-0) © 2002-2007 Hewlett-Packard Company

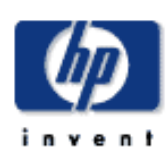

# **HP Designjet**  [我如何](#page-2-0)... [问题是](#page-58-0)... [告诉我有关](#page-68-0)... **, hp designjet**

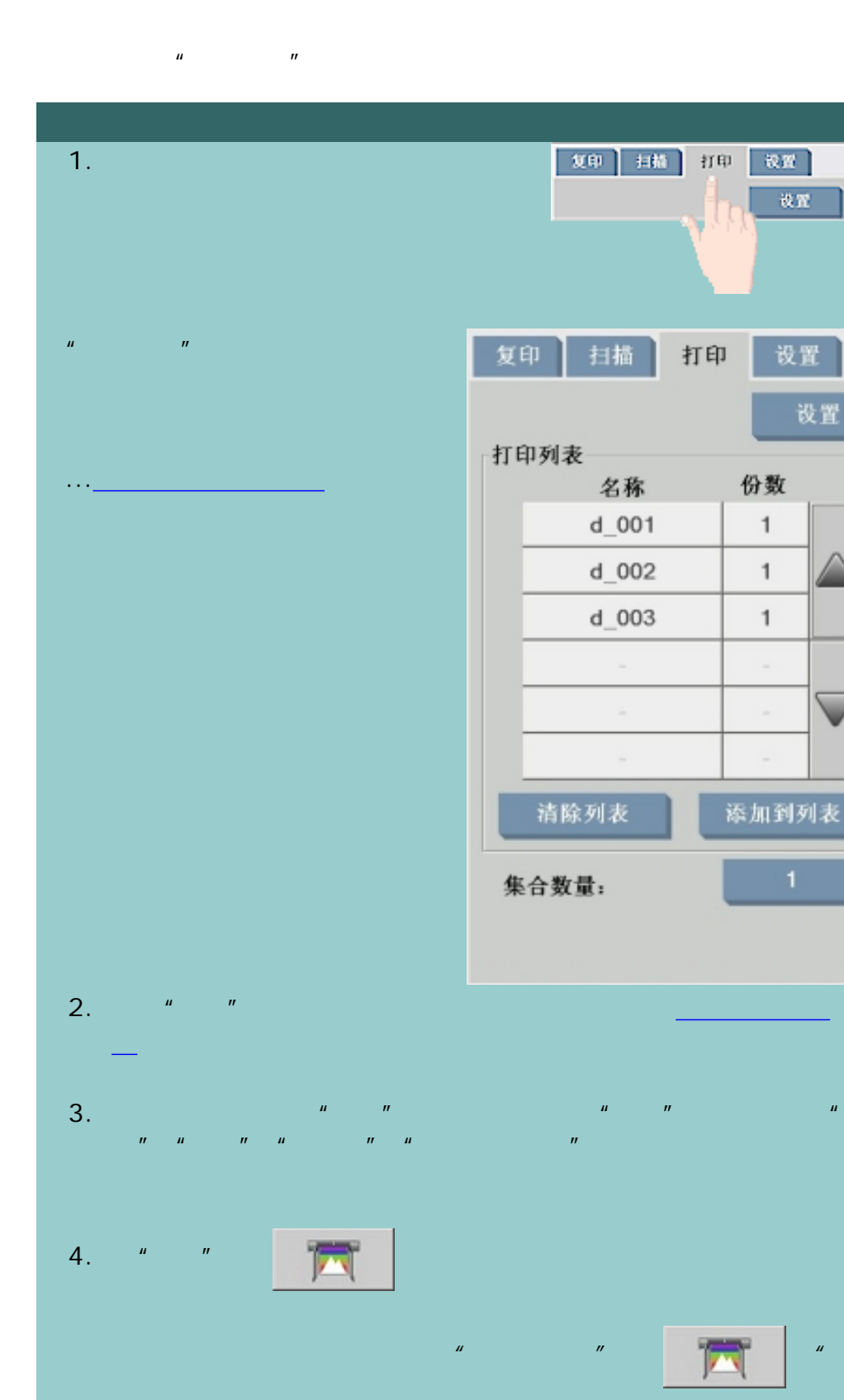

收置

设置

设置

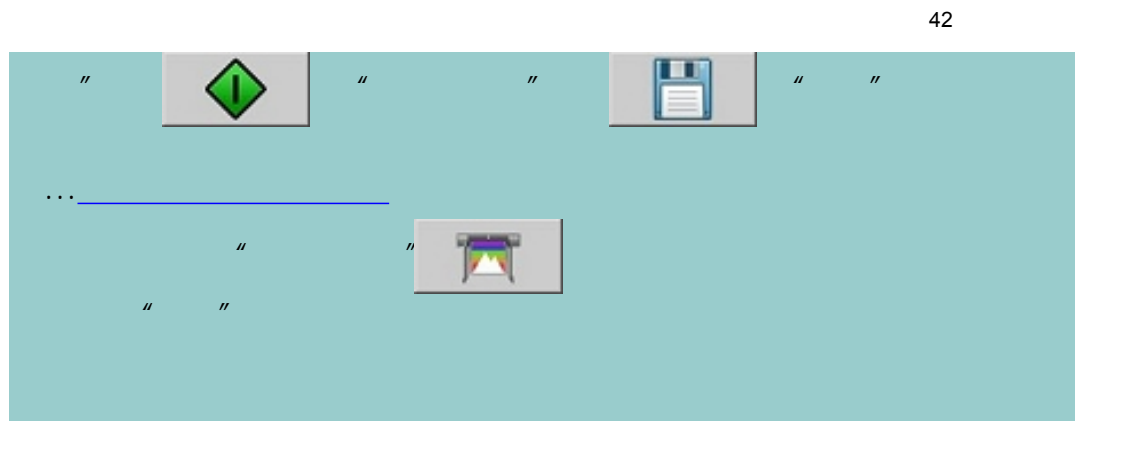

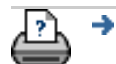

 $\bullet$  **C** 2002-2007 Hewlett-Packard Company

<span id="page-42-0"></span>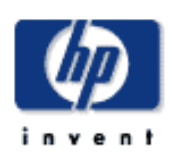

### **HP Designjet**

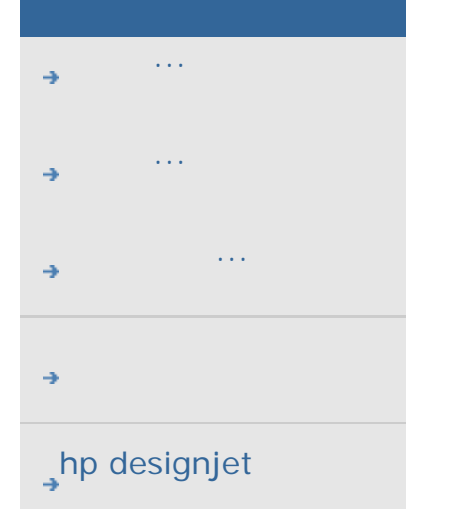

 $\mathbf{u} = \mathbf{u}$ ,  $\mathbf{u} = \mathbf{u}$ ,  $\mathbf{u} = \mathbf{u}$ ...[维护打印列表](#page-44-0)...,了解如何将设置应用于列表中的单个文件。

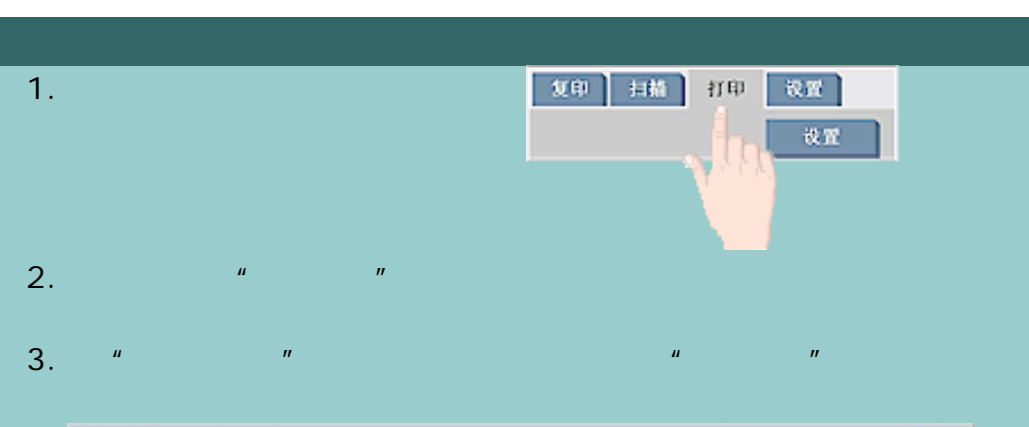

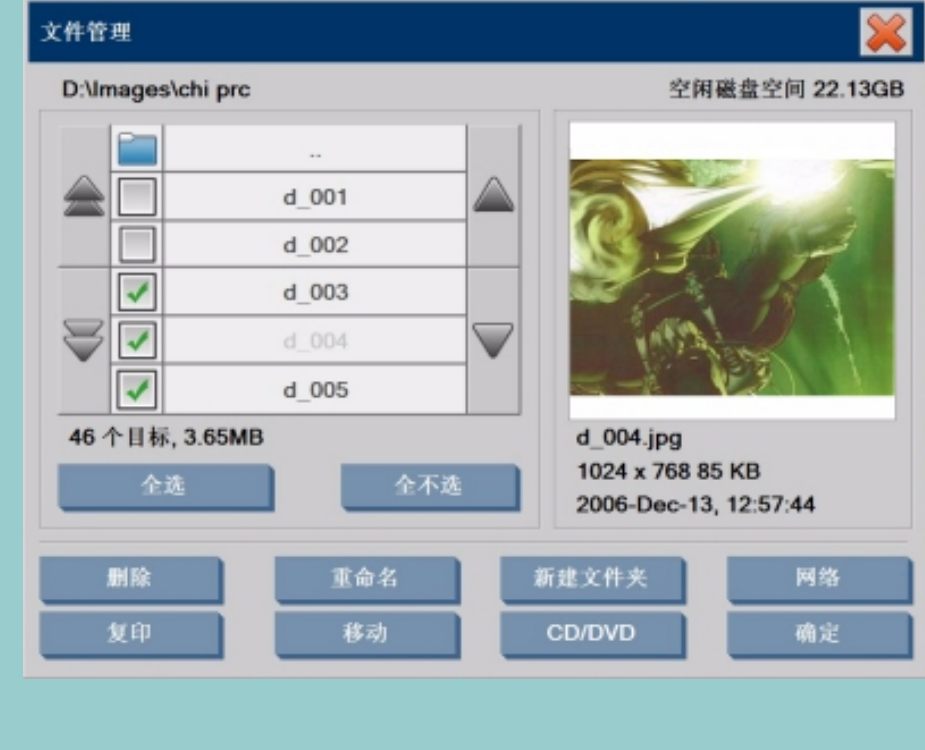

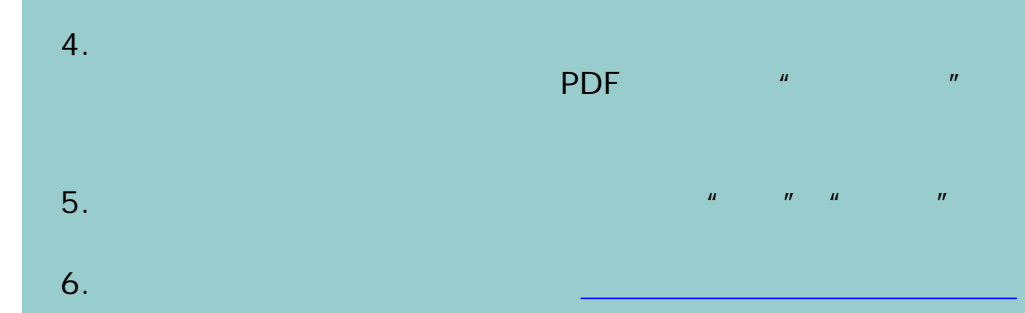

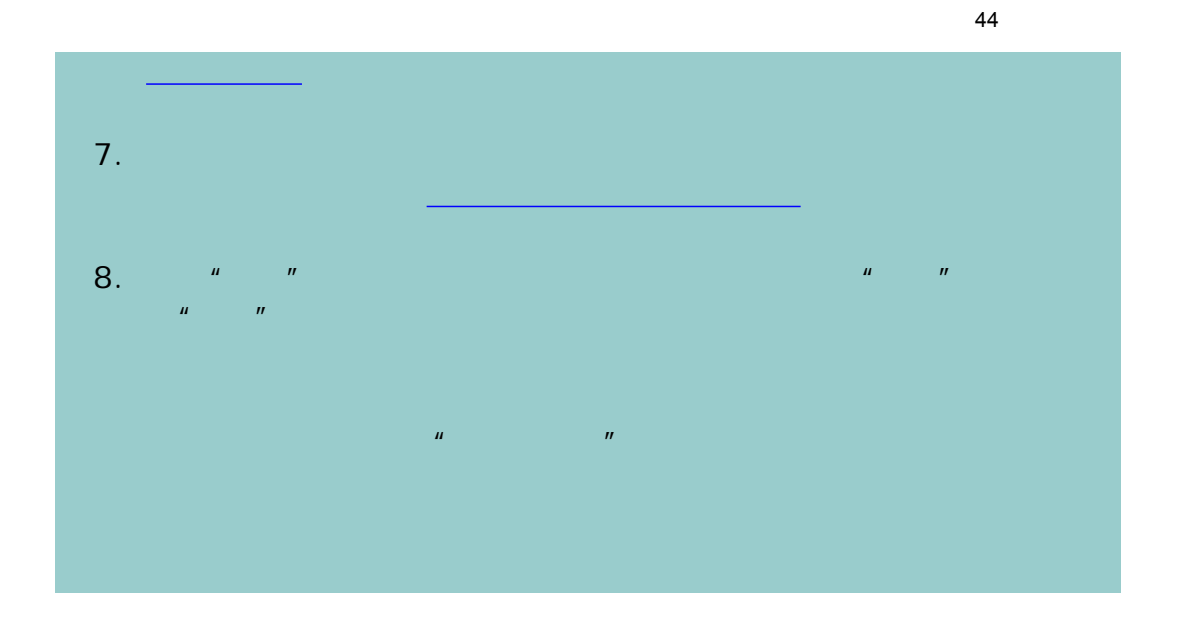

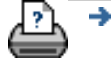

[打印说明](#page-136-0) [法律信息](#page-135-0) © 2002-2007 Hewlett-Packard Company

<span id="page-44-0"></span>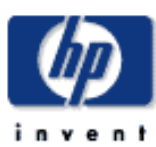

**HP Designjet** 

[我如何](#page-2-0)...

[问题是](#page-58-0)...

[告诉我有关](#page-68-0)...

**, hp designjet** 

# $\mathbf{u} = \mathbf{u}$ "  $\mathbf{u} = \mathbf{u}$ "  $\mathbf{u} = \mathbf{v}$ 复印 扫描 打印 设置 设置 打印列表 名称 份数  $d_0$ 001  $\mathbf{1}$  $d$  002  $\uparrow$  $d_0$ 003  $\,6\,$  $\triangledown$ 清除列表 添加到列表 集合数量: 1.  $\blacksquare$  $2.$  $3.$ 删除 1.  $\blacksquare$ 输出尺寸 属性 查看

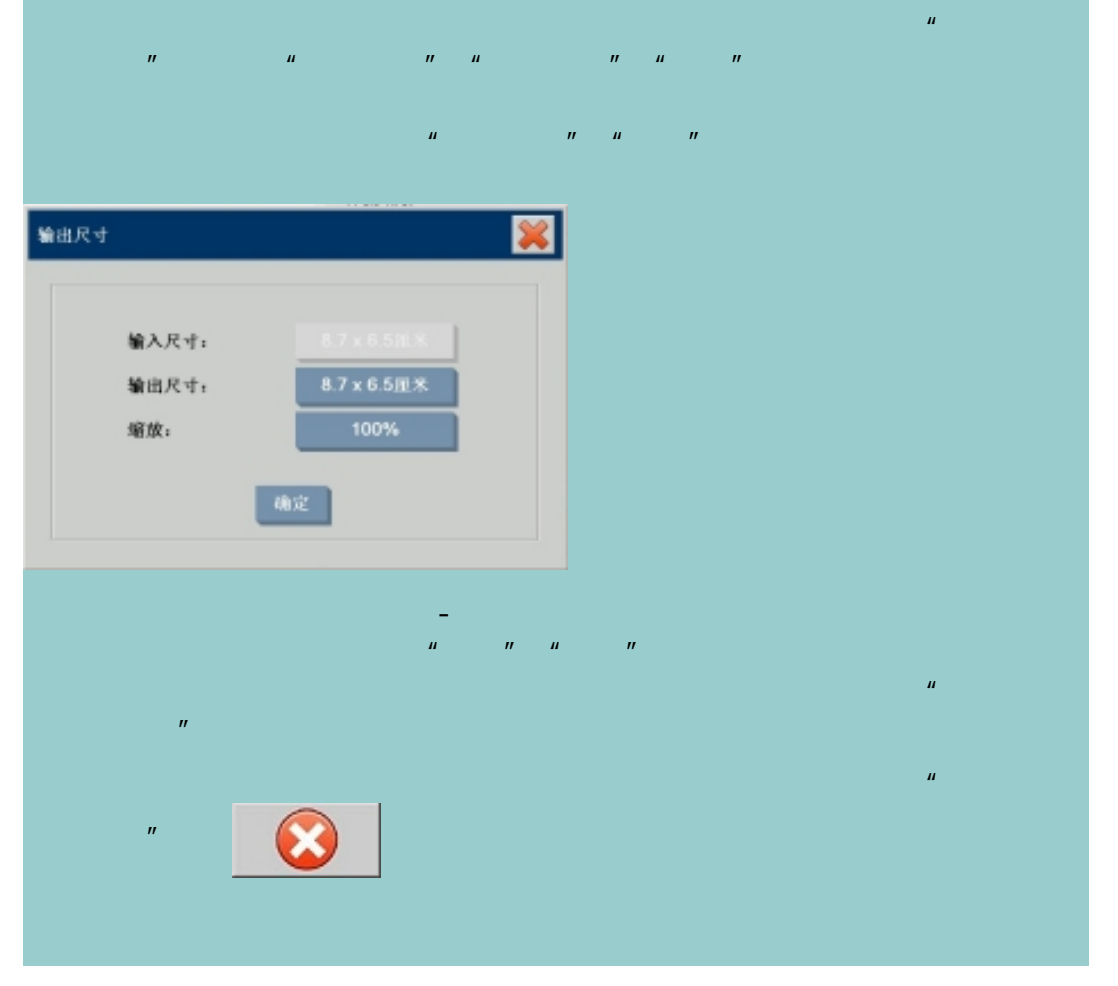

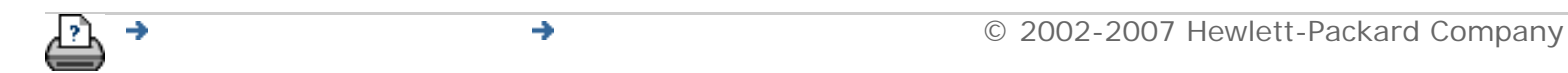

<span id="page-46-1"></span><span id="page-46-0"></span>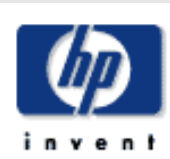

## **HP Designjet**

- [我如何](#page-2-0)...
- [问题是](#page-58-0)...
- [告诉我有关](#page-68-0)...
- 

# hp designjet

# 如何创建**/**删除**/**禁用帐户?

 $\mu$  and  $\eta$  $\mathbf{u} = \mathbf{u}$ 

计算机型号交换 - 请参阅打印机的说明文档 - 请参阅打印机的说明文档)

...<u>....................</u>

...[删除帐户](#page-46-1)...

...[重置帐户](#page-46-1)...

1. 按下设置标签。

选择主题...

2.  $\frac{n}{\sqrt{2}}$  is the  $\frac{n}{\sqrt{2}}$ 

3.  $\frac{m}{\sqrt{m}}$  which is not the property of the property of the property of the property of the property of the property of the property of the property of the property of the property of the property of the property of

 $\boldsymbol{\mathcal{Z}}$ 统计 帐户: HPcorp 禁用 作业 区域 扫描:  $\ensuremath{\mathsf{3}}$ 扫描: 0.19379 平方米 新建 重命名 删除 重置 确定

 $4.$ 

| 双印 | 扫精 | 打印 | 祝置

보막

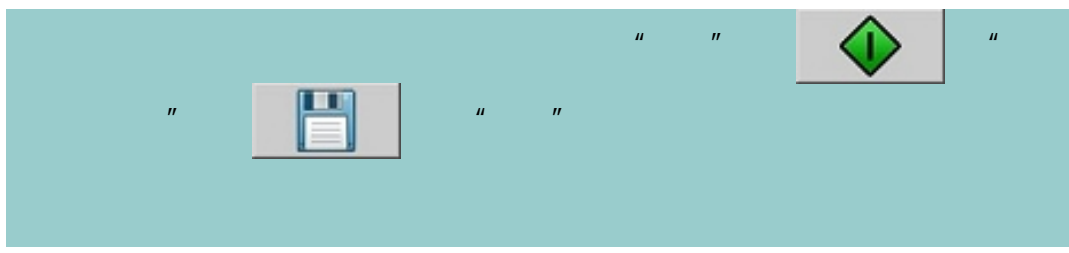

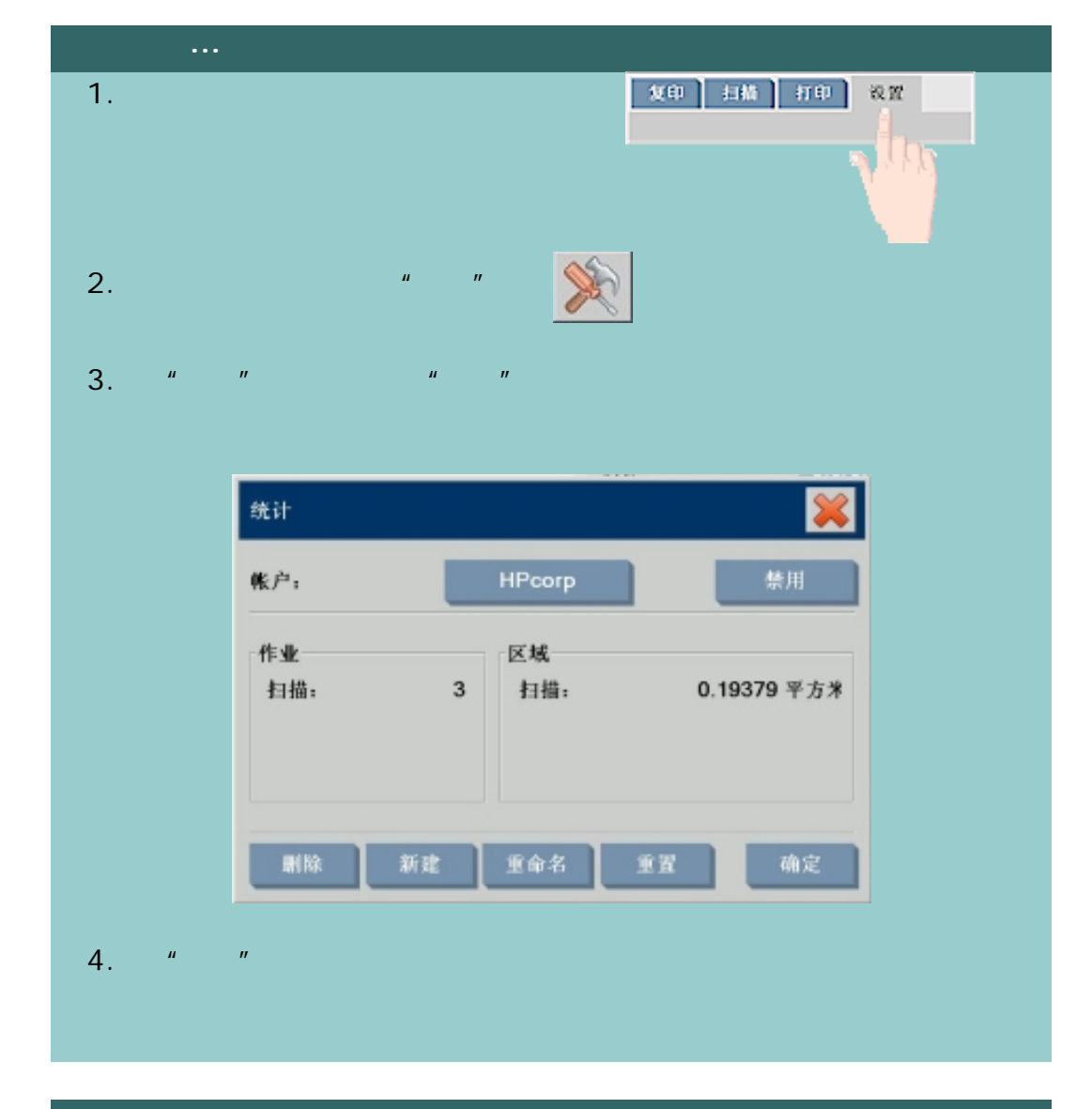

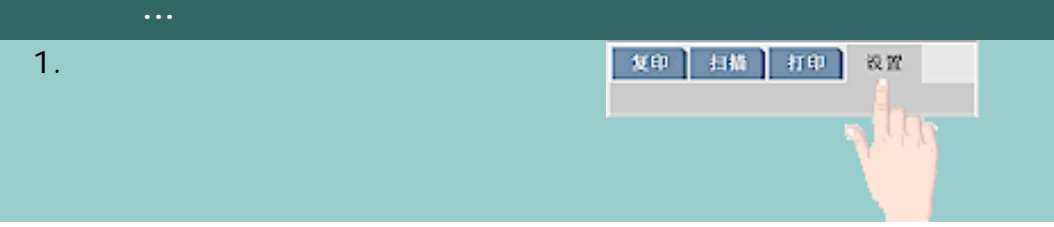

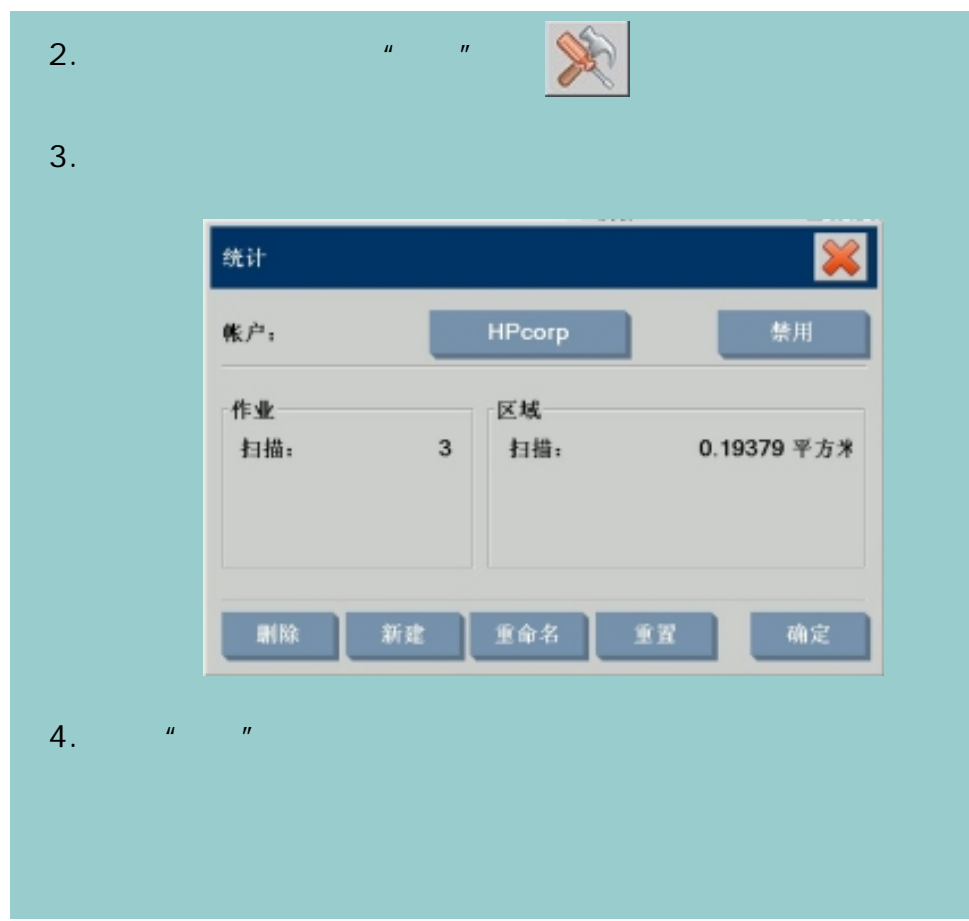

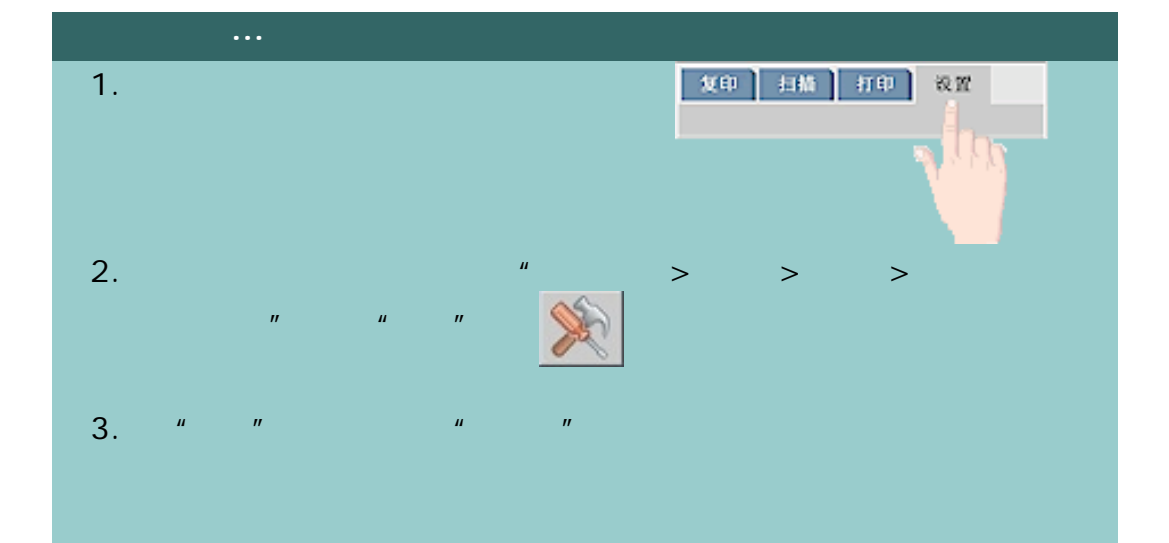

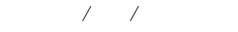

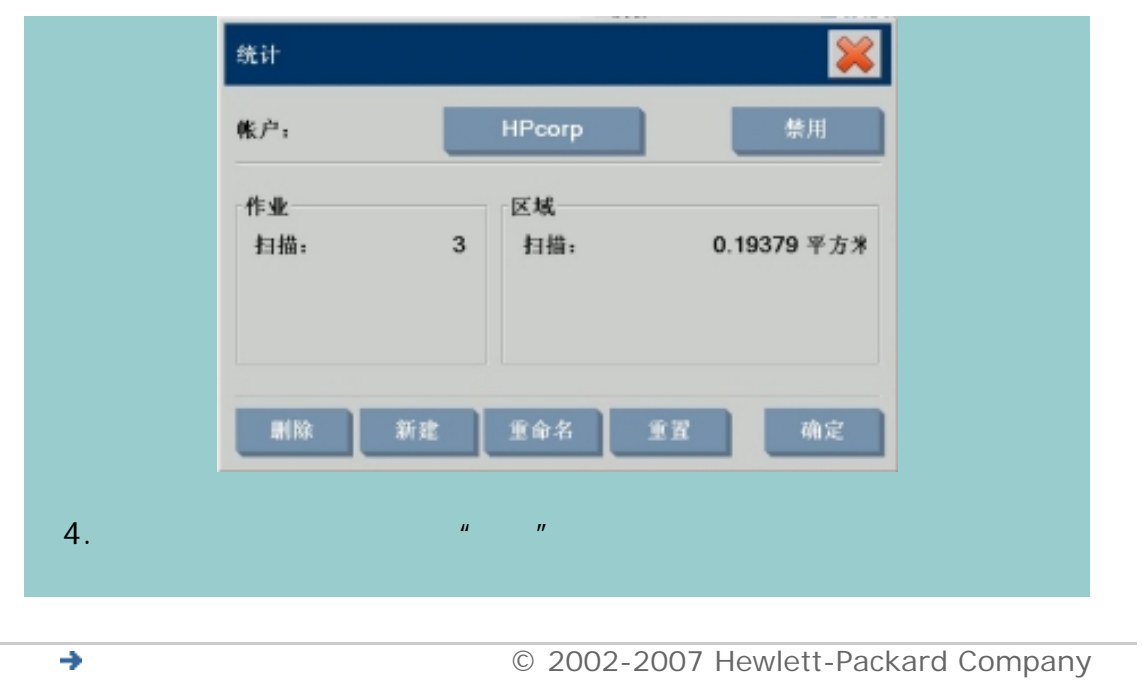

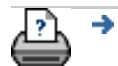

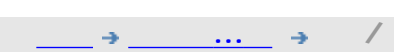

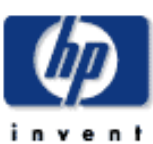

 $\overline{\mathscr{S}}$ 

## 如何选择**/**激活现有帐户? inv e n ł **HP Designjet**   $\mu$  and  $\mu$ 激活**/**选择现有帐户**...** [我如何](#page-2-0)...  $1.$ | 扫描 | 打印 | 友印 设置 [问题是](#page-58-0)... U [告诉我有关](#page-68-0)... 2. 按下帐户按钮。  $\tilde{\mathbf{K}}^{(k)}$  $\gg$  $\infty$ 1.  $\blacksquare$  $h$ p designjet 合计 **HPcorp** 每次按"复印"按钮 "扫描到文件"按钮 时,"

 $\eta$  , where  $\eta$  is the distribution of  $\eta$  , we have  $\eta$ 

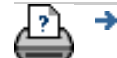

[打印说明](#page-136-0) [法律信息](#page-135-0) © 2002-2007 Hewlett-Packard Company

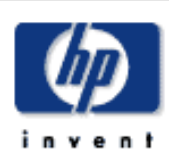

# **HP Designjet**  [我如何](#page-2-0)... [问题是](#page-58-0)... [告诉我有关](#page-68-0)...  $\n <sup>h</sup>$ p designjet

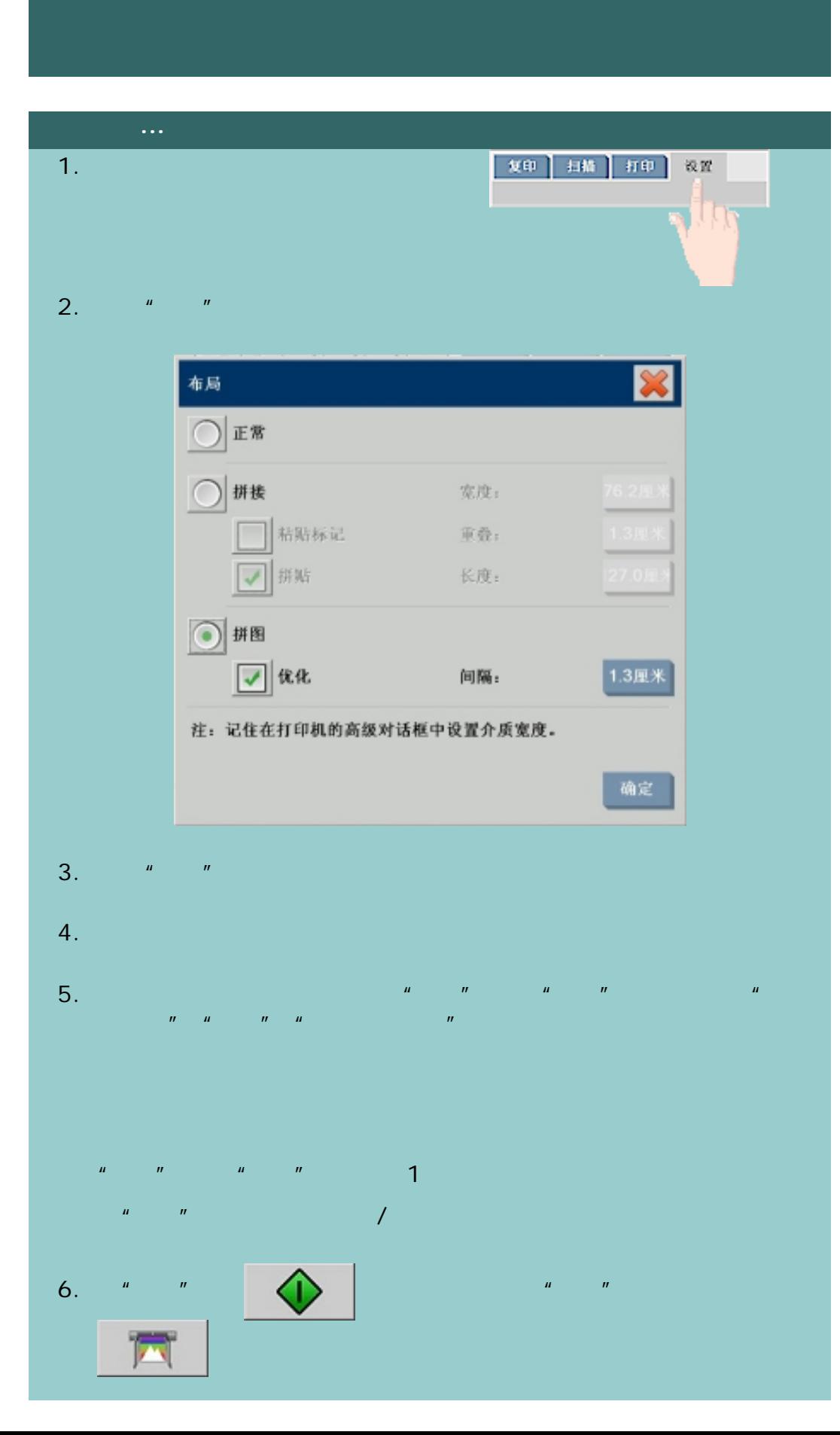

 $\bullet$  © 2002-2007 Hewlett-Packard Company

⊵⊾ →

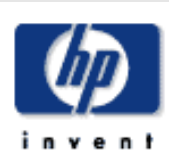

# **HP Designjet**  [我如何](#page-2-0)... [问题是](#page-58-0)... [告诉我有关](#page-68-0)... hp designjet

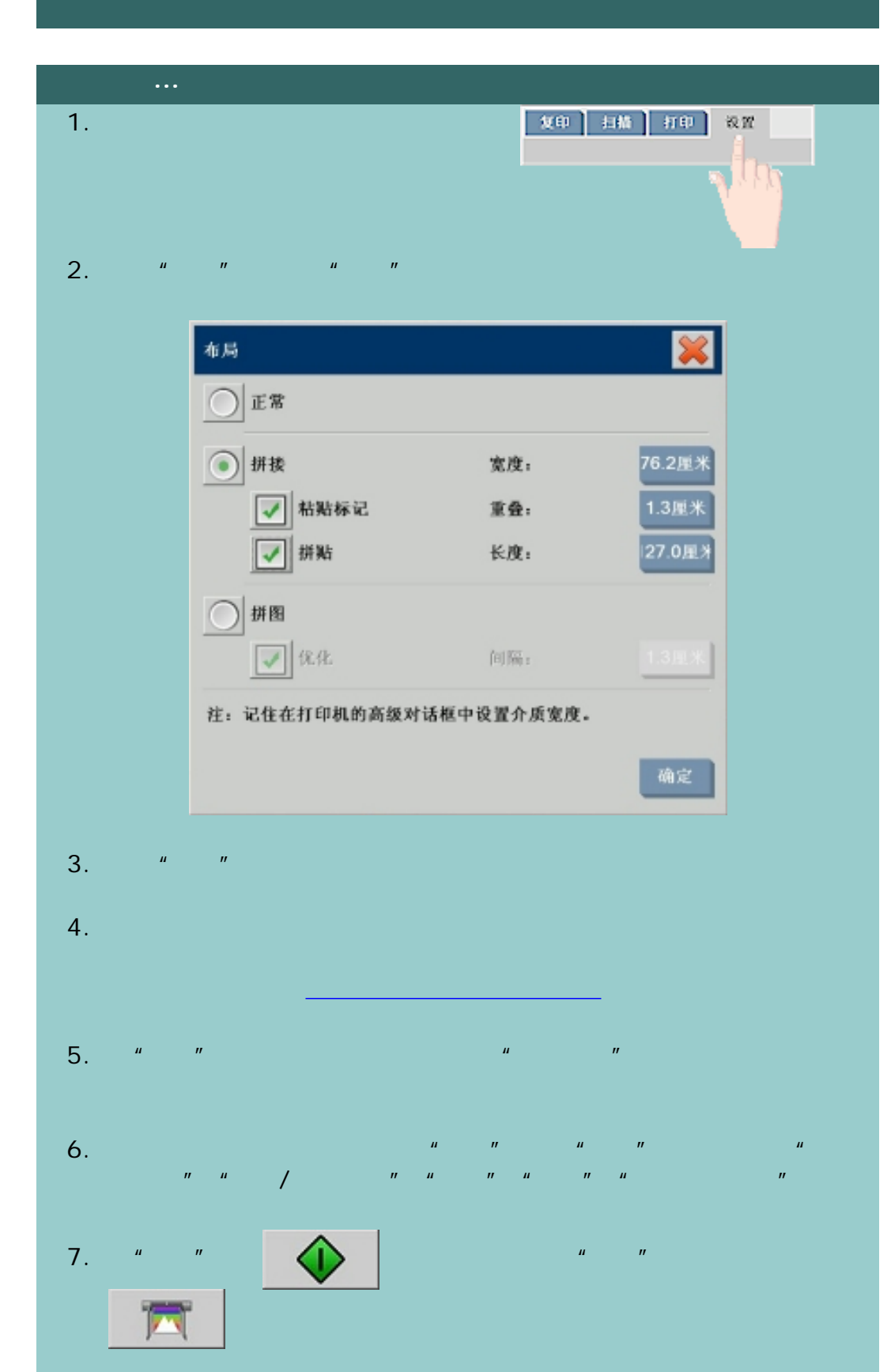

注:在您连接拼接块后,*"*设置*"*标签中的*"*边距*"*设置将应用到整个图像,

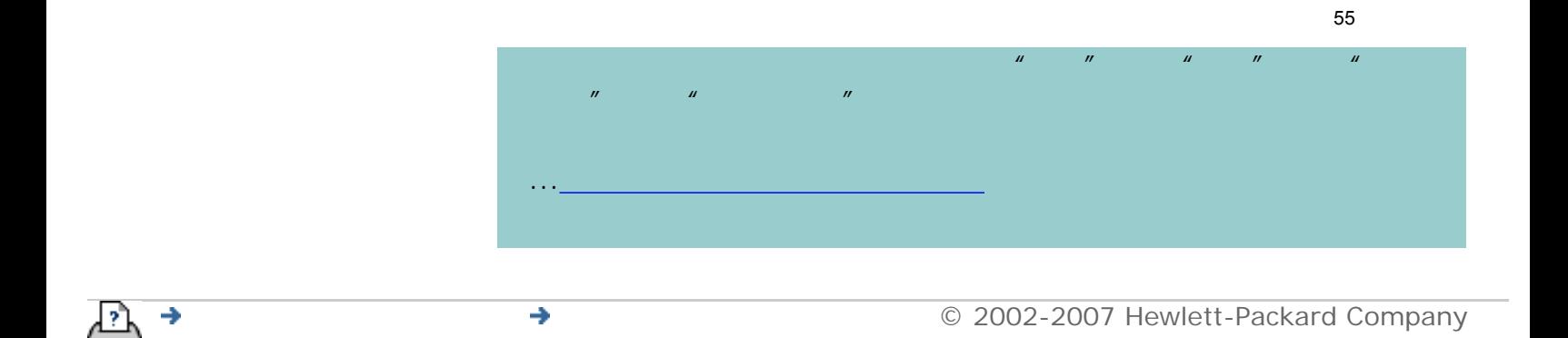

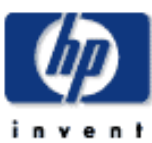

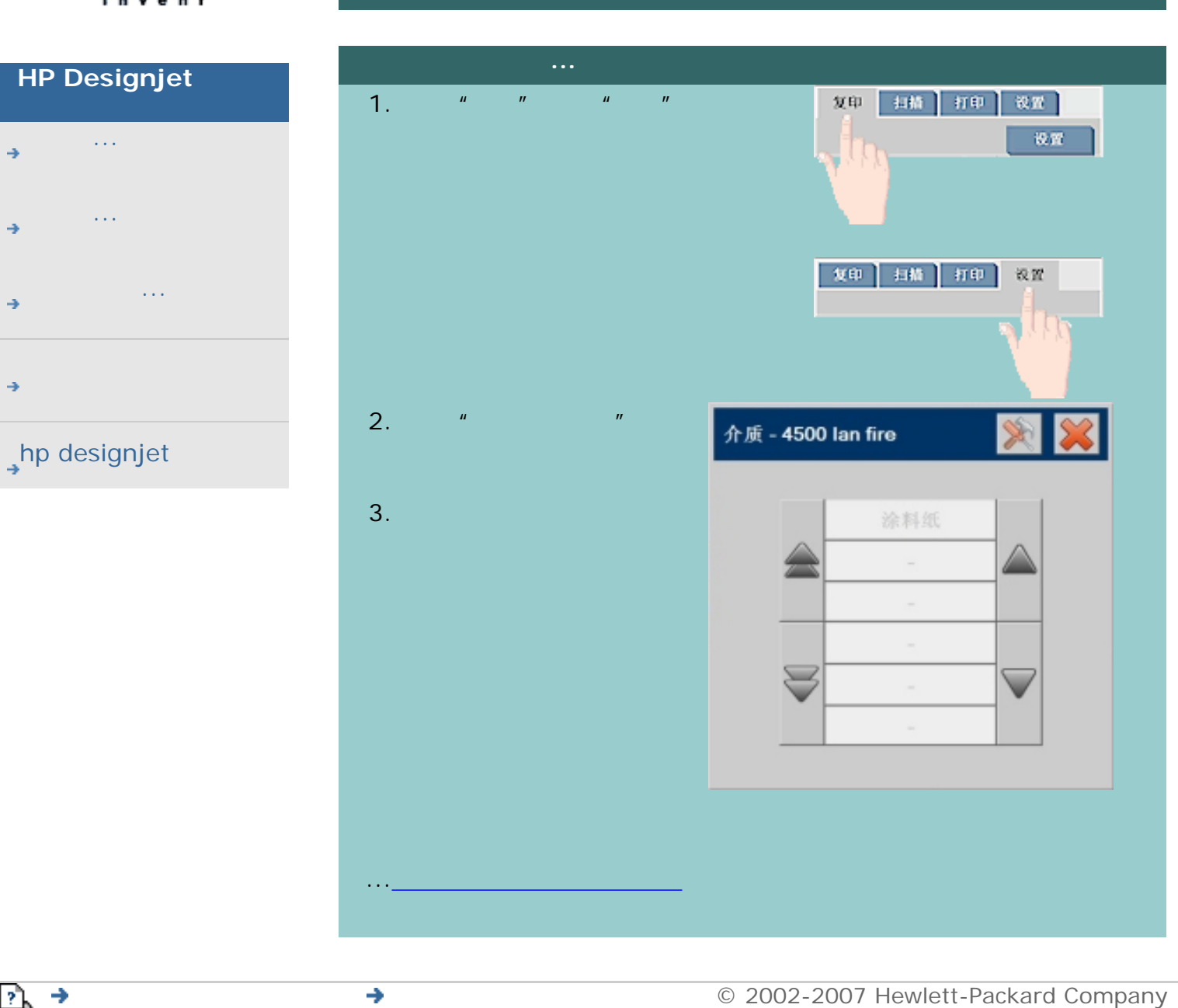

<span id="page-56-0"></span>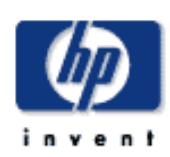

#### **HP Designjet**

- [我如何](#page-2-0)... [问题是](#page-58-0)...
- [告诉我有关](#page-68-0)...
- 
- hp designjet

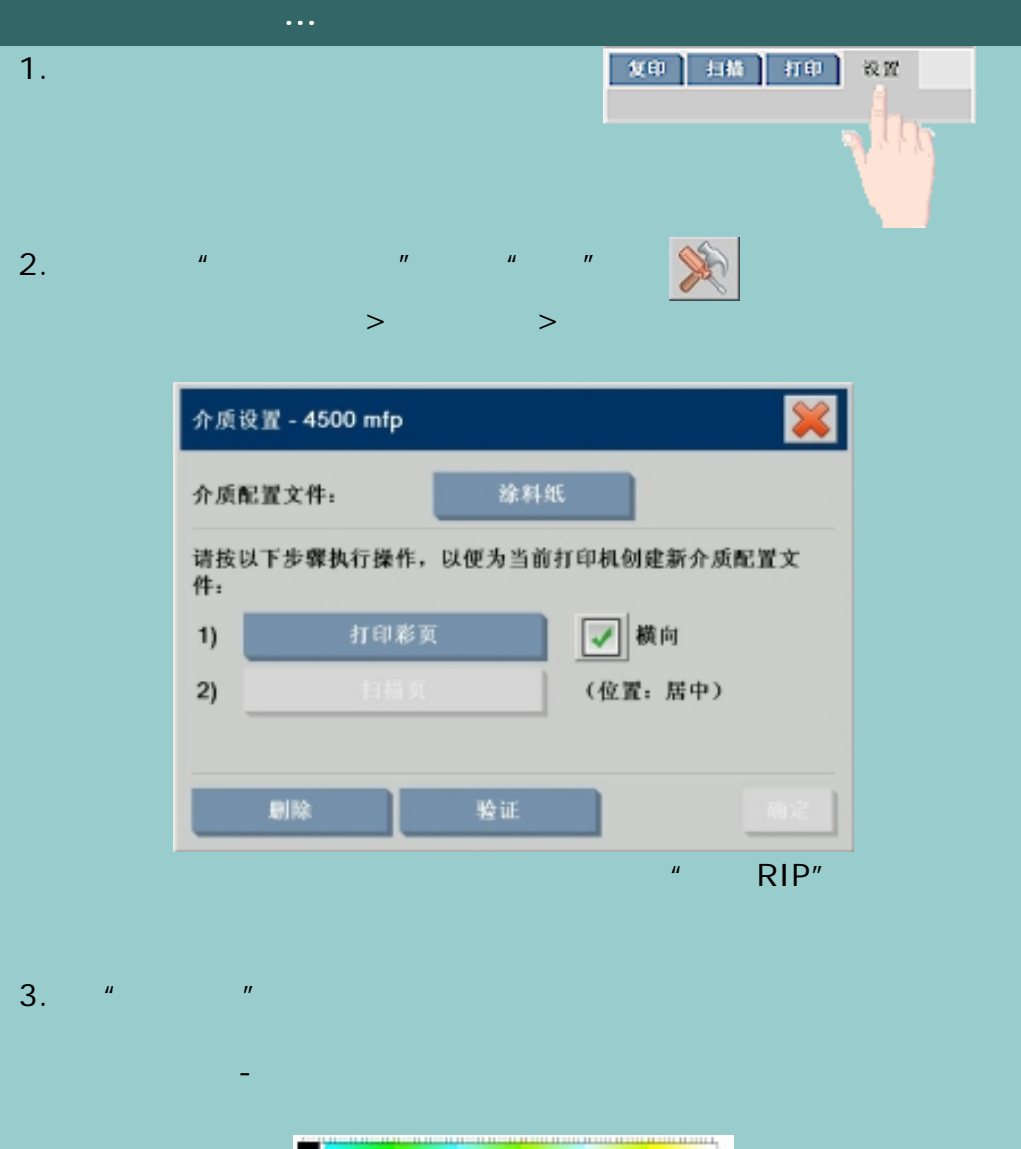

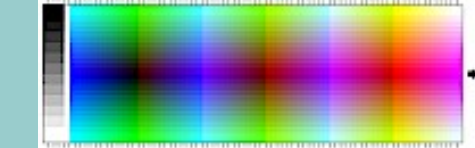

 $4.$ 

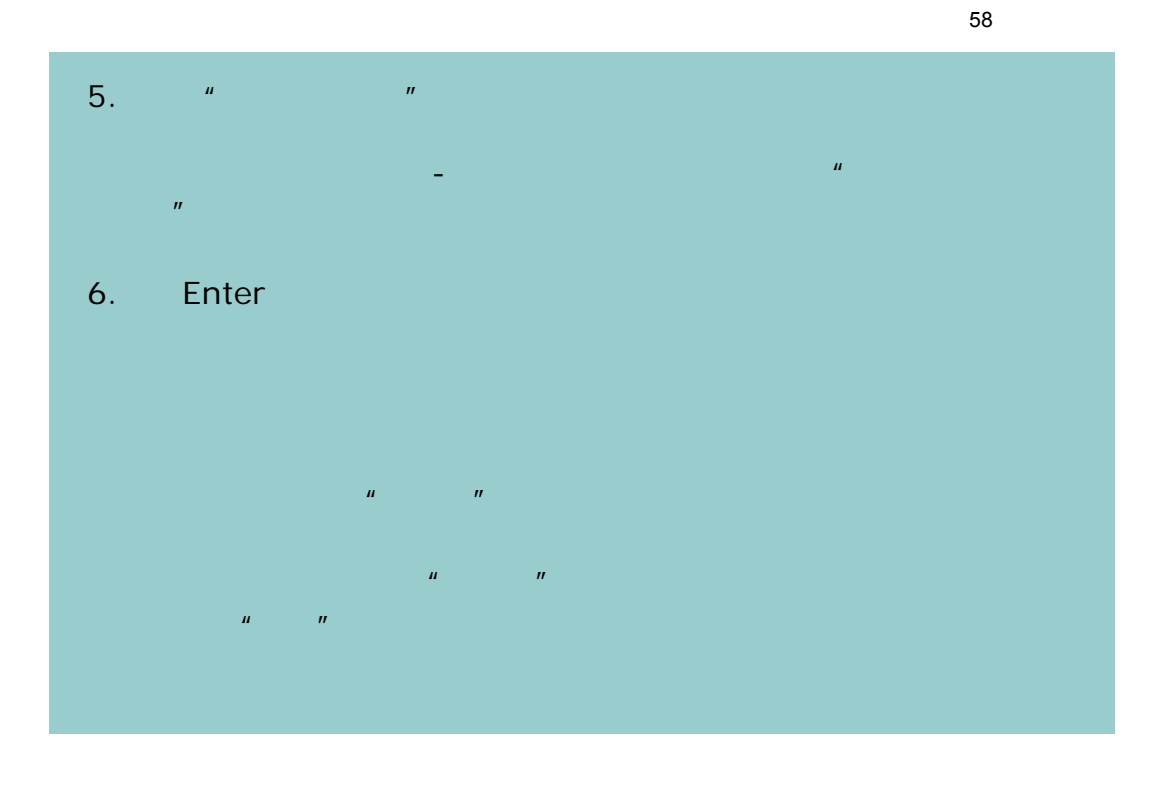

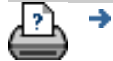

 $\bullet$  **C** 2002-2007 Hewlett-Packard Company

<span id="page-58-1"></span><span id="page-58-0"></span>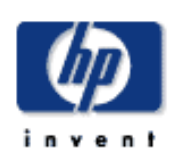

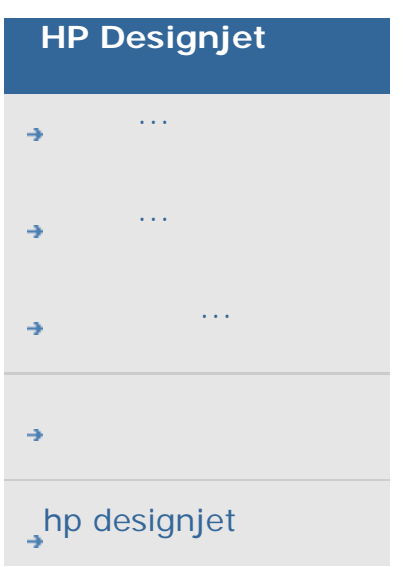

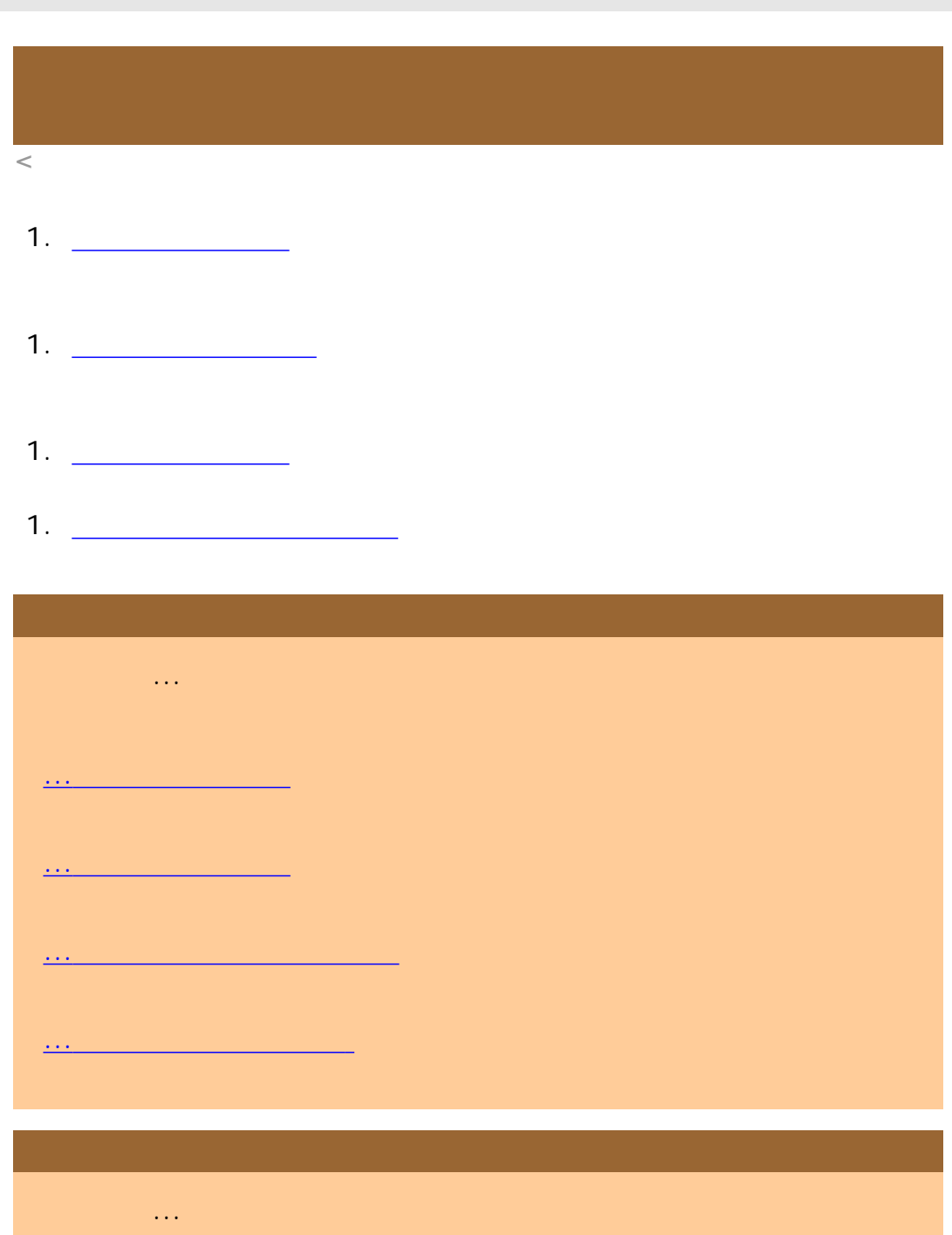

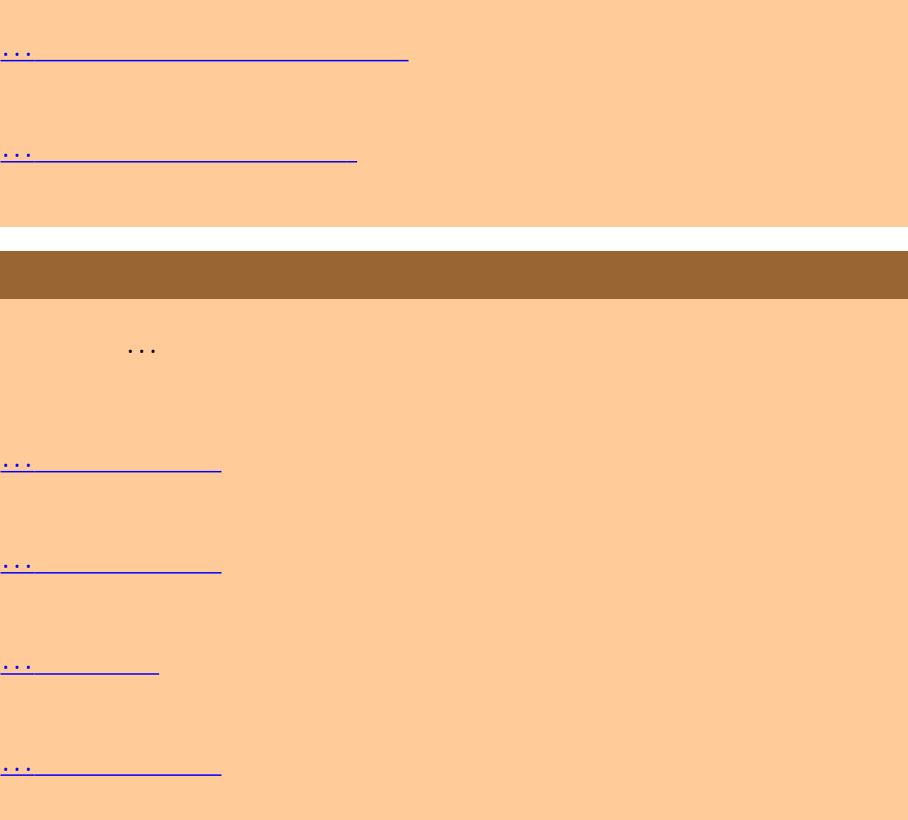

...[系统故障](#page-66-0)

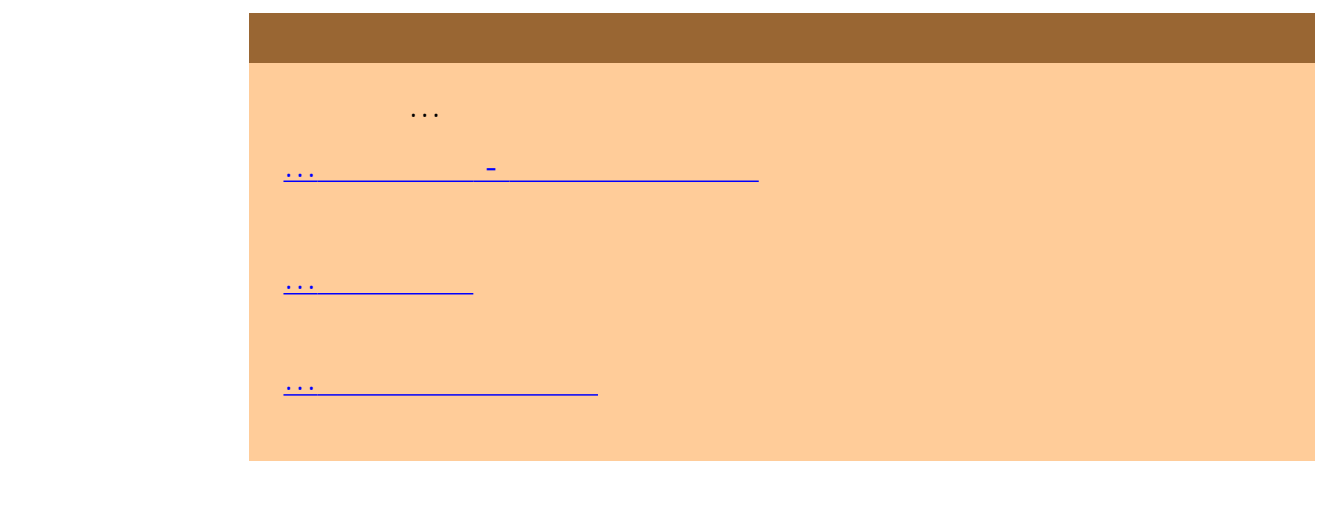

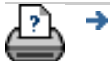

[打印说明](#page-136-0) [法律信息](#page-135-0) © 2002-2007 Hewlett-Packard Company

<span id="page-60-0"></span>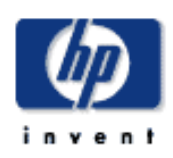

# **HP Designjet**   $\circ$  $\overline{\mathbb{A}}$ [我如何](#page-2-0)...  $\overline{\mathbb{R}}$ [问题是](#page-58-0)...  $\frac{1}{2}$  or  $\frac{1}{2}$  $\triangle$ [告诉我有关](#page-68-0)...  $\overline{\mathbf{v}}$  $h$ p designjet 1.  $\blacksquare$ ...如何...[操作维护过程](#page-9-0)  $2.$ ...告诉我有关 hp [客户服务的信息](#page-116-0)

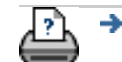

[打印说明](#page-136-0) [法律信息](#page-135-0) © 2002-2007 Hewlett-Packard Company

<span id="page-61-0"></span>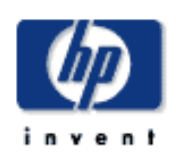

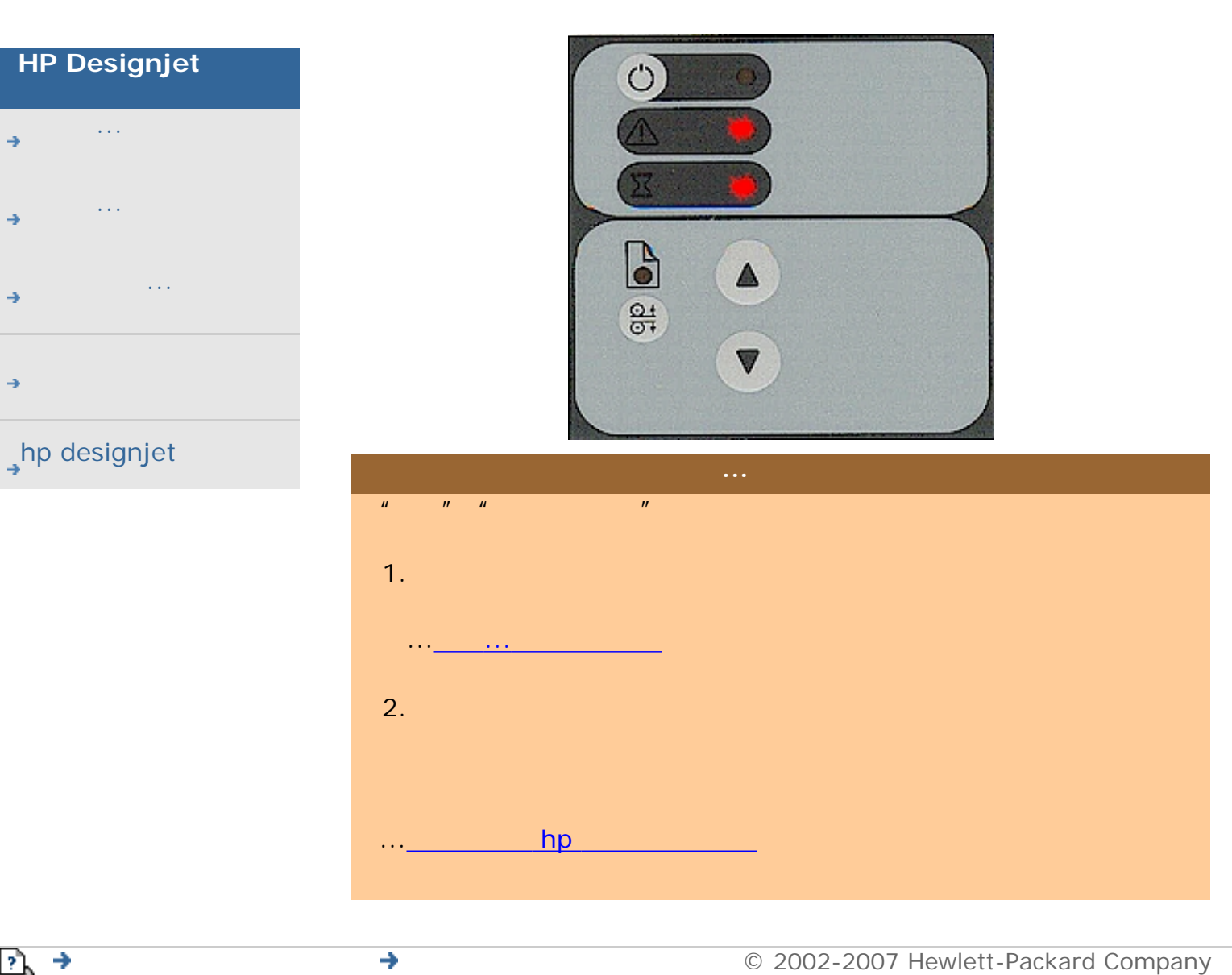

<span id="page-62-0"></span>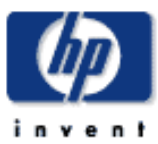

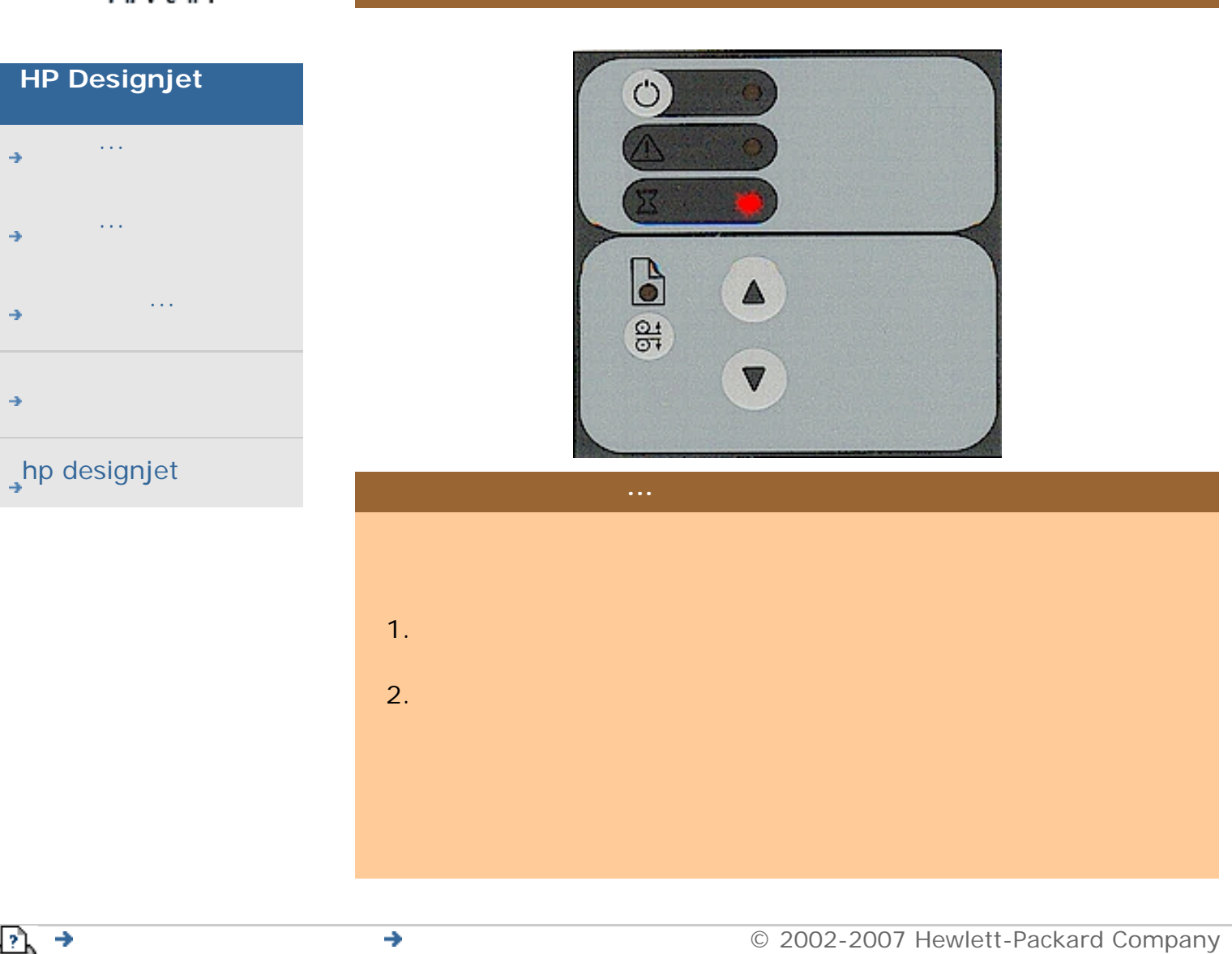

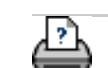

<span id="page-63-0"></span>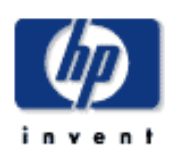

÷

<span id="page-63-1"></span>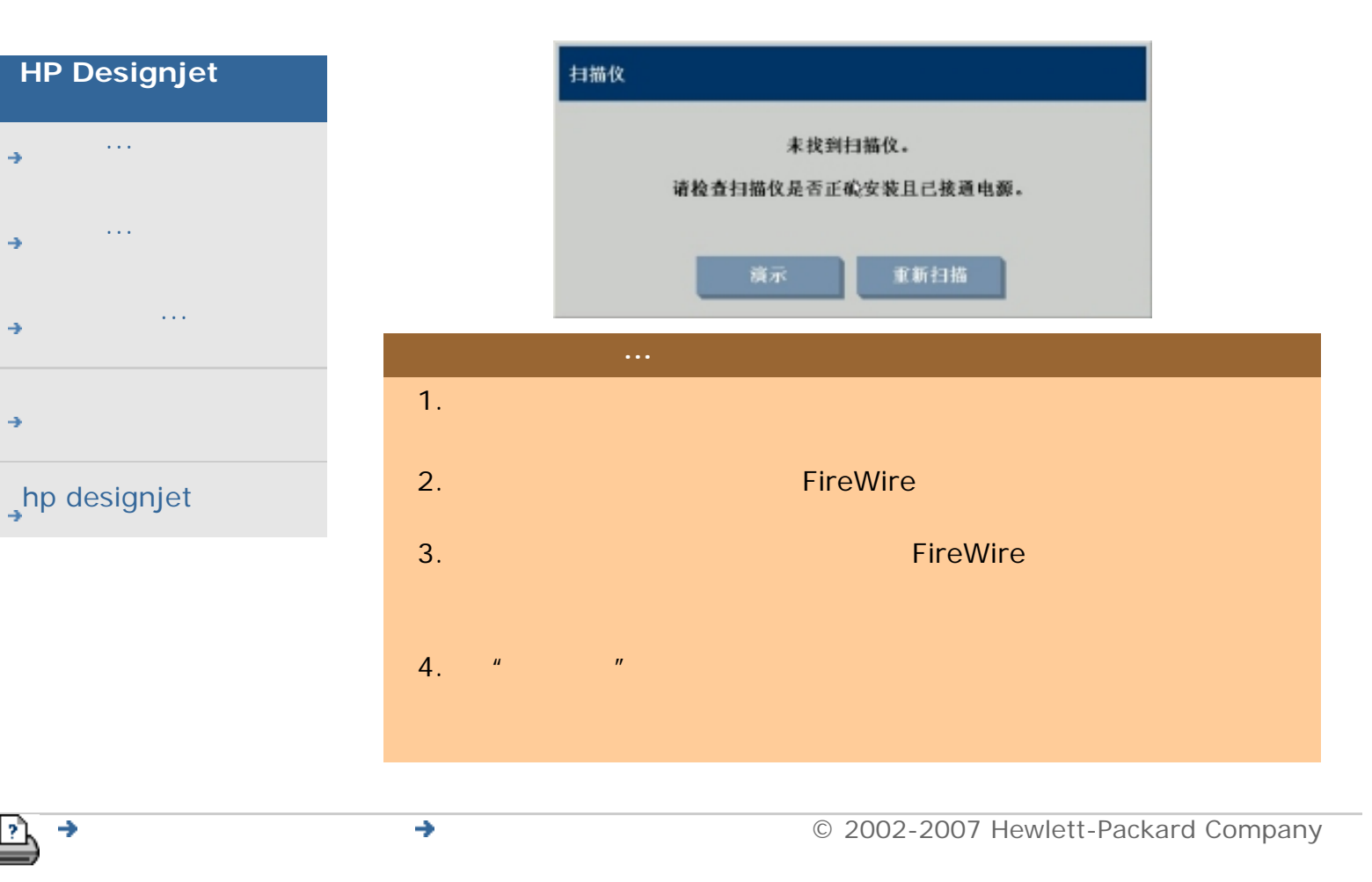

<span id="page-64-0"></span>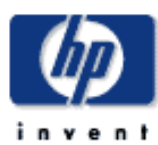

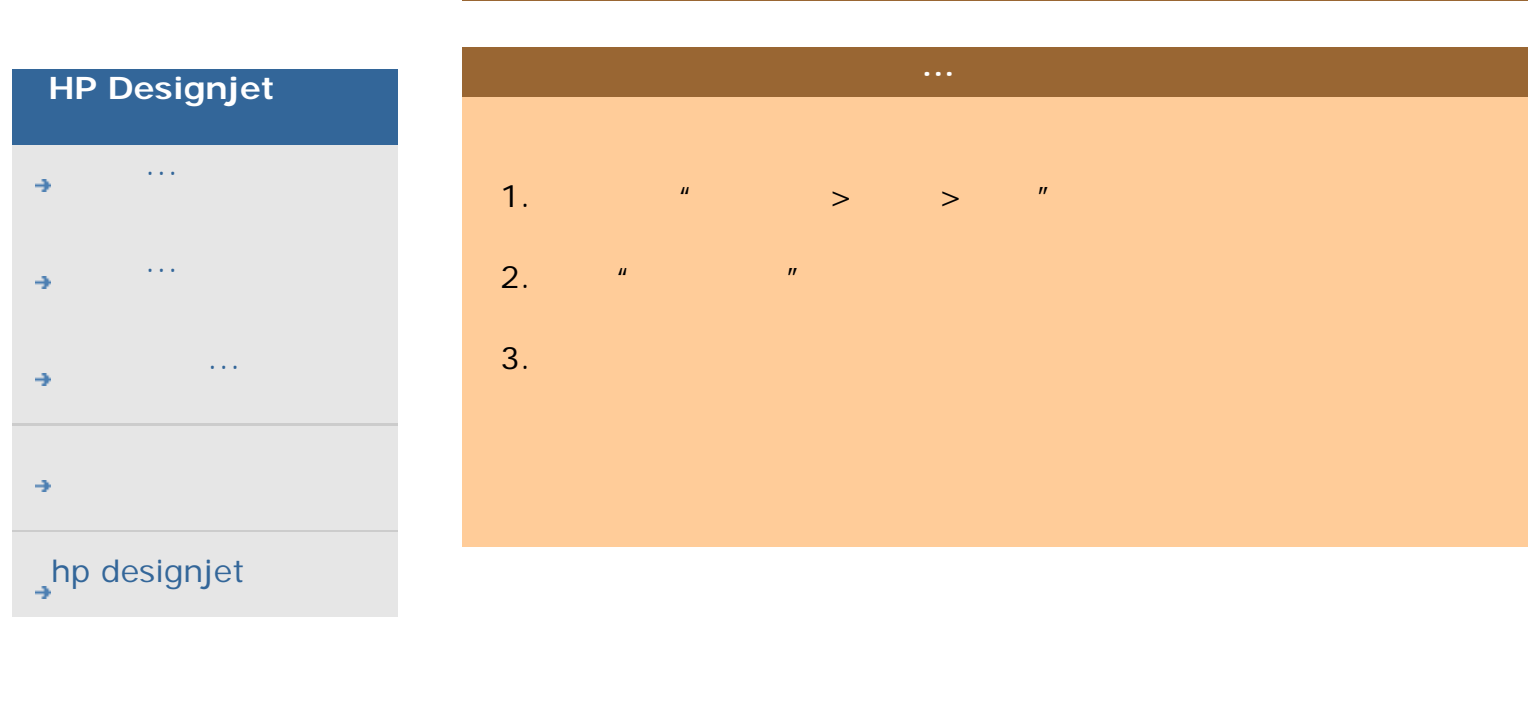

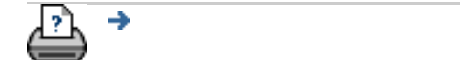

#### → © 2002-2007 Hewlett-Packard Company

<span id="page-65-0"></span>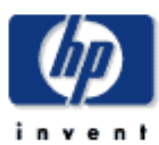

<span id="page-65-1"></span>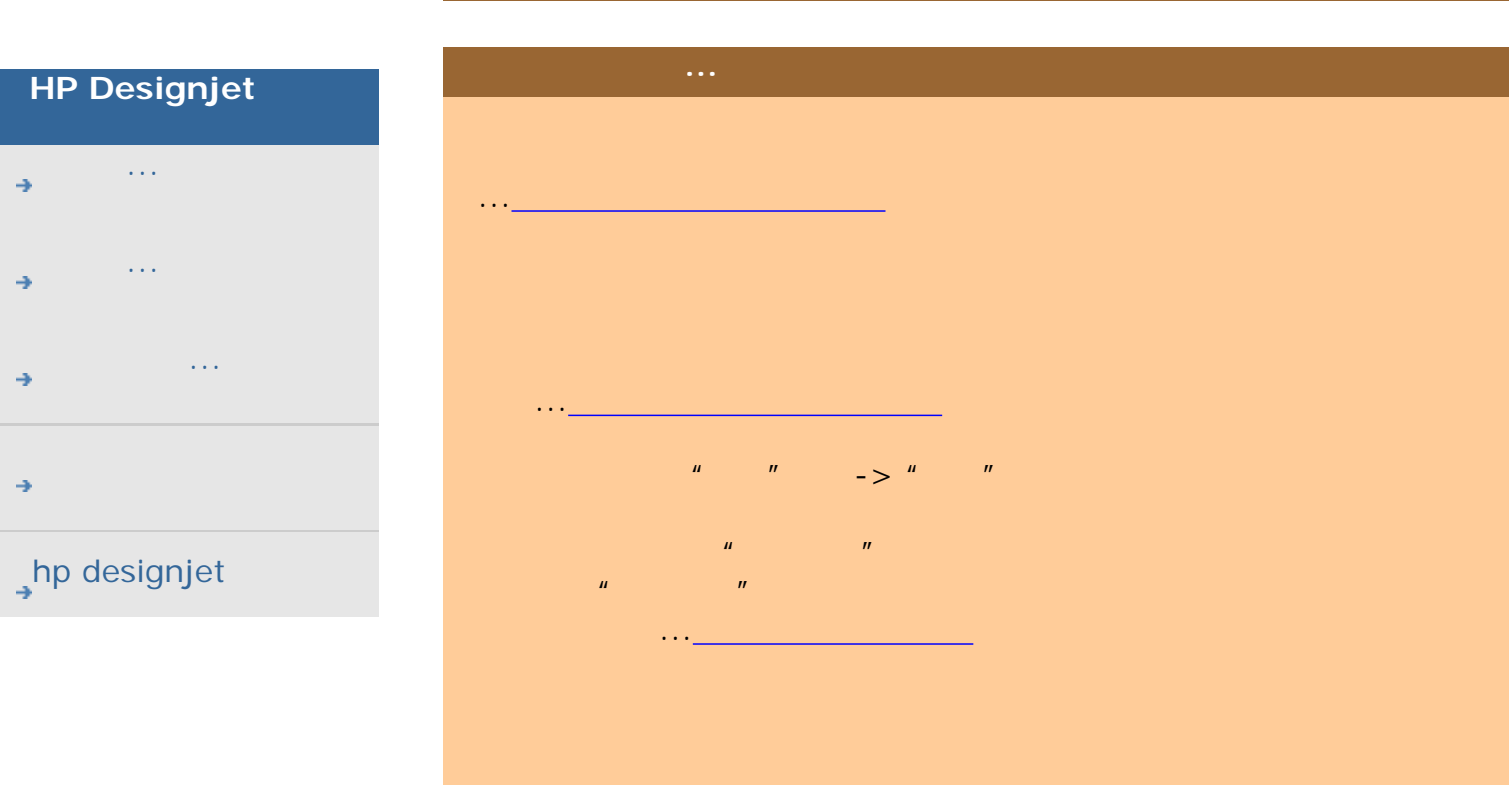

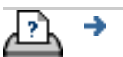

[打印说明](#page-136-0) [法律信息](#page-135-0) © 2002-2007 Hewlett-Packard Company

<span id="page-66-0"></span>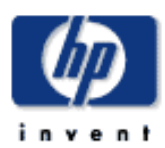

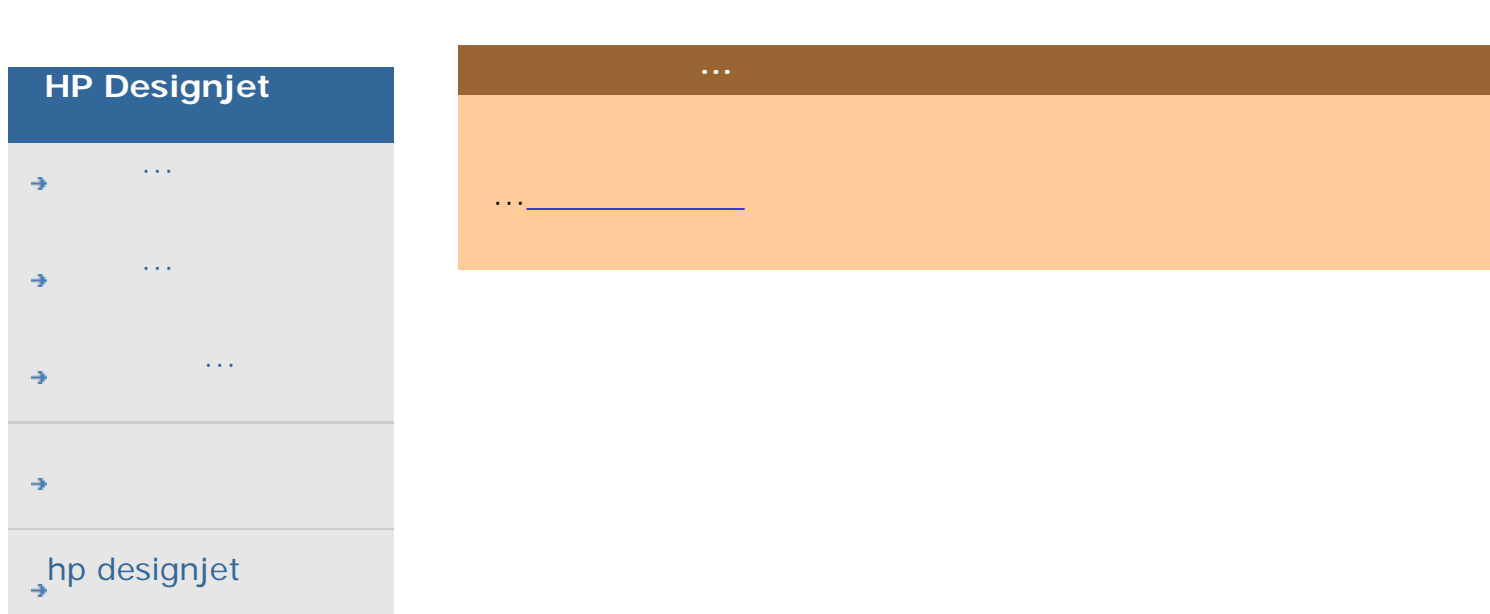

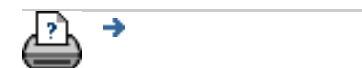

→ © 2002-2007 Hewlett-Packard Company

<span id="page-67-0"></span>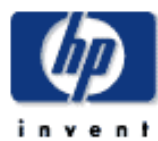

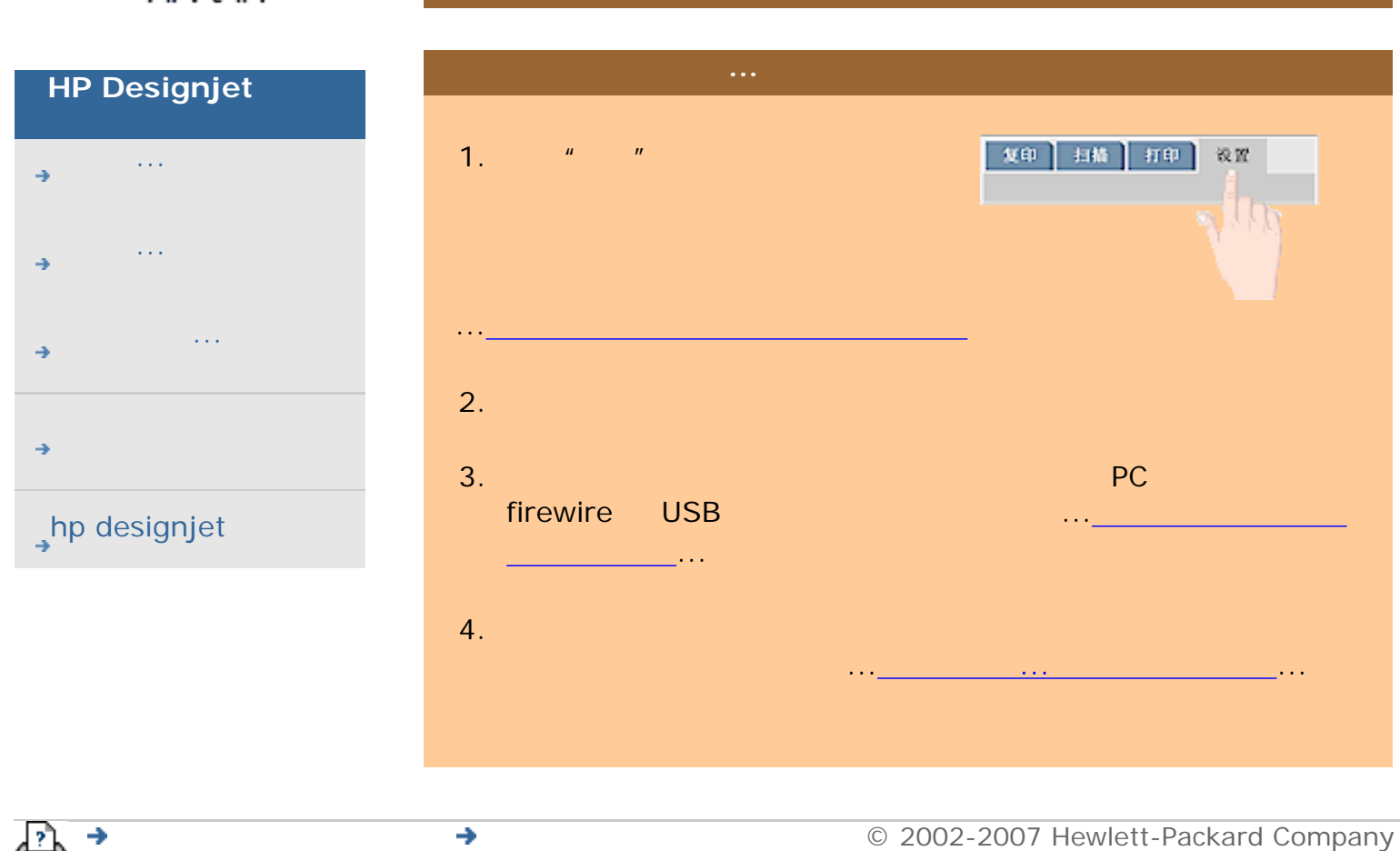

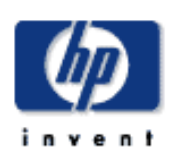

<span id="page-68-0"></span>告诉我有关...

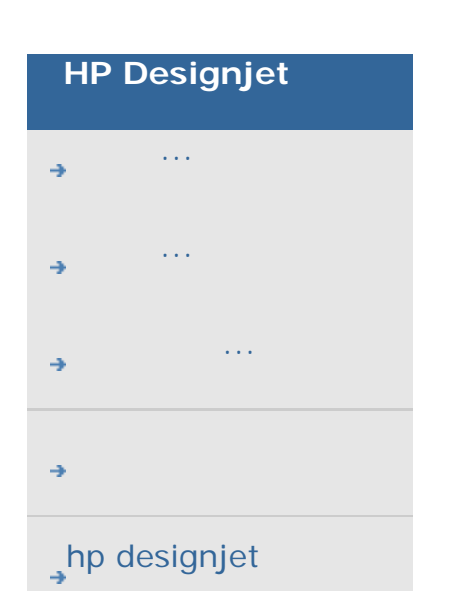

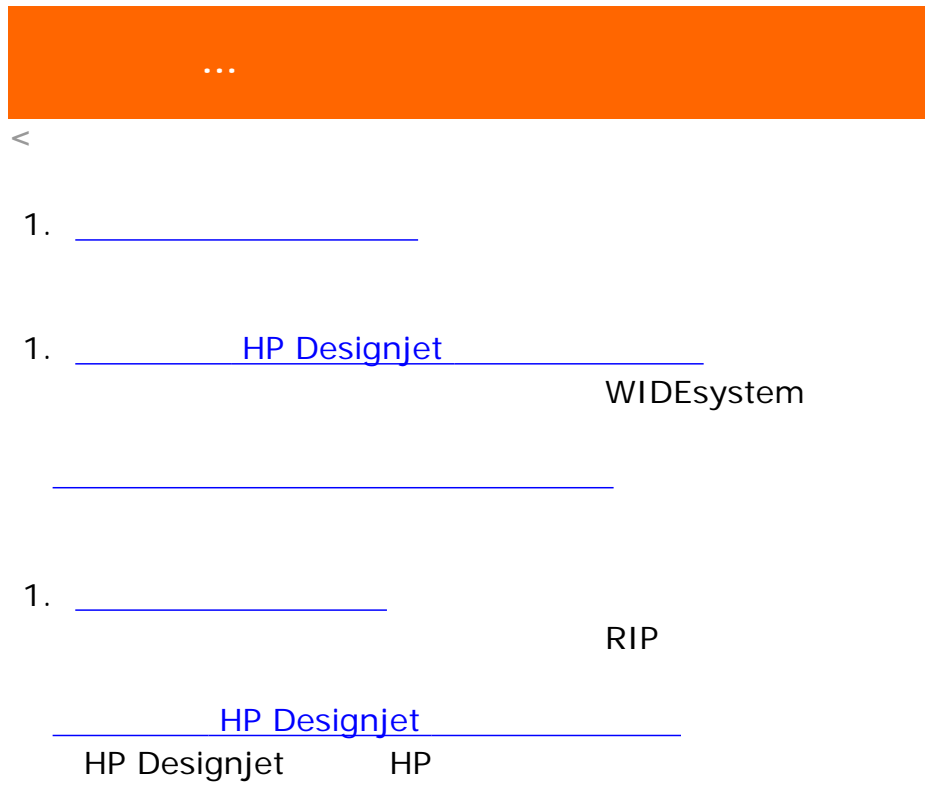

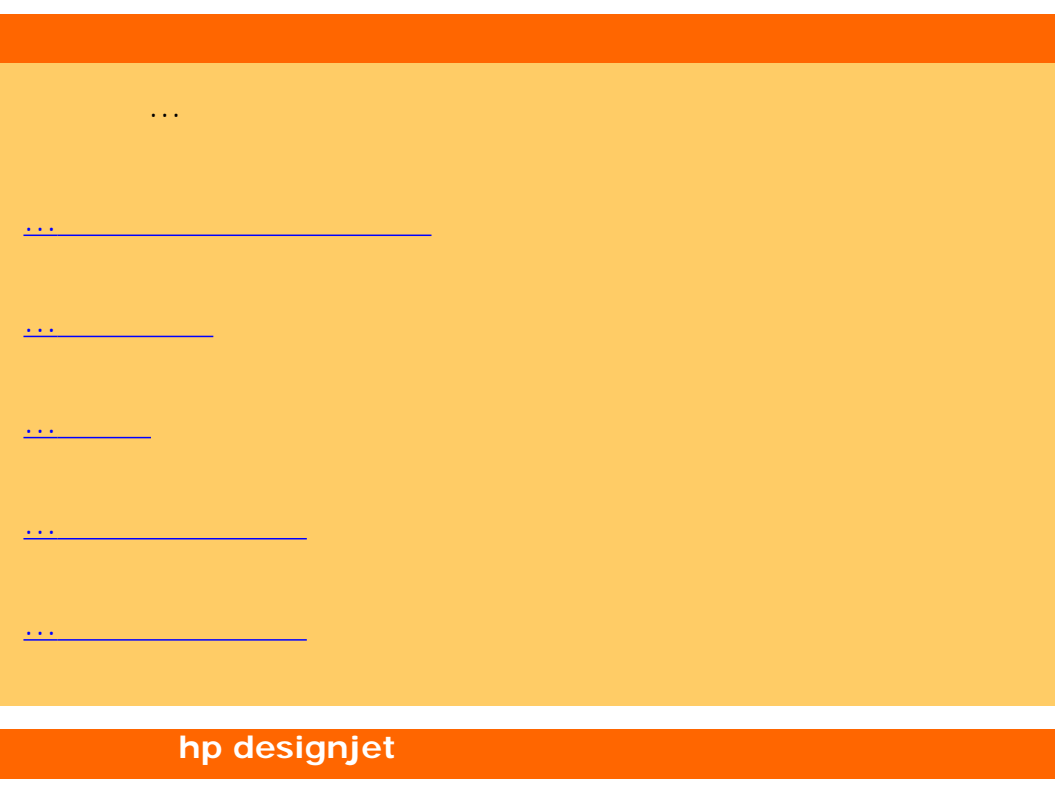

#### [...hp designjet](#page-77-0) 2000

...[用户界面](#page-78-0)

...[扫描仪选项](#page-164-0) ...[用户界面选项](#page-92-0)

...[统计](#page-109-0)

## [...WIDEsystem](#page-137-0)

...[扫描仪消息](#page-187-0)

...[服务按钮](#page-185-0)

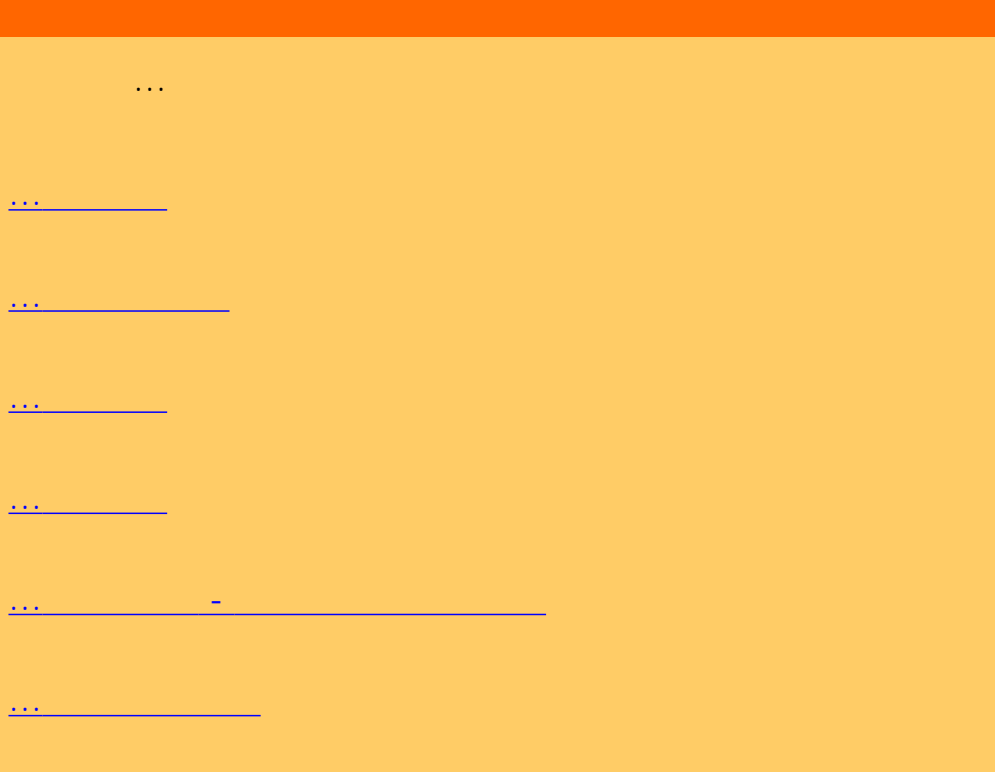

...[拼接与拼贴选项](#page-102-0)

...[拼图](#page-105-0)

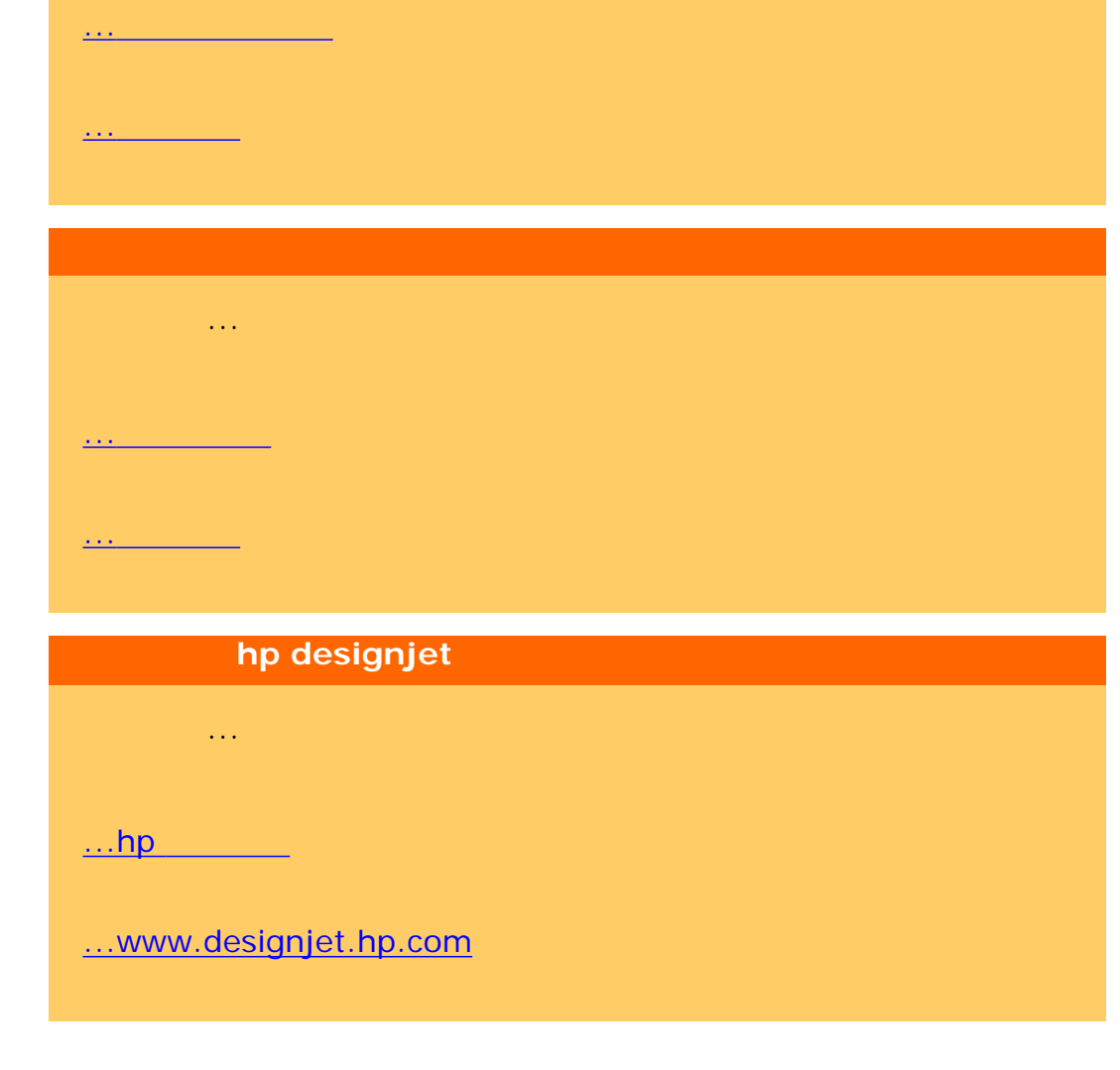

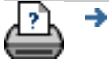

告诉我有关...

[打印说明](#page-136-0) [法律信息](#page-135-0) © 2002-2007 Hewlett-Packard Company

<span id="page-71-0"></span>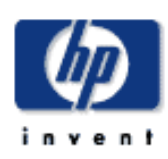

## **HP Designjet**

- [我如何](#page-2-0)...
- [问题是](#page-58-0)...
- [告诉我有关](#page-68-0)...
- 

# $\rightarrow$ hp designjet

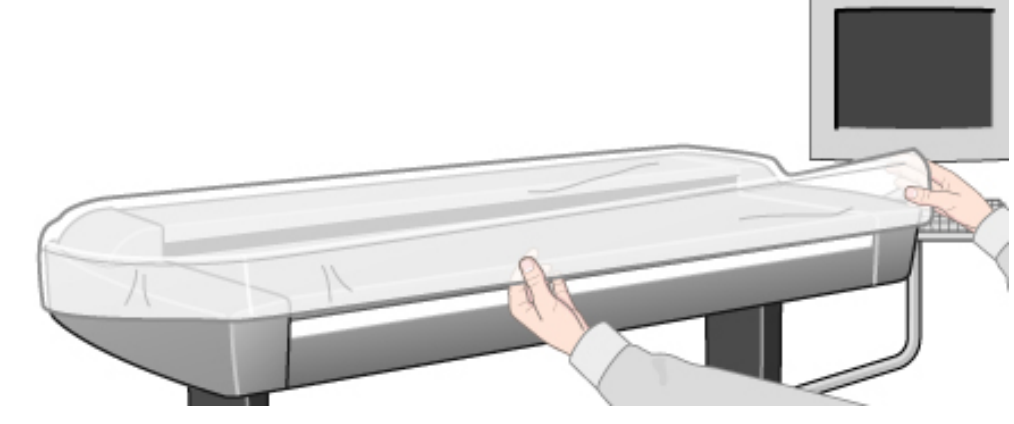

# . . .  $\ldots$

...[原因](#page-71-0)  $\cdots$ 

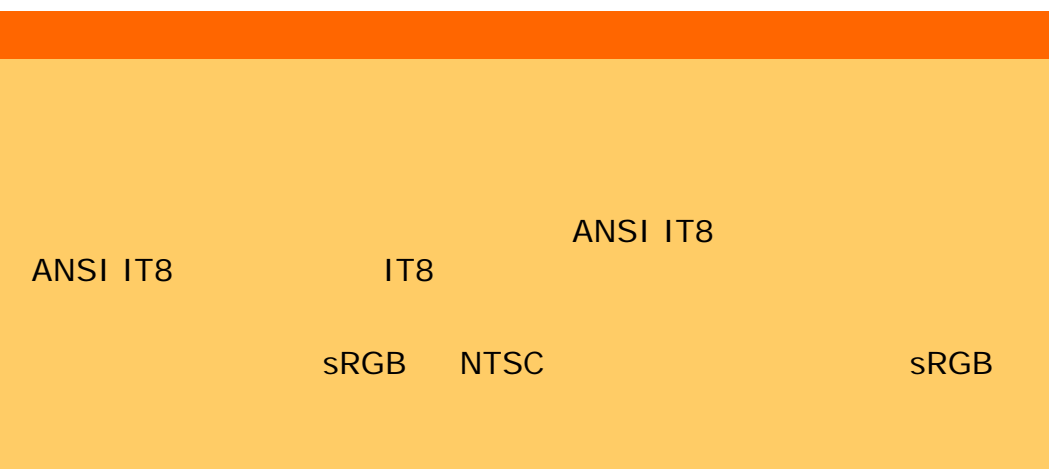
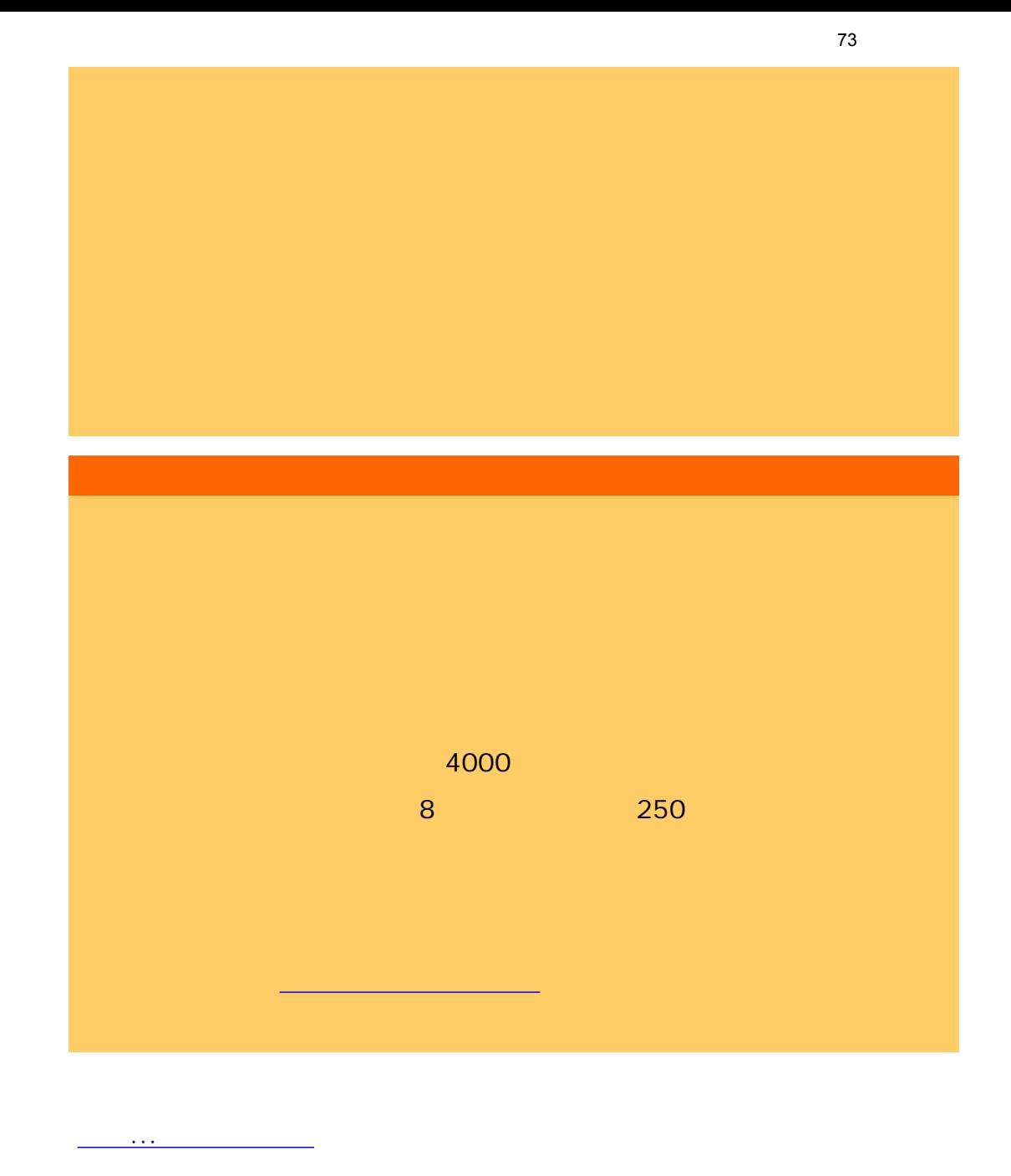

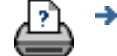

<span id="page-73-1"></span><span id="page-73-0"></span>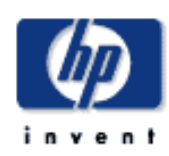

- [我如何](#page-2-0)...
- [问题是](#page-58-0)...
- [告诉我有关](#page-68-0)...
- 

## $\rightarrow$ hp designjet

 $\mathbf{u} = \mathbf{u} = \mathbf{u}$  $\mathbf{u} = \mathbf{u} - \mathbf{u} = \mathbf{u} - \mathbf{u}$  $\mathbf{u}$ HP Designjet

# 有关适用模板的描述,请选择... ...彩色复印/[扫描模板](#page-73-1) ...黑白复印/[扫描模板](#page-73-1)

...[告诉我有关原件模板设置的信息](#page-73-1)

#### ...<u>......................</u>

 $\mathsf{CAD}$   $\qquad \qquad \mathsf{CAD}$ 

 $R$  and  $R$  and  $R$  and  $R$  and  $R$  and  $R$  and  $R$ 

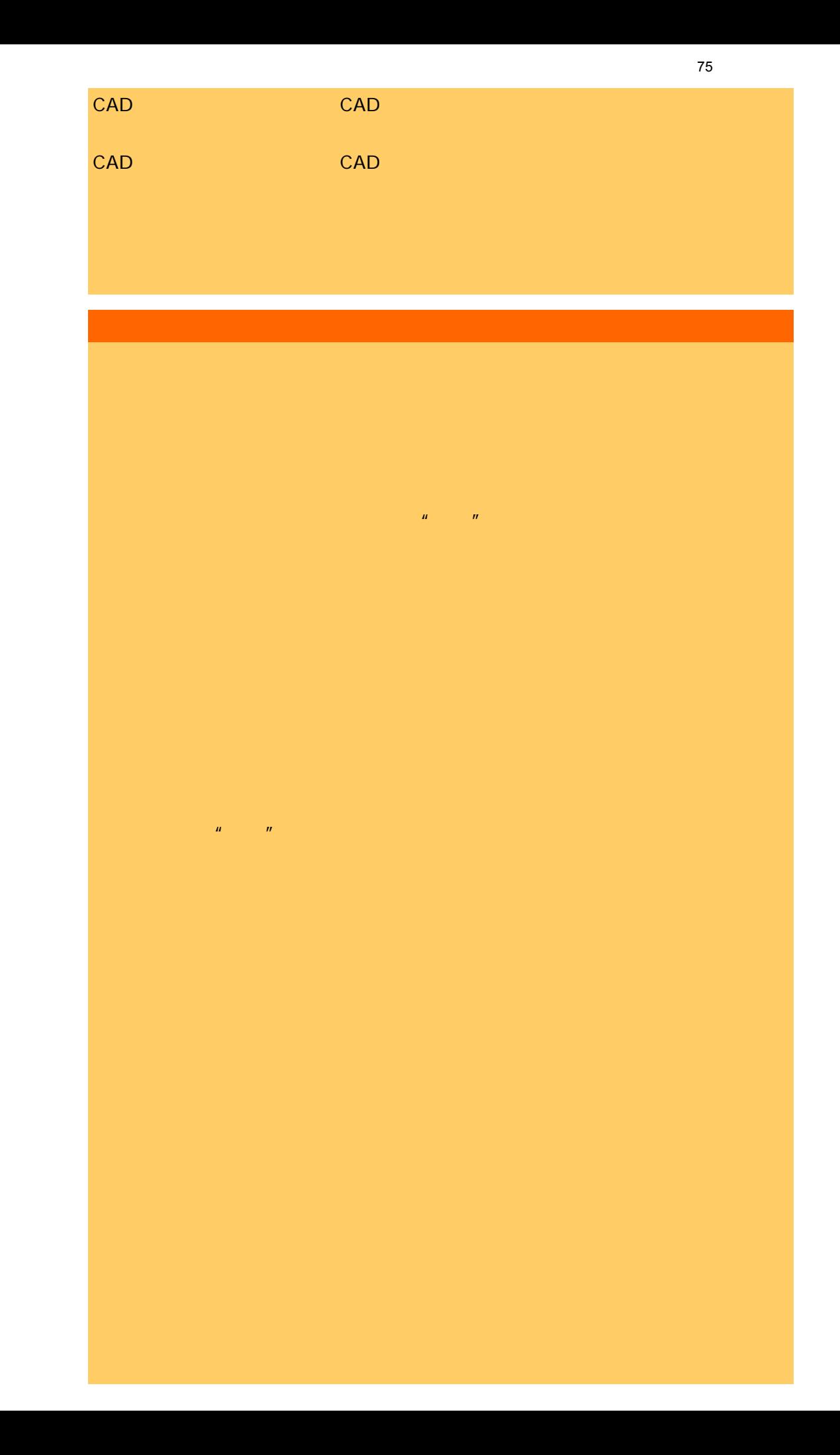

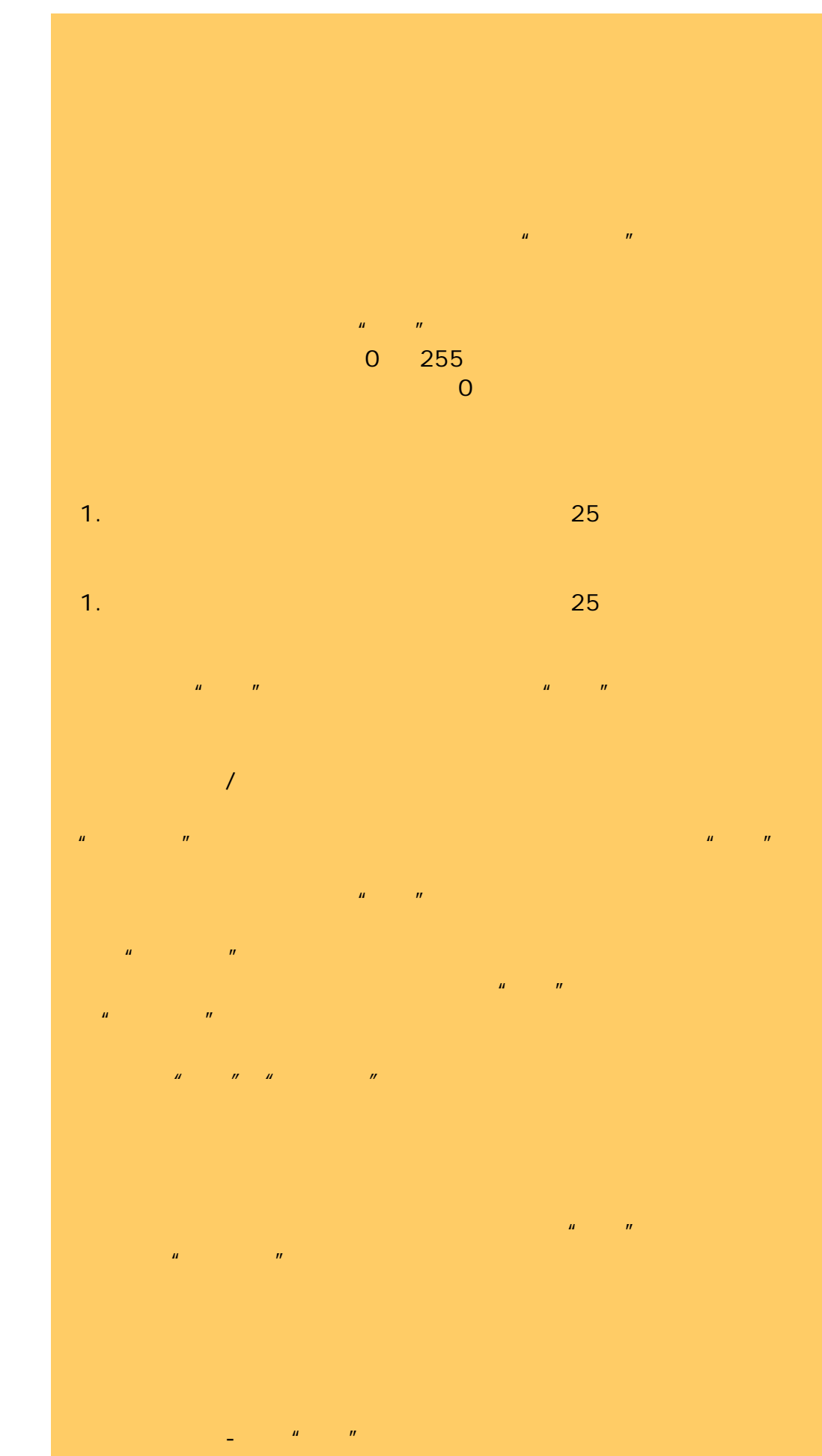

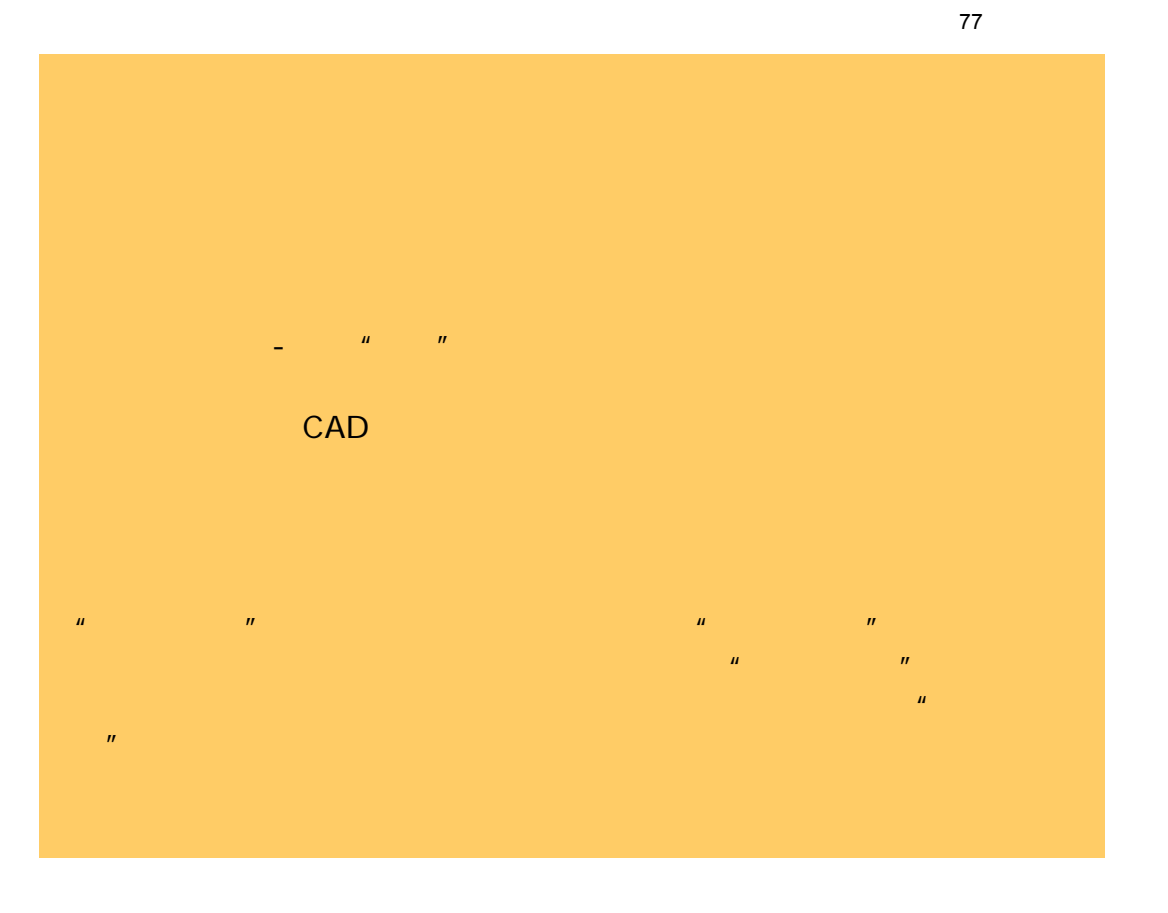

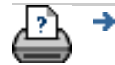

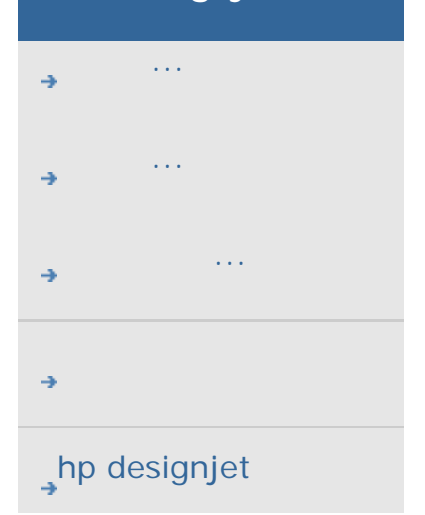

∍

#### hp designjet

控制输出颜色质量。这些系数以"介质配置文件"形式存储在系  $R$  is a contract of  $R$  is a contract of  $R$  is a contract of  $R$  is a contract of  $R$ 

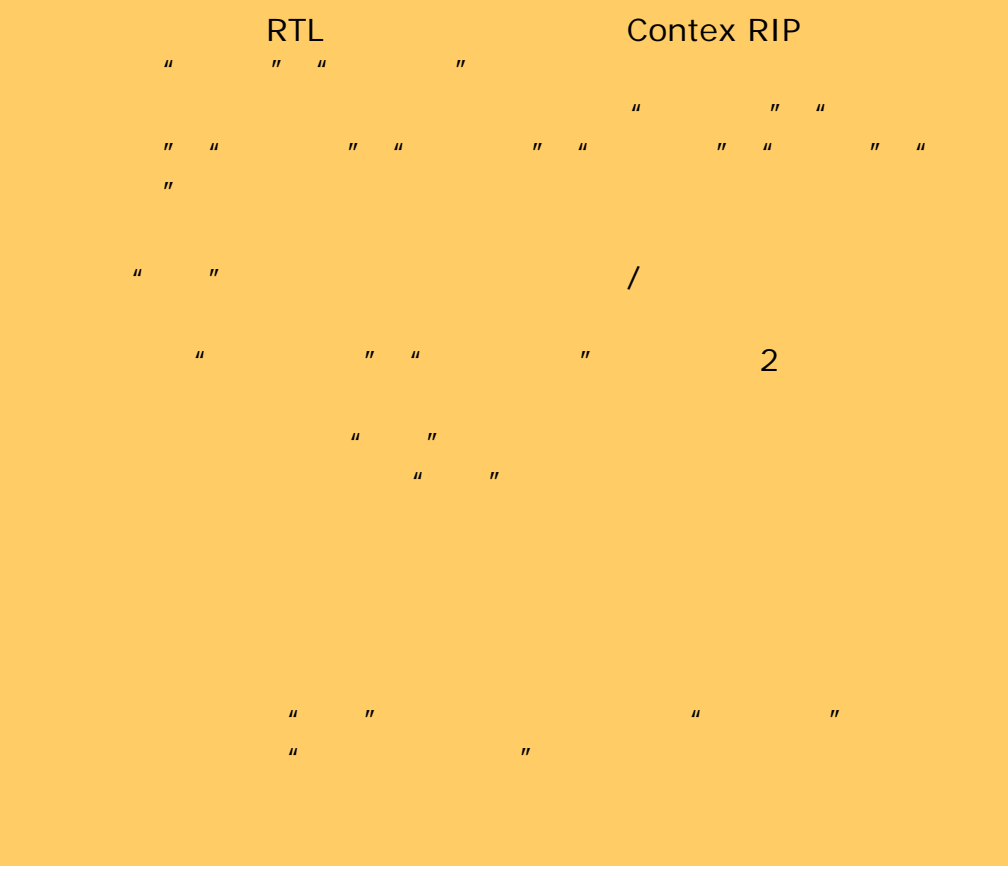

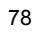

<span id="page-78-1"></span><span id="page-78-0"></span>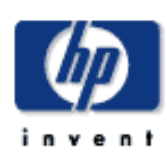

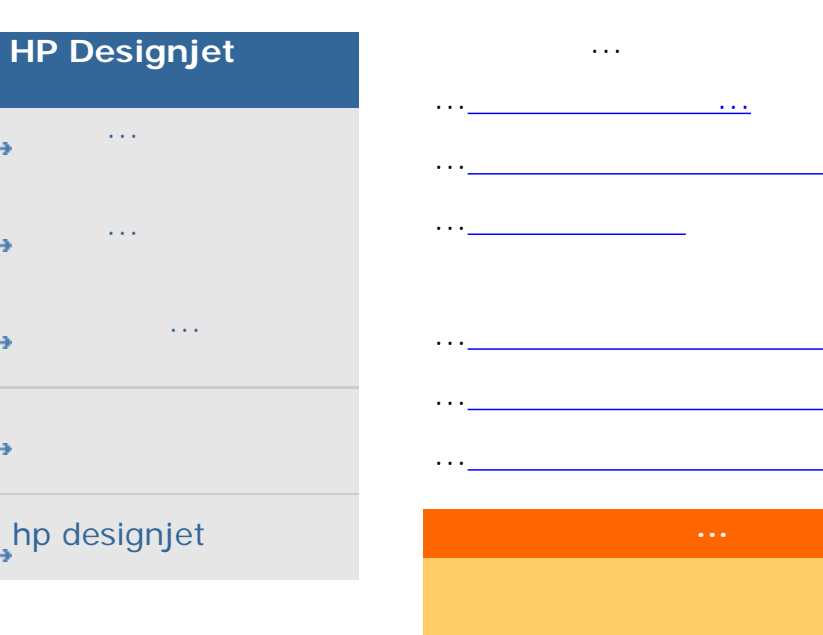

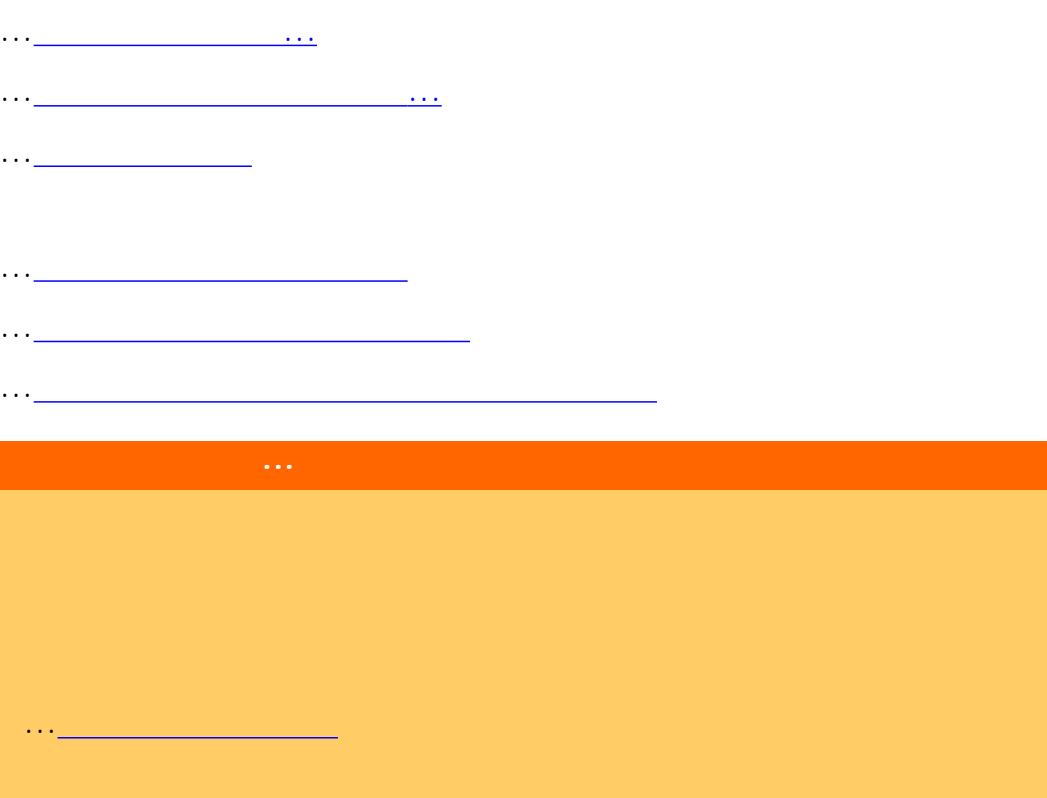

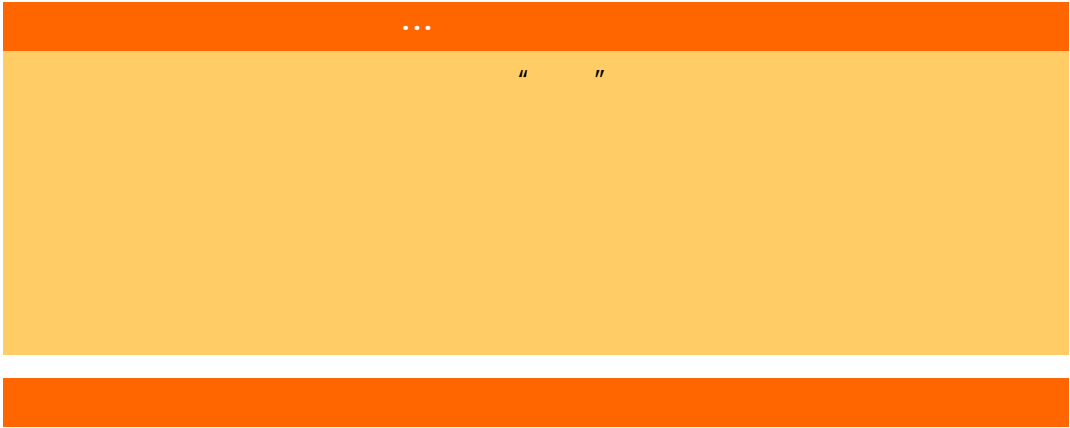

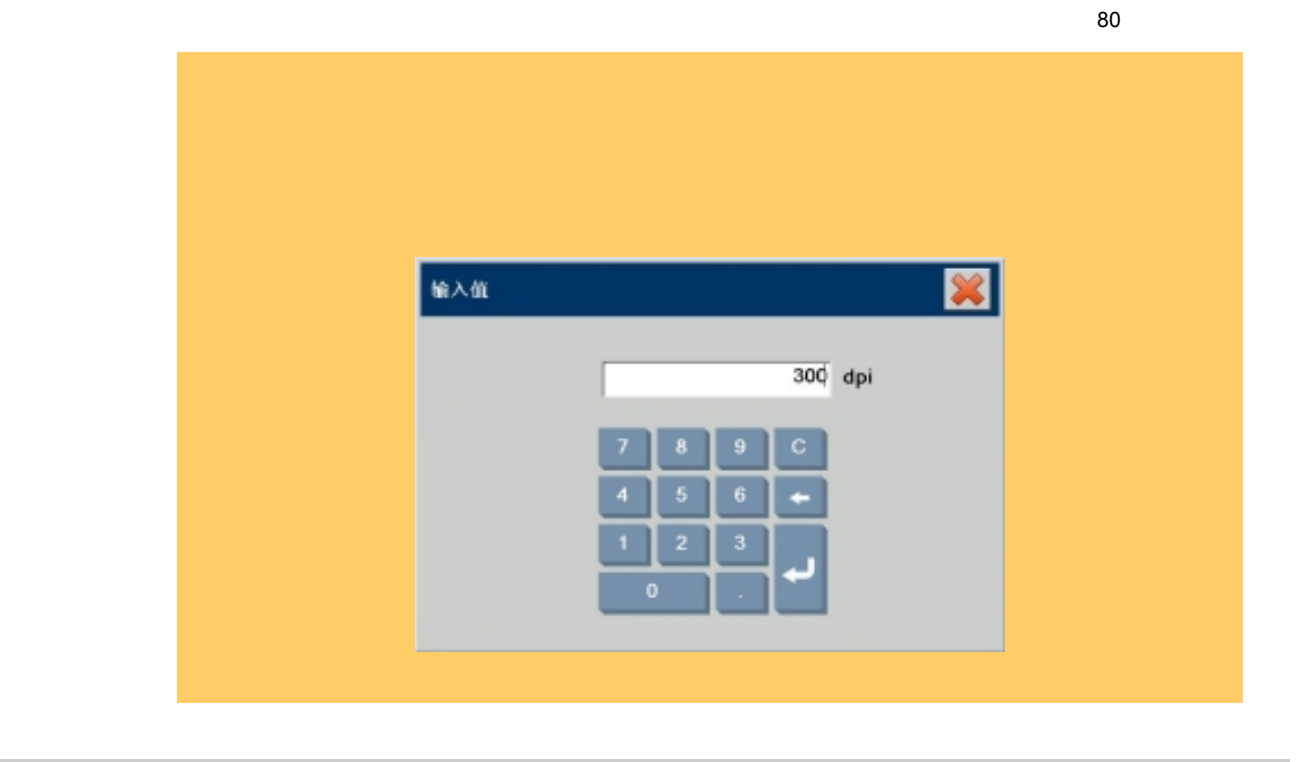

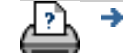

<span id="page-80-1"></span><span id="page-80-0"></span>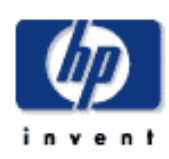

- [我如何](#page-2-0)... [问题是](#page-58-0)...
- [告诉我有关](#page-68-0)...
- 
- 

## $\rightarrow$ hp designjet

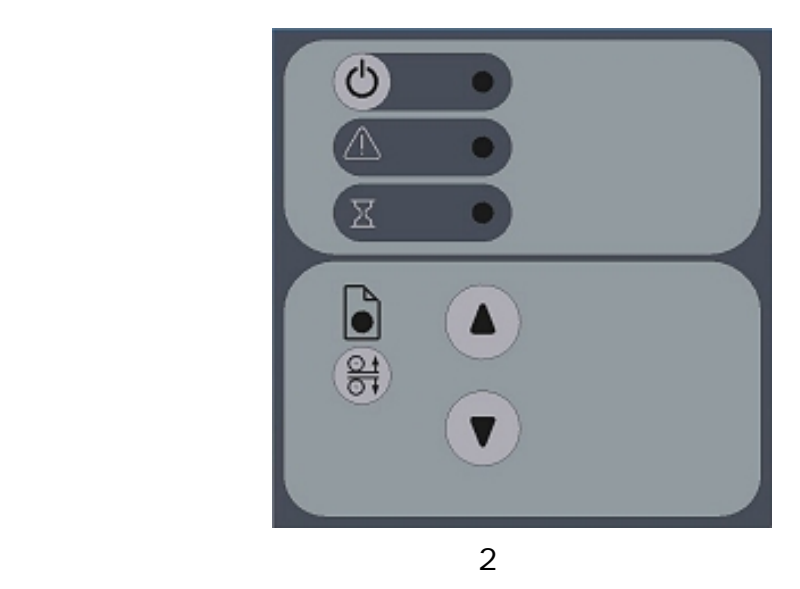

# ...[扫描仪控制区,](#page-80-0)包含电源按钮及电源指示灯、等待指示灯和诊断指示灯。

... equation  $\frac{1}{2}$ 

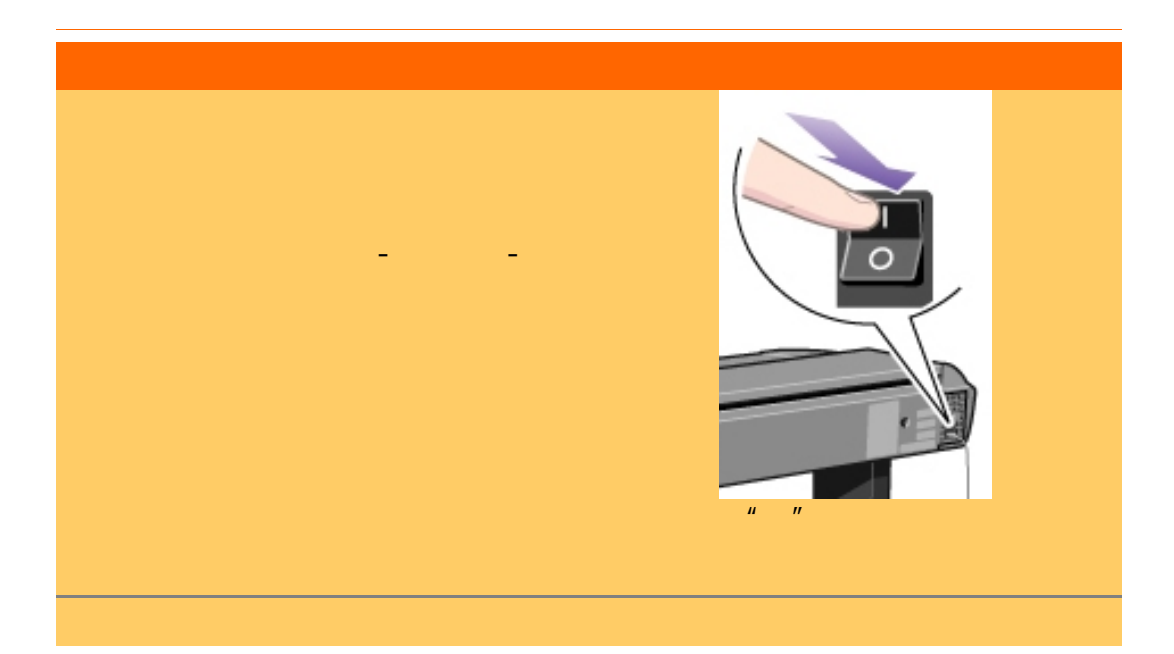

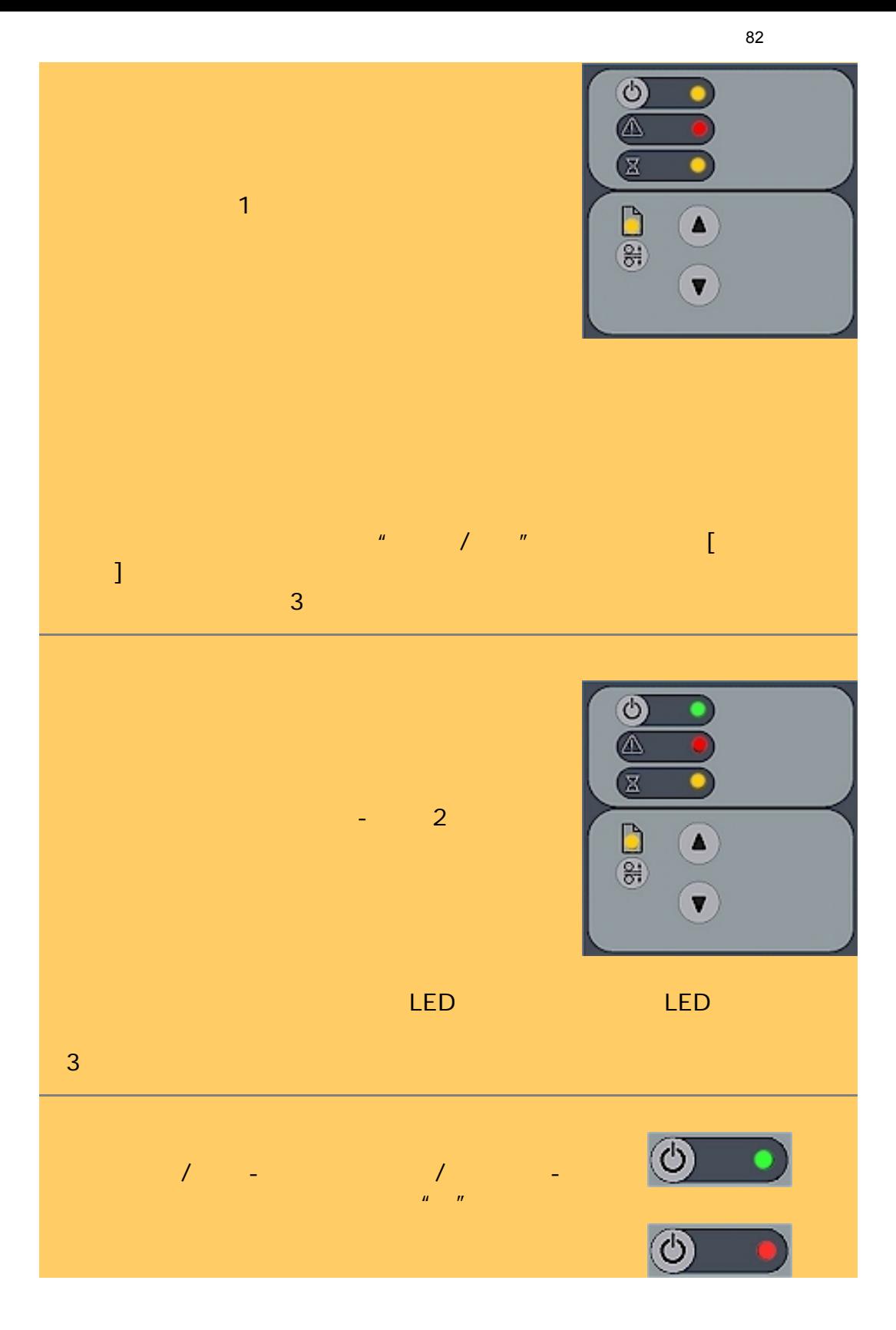

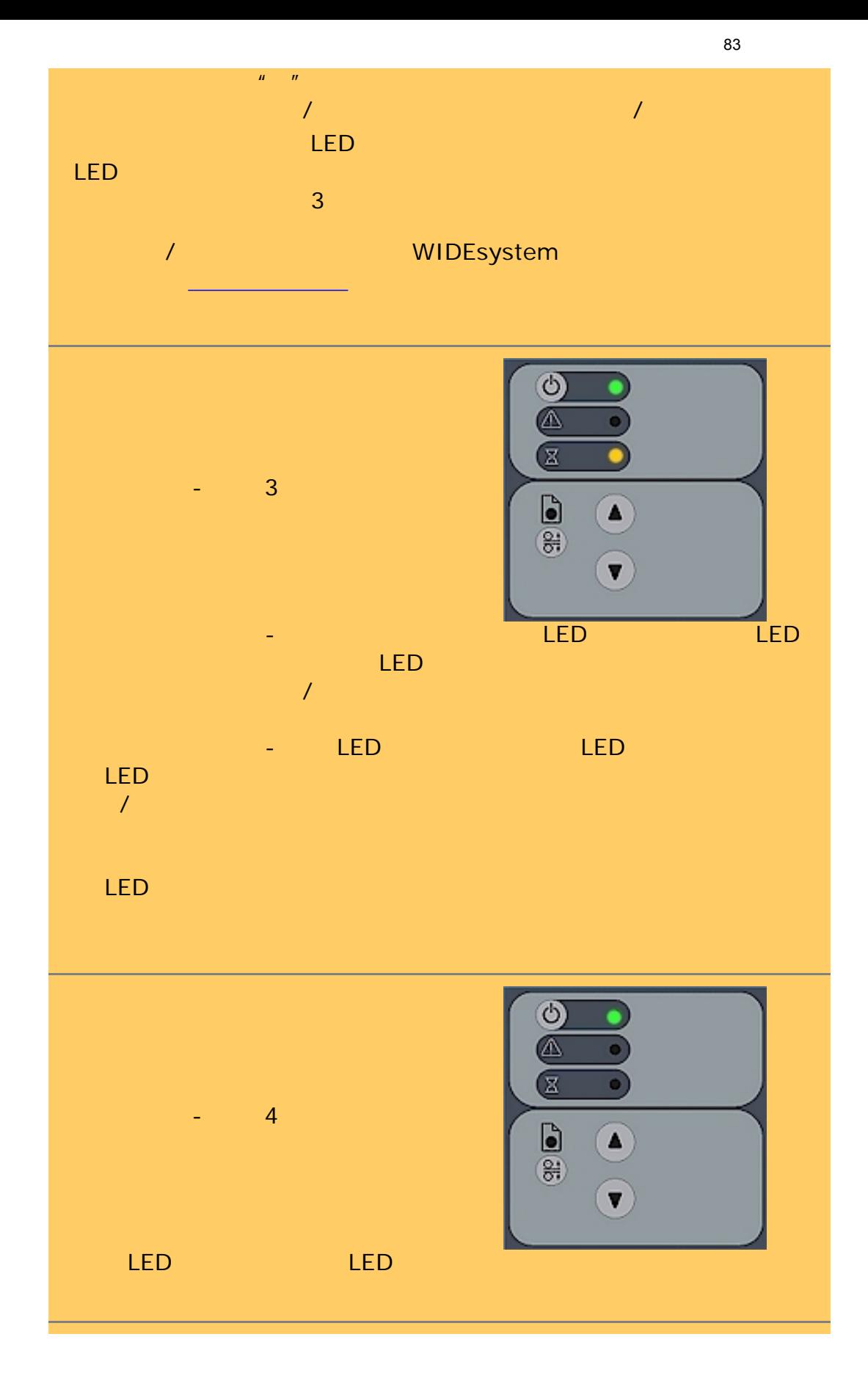

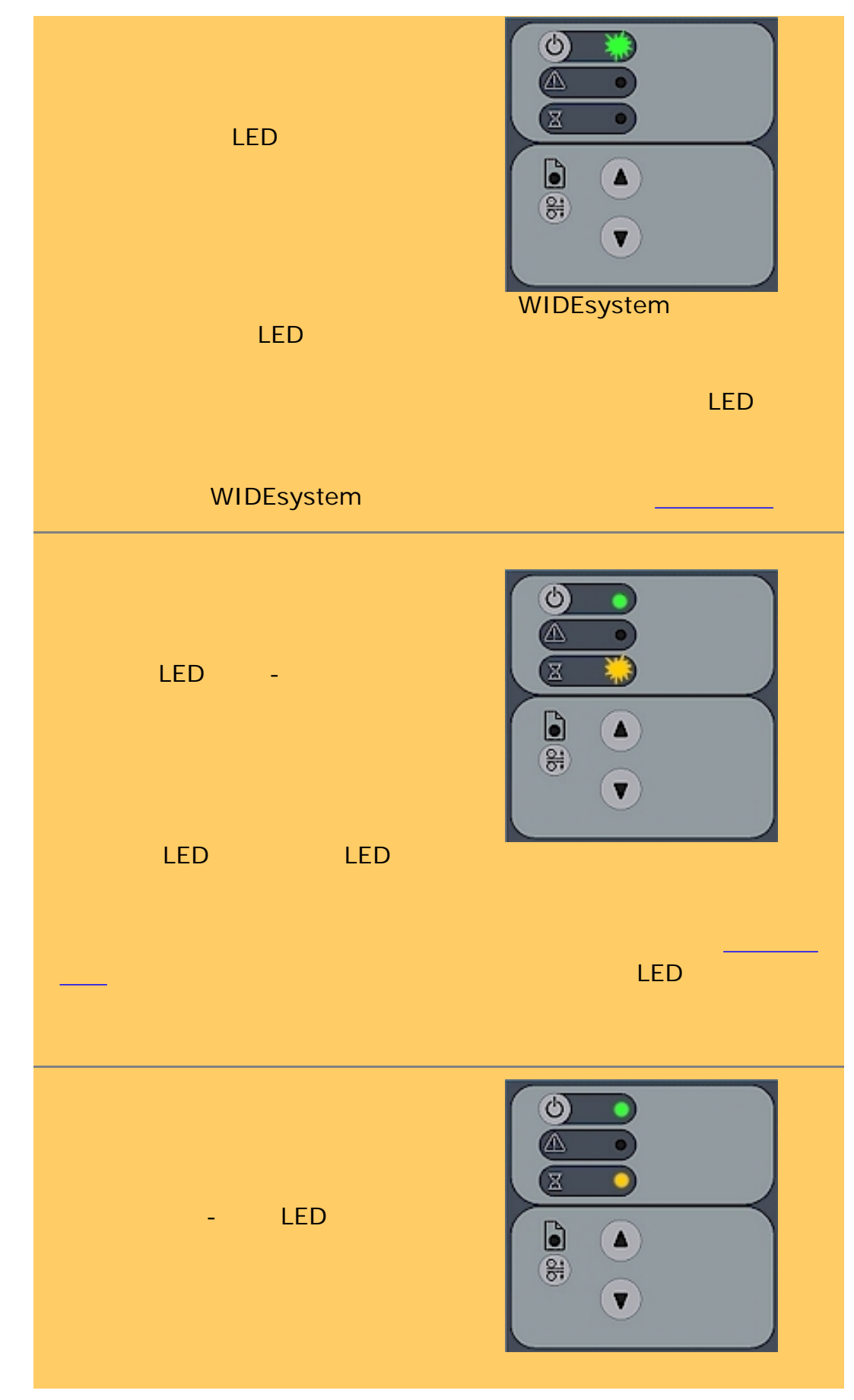

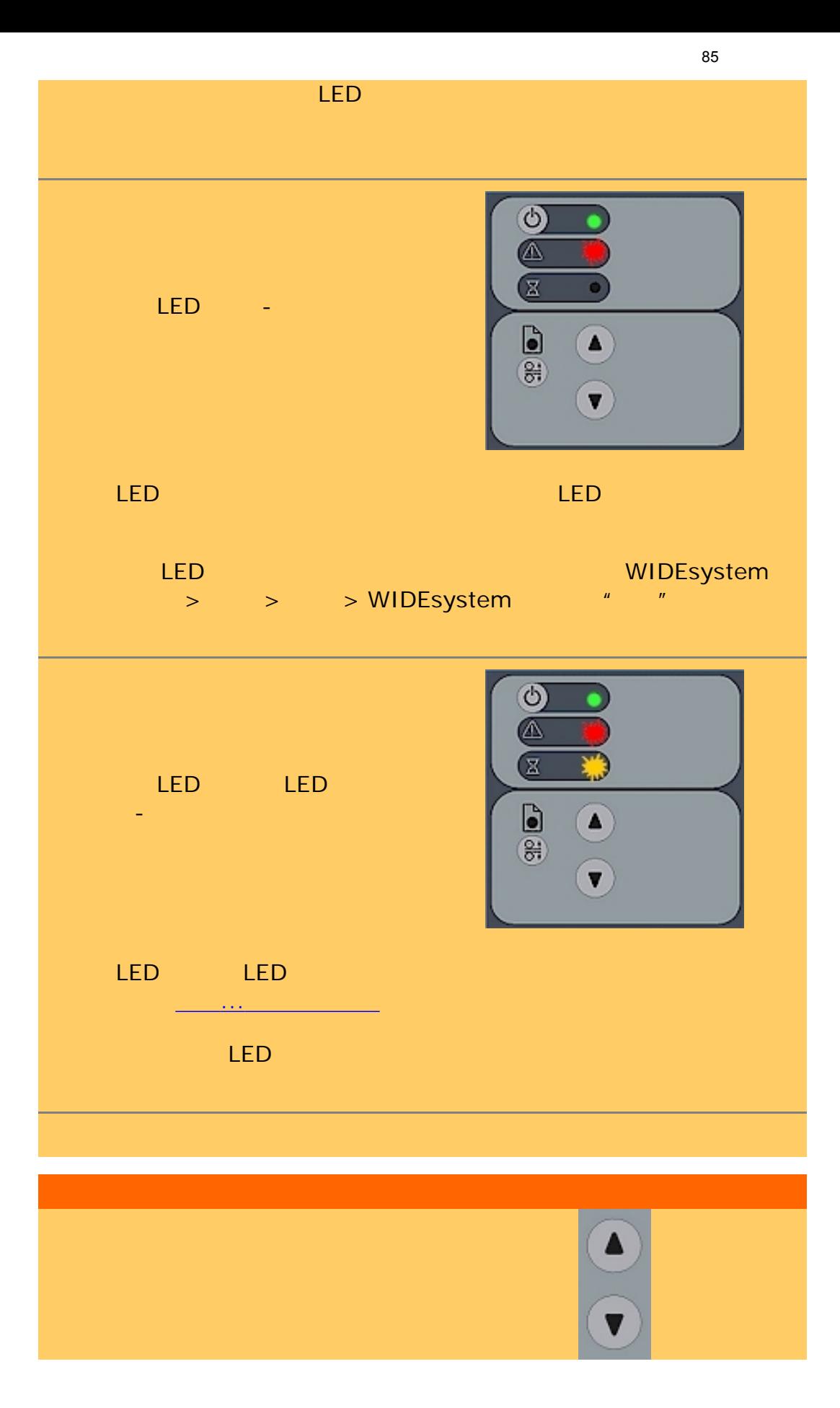

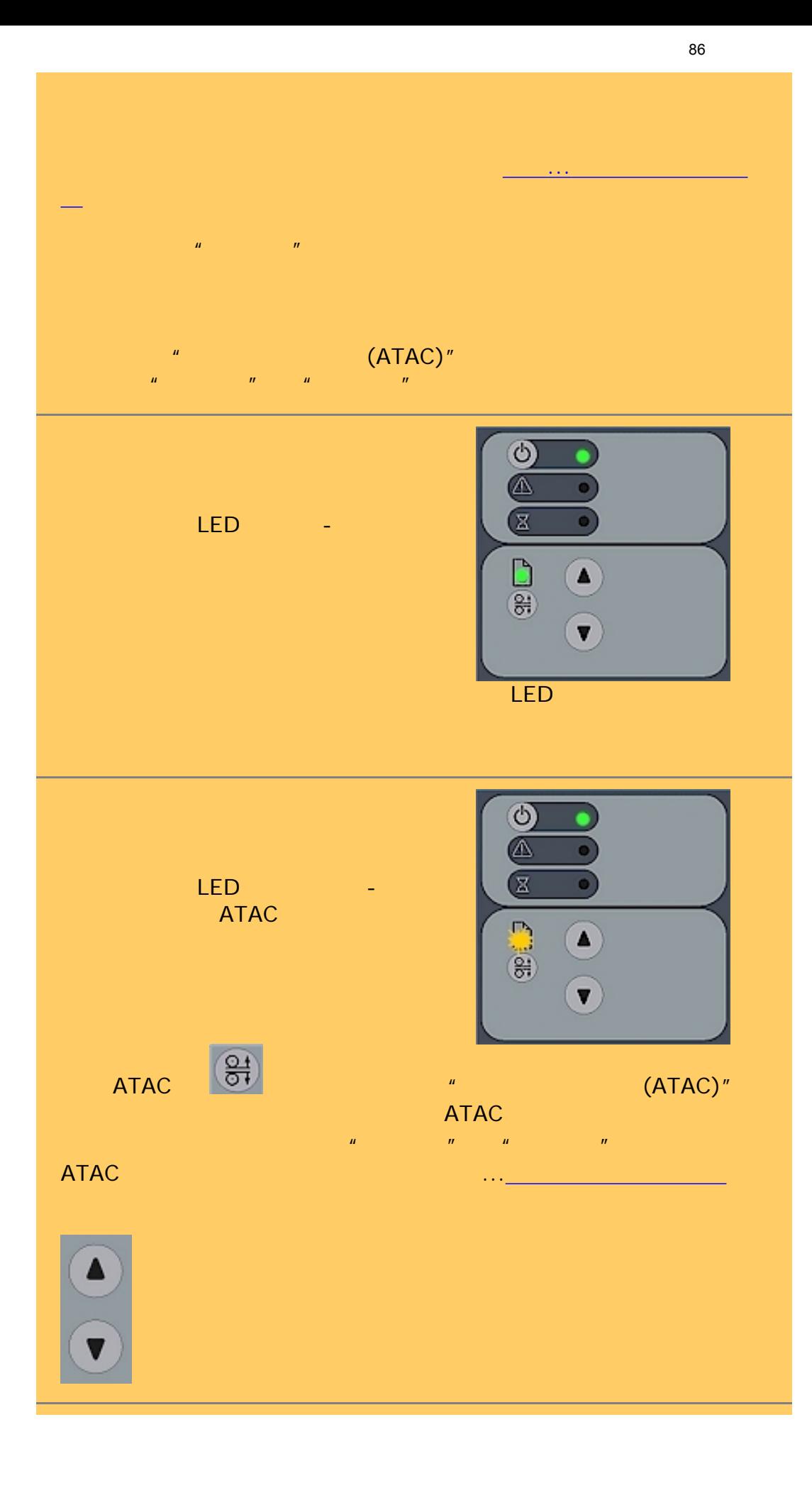

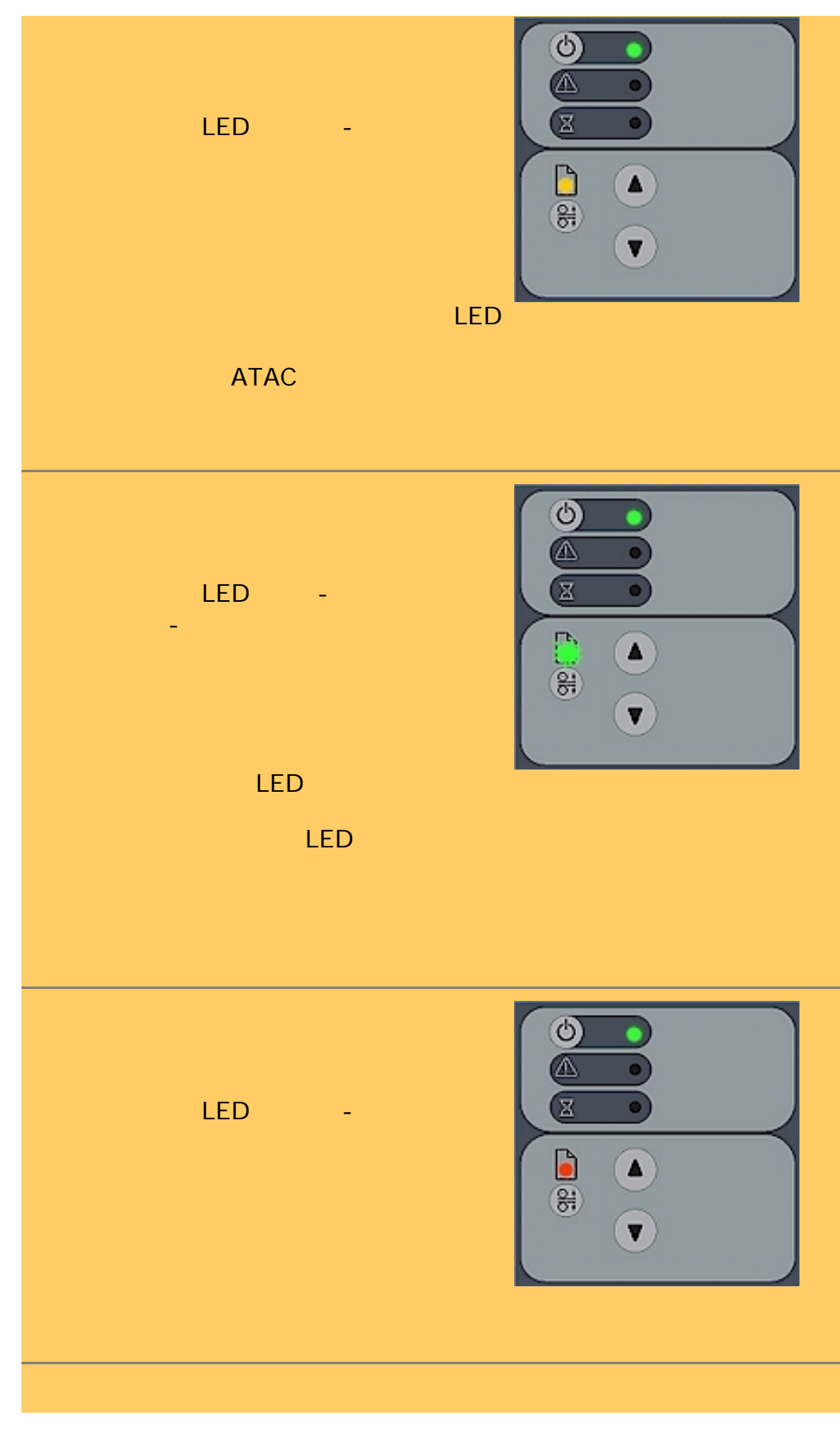

÷

Y

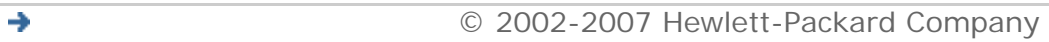

<span id="page-87-1"></span>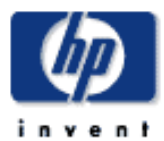

<span id="page-87-0"></span>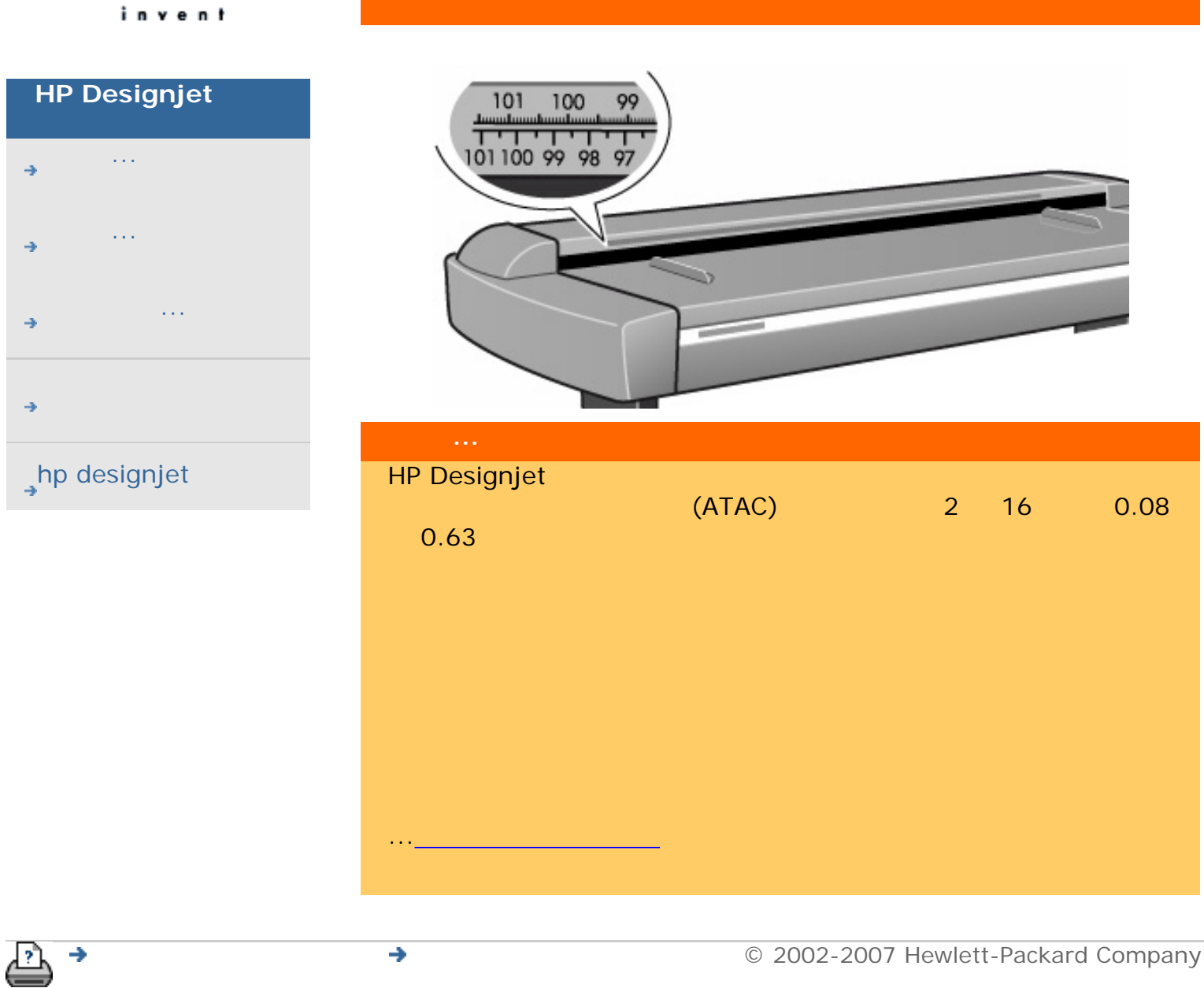

<span id="page-88-0"></span>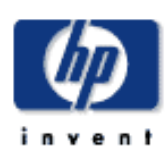

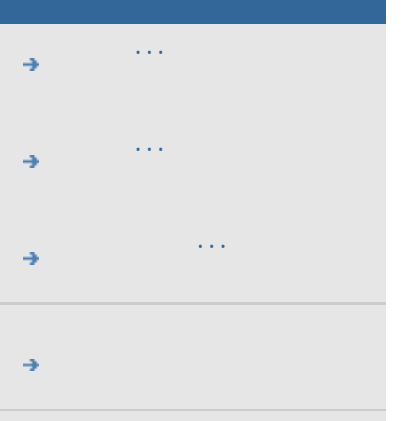

## $h$ p designjet

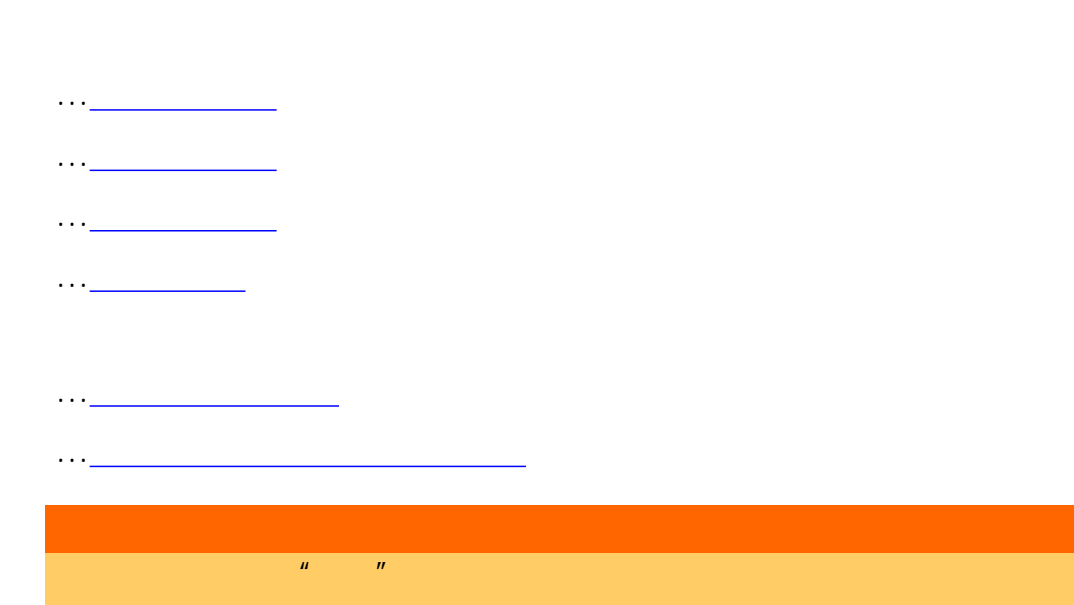

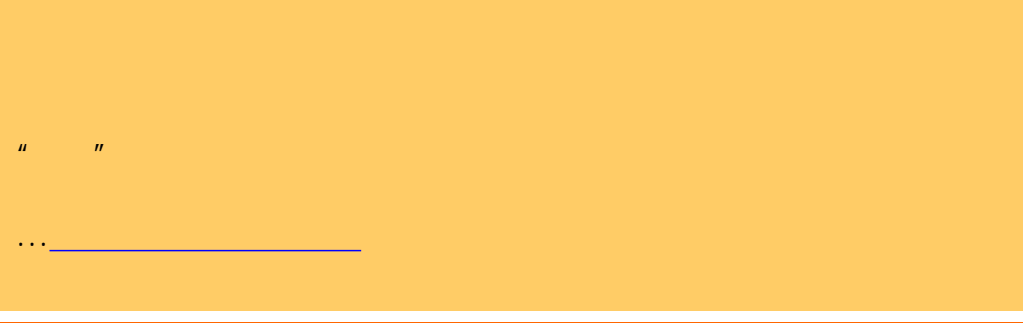

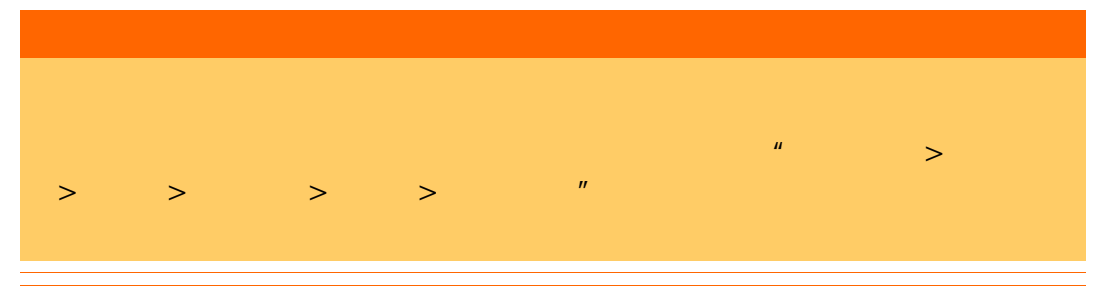

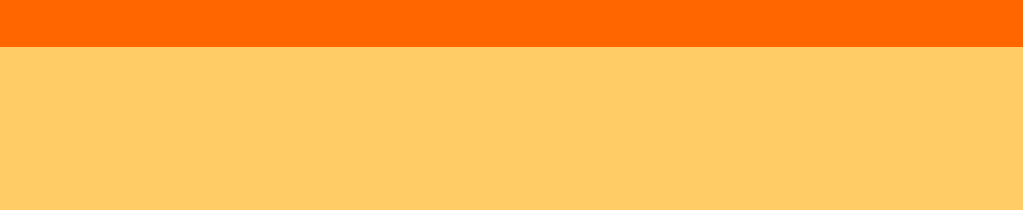

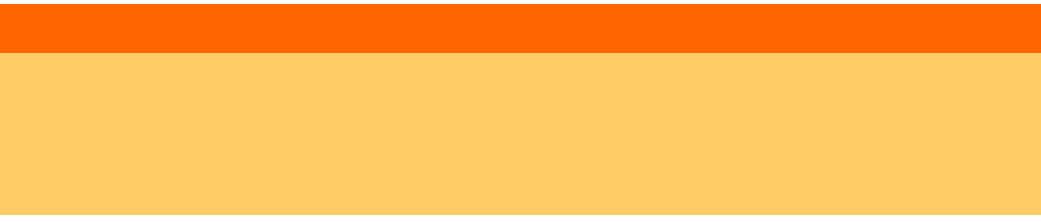

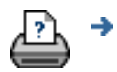

<span id="page-90-0"></span>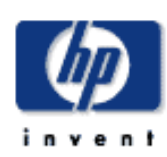

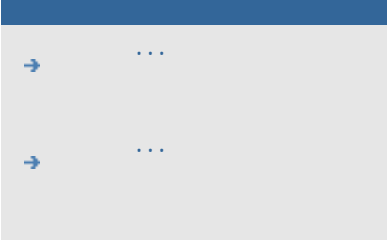

- [告诉我有关](#page-68-0)...
- 

## $\rightarrow$ hp designjet

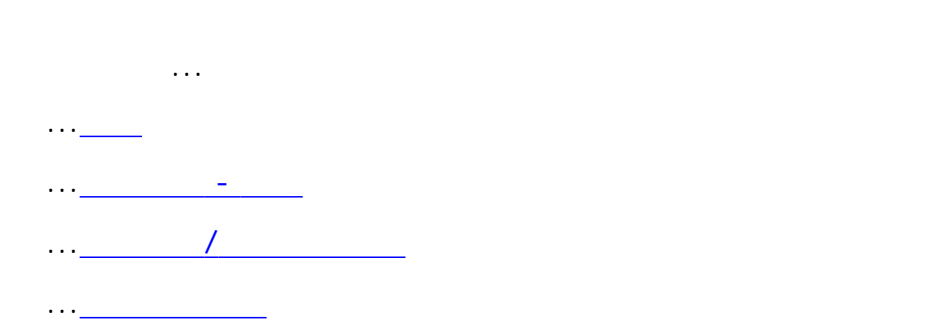

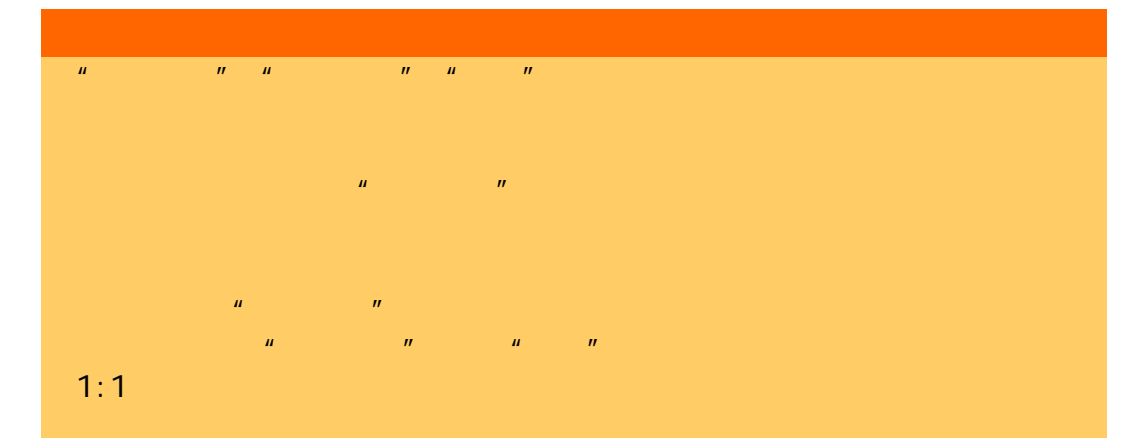

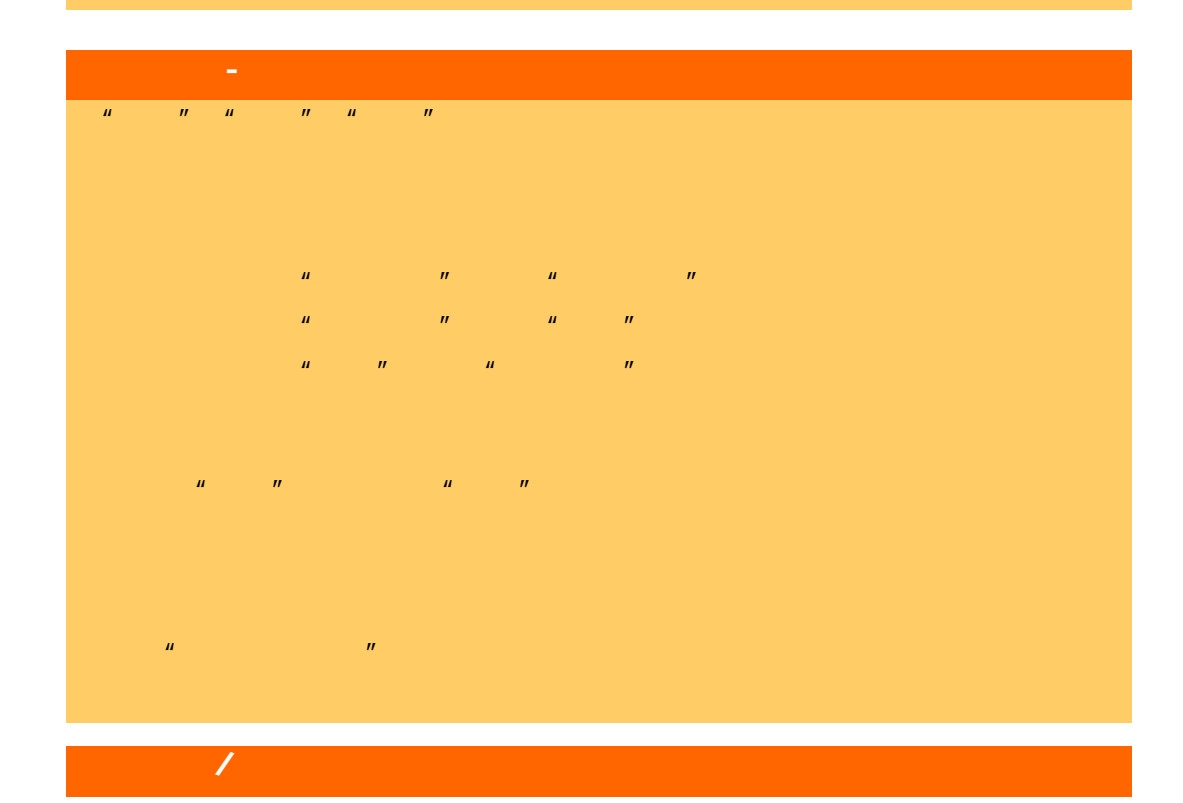

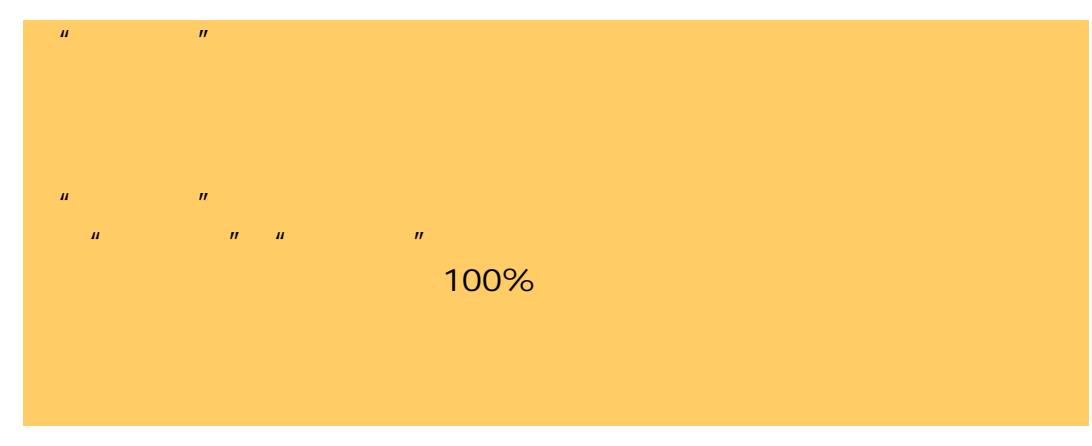

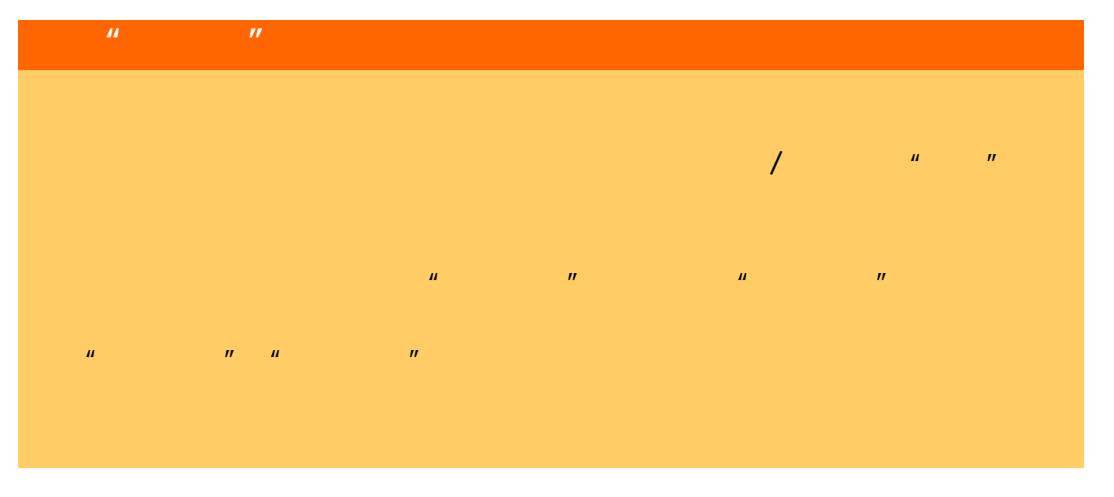

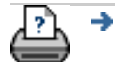

<span id="page-92-1"></span><span id="page-92-0"></span>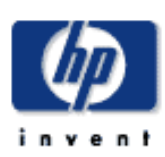

## **HP Designjet**  [我如何](#page-2-0)...

- [问题是](#page-58-0)...
- [告诉我有关](#page-68-0)...
- 

## <span id="page-92-2"></span>hp designjet

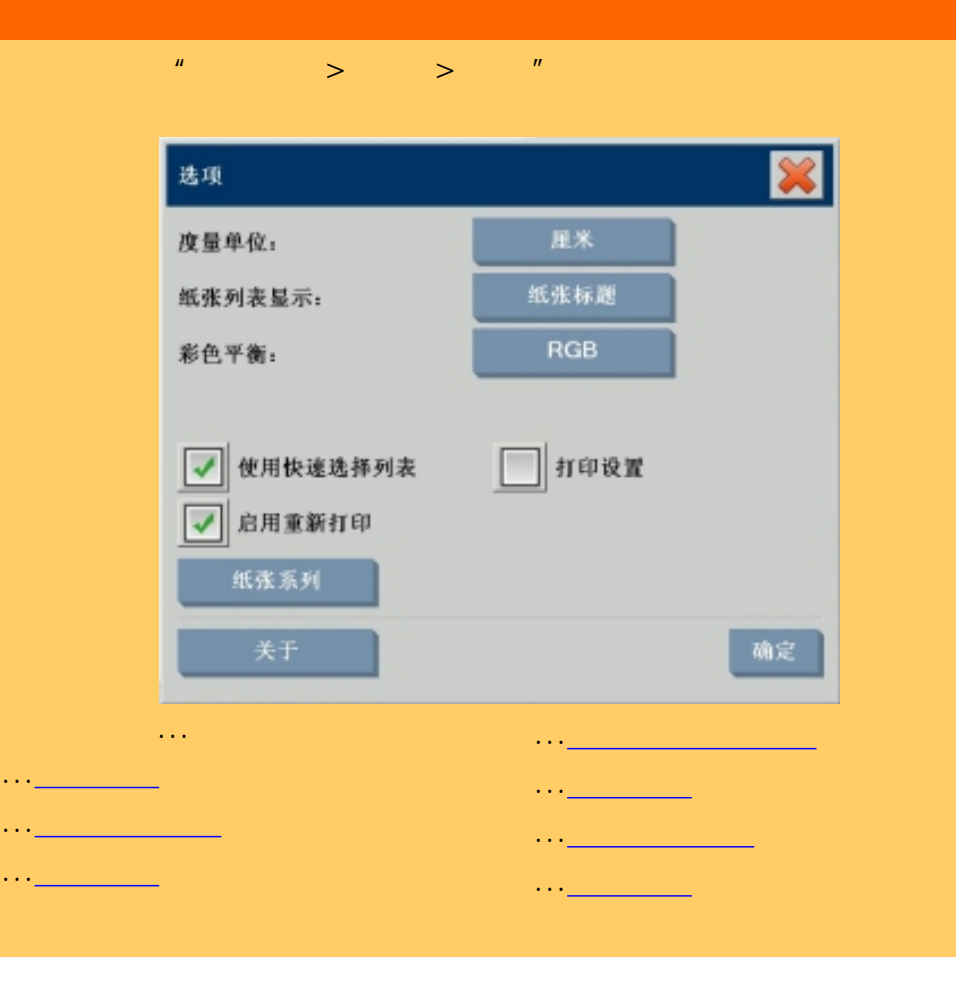

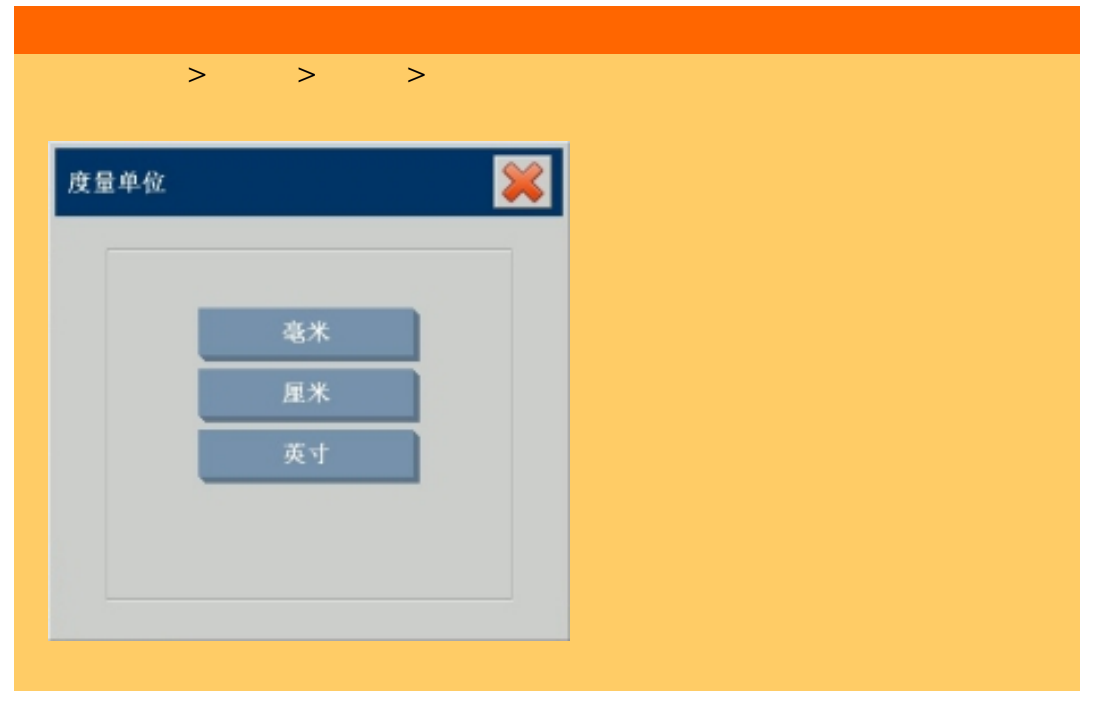

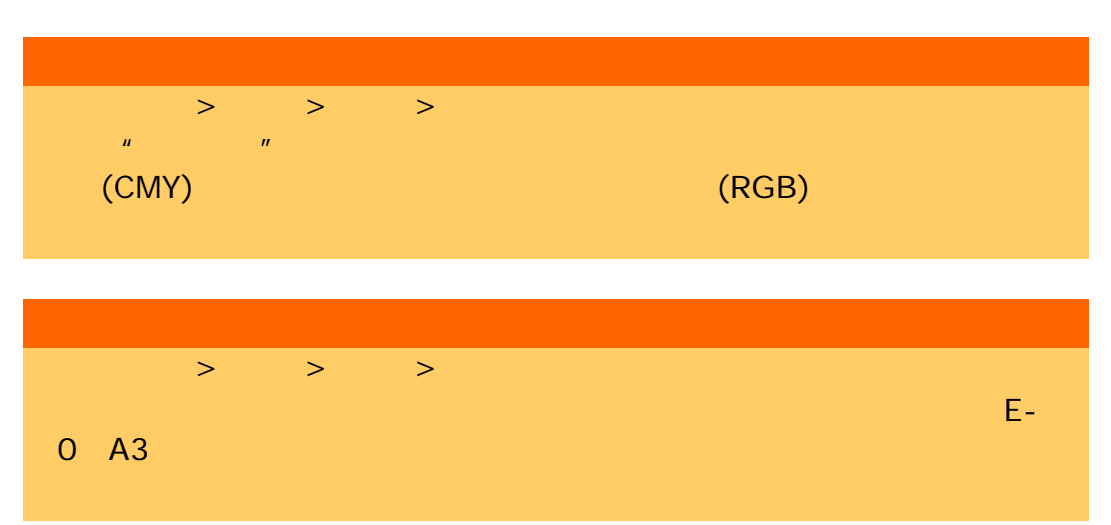

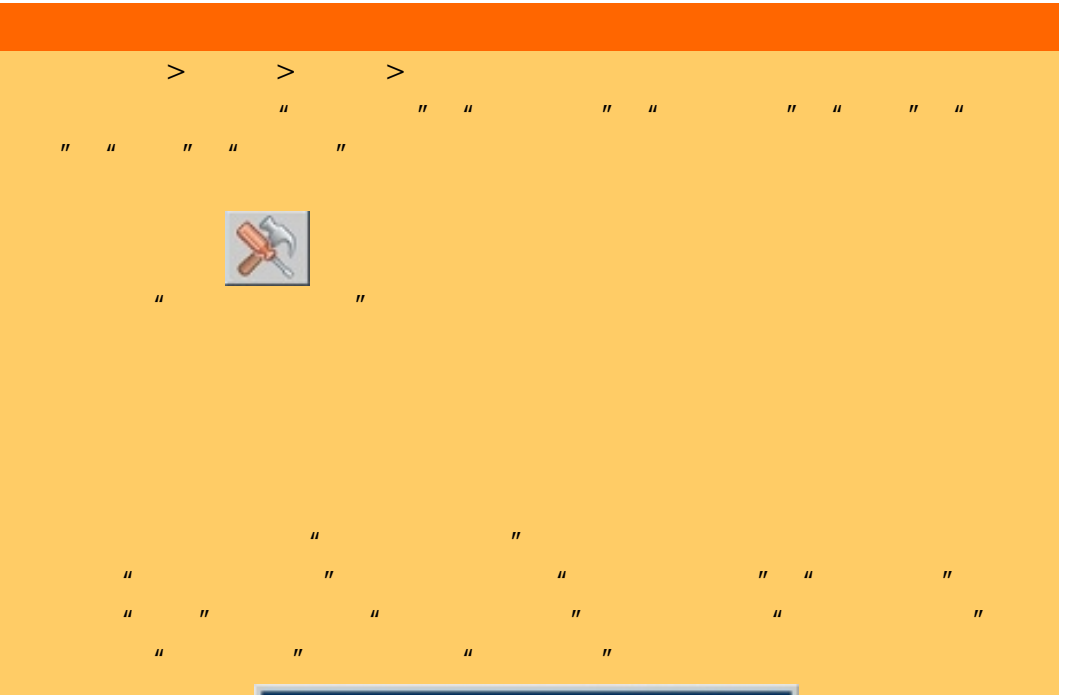

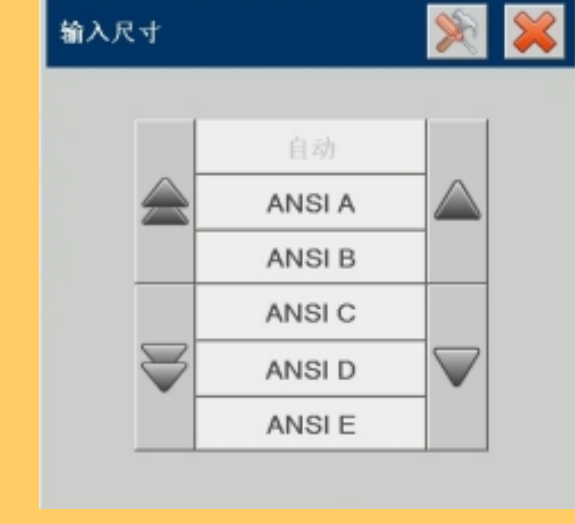

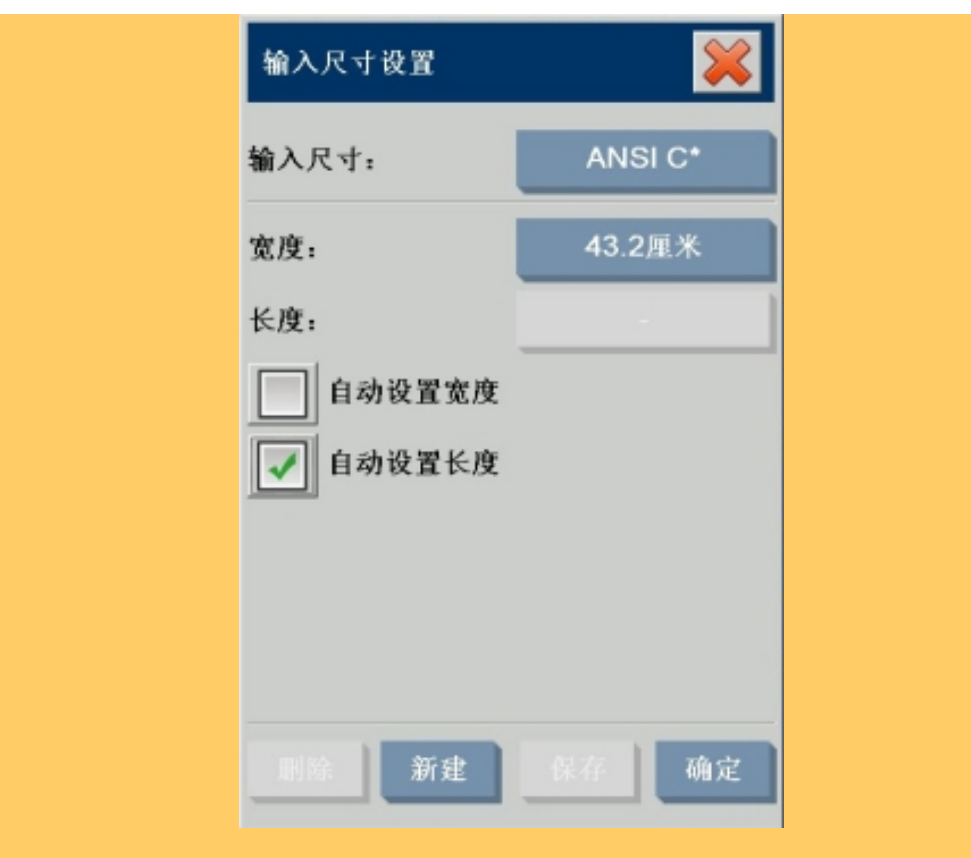

95

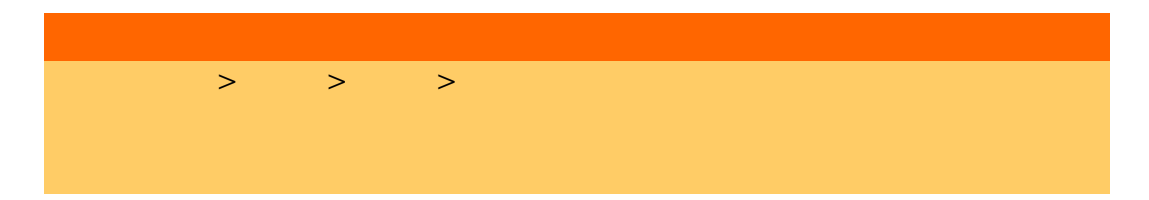

<span id="page-94-0"></span>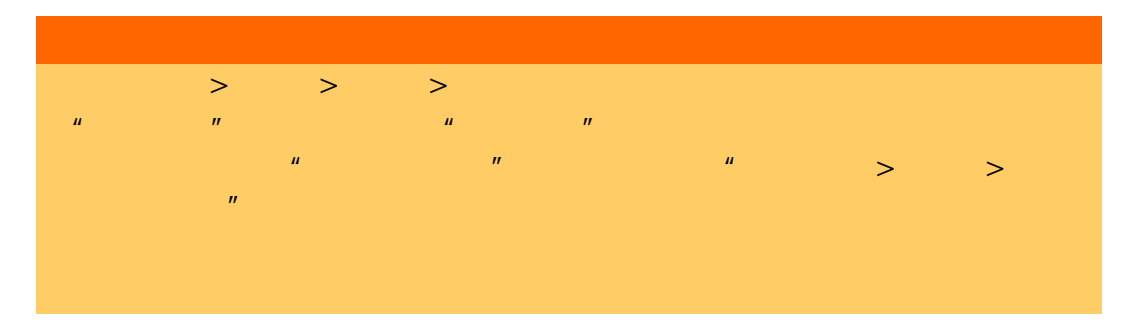

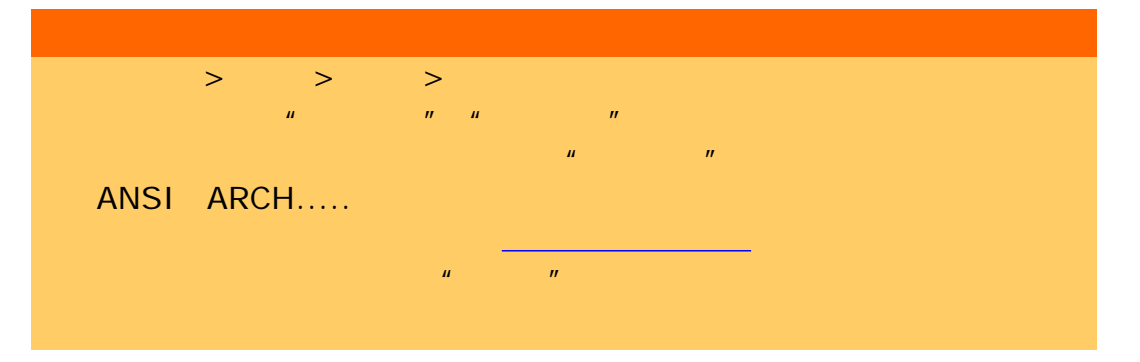

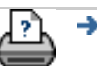

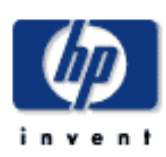

#### <span id="page-95-0"></span>**HP Designjet**   $n =$ [我如何](#page-2-0)...  $\frac{u}{t}$   $\frac{u}{t}$   $\frac{u}{t}$   $\frac{u}{t}$   $\frac{u}{t}$   $\frac{u}{t}$   $\frac{u}{t}$   $\frac{u}{t}$   $\frac{u}{t}$   $\frac{u}{t}$ [问题是](#page-58-0)... 质量 扫描质量 [告诉我有关](#page-68-0)... 扫描分辨率: 自动 (200 dpi) 去除网点 hp designjet Turbo

打印质量

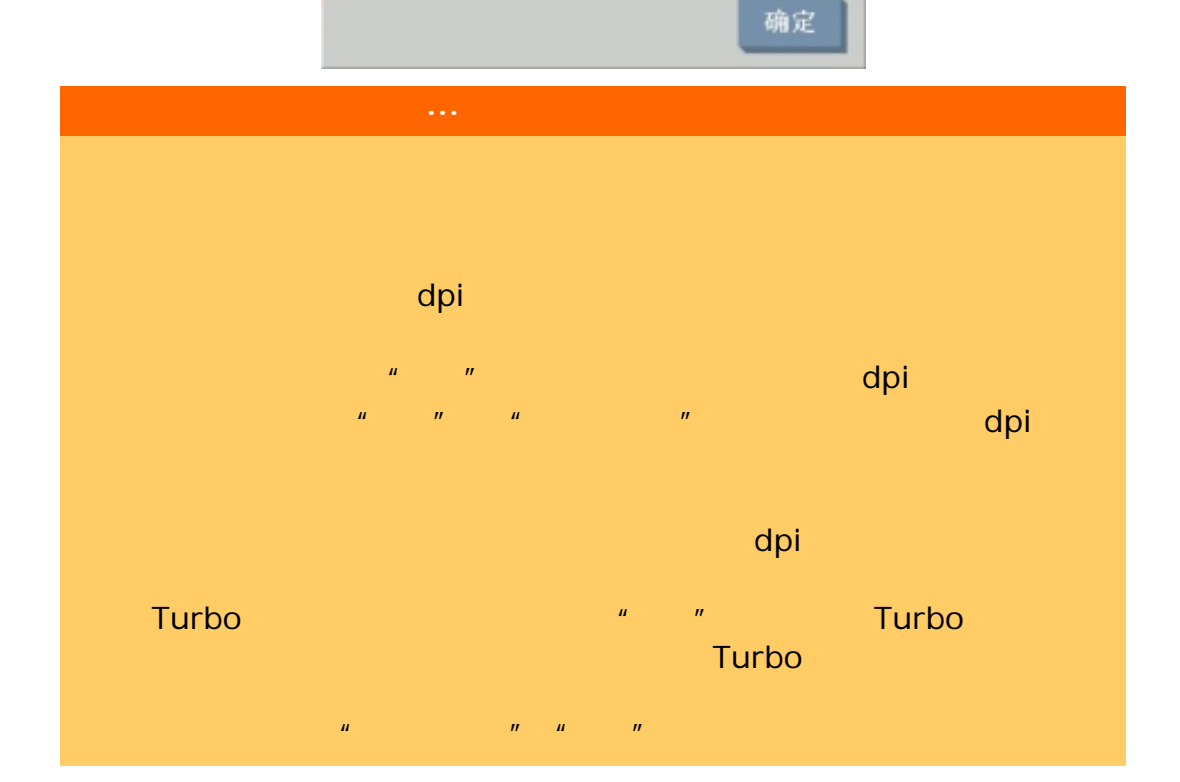

快速

正常

最佳

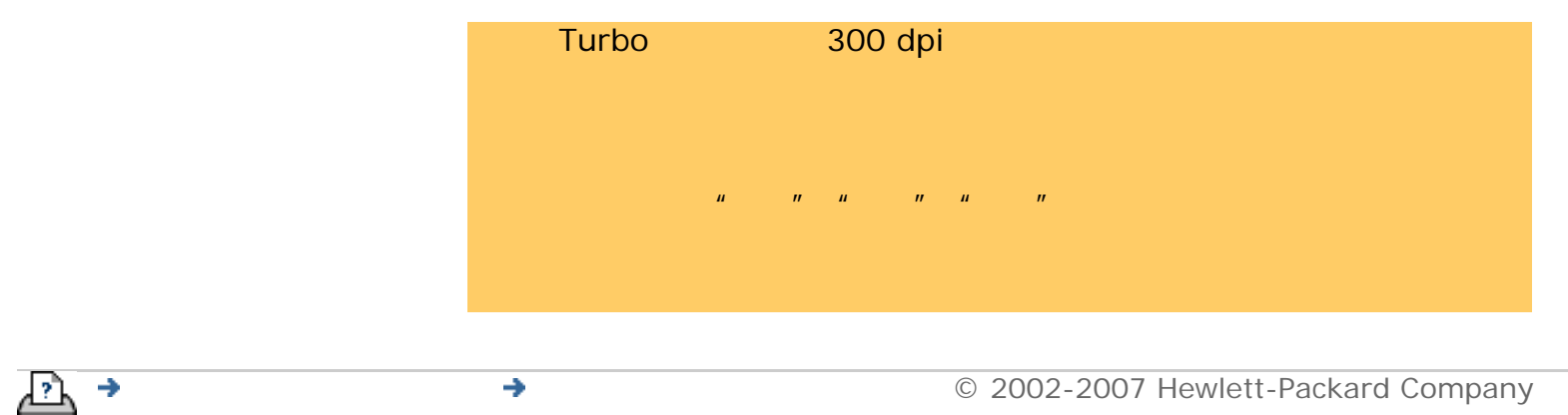

<span id="page-97-0"></span>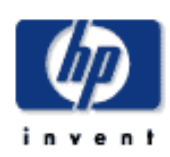

# **HP Designjet**  [我如何](#page-2-0)... [问题是](#page-58-0)... [告诉我有关](#page-68-0)...  $\rightarrow$ hp designjet

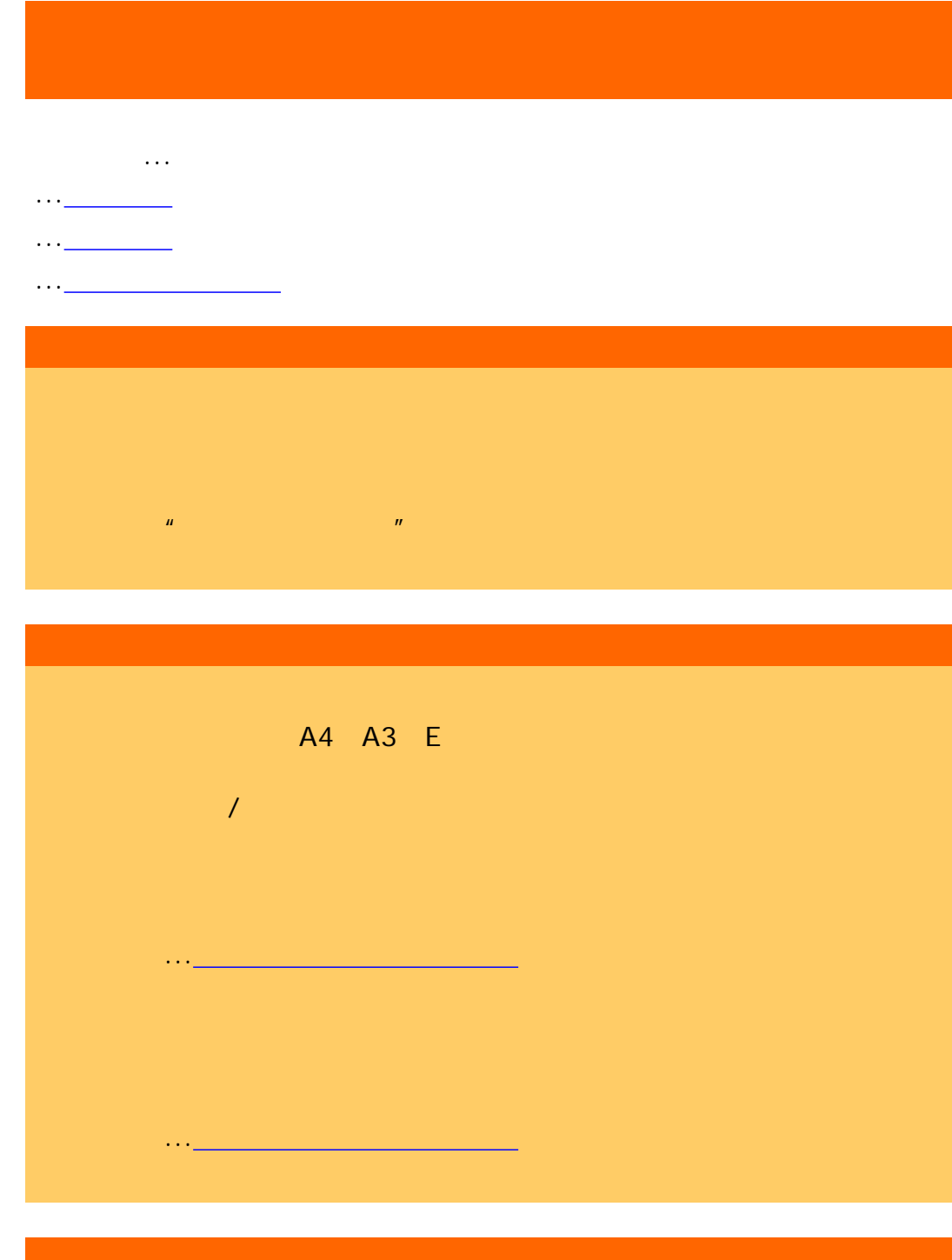

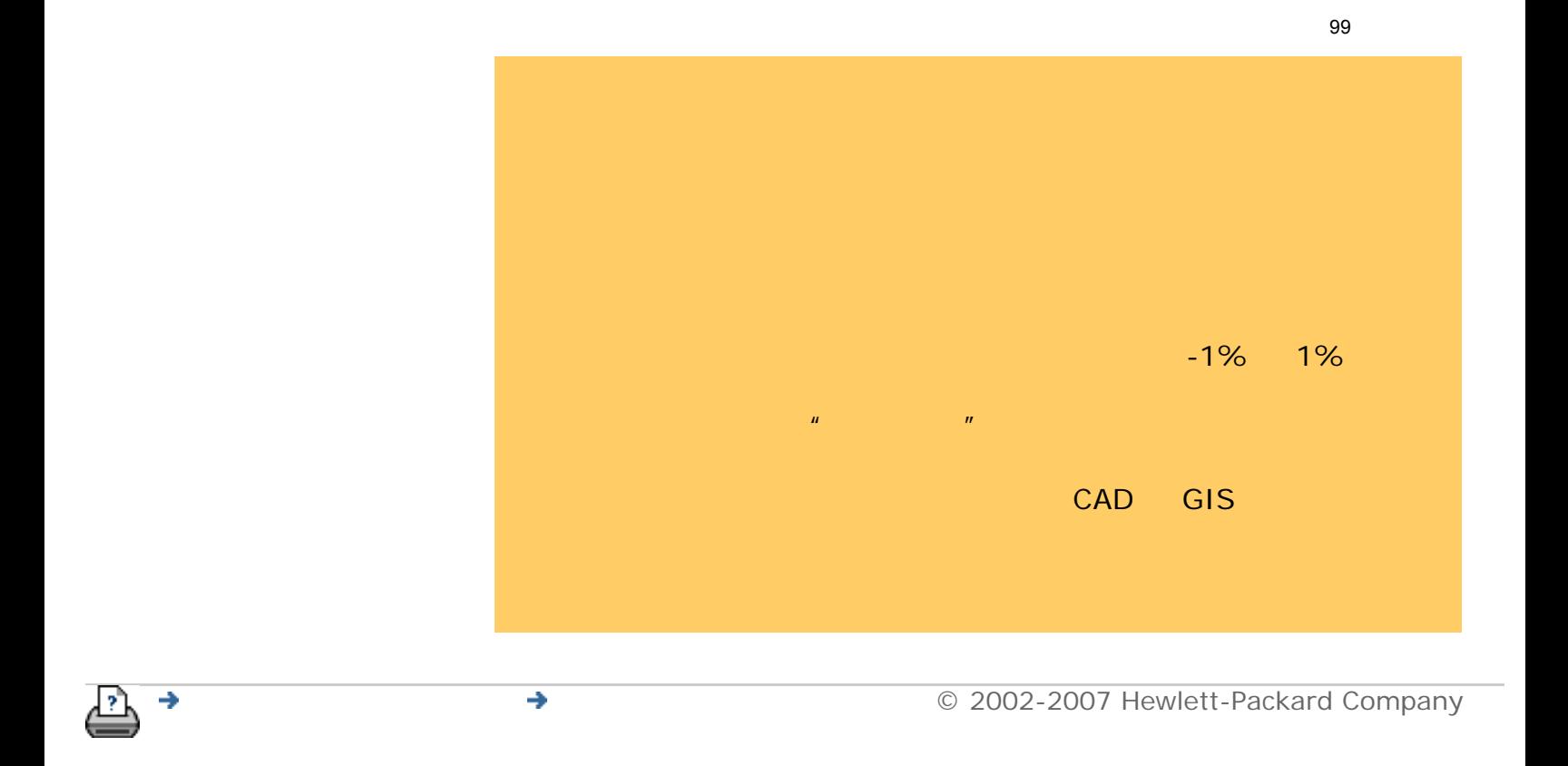

<span id="page-99-0"></span>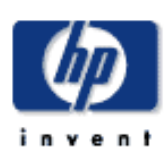

# **HP Designjet**  [我如何](#page-2-0)... [问题是](#page-58-0)...

- [告诉我有关](#page-68-0)...
- 

## $\rightarrow$ hp designjet

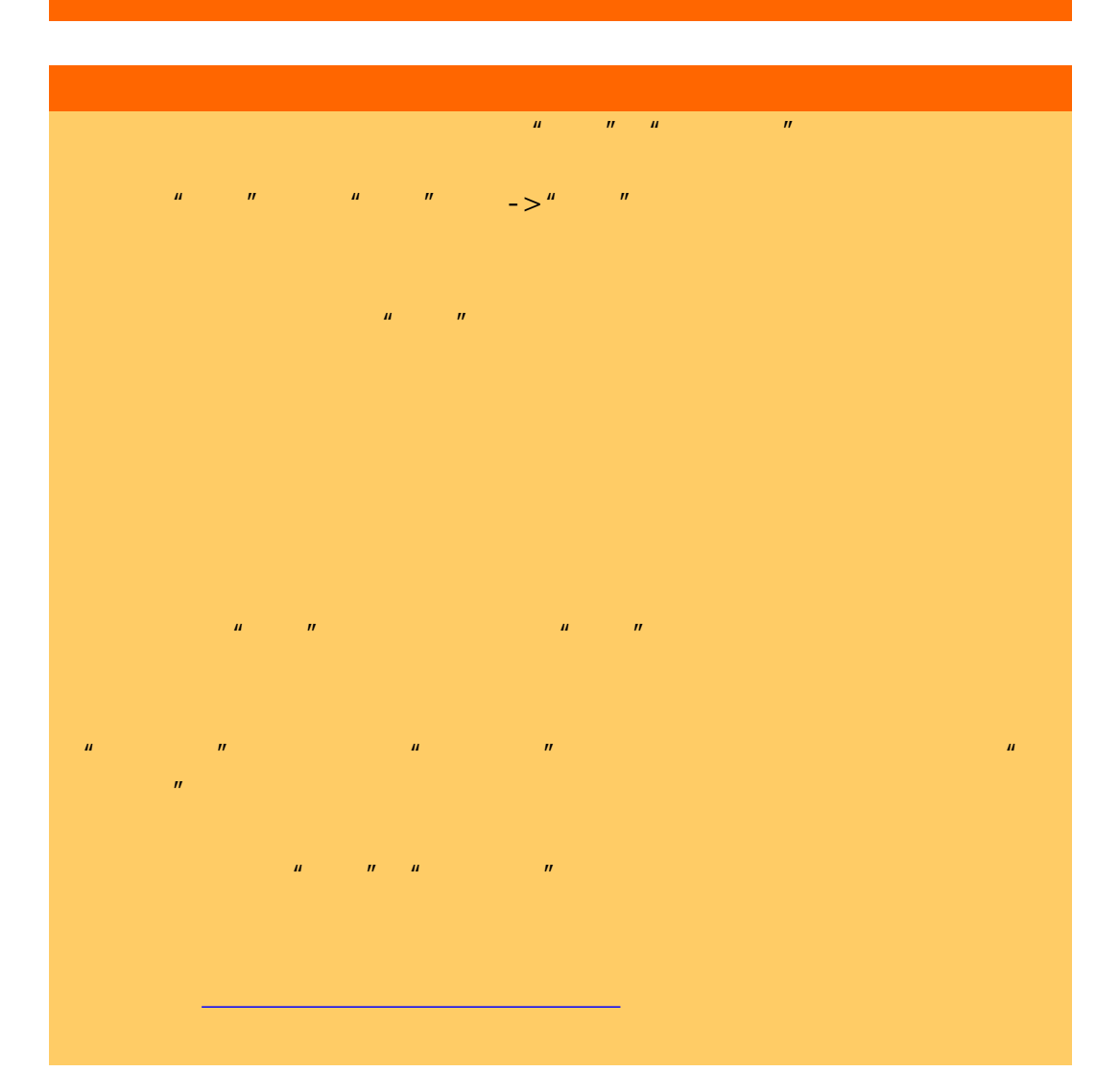

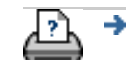

→ © 2002-2007 Hewlett-Packard Company

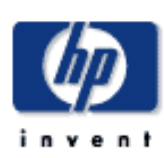

# **HP Designjet**  [我如何](#page-2-0)... [问题是](#page-58-0)... [告诉我有关](#page-68-0)... hp designjet

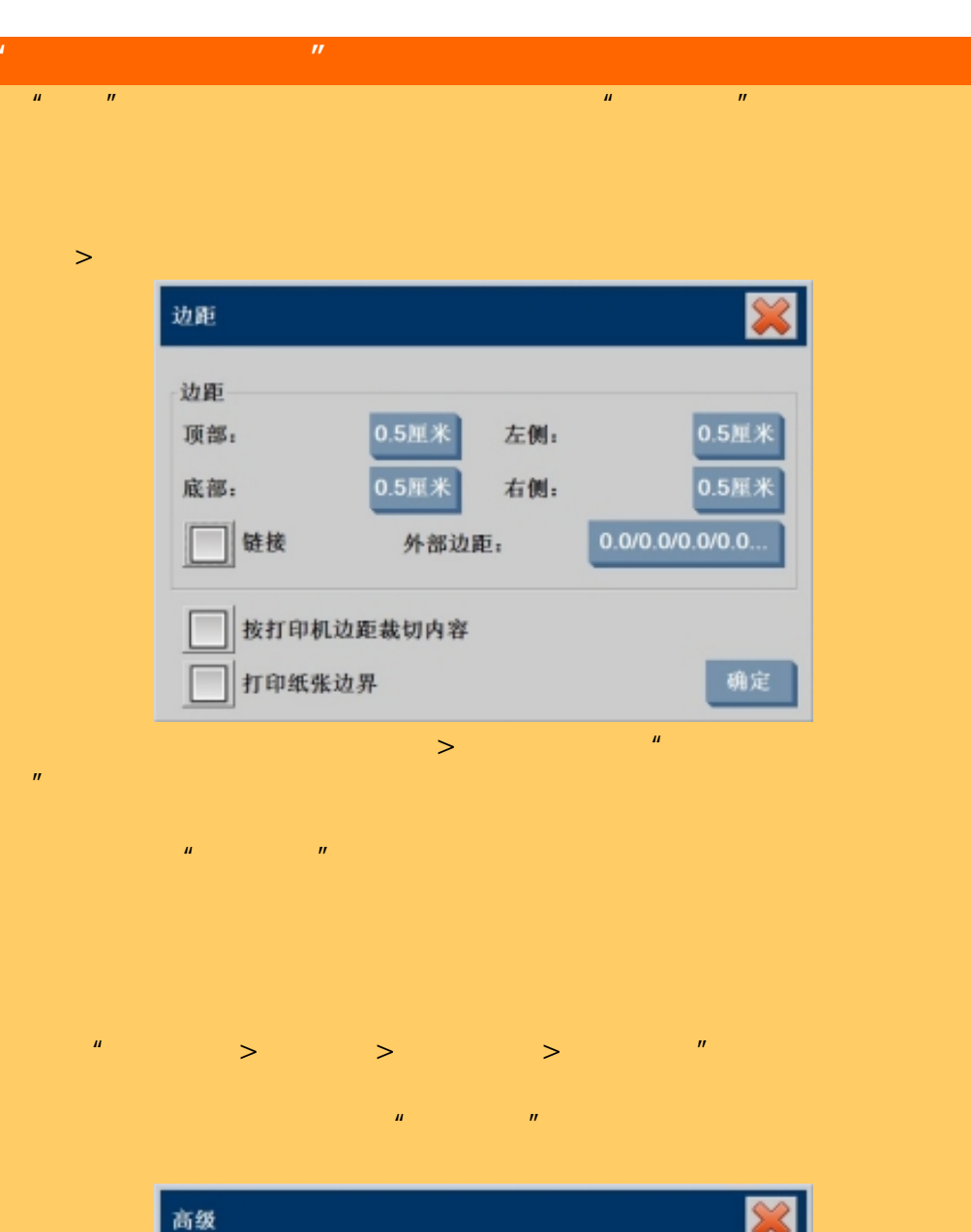

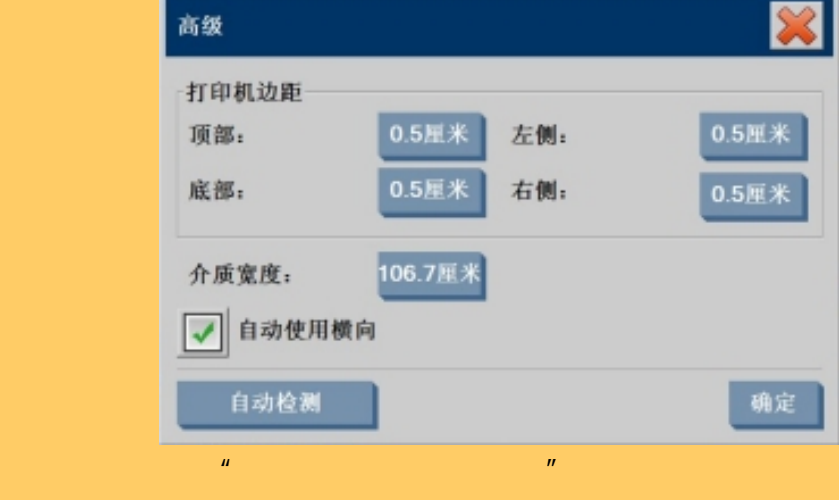

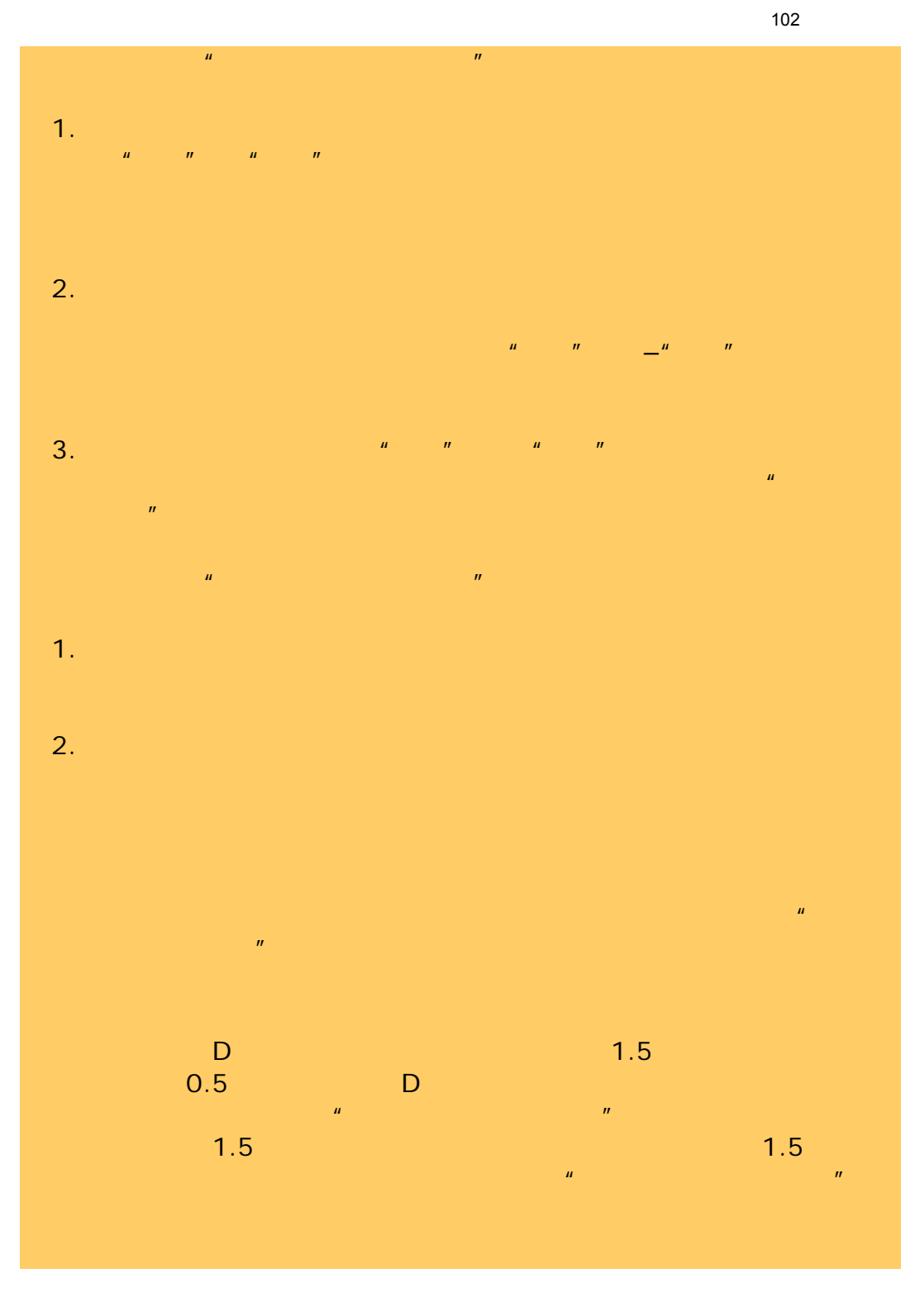

÷

<span id="page-102-0"></span>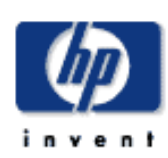

- [我如何](#page-2-0)...
- [问题是](#page-58-0)...
- [告诉我有关](#page-68-0)...
- 

## $\rightarrow$ hp designjet

 $H = 1$  $\mu$  , and  $\mu$ www.watcher.com/designjet/  $\mathsf{HP}$  Designjet  $\mathsf{HP}$  $\mu$  $\boldsymbol{u}$ 样的是,但是我们的是,我们也是有什么事,我们也是有什么事。

 $\cdots$ 

#### . . .  $\overline{a}$

1.  $\blacksquare$ 

 $\mathbf{u} = \mathbf{u} = \mathbf{u} = \mathbf{u}$ , and the contract of the contract of the contract of the contract of the contract of the contract of the contract of the contract of the contract of the contract of the contract of the contract of the contract of the con  $\frac{u}{\sqrt{u}}$  ,  $\frac{u}{\sqrt{u}}$  ,  $\frac{u}{\sqrt{u}}$  ,  $\frac{u}{\sqrt{u}}$  ,  $\frac{u}{\sqrt{u}}$  ,  $\frac{u}{\sqrt{u}}$ 

- $2.$
- 
- $3.$ 
	-
	- $\sim$  1  $\sim$  1  $\sim$  1  $\sim$  1  $\sim$  1  $\sim$  1  $\sim$  1  $\sim$  1  $\sim$
	- $4.$ 
		-

103

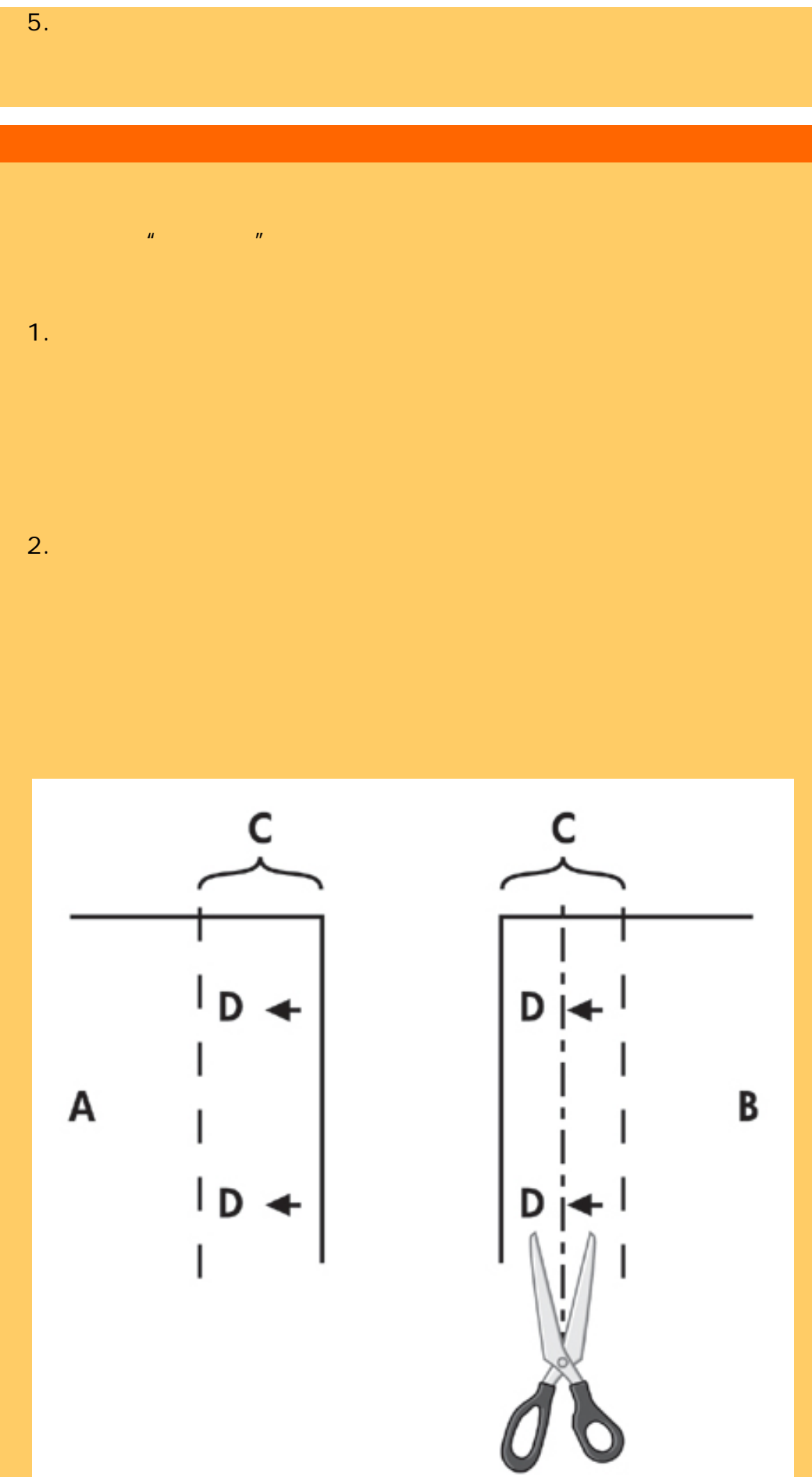

where  $\mu$  , and  $\mu$  , and  $\mu$  , and  $\mu$  , and  $\mu$  , and  $\mu$  (D) expecting the set of  $\mu$ 

104

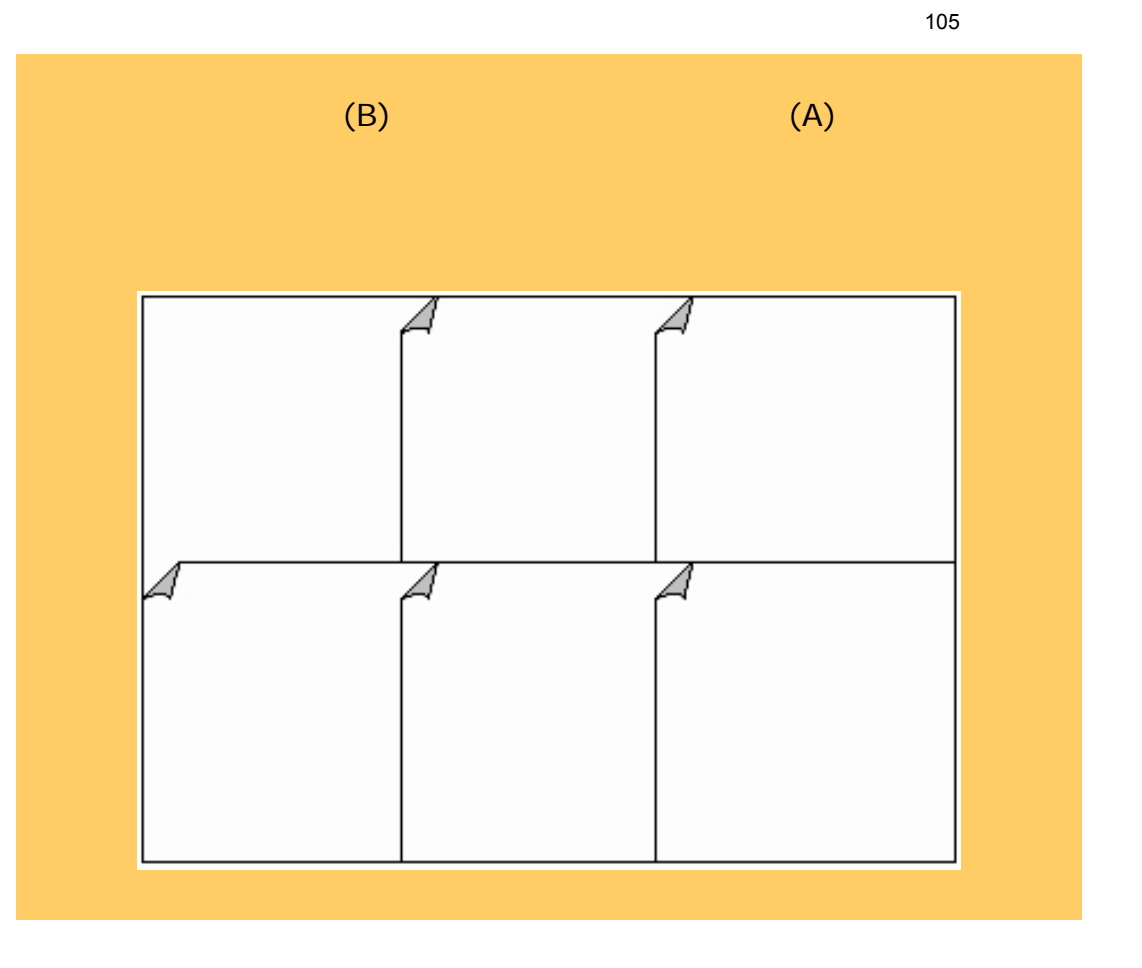

÷

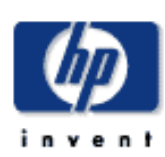

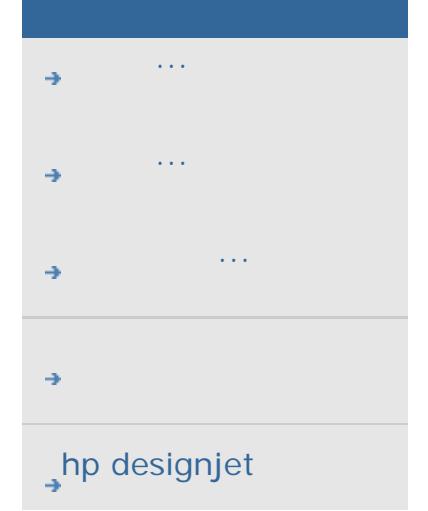

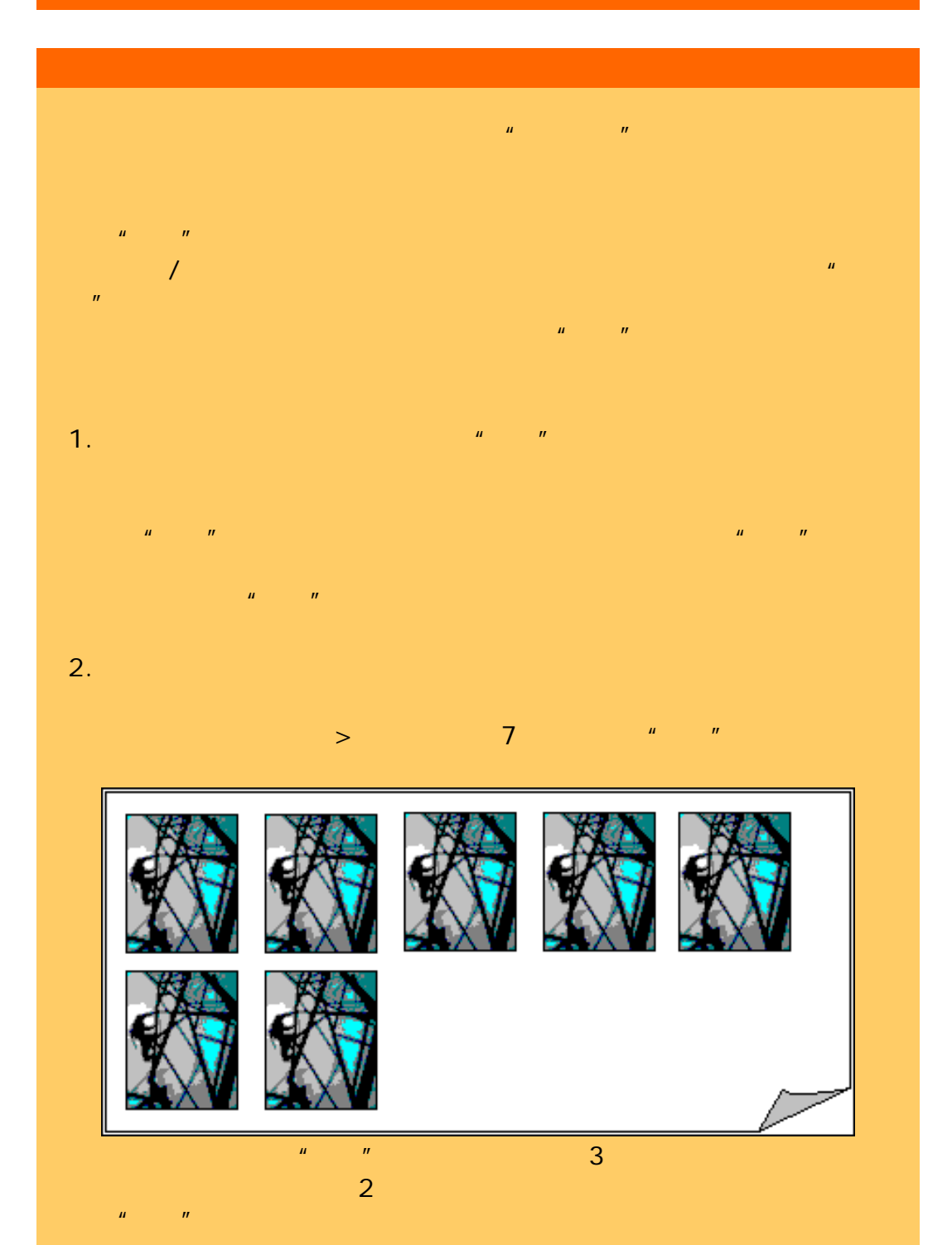

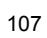

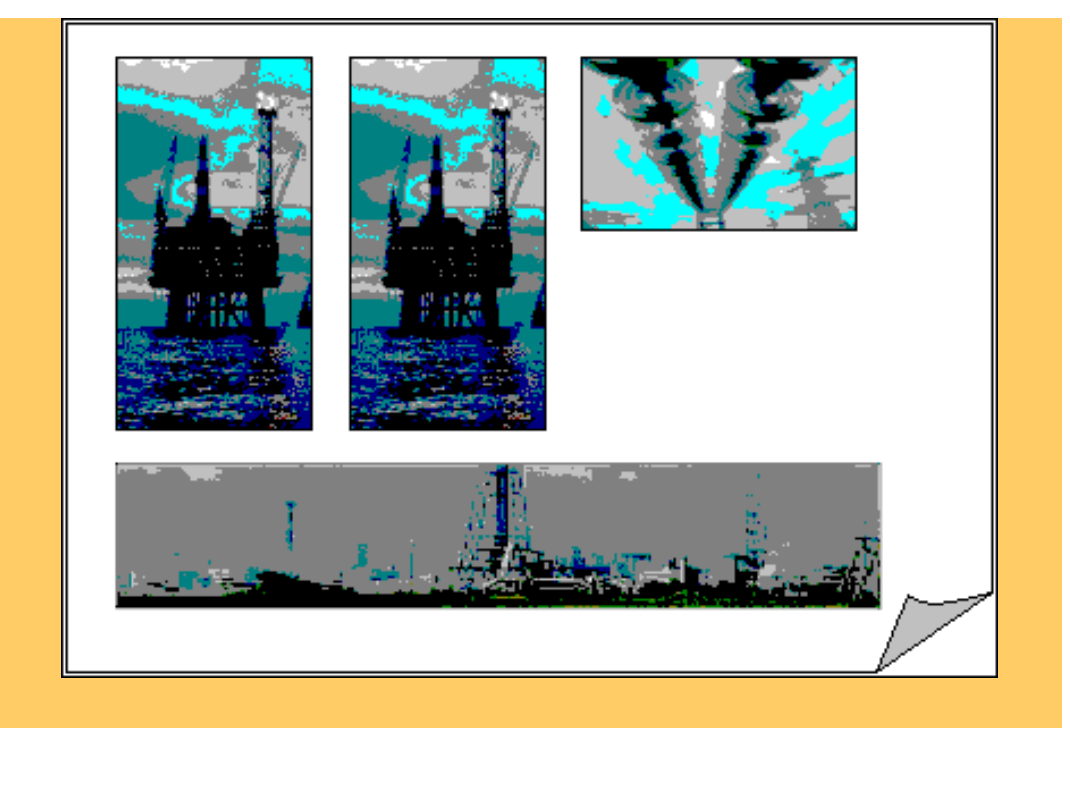

...[如何使用拼图?](#page-51-0)

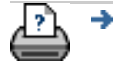

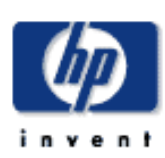

- [我如何](#page-2-0)... [问题是](#page-58-0)...
- [告诉我有关](#page-68-0)...
- 

### $\rightarrow$ hp designjet

 $R$  , we can consider the constant  $R$  for  $R$  for  $R$  for  $R$  for  $R$  for  $R$  for  $R$  for  $R$  $\mu = \mu = \mu$ 

 $\mathbf{u} = \mathbf{u} = \mathbf{u}$ 

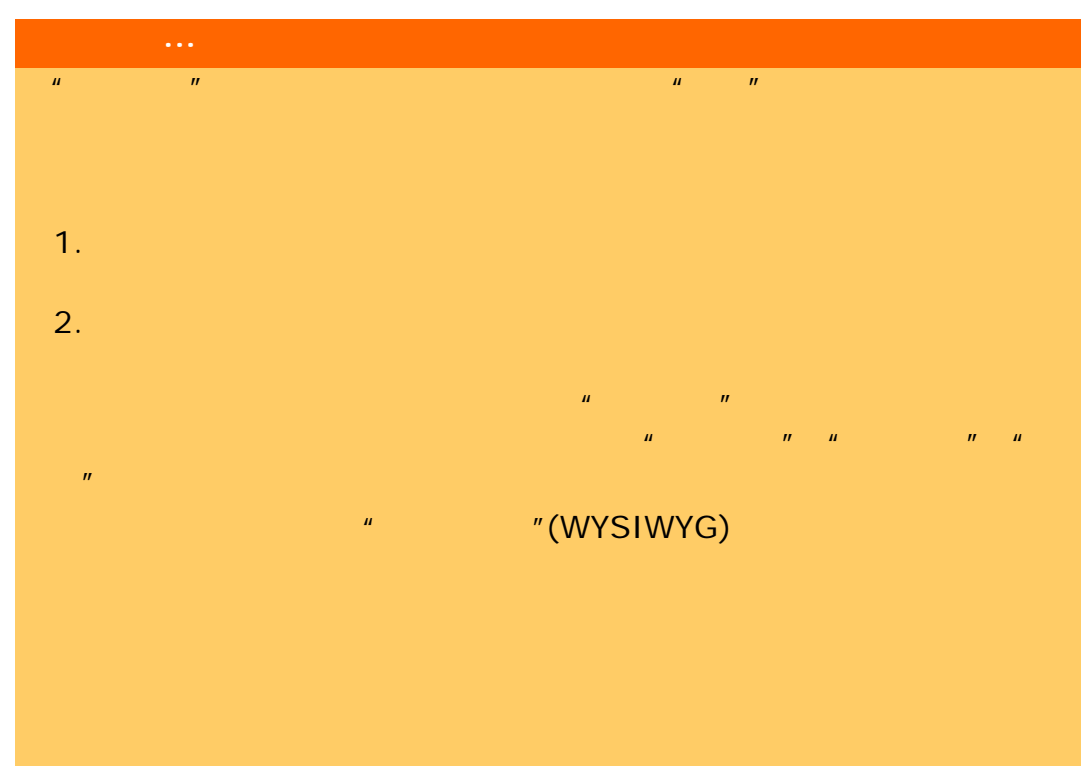

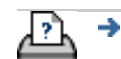
<span id="page-108-1"></span>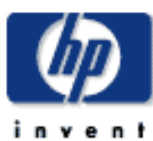

<span id="page-108-0"></span>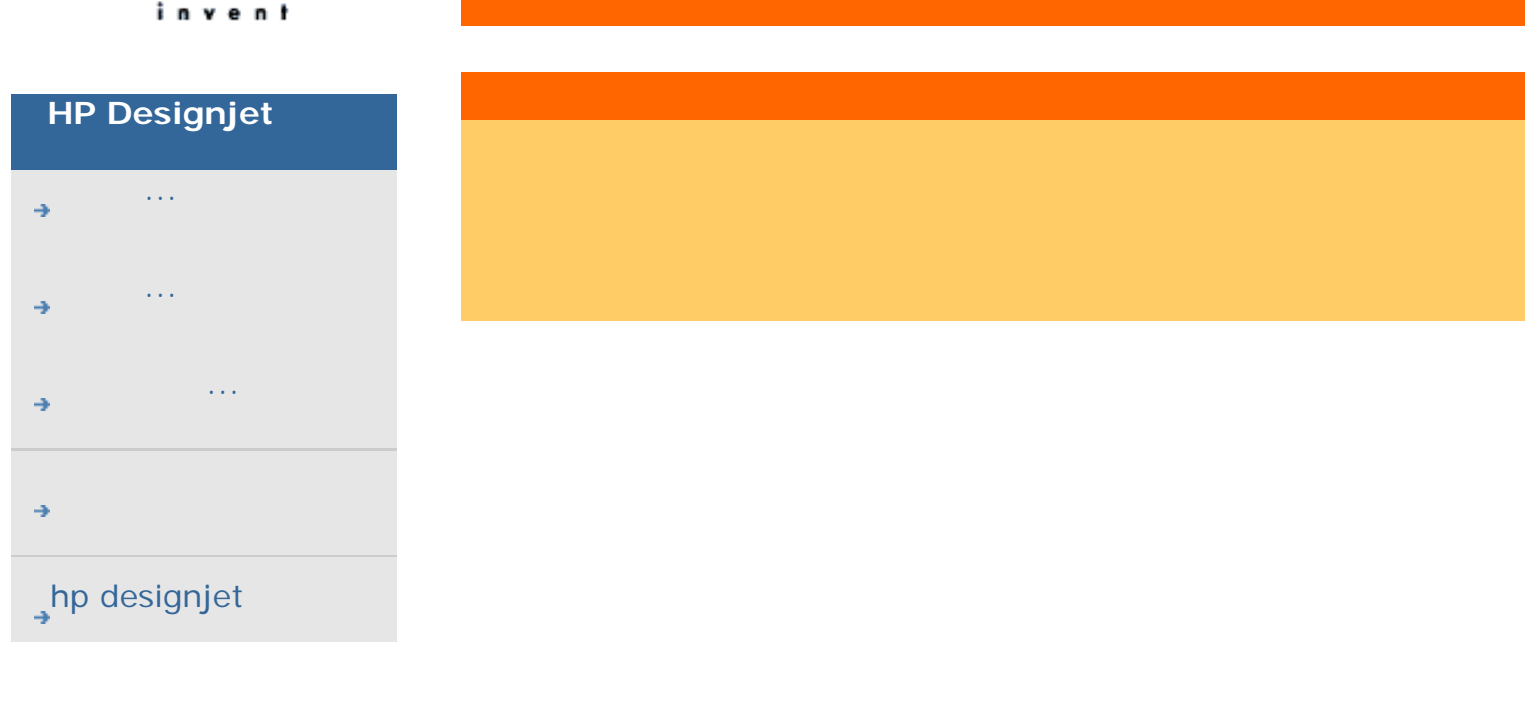

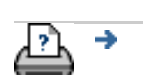

[打印说明](#page-136-0) [法律信息](#page-135-0) © 2002-2007 Hewlett-Packard Company

<span id="page-109-0"></span>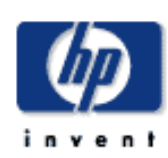

- [我如何](#page-2-0)...
- [问题是](#page-58-0)...
- [告诉我有关](#page-68-0)...
- 

# $\rightarrow$ hp designjet

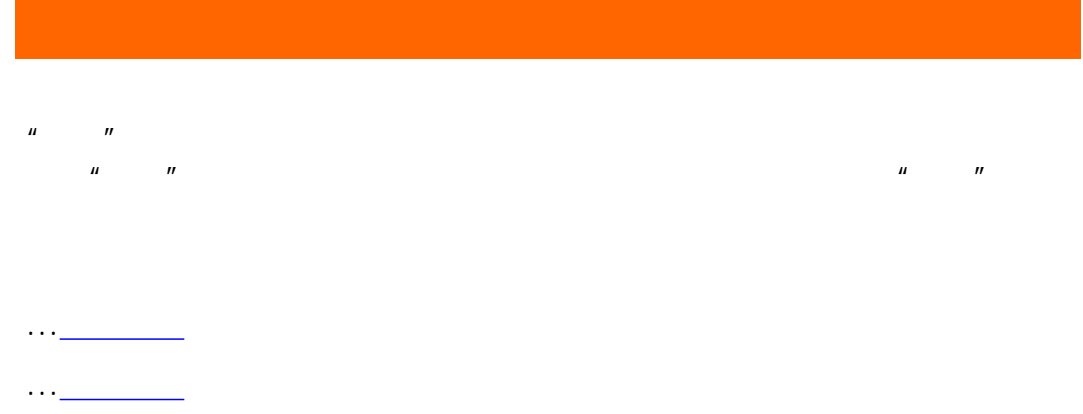

- ...[统计标准](#page-109-0)
- ...[统计日志文件](#page-109-0)

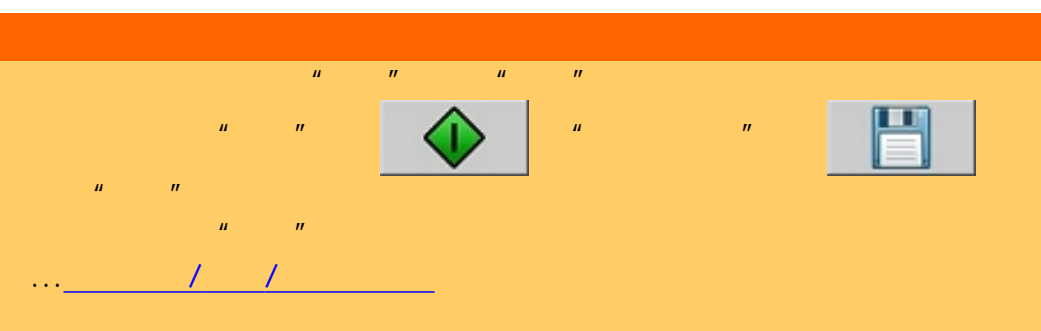

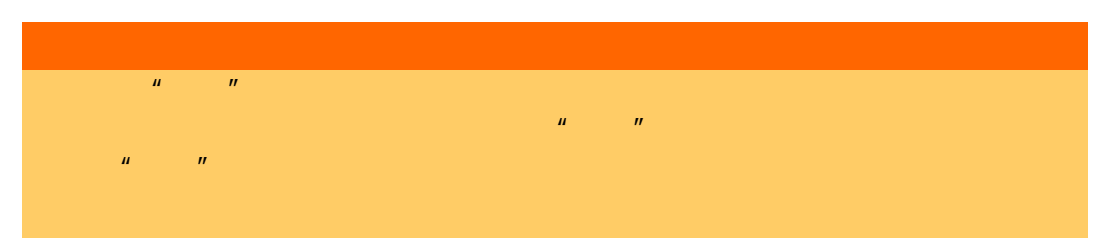

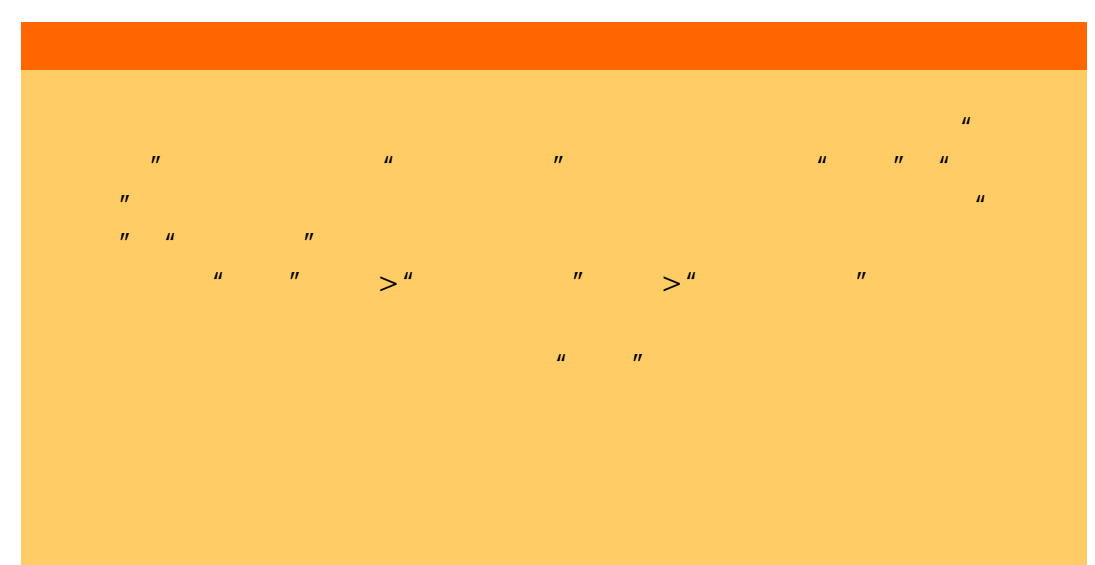

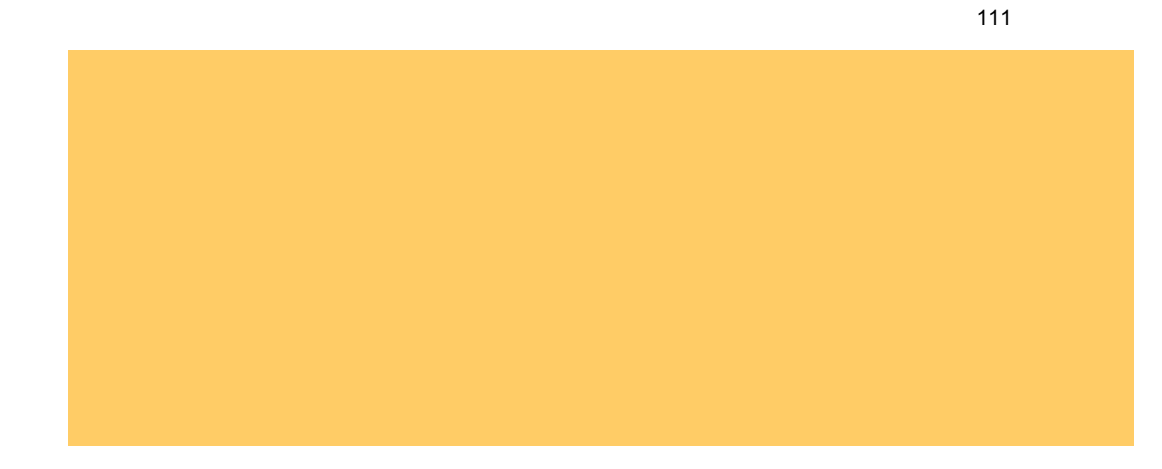

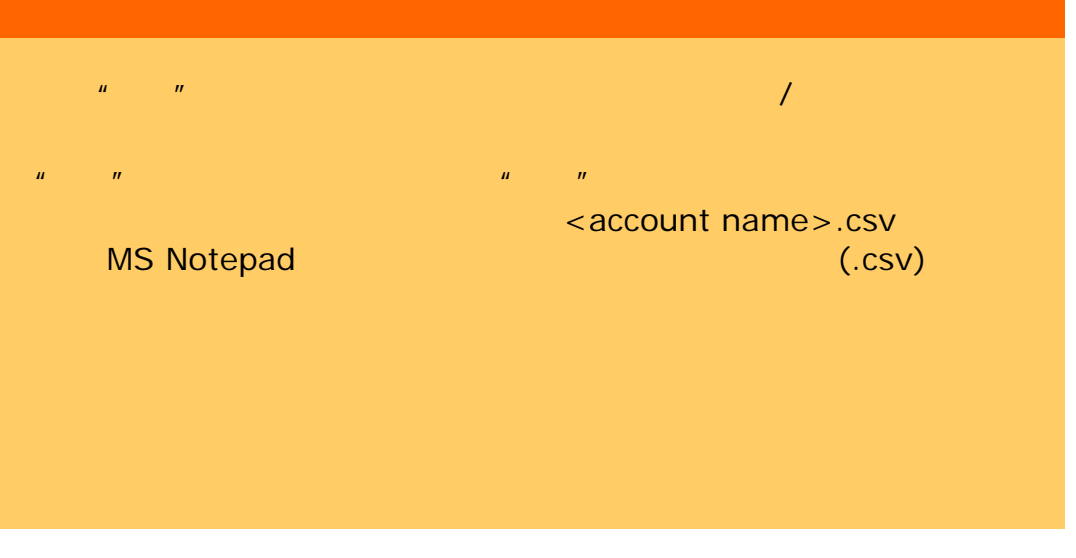

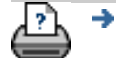

→ © 2002-2007 Hewlett-Packard Company

<span id="page-111-0"></span>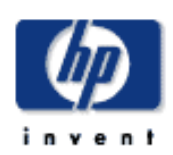

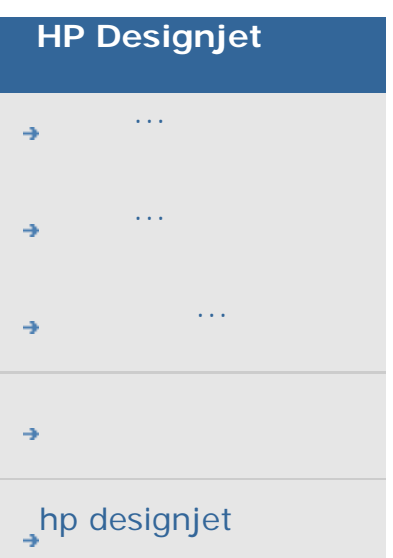

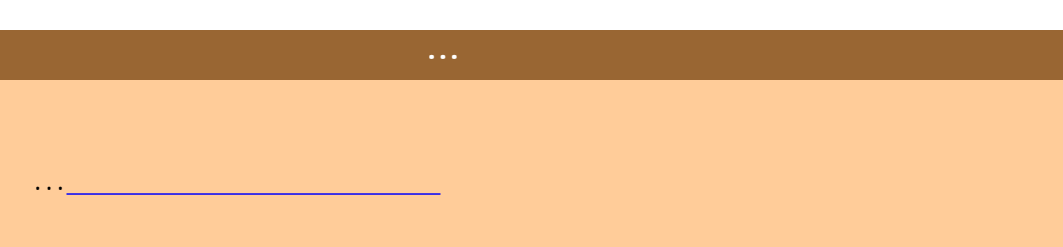

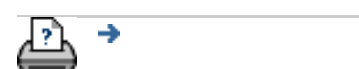

→ © 2002-2007 Hewlett-Packard Company

<span id="page-112-0"></span>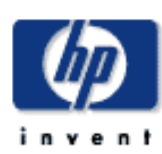

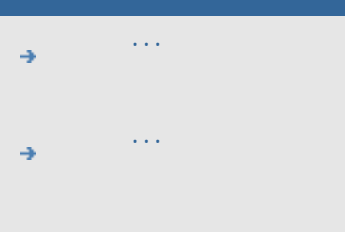

[告诉我有关](#page-68-0)...

 $\rightarrow$ hp designjet

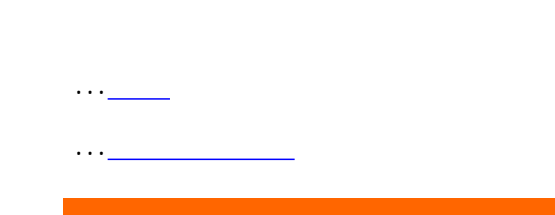

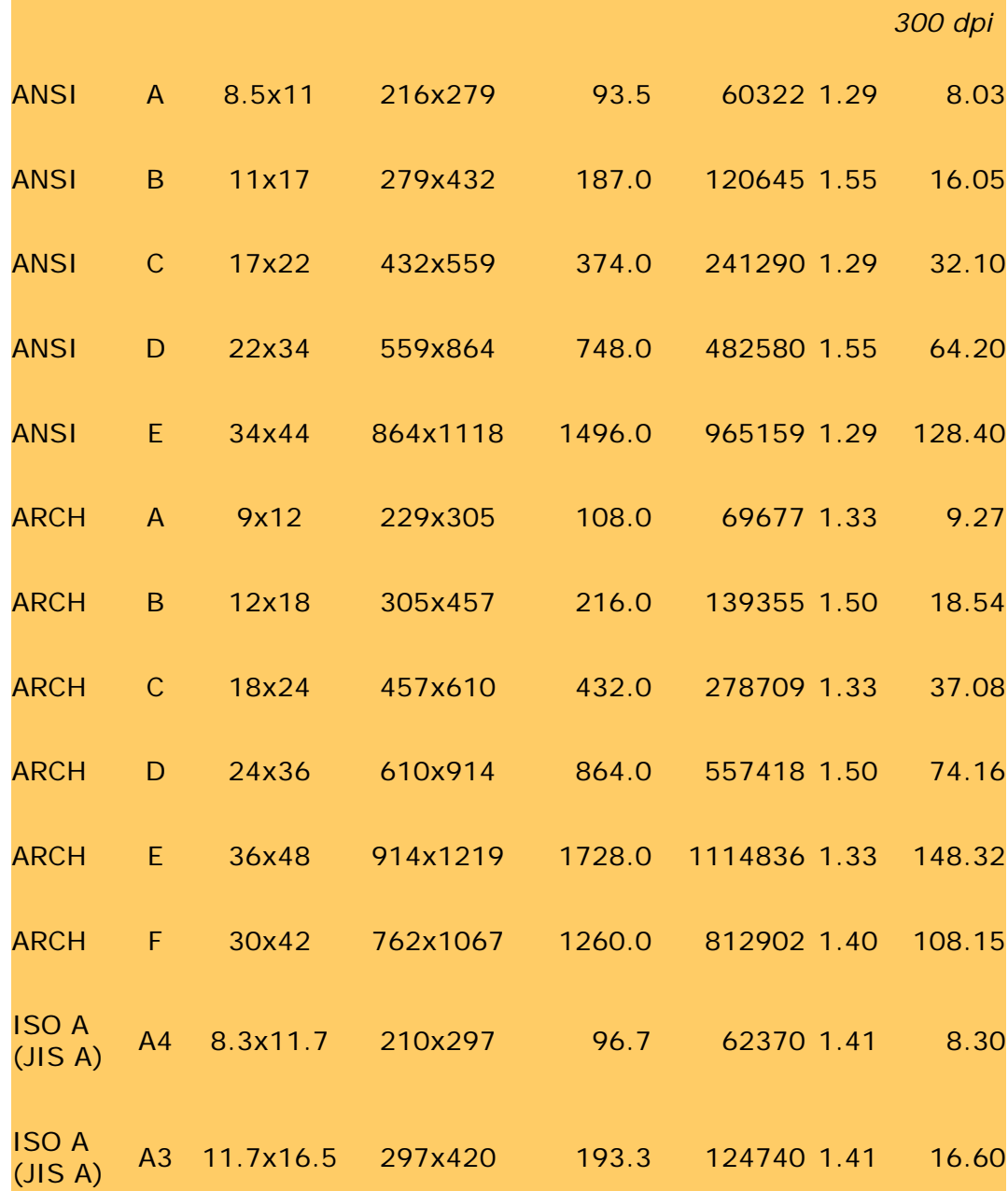

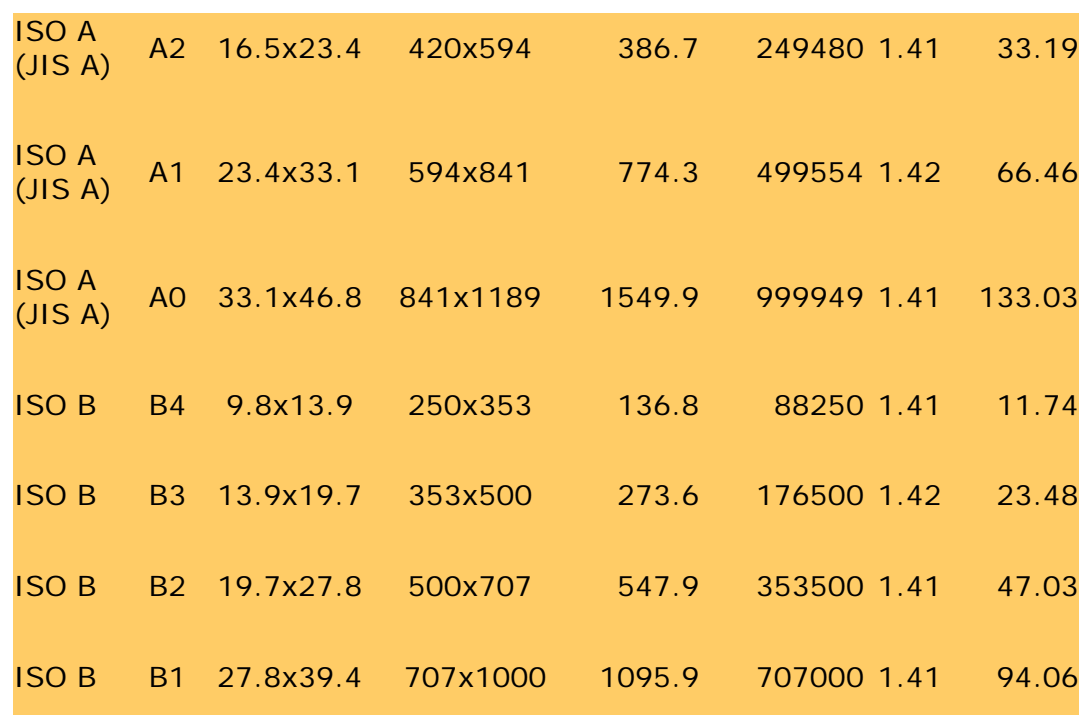

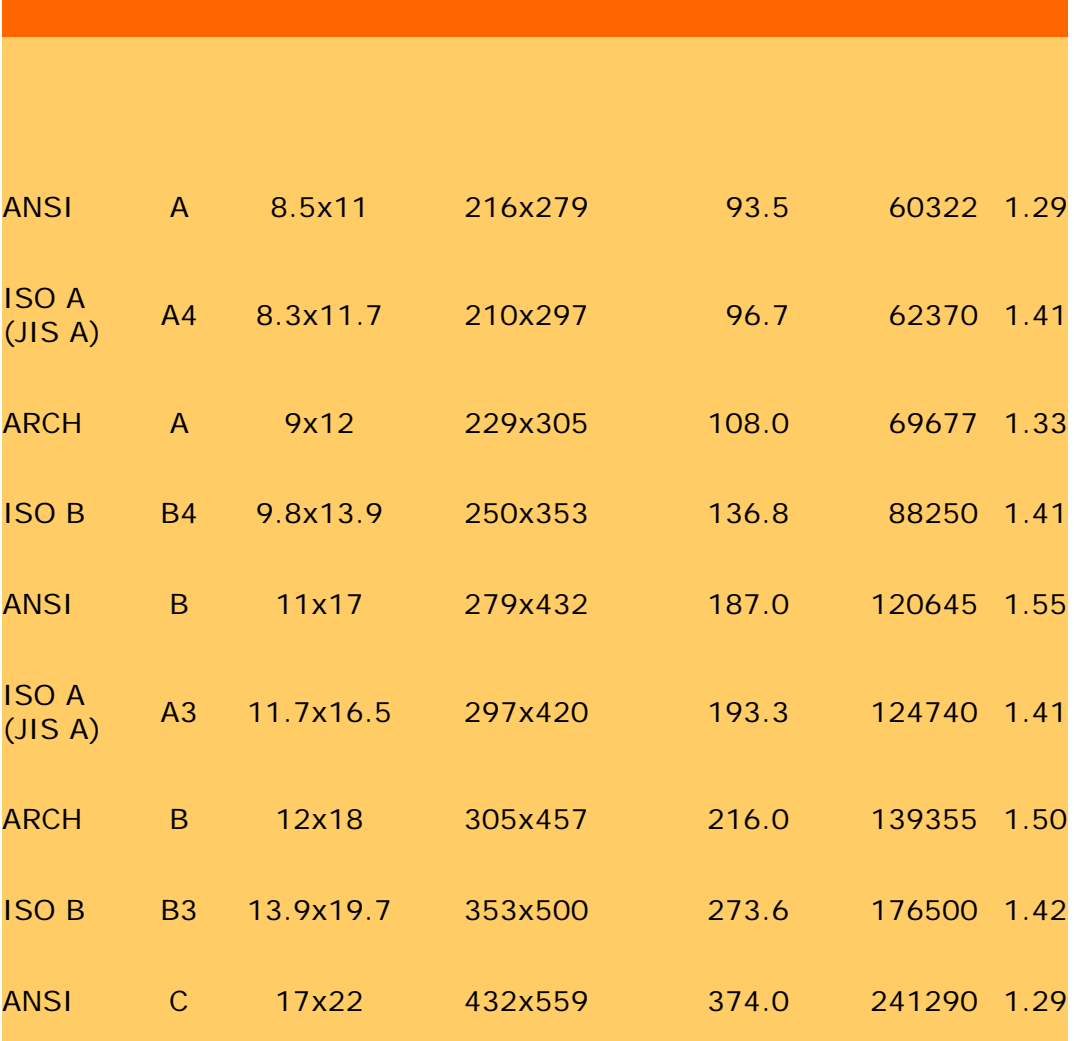

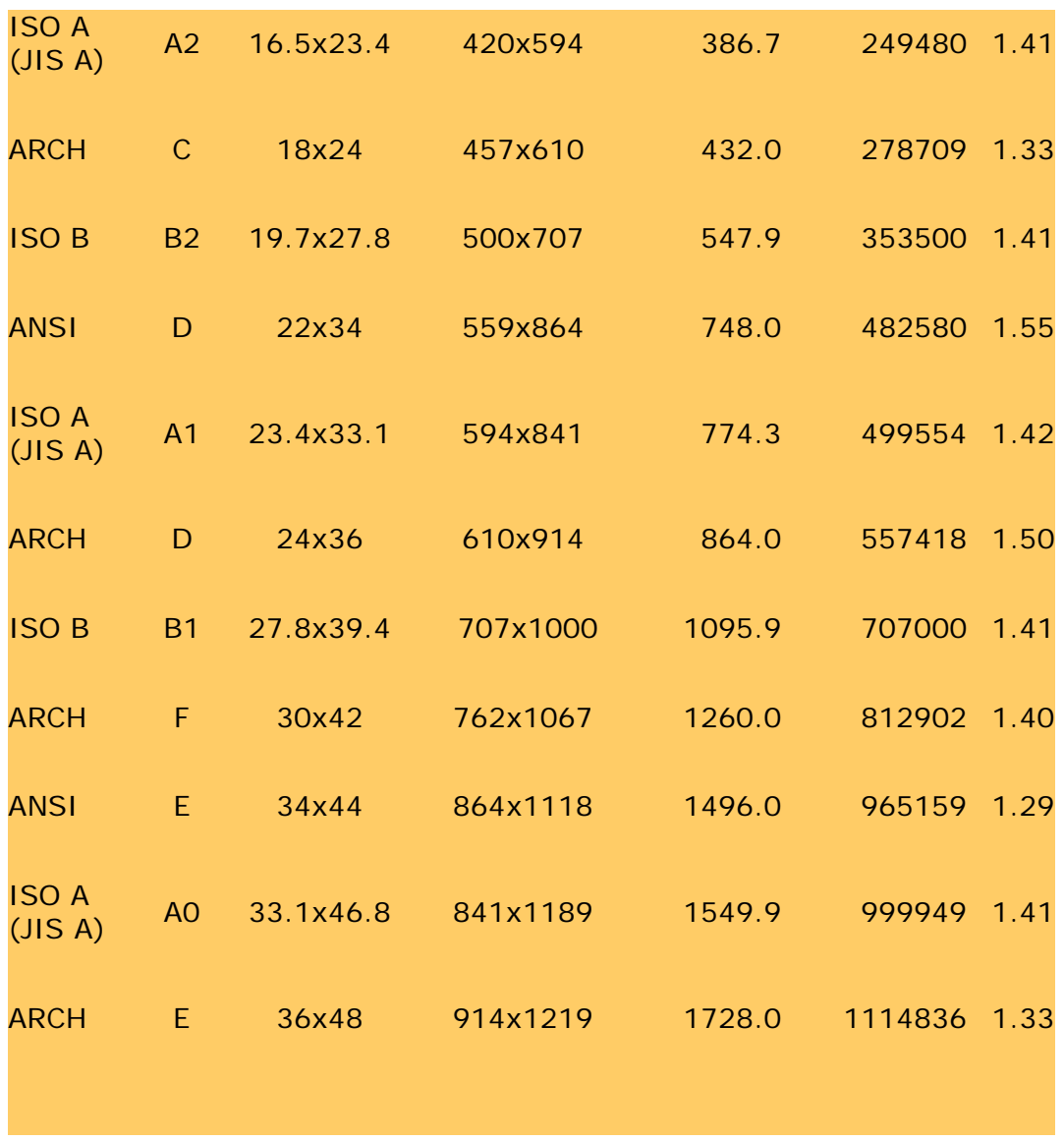

∄ →

[打印说明](#page-136-0) [法律信息](#page-135-0) © 2002-2007 Hewlett-Packard Company

115

<span id="page-115-0"></span>www.designjet.hp.com

#### **→ \_\_\_\_\_\_\_\_\_\_\_\_\_\_\_ →** www.designjet.hp.com

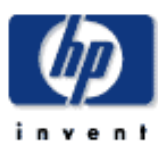

# **HP Designjet**  [我如何](#page-2-0)... [问题是](#page-58-0)... [告诉我有关](#page-68-0)... **, hp designjet** www.designjet.hp.com HP Designjet HP Designjet  $\mathbf{u} = \mathbf{u}$ - 在您需要时,可直接访问 HP 站点和所需的信息。 - 注册到 http://www.designjet.hp.com  $HP$ HP Designjet 完整的 HP 全球客户服务联系信息; HP Designjet HP Designjet HP Designjet HP Designjet

→ **and the CONS** © 2002-2007 Hewlett-Packard Company

## <span id="page-116-0"></span>告诉我有关 **hp** 客户服务的信息 i n n i **HP Designjet**   $\mathsf{HP}$ , and the state  $\mathsf{HP}$  and the state  $\mathsf{HP}$ HP Designjet [我如何](#page-2-0)...  $HP$  . The contract of the contract of the contract of the contract of the contract of the contract of the contract of the contract of the contract of the contract of the contract of the contract of the contract of the con  $HP$ [问题是](#page-58-0)...  $\mathsf{HP}$

## http://www.hp.com/go/support

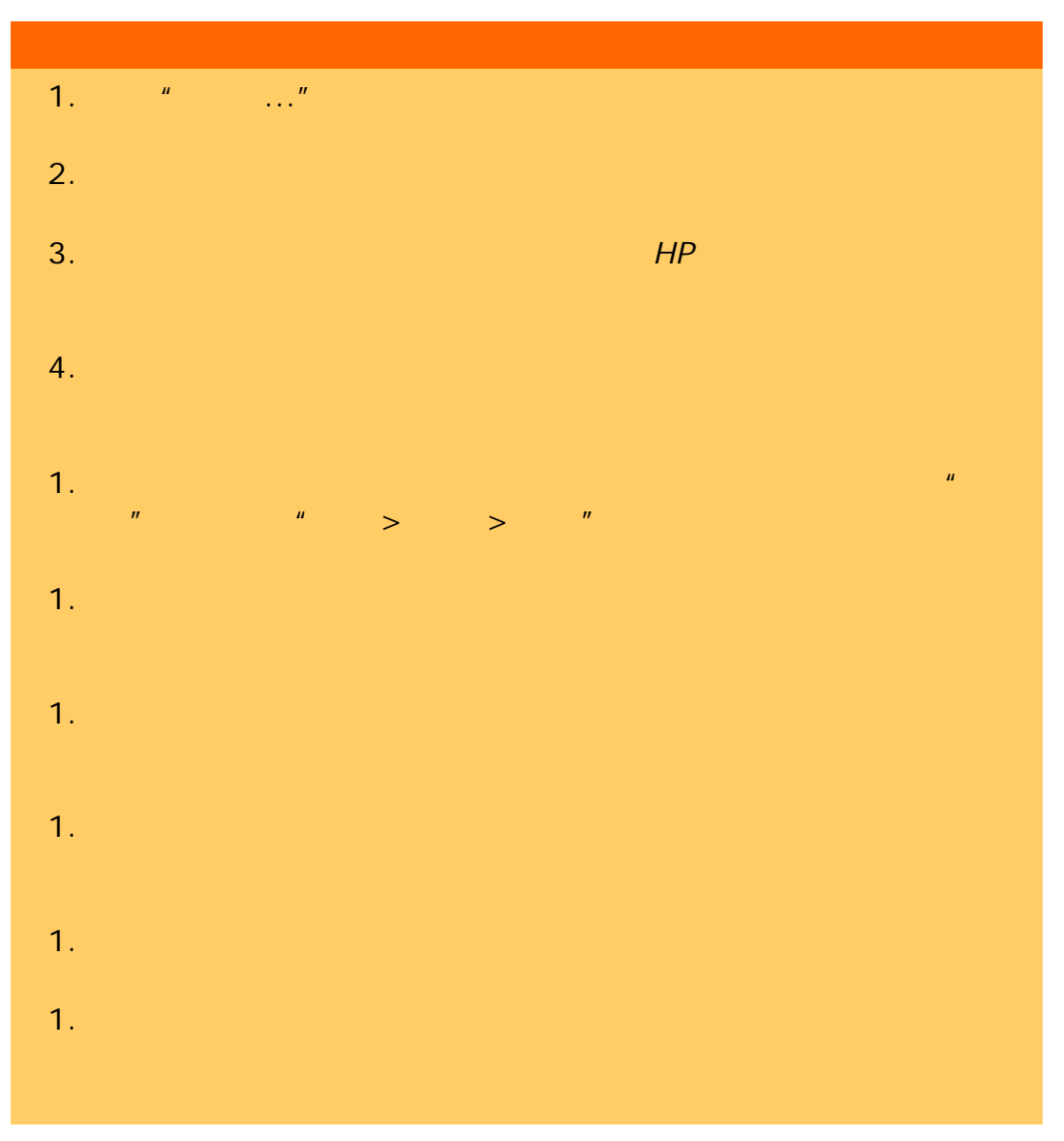

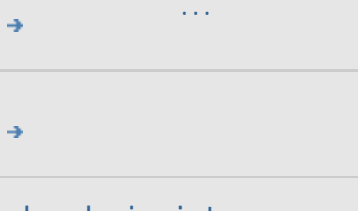

# hp designjet

<span id="page-117-1"></span><span id="page-117-0"></span>ÄúµÄÎ »Öã°<mark>»¶Ó-</mark> → °´×ÖĸË<sup>з</sup>ĐòË÷Òý

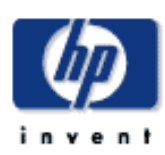

# **HP Designjet** É<sup>"</sup>ÃèÒÇ  $\sqrt{\text{OE}}$ co $\sqrt{\text{OE}}$ fêlâÊÇ...  $\rightarrow$   $\alpha$ EBÎÒÓÐ<sup>1</sup>Ø...  $\rightarrow$   $\overrightarrow{OA}$ ,  $\overrightarrow{E}$ <sup>3</sup>Dò $\overrightarrow{E}$ ÷Òý

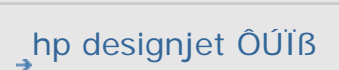

### °´×ÖÄ Ë3ĐòË÷Òý

# $\frac{\mathbf{A}}{\mathbf{P}} = \frac{\mathbf{B}}{\mathbf{Q}} = \frac{\mathbf{C}}{\mathbf{R}} = \frac{\mathbf{D}}{\mathbf{S}} = \frac{\mathbf{E}}{\mathbf{I}} = \frac{\mathbf{F}}{\mathbf{V}} = \frac{\mathbf{G}}{\mathbf{V}} = \frac{\mathbf{H}}{\mathbf{M}} = \frac{\mathbf{I}}{\mathbf{V}} = \frac{\mathbf{K}}{\mathbf{M}} = \frac{\mathbf{L}}{\mathbf{M}} = \frac{\mathbf{M}}{\mathbf{M}} = \frac{\mathbf{O}}{\mathbf{N}} = \frac{\mathbf{O}}{\mathbf{N}} = \frac{\mathbf{V}}{\math$

 $1:1$  lnE $0^2$ éz CMY <sup>2</sup>Ēɫƽ°â designjet OUTB **FTP/WebDAV SCANdump**  $turbo \cdot \ddot{O} \pm \alpha \hat{A} \hat{E} - \dot{E} \cdot \tilde{A} \dot{e} i \hat{e}$  (0;  $\ddot{O} \hat{E} \dot{A}$ ) WIDEsystem  $\int \mu \left(3\right) e^{a} \times \mu \left(1\right) \right) \times \mu \left(1/4\right) \mathcal{A} +$  $\overline{OB}$ <sup>1</sup> $\emptyset$ 

 $\overline{A}$ 

° ^ ^ o O i > U ± B3/4 à <sup>2</sup> A C Đ A U È Ý

B

 $\degree\times\mathsf{\acute{E}}\!\leq\mathsf{\mathsf{u}\times\ }\degree\mathsf{a}$  -  $\mathsf{\ddot{u}\gg\ }$  $\pm$ ¥°Í¶È - Ô-¼bÀàĐÍÑ¡Ïî  $\pm$ <sup>33</sup>/<sub>4</sub>° C<sup> $a$ 3</sup>ý - Ô-½þÀàĐÍÑ<sub>i</sub>Ïî  $+$   $B\frac{3}{4}$ à  $\pm$ ß¾à - ÉèÖÃ  $\pm$ B3/4à - Ê3/4Àý  $100$ j »ú± $8\frac{3}{4}$ à - 100Ú  $\frac{\hat{E}a^3\ddot{o} \pm \beta \frac{3}{4}a - \frac{1}{100}}{100}$  $(a^2) \pm B^3/4a - Ee\ddot{O}A$  $±ê<sup>3</sup>B$  $2EAS°a \sqrt{u} \times x$  $2\frac{1}{4}\frac{3}{4}\ddot{O}N_1\ddot{I}$ Æ ´½Ó£¬<sup>1</sup>ØÓÚ  $E^{\prime}$  %0£  $\neg$ Ec°Î

#### $E$ <sup> $1\frac{1}{90}$ </sup>

C [²Ëµ¥¿ì½Ý·½Ê½](#page-93-0)  $2\tilde{U} \times \div \hat{O} \pm \tilde{A} \times \degree \hat{a}$ ²åÖ½²Û  $\beta$ ¶È£¬ $\beta$ ü $\beta$  - Î<sup>ao</sup>ñ½éÖÊÉ<sup>\*</sup>Ãè  $\overline{OB}$ <sup>1</sup> $\emptyset$ ³¤¶È  $E$ ä<sup>3</sup>ö<sup>3</sup>ß $\zeta$ ÊäÈë<sup>3</sup>B<sup>o</sup>ç xÔ¶<sup>-</sup>ÉèÖÃÊä<sup>3</sup>ö<sup>3</sup>ß´ç [×Ô¶¯ÉèÖÃÊäÈë³ß´ç](#page-26-0) ³ß´ç  $\sqrt{6}$ j $\frac{1}{4}$ b<sup>3</sup>ß´ç - <sup>1</sup>ØÓÚ  $10$ ϵ -  $100$ Ú Êä<sup>3</sup>ö<sup>3</sup>ß´ç - ÉèÖÃ [ÊäÈë³ß´ç - ÉèÖÃ](#page-26-0) [Ô¤Öà - ¹ØÓÚ](#page-91-0)  $Ö\frac{\sqrt{2}}{\sqrt{2}}\hat{A}^{3}B C - \pm \hat{e} \times \frac{\sqrt{2}}{\sqrt{2}}\hat{O}\hat{A}^{3}B C C \hat{A}D \pm i$ Ö½ÕÅ3B´çÔ¤Öà - ´´½¨×Ô¶¨Òå ÖØÐ´òÓ¡£¬Ê<sup>1</sup>ÓúÍÆôÓÃ ÖØÐ¾íÈÆÖ½ÕÅ - É<sup>+</sup>ÃèÒÇÑ¡Ïî ÖØÐÂÆô¶<sup>–</sup>ϵÍ<sup>3</sup> ÖØÖð ´Å¥  $4\overline{A}$ þÆÁУ×¼  $\hat{O}(\hat{A}/4)$  $\hat{O}O_i$  $\widehat{A}D\pm i$  - ÉèÖÃ  $\mathsf{\dot{E}c}^{\circ}\hat{\mathsf{I}}...$  $\hat{O}(\tilde{A}\frac{1}{4}b)\hat{O}(\tilde{O}) - \hat{O}\hat{E}\hat{A}\hat{O}$ 

#### D

 $\hat{O}$ o $\hat{O}$ <sub>i</sub> $\pm$ êÇ©  $\hat{O}$ <sup>2ÊÒ3</sup> [´òÓ¡´íÎó](#page-67-0)  $\hat{O}$ iµ½Îļþ ´òÓ¡»ú - ¶ÓÁÐ [²é¿´¶ÓÁÐ](#page-199-0)

 $x \div Q\mu$  éÖÃÔÚ¶ÓÁÐÖÐ ^òÓ<sub>i</sub>»ú  $± B<sup>3</sup>/4\hat{a}$ 1/<sub>2</sub>éÖÊ<sub>Z</sub>í¶È  $C\gamma$ <sup>-3</sup> $b\delta$  $^{\circ}$  2  $\times$   $^{\circ}$ Eí¼bÖеÄÉèÖÃ <sup>2</sup> δΟ<sub>Ι</sub> » ύΟ ΕμΑΥ 2 έΟ Ε 1/2éÖÊÅäÖÃÎļb´ 1/2" 1/2éÖÊÅäÖÃÎļþÑ¡Ôñ  $\hat{O}$   $\hat{O}$   $\hat{O}$   $\hat{O}$   $\hat{O}$   $\hat{O}$   $\hat{O}$   $\hat{O}$   $\hat{O}$  $26$ <sup>1</sup> $\AA$ <sup>1</sup>/<sub>4</sub> $\alpha$  $\cdot$ ÝÊýÑ¡Ïî - ÁбíÖĐ  $E^{3/4}$ <sup>3</sup> $\sqrt{\frac{N}{N}}$ ilî  $E\tilde{e}\tilde{O}\tilde{A}$   $\tilde{O}\tilde{O}i\tilde{A}D\pm i$  $\hat{I} \rightarrow \times \hat{O}$   $\hat{O}$   $\hat{A}$   $\hat{D}$   $\pm \hat{I}$ **N**<sub>i</sub>OnEuODN<sub>ill</sub>  $\widehat{O}D^1Q$ **ÊÔĐÔÑ;Ïî**  $\frac{\partial \hat{O}_i \hat{E} e \hat{O} \hat{A} - \partial \hat{O}_i \pm \hat{C} \cdot \hat{B} e}{\partial \hat{O}_i \pm \hat{C} \cdot \hat{B}}$ <u>^òÓ¡Ö½Õűß½ç</u>  $\mu$ Æ $\times$ °ÖÃ - ü»»  $\P$ <sup>"</sup>λÖ½Õűß¿ò<sup>1¤3</sup>⁄4ß **TEAzu¥Î»**  $\P O$ ÁÐ - ^òÓj»ú 26 2 10AD  $x + \tilde{O}\mu$ ,  $\underline{\acute{e}}\tilde{O}\tilde{A}\tilde{O}\tilde{O}\tilde{O}\tilde{A}D\tilde{O}D$ nai obj»ú E F  $\cdot \frac{1}{2}$ .  $\cdot$  - 0- $\frac{1}{4}$ bÀàĐÍÑiÏî  $\cdot \tilde{A}$ ÎÊ<sup>12</sup>ÏÍÎļþ  $\cdot \text{\AA}$  0<sup>1</sup> $\text{\AA}$  3/4<sup>B</sup>  $\cdot \mathring{A}$  óĺ¼ľñ  $\cdot$ Ö±æÂÊ - É<sup>"</sup>Ãèµ½Îļþ  $\frac{1}{10}$   $\frac{1}{20}$   $\frac{1}{20}$  ۰ÝÊý

 $\cdot$ ÝÊý - ÉèÖã¨ÕûÀí£© ·ÝÊý - ÉèÖÃÊýÁ¿  $\cdot \hat{Y}$ Êý - ÖÆ $x \div$  $\cdot$  $\mathsf{p}\hat{\mathsf{In}}\hat{\mathsf{n}}\hat{\mathsf{n}}$  $\sqrt{O}$ i -  $\sqrt{O}$ ñ½éÖÊ  $0.701\frac{\text{V}_4\text{p}_3\text{B}^{\text{t}}\text{C}}{2}$  $10i0EA$  $1000...$  $E_0$ <sup>o</sup> $\hat{I}$ ...  $\int \hat{O}_i \pm \hat{e} C \cdot \hat{O}_i$  $\pm \pm \frac{3}{4}E$   $\hat{O}$ UÎļ þÖÐE © G  $\angle$ ü»» - É  $\angle$ ÃèÒÇ<sup>2</sup>¿¼þ  $2EAS°a$  $\degree$ xɫµ $\times$ °å  $\frac{\ddot{0}00000}{2}$ ,  $\frac{\dot{E}34\mu E - 2.14b}{2}$ ,  $\ddot{u} \cdot \frac{34}{4}$ ,  $\frac{\dot{E}34\mu E}{2}$  $\mu$ Æ $\times$ °ÖÃ  $\sqrt{O^{33/4}}$ <sup>1</sup> $\sqrt{A}\ddot{E}$   $\div$  $12$  $\tilde{I}$ í $\mu$  $\tilde{A}$  $\tilde{I}$  $\tilde{A}$  $\mathcal{V}_4$  $\mu$  -  $\tilde{A}$  $\tilde{I}$  $\tilde{E}$ ...  $12\hat{1}\hat{1}\hat{A}\hat{1}/4\hat{D} - \hat{A}\hat{1}\hat{E}$  $10 \pm 0$ lul<sup>3</sup>  $1\overline{U}$ ÀíÔ±ÃÜÂë - ÆôÓÃ/½ûÓÃ  $1\hat{a}\tilde{N}\hat{S}\cdot\ddot{O}\pm\hat{a}\hat{A}\hat{E}$  $1\overline{yA}E+E$  >  $O^{33/4}E\odot$  -  $\overline{u}$   $\rightarrow \overline{v}$ 

#### $H$

°Ú°×Ä£°å  $00^\circ \times \tilde{a}$ DÖµ -  $\cdot V_2$ .  $^{\circ}a\ddot{b}f$   $\times$   $\hat{O}$  $\uparrow$   $f$   $\odot$   $\sim$   $\times$   $\hat{V}$   $\dot{b}\hat{E}$  $\ddot{a}\hat{E}$  $\dot{e}f$  $\rightarrow$  $^{\circ}a\ddot{b}\hat{E}$  $\dot{a}$  $\dot{3}\dot{0}$ <u>^iɫj¢ÂÌÉ«j¢À¶É« - Ô-¼þÀàĐÍÑjÏî</u> °ñ½éÖÊ <sup>2</sup>åÖ½<sup>2</sup>Û B¶È  $\underline{\cdot \circ} \underline{\circ}$ 1/40°ñÉèÖÃ  $\widehat{O}D^1Q$  $\sqrt[3]{10}$ -Ò<sup>3</sup>Ãæ - ÖÁ°ïÖúϵÍ<sup>3</sup>  $\sqrt{DE}$ « $\mu$ ÷ - · $\frac{1}{2}$ ·

#### $\sqrt{O}$ ,  $\sqrt{I} \mu \sqrt{3}$

 $\mathbf{I}$  $\mathsf J$  $\frac{1}{4}$   $\frac{4E\hat{E} \pm E \div - \hat{O}i^{a o} \left[10 \pm \tilde{O} \mu c \hat{O}\right]}{2}$ 1⁄4Ó°ñ£¬1ØÓÚ **DEÕýϵÊý**  $DE \times V_4$  - '\\appAEA  $DE \times V_4 - E'' \tilde{A} \dot{e} \tilde{O} C$  $DE \times V_4$  RIP  $\tilde{N}_1$ ii 1/2ØÇĐͼÏñ - ÎÊÌâ 1/<sub>2</sub>a3/<sub>4</sub>ölfla 1/2éÖÊ3B °C  $3B C - \pm 0 \times 140120A3B C$  $i$ <sup>[</sup>] $E - 1$   $\delta$ <sup>(2</sup>) $\delta$   $\delta$ Ö<sup>1</sup><sub>2</sub>OÅϵÁÐ 1/2éÖÊÅäÖÃÎÄ1/4b  $\frac{1}{2}$ éÖÊÅäÖÃÎļþ´´½ 1/2éÖÊÅäÖÃÎļþÑjÔñ 1/<sub>2</sub>éÖÊÆ«ÒÆ  $\frac{1}{2}c\tilde{A}$ æ $\tilde{N}$ ilî V<sub>2</sub>c̾Ô - ü Ä 1/20°UɫīË® - ^OÎļþ^òÓ¡ÉèÖÃ 1/20°UɫīË® - Ô-1/4bÀàĐÍ - Új°ÍÉ"Ãèµ1/2ĨÄ1/4b  $3/4$ ,  $\div$   $\div$  $\frac{3}{4}$ µÏñĺ¼Ïñ - Ó¡ºĺÉ"Ãèµ½Îļþ 3/4ÓÖĐ x ° ÈëÖ1/2ÕÅ

K

 $i^a$ »ú/<sup>1</sup>Ø»ú¼ÆÊ±Æ÷  $\lim_{\lambda \to \infty}$ s bîñ  $L\tilde{O}A\tilde{O}^{1}\tilde{V}A\tilde{E}A + \tilde{U}N$ ¿ì½Ý·½Ê½£¬<sup>2</sup>˵¥ iËÙÑ¡ÔñÁбí  $\lambda$ [1]  $\zeta$  $j$ òÓ;»ú½éÖÊ  $E$ ä<sup>3</sup>ö<sup>3</sup>ß  $C$ EäEë3B c

 $A - \frac{1}{2}O\mu\frac{1}{2}I\omega$  $\hat{A}'$  /20 $\hat{E}$  +  $\hat{B}$ /4 à  $\hat{E}$  -  $\hat{I}$   $\hat{a}$ <sup>2</sup>  $\hat{B}$  +  $\hat{B}$  /4 à  $\hat{E}$  ©  $\widehat{A}$ A $\P$ È - Ô-1/<sub>4</sub> $\widehat{A}$ àĐ $\widehat{N}$ <sub>i</sub> Ïî  $\widehat{AD} \pm i - i \widehat{O} \widehat{O} i$  $'0'$ ò $0$ <sub>i</sub> $AD \pm iE^{3/4}$ <sup>3</sup> $\sqrt{j}A^{1/4}b$  $100^2$ ÅlÉ<sup>3</sup>/4<sup>3</sup>yÎÄ<sup>1</sup>/4b  $E\acute{e}\H{OA}^{\prime}\d{O}$  $i\H{AD}^{\pm}i$  $\hat{I} \rightarrow \times \hat{O}$   $\hat{O}(\hat{A}D \pm i)$ 

M

 $\mathsf L$ 

ÃÜÂë  $1\ddot{\text{U}}$ ÀíÔ $\pm$ ÍøÂç - FTP/WebDAV <u>Ãæ°åÉϵĵÈ´ýÖ Ê¾µÆ</u> <u>Ãæ°åÉϵĵÈ´ýÖ Ê¾µÆ°ÍÕï¶ÏÖ Ê¾µÆ</u> Ãæ°åÉϵÄÕï¶ÏÖ Ê<sup>3</sup>⁄4µÆ <u>Ãæ°åÉϵÄÕï¶ÏÖ Ê<sup>3</sup>⁄4µÆ°ÍµÈ´ýÖ Ê<sup>3</sup>⁄4µÆ</u>  $\tilde{A}\hat{u}^3$ ưÍÉ" $\tilde{A}$ èÒ<sup>3</sup> - 'Y2" *V*2éÖÊÅäÖÃÎļþʱ Ä£°å<sup>2</sup>ÊÉ« Ä£°å°Ú°× Ä£°ý´¦Àí - Ô-¼þÀàĐÍÑ¡Ïî

 $\mathbb N$ 

 $\bigcirc$ 

 $\mathsf{P}$ 

 $A\overline{C}A\overline{C}$   $\overline{O}Oi\rightarrow\overline{O}Oi\overline{O}N$  -  $\overline{O}Oi\overline{O}N$  $Å<sub>C</sub>Ä<sub>«</sub> 00<sub>i</sub>×u0-14b - 00<sub>i</sub>0Ee0A$ ÅúÁ¿ Ój°ÍÅúÁ¿É Ãèµ½Îļþ Æ ´½Ó  $\mathsf{E} \mathsf{c}^{\circ} \mathsf{\hat{I}}$  $\overline{OB}$ <sup>1</sup> $\emptyset$ ÆÎù  $\mathsf{E} \mathsf{c}^{\circ} \mathsf{C}$  $\widehat{O}D^1Q$  $AE<sub>1</sub>$ <sup>1</sup>/<sub>4</sub>

 $i\tilde{O}^{\circ}$ x $i\tilde{O}$ <sup>12</sup>a - ÎÊÌâ  $\tilde{E}C^{\circ}\hat{I}$  $\widehat{O}D^1Q$  $A^{\prime}$   $(1/4\hat{E} \pm 3\hat{o})\hat{o}$ <sub>2</sub>  $\hat{O}^{\circ} \times \hat{o}$   $\hat{O}$   $(1/4\hat{a})$  $\Omega$ ÆôÓÃÖØÐÂ ôÓi <u>È¥<sup>3</sup>ýĺøµã</u>  $E \ll 2$ *i*  $E \ddot{\Omega} \cdot \AA$ <sup>1</sup> $\alpha$ <sup>3</sup>/<sub>4</sub> $\beta$  $\mathsf{R}$  $Èñ»^- - O- V_4bAaDfNi'i$ </u> S  $E^{\prime\prime}$ Ãè -  ${}^{\circ}$ ñ½éÖÊ 100Ú...  $E \circ \hat{I}$ ...  $E^ \tilde{A}$ è $\pm$ ê $C$  $\odot$ É Aèu1/2 Î A 1/4 p  $100^2$ ÅlÉ<sup>3</sup>/<sub>4</sub><sup>3</sup> $\sqrt{1}$ Ä<sup>1</sup>/<sub>4</sub>b  $E_0$ <sup>o</sup> $\hat{I}$ ... **ÖÊÁ**¿ÉèÖÃ <u>ÅúÁ¿É<sup>11</sup>Ãèµ½Îļþ</u> É Aèu1/2 DVD » Ò CD É AèÆÚ¼äµÄ± . Ý - É AèËÙ¶È  $E^-$ ÃèÒÇ<sup>2</sup>¿¼þ - ü»»  $2EÁS°å$  $\frac{\circ}{\mathsf{X}}\mathsf{\underline{E}}\mathsf{X}\mathsf{\underline{U}}\mathsf{X}\, \frac{\circ}{\mathsf{A}}$  $\mu$ Æ x ° ÖÃ  $2033/41$   $\sqrt{2}$   $\angle E +$ É AèÒÇÈí¼þ **U AOTNO**  $\overline{OB}$ <sup>1</sup> $\overline{O}$  $E^{\prime\prime}$ ÃèÒÇÉè $\pm$ Ãæ°å°ÍÖ Ê<sup>3</sup>/4µÆ 1ØÓÚÌØ¶<sup>"</sup>ÉèÖÃÑ¡Ïî  $\tilde{N}_i$ iî $\Omega$ i $\hat{E} \times \tilde{N}_i$ iî

É AèÒÇËÙ¶È - É AèÒÇÑ¡ÏÎ É<sup>"</sup>ÃèÒÇά»¤  $\mu$   $\ddot{\mu}$   $\gg$   $\dot{E}$   $\dddot{A}$   $\dot{e}$   $\dot{\theta}$   $Q$   $\dot{Q}$   $\dot{Q}$   $\dot{Q}$   $\dot{Q}$   $\dot{Q}$  $\widehat{O}D^1Q$ Ö<sup>o</sup>DĐ É AèÒÇÏûÏ¢  $E^{3/4}$ <sup>3</sup> $\sqrt{1}$  $A^{1/4}$  $D - O^{6}$  $A^{1/4}$ ÉèÖÃÉ AèÒC ÖØÐ¾íÈÆÖ½ÕÅ  $10 + 3/4$  «  $\P$ EE -  $100$  $\P$ E $A$ <sub>i</sub> $\mu$ <sup>i</sup> $\in$ <u>100 | »úl/2éÖʿͶÈ</u>  $\frac{1}{2}$   $\frac{1}{2}$  1ØÓÚÉ AèÒÇÑ¡Ïî°ÍÊ×Ñ¡Ïî 100ÚÓû§½çÃæÑ¡Ïî É AèËÙ¶È  $\partial \mathbf{q}$   $\tilde{\mathbf{N}}$  ii ÍË<sup>3</sup>öÖ½ÕÅ  $\angle$ ipÖÆ xÔ¶<sup>-</sup> ¼i<sup>2</sup>âÉ  $\angle$ Ãè<sup>3</sup>¤¶È Óû§½çÃæÑ¡Ïî Ô¤ÀÀ dpi **Ô**  $\times \hat{O}\P^- \hat{O} \times \hat{A}\hat{A}$  $\hat{E} \pm C\varnothing$  - ÉèÖÃ Ê<sup>1</sup>ÓÿÌËÙÑ¡ÔñÁбí  $\hat{E}$ <sup>1</sup>ÓÃÈëÃÅ - °<sup>2</sup>װ˵Ã÷  $\hat{E} \times \tilde{N}_1$ iî -  $\hat{E}$  ''ÃèÒǰÍÓû§½çÃæ  $E\ddot{a}^{3}\ddot{o} \pm B\%$ à - 1000  $E\ddot{a}^3\ddot{o} \pm B\dot{3}4\dot{a} - E\dot{e}\ddot{O}\tilde{A}$ Êä<sup>3</sup>ö<sup>3</sup>ß c **ÉèÖÃ**  $\frac{1}{2}$  $\frac{\partial \dot{O}_i \cdot \dot{\mathbf{u}}}{\partial \dot{\mathbf{c}}}$ Êä<sup>3</sup>öÖÊÁ<sub>Z.</sub>  $E\ddot{\alpha}E\ddot{\alpha}^3B^cC$ **莮**¬ÕûÀíÑ¡Ïî  $E\ddot{\text{o}}\cdot\text{Å} \pm \tilde{\text{E}}\text{A}\dot{\text{V}} - \frac{1}{2} \times \frac{1}{2} \times \text{O}\text{T}$ Ëõ·Å±ÈÀý - ÉèÖÃ  $E\ddot{\Omega}D_i$ <sup>1  $\alpha$ 3/4 $\beta$ </sup> Eù1/4û1/4 EùµÃ

<span id="page-125-1"></span><span id="page-125-0"></span> $\top$ μ÷ ΟῦΟ 1/2 Ολ + Βιολ 1 ¤ 3/4 Β Í£Ö<sup>1</sup>° ´Å¥  $1-\frac{2\gamma_2}{\omega_1}$  $13\frac{1}{4}$  $\gamma$ '/2" $\widehat{D}$ AÕÊ»§  $\frac{\partial [V_4A]}{\partial [V_4]}$   $\frac{\partial [V_4A]}{\partial [V_4]}$   $\frac{\partial [V_4A]}{\partial [V_4]}$ 1/<sub>2</sub>ûÓÃ ÈÕÖ<sup>3</sup>/4ÎÄ<sup>1/4</sup>b  $E^{3/4}3\acute{y}$  $\tilde{N}_i\hat{O}\tilde{n}/\mathcal{V}_4$ ¤»î  $\widehat{O}D^1Q$  $1\frac{\lambda}{\tilde{\theta}}$ ,  $\lambda \tilde{\theta}$  -  $\tilde{\theta}$  -  $\tilde{\theta}$  -  $\lambda^2 \tilde{\theta}$  $1\frac{1}{4}$ iñ<sup>1</sup>/<sub>2</sub> $\alpha$ C<sub>Đ</sub> - ÎÊlâ  $I E^3 O^\circ$   $A \not\models$  $I E^3 \ddot{\mathrm{o}} \ddot{\mathrm{o}} \mathcal{V}_2 \tilde{\mathrm{O}} \hat{\mathrm{A}} - E^{\cdots} \tilde{\mathrm{A}} \dot{\mathrm{e}} \dot{\mathrm{O}} \mathrm{C} \tilde{\mathrm{N}} \, i \, i \, i$  $\cup$  $\vee$ W  $\int \hat{a}^2 i \pm B^3/4 \hat{a} - \hat{E} \hat{e} \hat{O} \tilde{A}$ ÍøÂç  $A - V_2 O I \mu I^3 \mu V_2$ **ÉèÖÃ** ÉèÖÃÉ<sup>"</sup>ÃèÍøÂçÄ<sub>i</sub> ±ê°ÍÎļþ¼Ð·ÃÎÊ  $\hat{I} \neg \times \emptyset$  $\sqrt{U} \times \frac{E}{2}$   $\sqrt{A} \cdot \frac{\partial Q}{\partial 2}$  $\overline{OP}$ <sup>1</sup> $\overline{O}$ Ö<sup>o</sup>DĐ Î ÔOµ½É ĂèÒÇĐÅÏ¢  $\hat{I}$ ļþ - ɨÃèµ½... <u>602ÅlÉ343ýlÄ14b</u> ÅúÁ¿É<sup>11</sup>Ãèµ½Îļþ  $E\varsigma^{\circ}\hat{I}...$ É Aèu1/2 DVD » ò CD

<span id="page-125-3"></span><span id="page-125-2"></span>**ÖÊÁ**¿ÉèÖÃ

 $\hat{I}$  $\hat{A}$ <sup>1</sup> $\hat{A}$  $\hat{B}$   $\hat{O}$   $\hat{E}$  $\hat{N}$  $\hat{I}$  $\hat{I}$ Îļþ<sup>1</sup>ÜÀí¶Ô»°¿ò Îļþ¼Ð°´Å¥£¨ÔÚÆÁÄ»µ×<sup>2</sup>¿£© 127

 $\overline{X}$ 

```
\int \mu \left[3\pi\right] \sqrt{2}ÏÔÊ<sup>3</sup>⁄4ÁбÍÖеÄÖ½ÕÅ<sup>3</sup>ß c
\overline{p}\overline{p}\overline{ĐÅÏ¢
      \frac{3}{4} \frac{\alpha}{2}\widehat{O}D^1QY
\tilde{\text{NOL}} \text{«3/4} \text{«}\text{T} \text{E} - \text{O} \text{Å} \text{»}OÆ\P^{-1/4}lñ<sup>1¤3</sup>/<sub>4</sub>ß
Óû§½çÃæ
      \tilde{N}_iiî
      \widehat{O}D^1\emptyset\overline{O}Å»<sup>-</sup> - NOE«3/4«¶È
OÅa^{-1}\frac{1}{4}DI - OIÄ\frac{1}{4}O_1^CIO_1EeOA0Å»<sup>-</sup> [¼Ð] - Ô-¼þÀàĐÍÑ¡Ïî
Ô¤ÀÀ
      \cdot \ddot{\mathrm{O}} \pm 2 \hat{\mathrm{O}} \hat{\mathrm{A}} \hat{\mathrm{E}} - \dot{\mathrm{E}} \ddot{\mathrm{A}} \hat{\mathrm{e}} \tilde{\mathrm{N}}\ddot{\mathrm{I}} \dot{\mathrm{I}}1\pi\frac{3}{4}\betaÖ\frac{\partial}{\partial}A \pm B<sub>i</sub>\delta f \rightarrow 1ØÓÚ
Ô-¼þ - ÀàĐÍ ...Ä£°å
      \underline{\mathbf{T}} \overline{\mathbf{O}} \underline{\mathbf{a}}Ä£°å<sup>2</sup>ĒÉ«
      Ä£°å°Ú°×
      N_i\hat{O}\tilde{n}\overline{OB}<sup>1</sup>\emptysetÔ-¼þÀàĐÍÄ£°å
      \P"Òå°Í ´´½"...
      Ä£°å2ÊÉ«
      Ä£°å°Ú°×
      \tilde{N}_i \hat{O} \tilde{n}...
      \widehat{O}D^1Q
```

```
\hat{O}öÇ<sub>i</sub> »\hat{O}E« - \hat{O}-\frac{1}{4}pÀàĐÍÑ<sub>i</sub>Ïî
ÕûÀí - ÓjÉèÖÃ
Ö½Õűß¿ò
Ö\frac{\gamma_2\tilde{O}\AA \pm \beta_2\tilde{O}}{100}Ö1/2ÕÅ<sup>3</sup>B ´ C - ±ê x 1/4Ö1/2ÕÅ<sup>3</sup>B ´ CÁĐ ±í
O\frac{1}{2}O\AA<sup>3</sup>B C_1O\alpha O\AA - C\frac{1}{2}X^2 \times O\P^2 O\aaO'/2OÅ, O'OÆ - 2V \times \div O \pm \tilde{A}æ°å
Ö½ÕÅÁбÍİÔʾ
Ö½ÕÅϵÁÐ
Ö½ÕÅ×°Èë
   E_0^{\circ}ÎÉèÖÃ×°ÈëÊ×Ñ¡Ïî
    \widehat{OB}<sup>1</sup>\emptysetÖÊÁ¿ÉèÖÃ
   'O\hat{I}A\frac{1}{4}P\hat{O}O\hat{I}O\hat{E}A\overline{O}D^1\emptyset\int \hat{O}_i \overline{O} \hat{E} A_iE^{\prime\prime}Ãèµ½ÎļþÖÊÁ¿
\timesÔ¶<sup>-</sup>¶ÔÆë - Ój°ÍÉ"Ãèµ½Îļþ
\timesÔ¶<sup>-</sup>¼ì<sup>2</sup>âÉ<sup>"</sup>Ãè<sup>3¤</sup>¶È
    IPOÆ \times OII^-<sup>/</sup>41<sup>2</sup>âÉ<sup>·</sup>· Ãè<sup>3</sup>¤¶È
    \times \hat{O}¶<sup>-</sup>\frac{1}{4}i<sup>2</sup>âÉ<sup>"</sup>Ãè<sup>3¤</sup>¶È·½·
\timesÔ¶<sup>-</sup>ÃüÃûÎļþ
\times \hat{O}¶ ÉèÖÃÊä<sup>3</sup>ö<sup>3</sup>ß ´ç
xÔ¶<sup>-</sup>ÉèÖÃÊäÈë<sup>3</sup>ß´ç
\timesÔ¶<sup>-</sup>Ê<sup>1</sup>ÓðáÏò - \timesÝÏòÊäÈ룬°áÏòÊä<sup>3</sup>ö
\times \hat{O} \P<sup>-</sup>Ô¤ÀÀ - É<sup>"</sup>ÃèÒÇÑ¡Ïî
\times \widehat{OEEO} - \cdot \frac{1}{2}.
xî ói ½Ú - ÓÎļþ ôÓ¡ÉèÖÃ
x\hat{i} ó y\hat{j} /2U - Ô-1/4 \hat{A}àĐ\hat{N}i\hat{i}
```
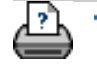

 $\rightarrow$  00; EµÃ÷

→ <sup>A</sup>ÉĐÅÏ¢

© 2002-2007 Hewlett-Packard Company

## 您的位置:[欢迎](#page-0-0) [我如何](#page-2-0)**...** 扫描仪系统的开机**/**关机计时器

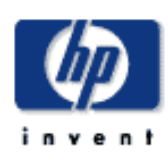

<span id="page-128-0"></span> $\mathcal{A}$ 

## **HP Designjet**

- [我如何](#page-2-0)...
- [问题是](#page-58-0)...
- [告诉我有关](#page-68-0)...
- 
- $\rightarrow$ hp designjet

# $\sqrt{2\pi}$ 设置开机/关机计时器时请注意以下事项:  $15$  $3$

如何设置扫描仪系统的开机**/**关机计时器?

- 设置扫描仪系统开机**/**关机计时器**...** 1.  $*$   $*$   $>$   $*$  $2.$
- 3. WIDEsystem
- 4.  $\frac{u}{t}$   $\frac{u}{t}$   $\frac{u}{t}$

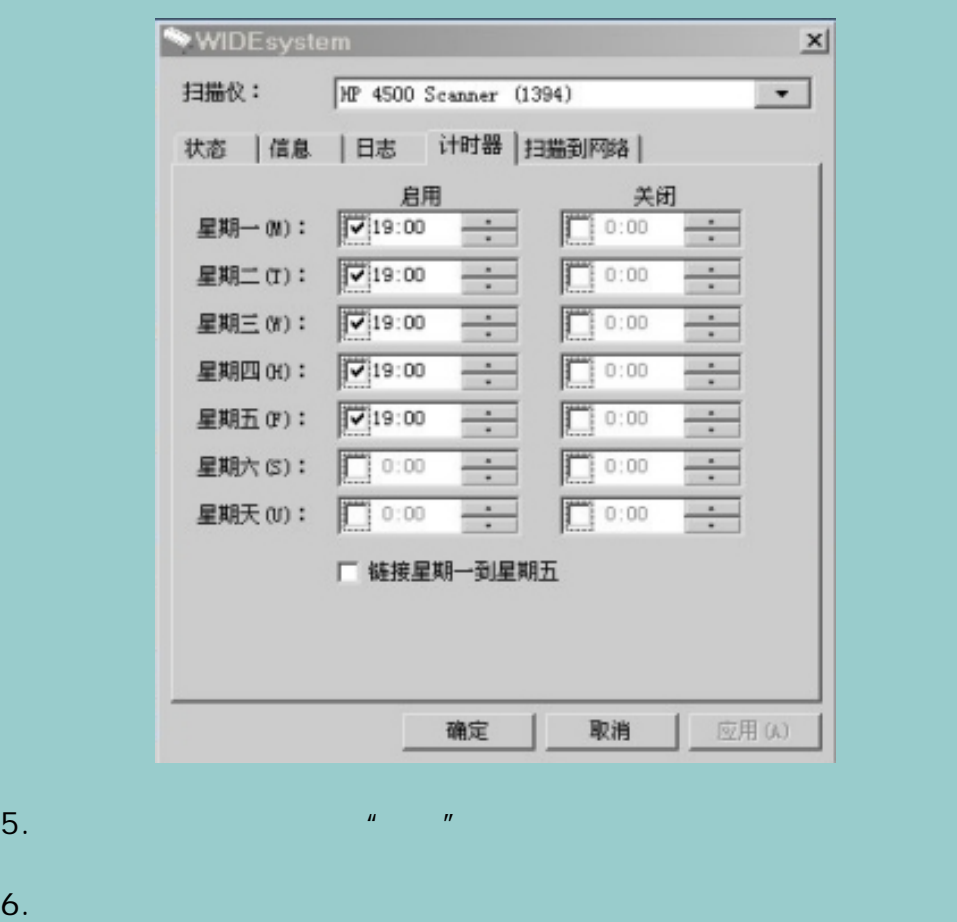

7. 选择 AM PM,然后按向上或向下按钮。

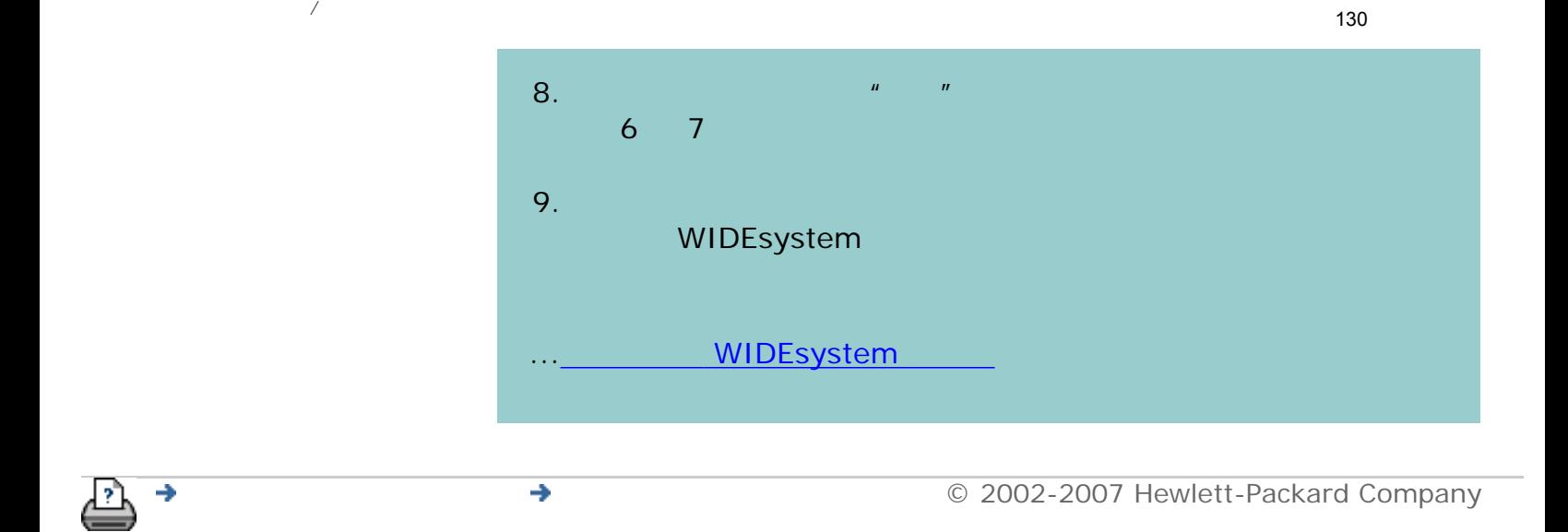

<span id="page-130-0"></span>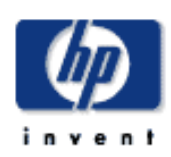

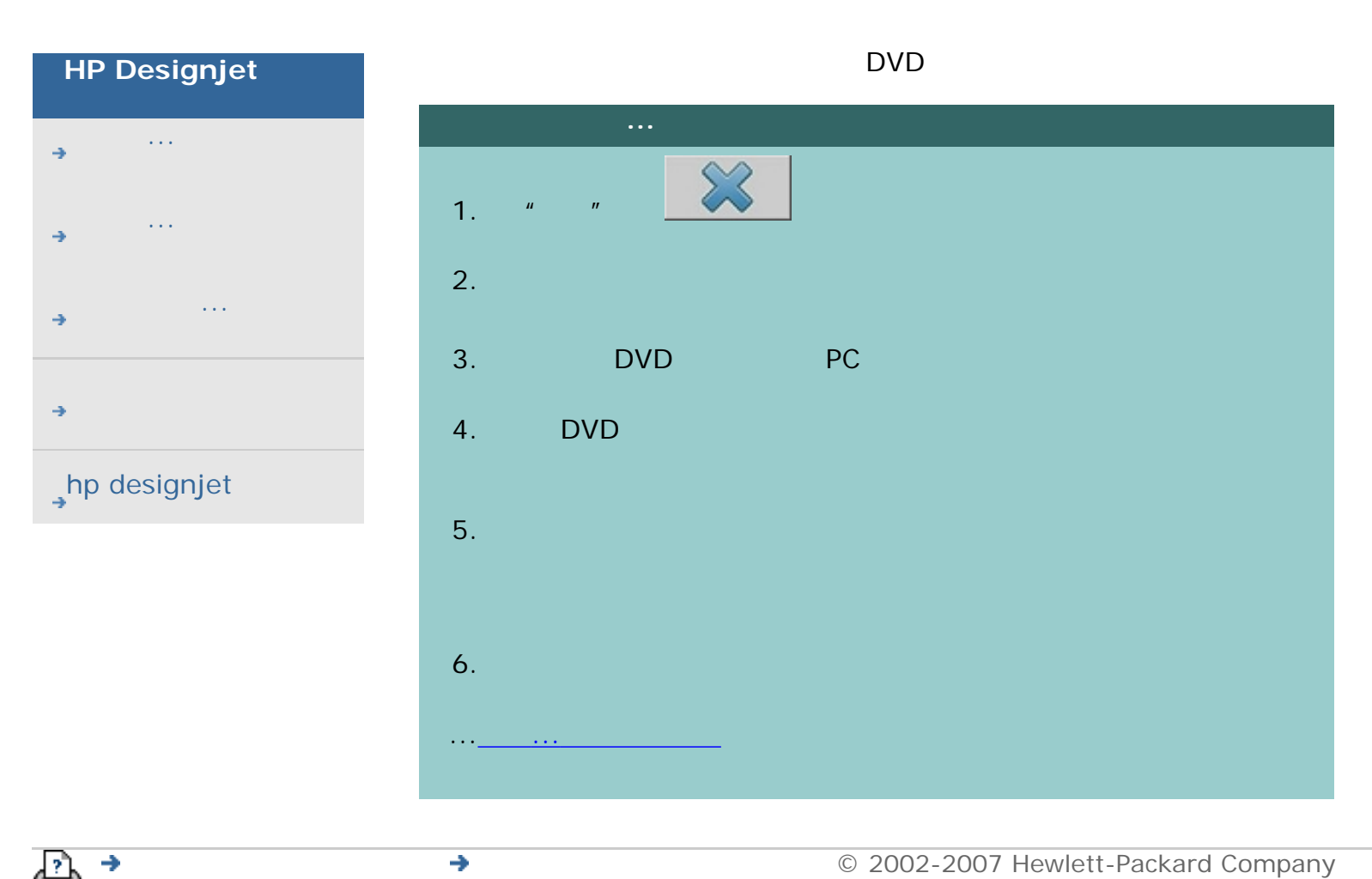

<span id="page-131-0"></span>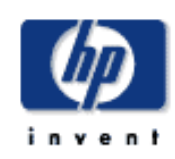

# **HP Designjet**  [我如何](#page-2-0)... [问题是](#page-58-0)... [告诉我有关](#page-68-0)... hp designjet

先查看和控制打印机介质宽度设置。可以通过设置标签*>*打印机*>*工具按 *>*高级对话框查看打印机介质宽度设置。从此处,在将打印机介质卷筒 1. <u>\_\_\_\_\_\_\_\_\_\_\_\_\_\_\_\_\_\_</u>\_\_\_\_ 2.  $\frac{u}{\sqrt{2\pi}}$   $\frac{u}{\sqrt{2\pi}}$ [动时和更换纸张卷筒后。](#page-131-0) 3.  $\frac{n}{\epsilon}$  -  $\frac{n}{\epsilon}$  -  $\frac{n}{\epsilon}$  -  $\frac{n}{\epsilon}$  -  $\frac{n}{\epsilon}$  -  $\frac{n}{\epsilon}$  -  $\frac{n}{\epsilon}$ 

[启动时和手动更换纸张卷筒后。](#page-131-0)

 $36$   $24$ 

查看**/**访问打印机介质宽度设置**...** |友印 | 扫描 | 打印 | 祝置 1.  $\frac{u}{x}$   $\frac{u}{x}$  $2.$ 

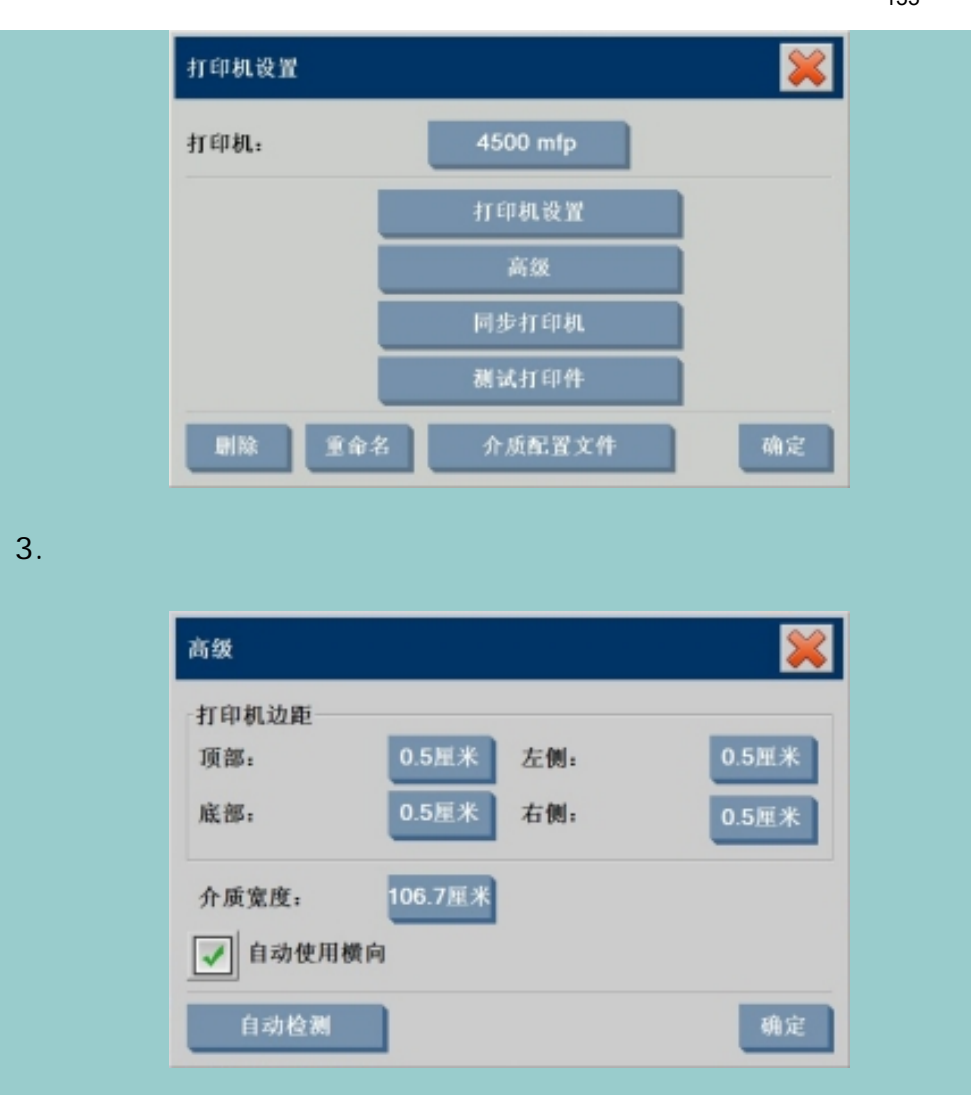

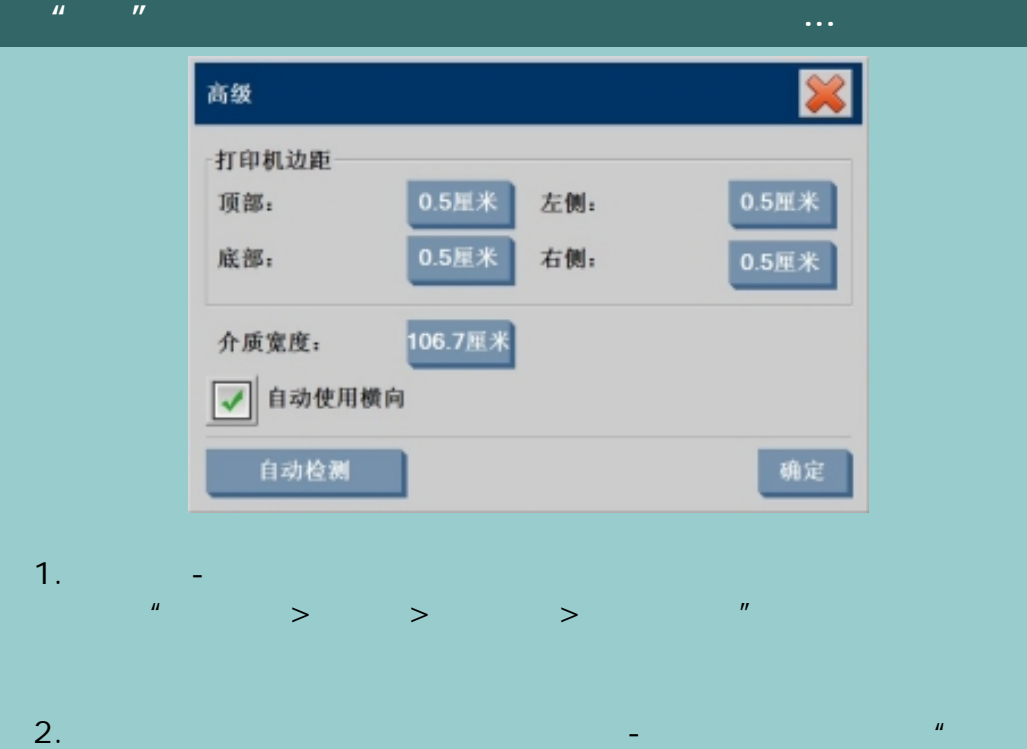

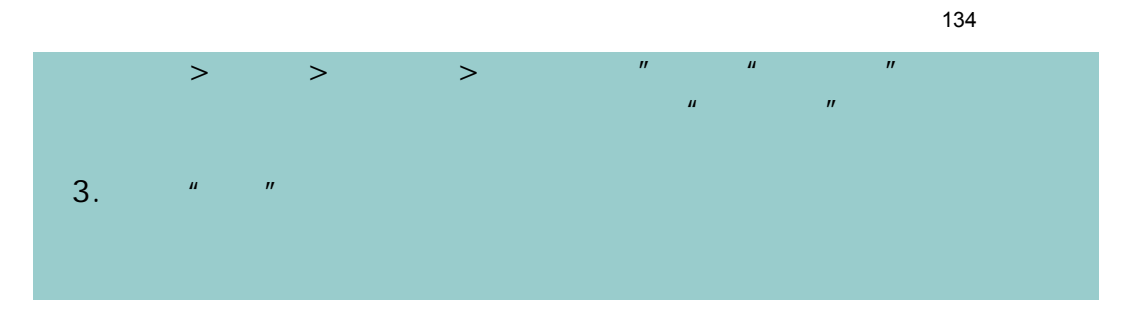

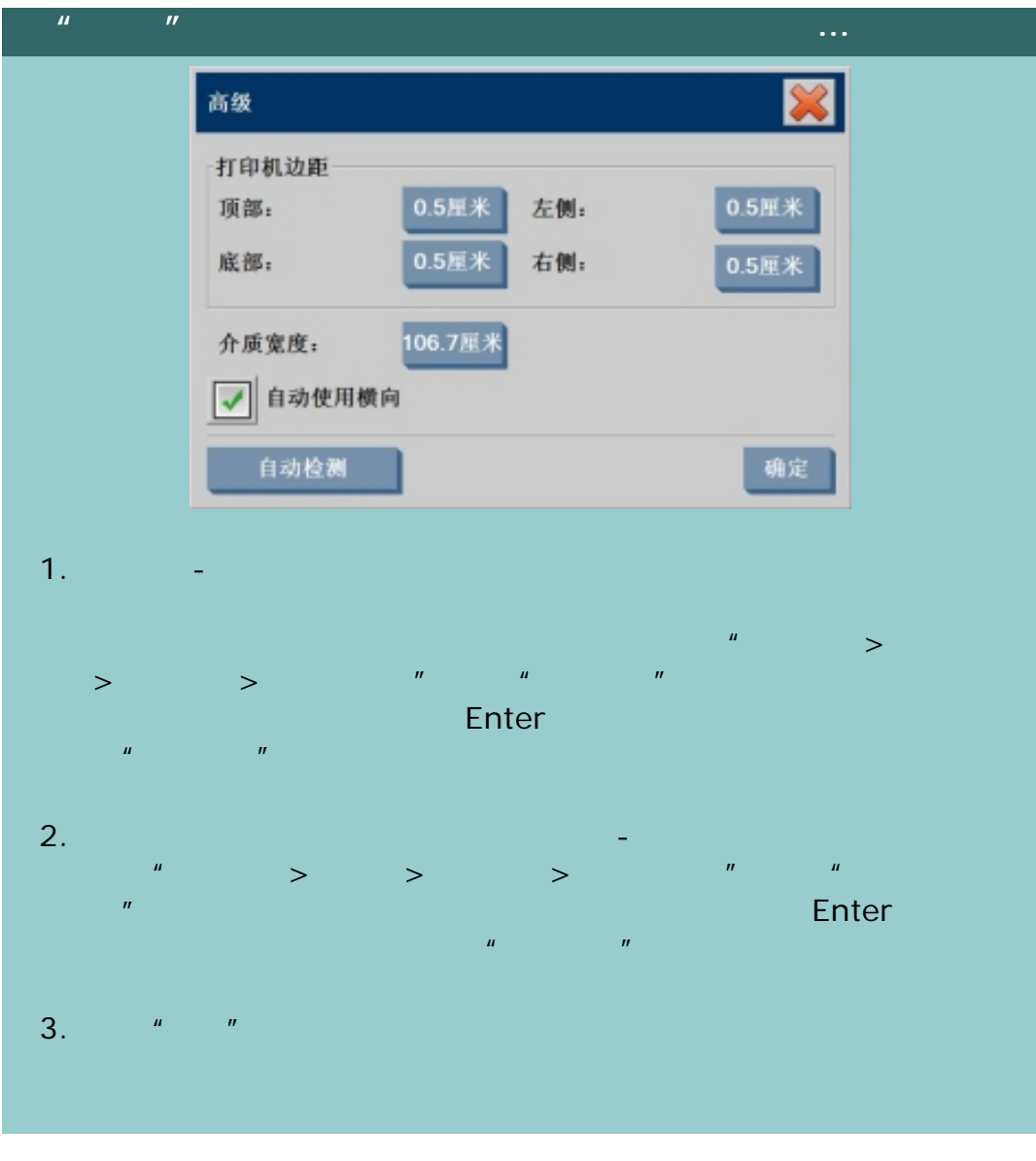

![](_page_133_Picture_2.jpeg)

[打印说明](#page-136-0) [法律信息](#page-135-0) © 2002-2007 Hewlett-Packard Company

<span id="page-134-0"></span>![](_page_134_Picture_1.jpeg)

![](_page_134_Picture_81.jpeg)

![](_page_134_Picture_3.jpeg)

[打印说明](#page-136-0) [法律信息](#page-135-0) © 2002-2007 Hewlett-Packard Company

<span id="page-135-1"></span><span id="page-135-0"></span>![](_page_135_Picture_1.jpeg)

[我如何](#page-2-0)...

[问题是](#page-58-0)...

[告诉我有关](#page-68-0)...

**, hp designjet** 

# <u>and</u> <u>a</u> Hewlett-Packard Hewlett-Packard HP Hewlett-Packard HP Designjet Jetdirect Hewlett-Packard Inkjet Commercial Division Avda.Graells, 501 08190 Sant Cugat del Vallès **Barcelona** Spain

![](_page_135_Picture_3.jpeg)

→ **and the COMPany** © 2002-2007 Hewlett-Packard Company

<span id="page-136-0"></span>![](_page_136_Picture_1.jpeg)

[我如何](#page-2-0)...

[问题是](#page-58-0)...

[告诉我有关](#page-68-0)...

 $\rightarrow$ hp designjet

![](_page_136_Picture_60.jpeg)

![](_page_136_Picture_3.jpeg)

![](_page_136_Picture_4.jpeg)

→ © 2002-2007 Hewlett-Packard Company

<span id="page-137-0"></span>![](_page_137_Picture_2.jpeg)

![](_page_137_Figure_4.jpeg)

# hp designjet

### **WIDEsystem**

# **WIDEsystem** ...

### **WIDEsystem**

WIDEsystem " > > > WIDEsystem"

通过退出扫描仪系统并在"活动桌面"上选择系统托盘中的

WIDEsystem  $\blacksquare$  $\mathbf{u}$ ", which are the contract of the contract of the contract of the contract of the contract of the contract of the contract of the contract of the contract of the contract of the contract of the contract of the cont

查看与当前"扫描仪模式"相关的有用"错误信息"

 $\mathcal{A}$ 

\* \* \* \* WIDEsystem  $\sim$  15  $\sim$  16  $\sim$  16  $\sim$  16  $\sim$  16  $\sim$  16  $\sim$  16  $\sim$  16  $\sim$  16  $\sim$  16  $\sim$  $\mathbf 3$  or the contract of  $\mathbf 3$  or the contract of  $\mathbf 3$ 

 $\overline{\phantom{a}}$ 

SCSI USB

选择共享当前扫描仪...选项将允许网络上的其它用户从其工作

![](_page_138_Picture_1.jpeg)

<span id="page-139-1"></span><span id="page-139-0"></span>![](_page_139_Picture_1.jpeg)

# **HP Designjet**  [我如何](#page-2-0)... [问题是](#page-58-0)... [告诉我有关](#page-68-0)... hp designjet

选择主题... ...[访问扫描仪设置选项](#page-139-1)... ...<u>........</u> . . . <u>. . . . . . . . . .</u> ...[加厚设置](#page-139-1)

![](_page_139_Picture_4.jpeg)

![](_page_139_Picture_95.jpeg)

3. 按下扫描仪按钮。

![](_page_139_Picture_7.jpeg)

4. 按下设置按钮。 ...告诉我有[关扫描选项的](#page-164-0)信息

<span id="page-140-1"></span>![](_page_140_Figure_1.jpeg)

<span id="page-140-0"></span>![](_page_140_Picture_2.jpeg)

141

![](_page_141_Picture_0.jpeg)

![](_page_141_Picture_1.jpeg)

 $\bullet$  **C** 2002-2007 Hewlett-Packard Company

142

<span id="page-142-0"></span>![](_page_142_Picture_1.jpeg)

![](_page_142_Picture_59.jpeg)

![](_page_142_Picture_3.jpeg)

[打印说明](#page-136-0) [法律信息](#page-135-0) © 2002-2007 Hewlett-Packard Company

<span id="page-143-0"></span>![](_page_143_Picture_0.jpeg)

![](_page_143_Picture_1.jpeg)

![](_page_143_Picture_60.jpeg)

![](_page_143_Picture_3.jpeg)

→ © 2002-2007 Hewlett-Packard Company
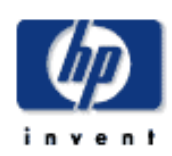

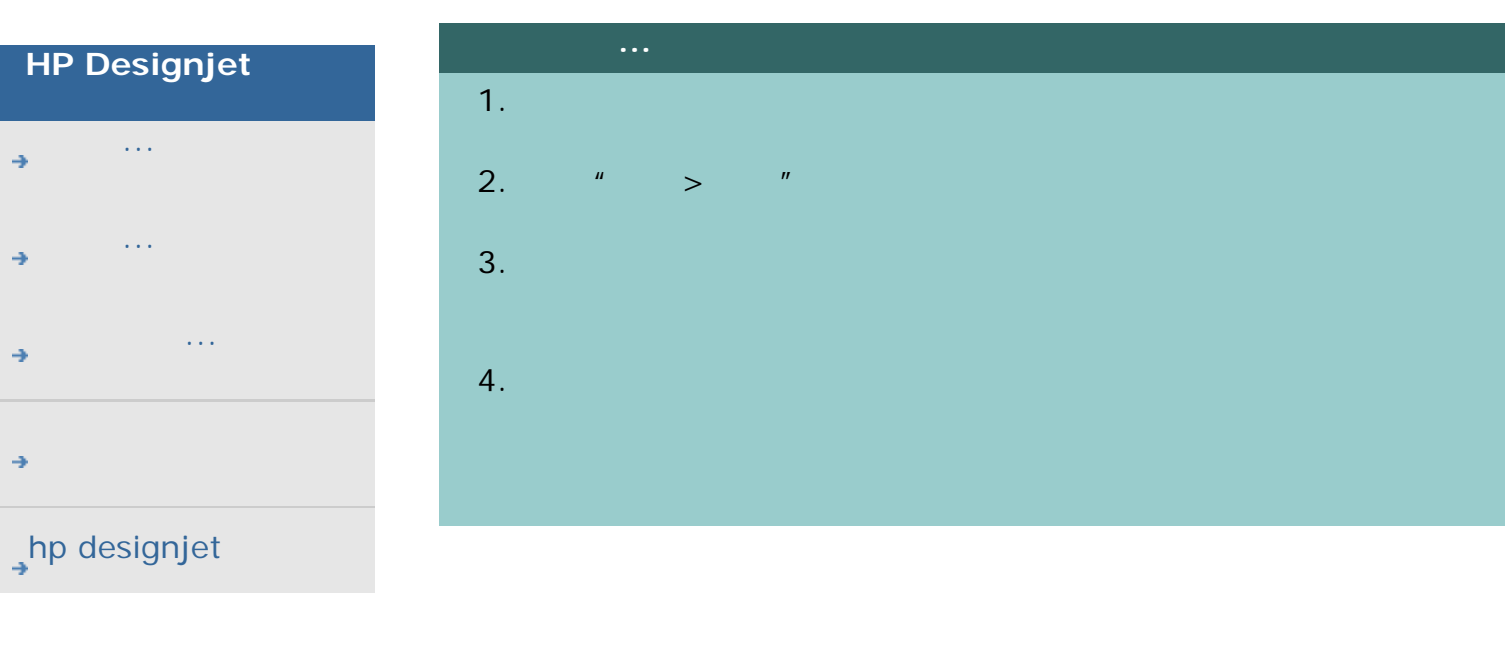

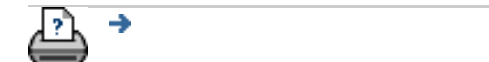

#### → © 2002-2007 Hewlett-Packard Company

<span id="page-145-0"></span>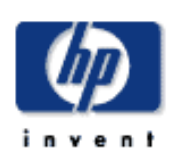

## **HP Designjet**

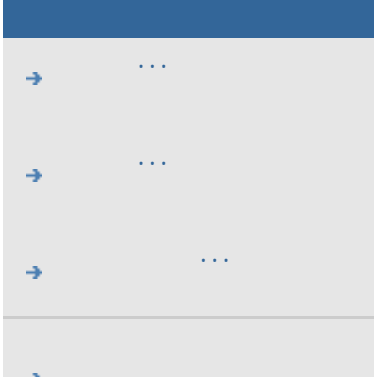

## hp designjet

 $\mu$  and  $\mu$ 

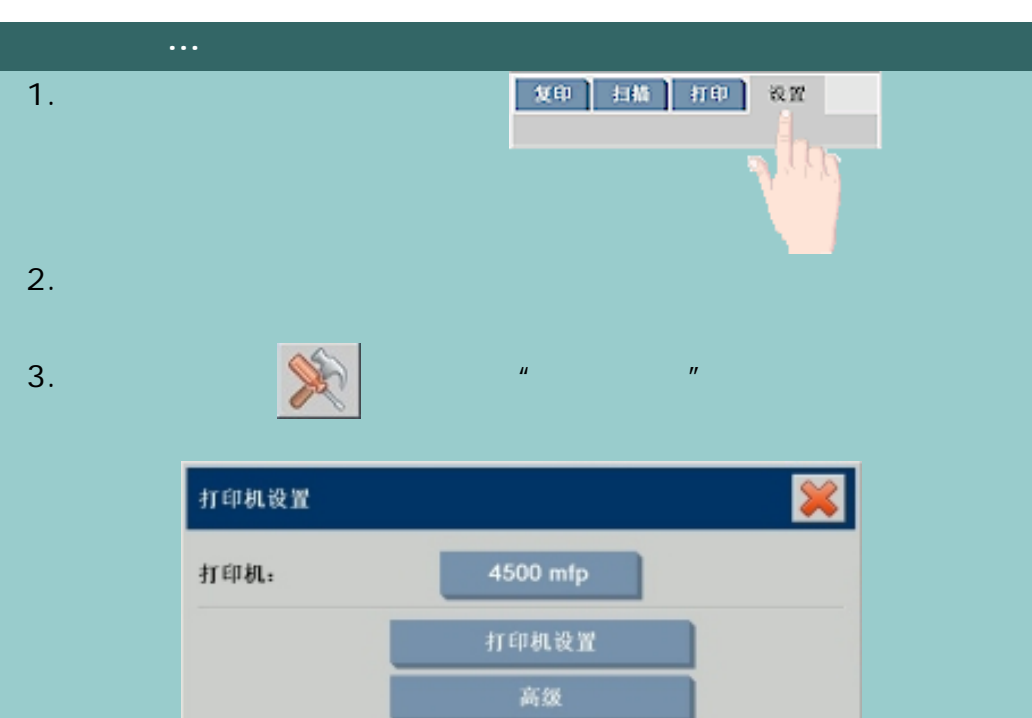

同步打印机

测试打印件

介质配置文件

确定

重命名

删除

 $4.$ 

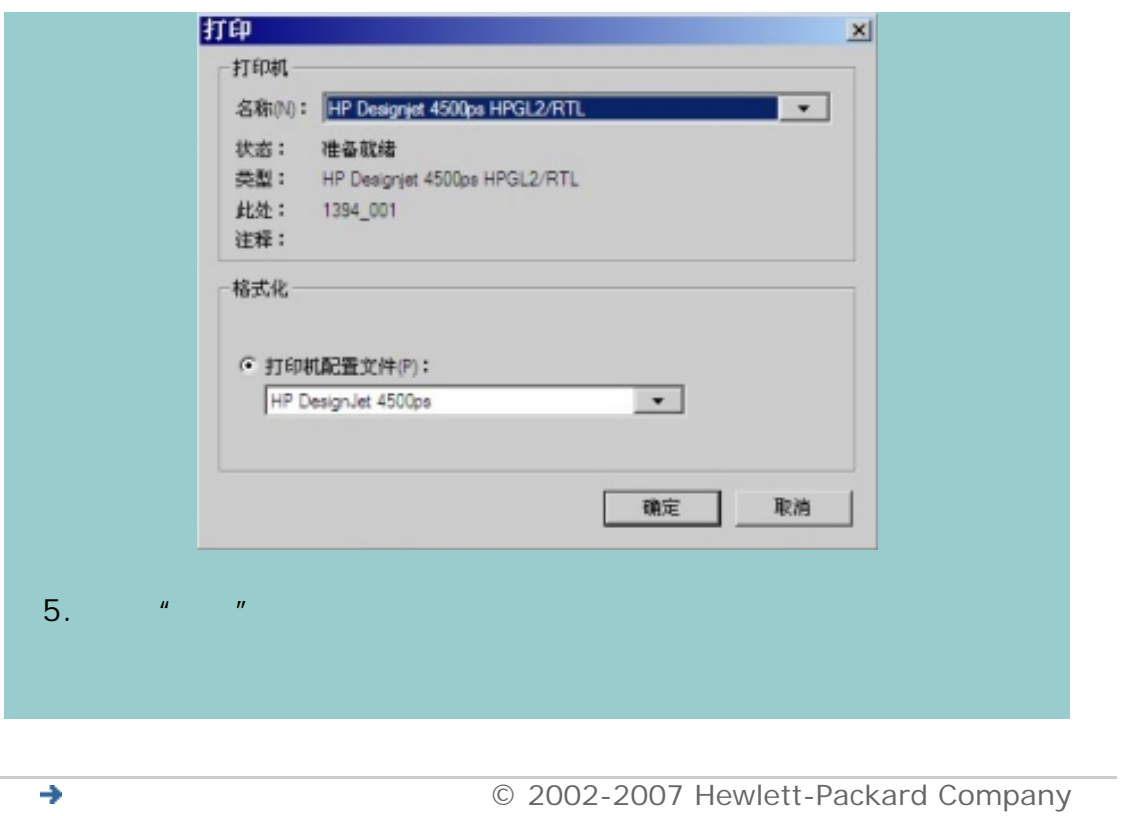

 $\rightarrow$ 

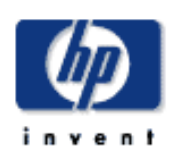

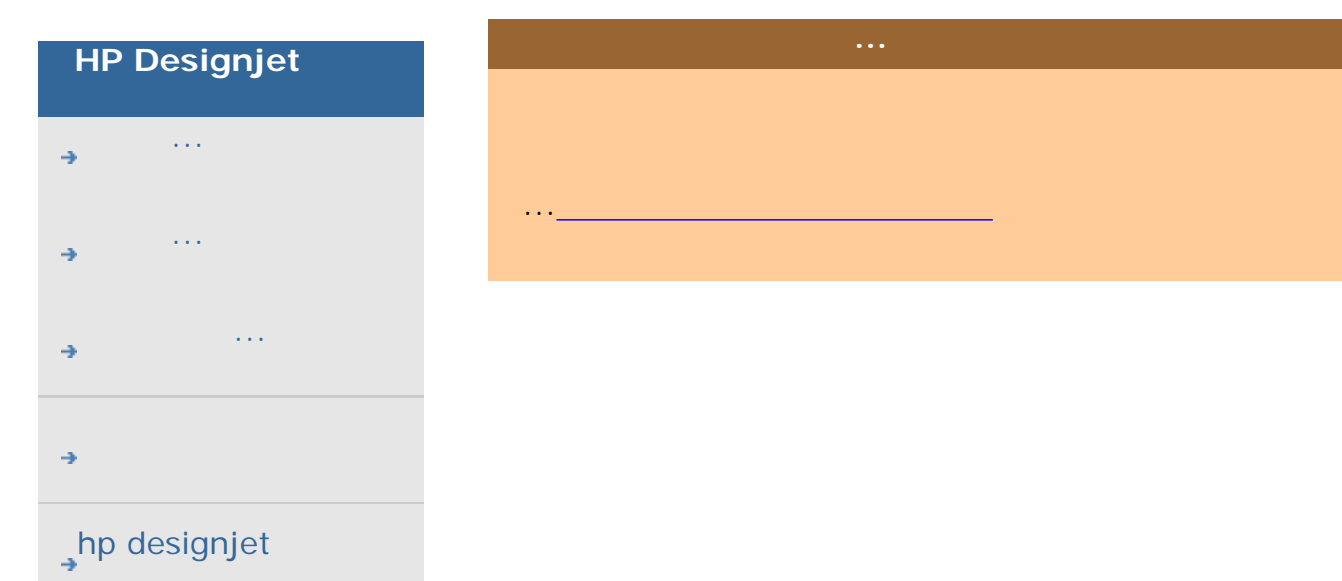

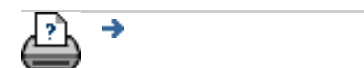

→ © 2002-2007 Hewlett-Packard Company

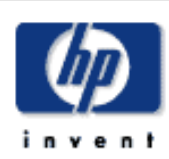

## **HP Designjet**

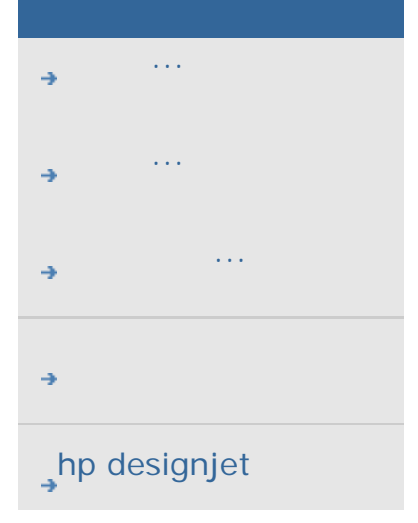

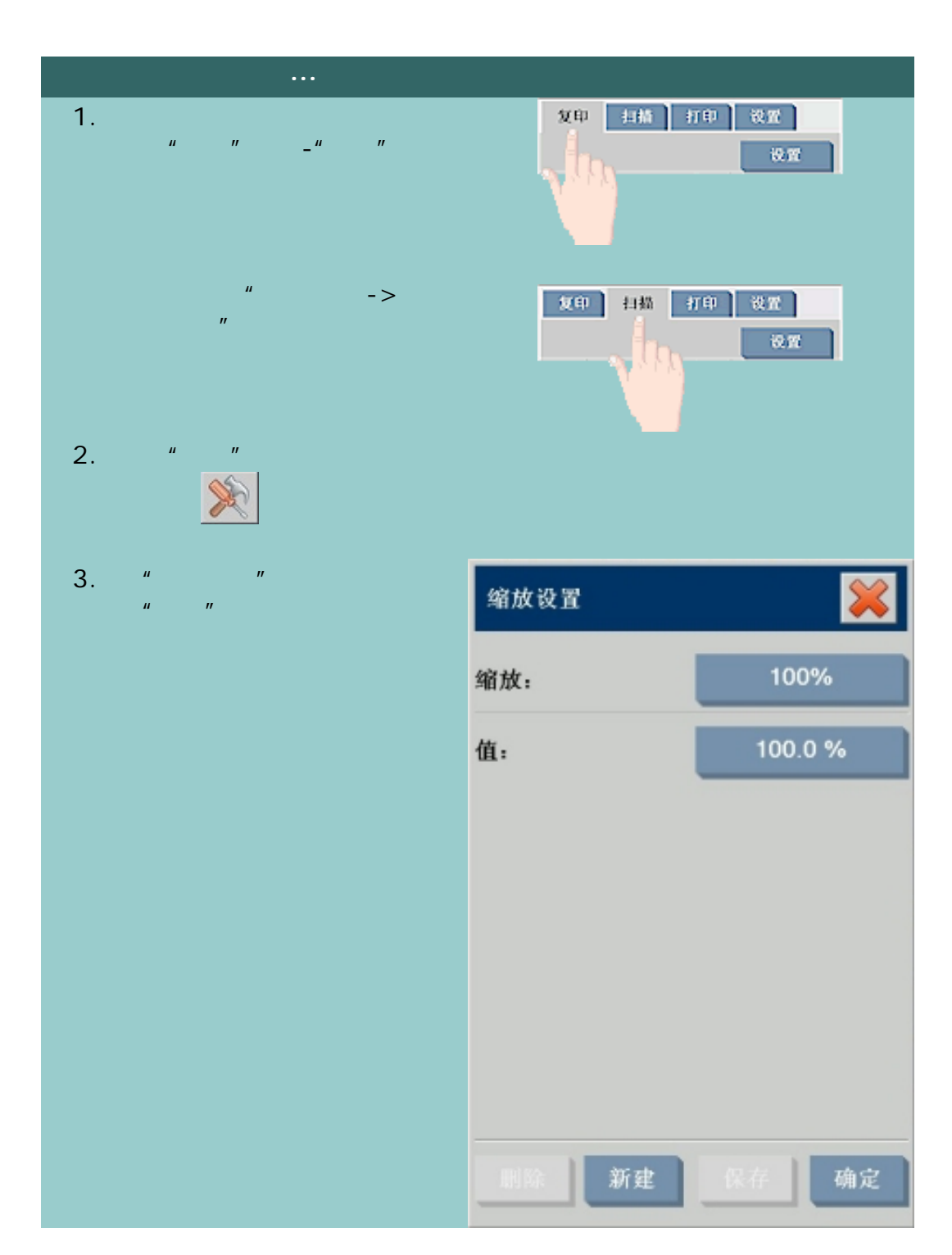

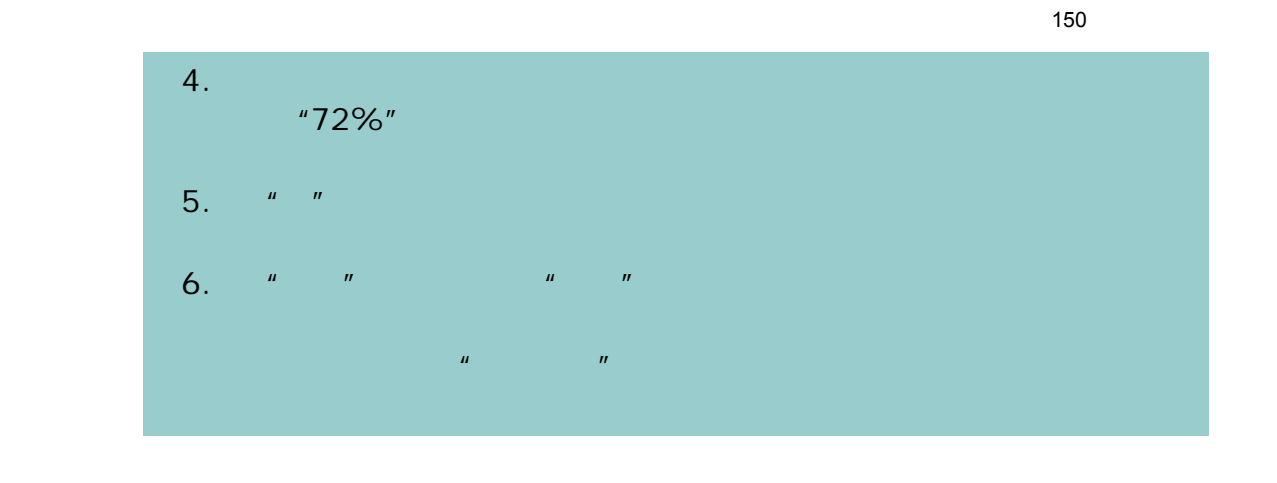

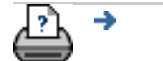

[打印说明](#page-136-0) [法律信息](#page-135-0) © 2002-2007 Hewlett-Packard Company

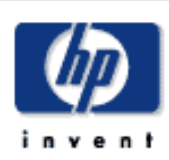

## **HP Designjet**

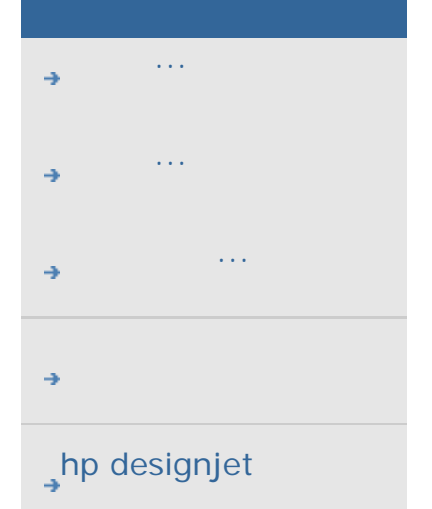

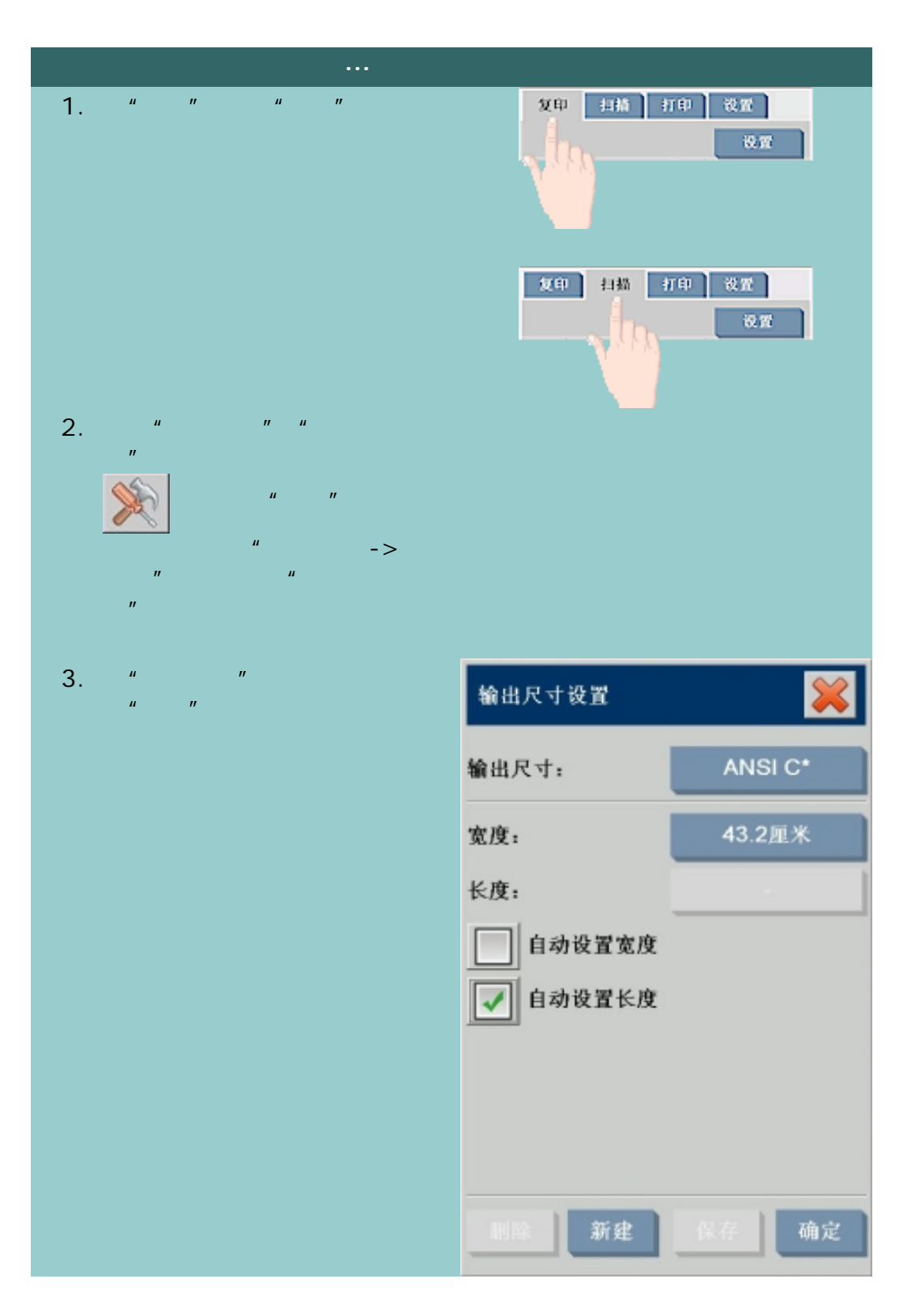

以下说明适用于创建自定义输入尺寸 - 纸张尺寸预置或自定义输出尺寸 -

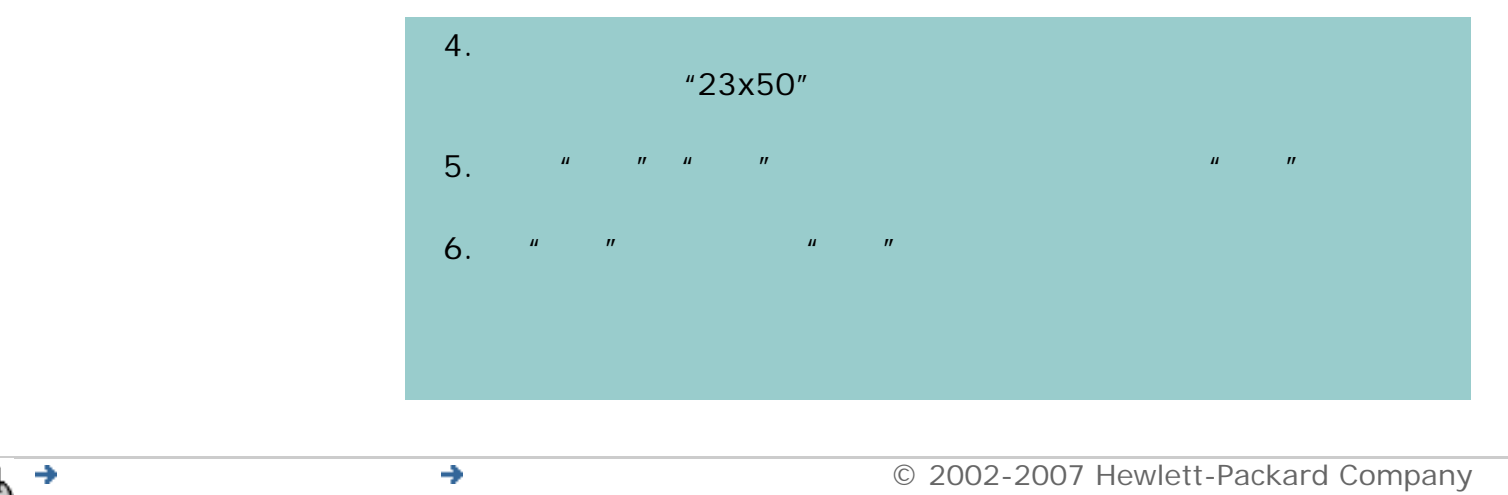

[打印说明](#page-136-0) [法律信息](#page-135-0) © 2002-2007 Hewlett-Packard Company

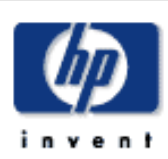

## **HP Designjet**

- [我如何](#page-2-0)... [问题是](#page-58-0)...
- [告诉我有关](#page-68-0)...
- 

## hp designjet

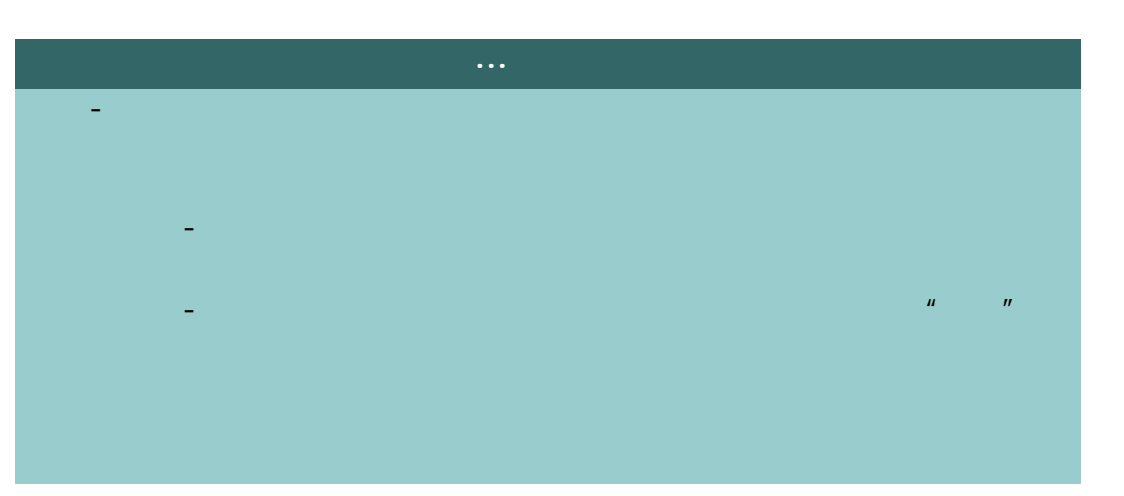

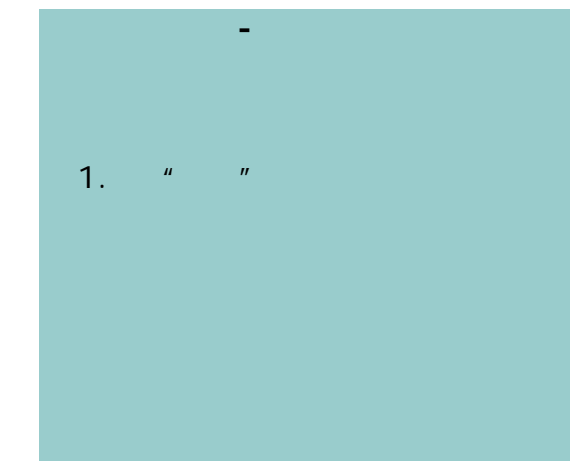

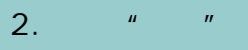

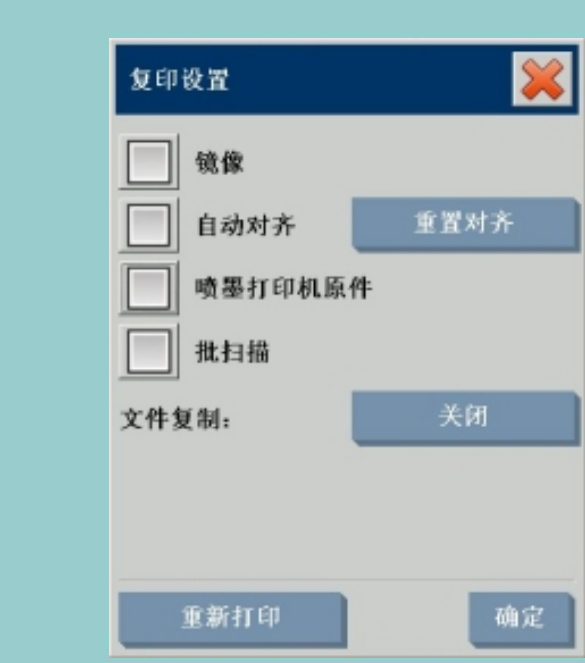

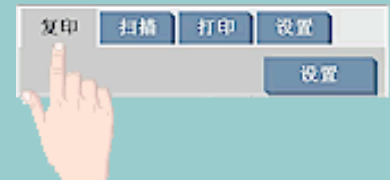

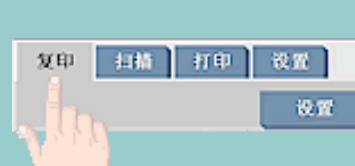

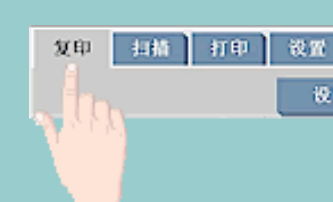

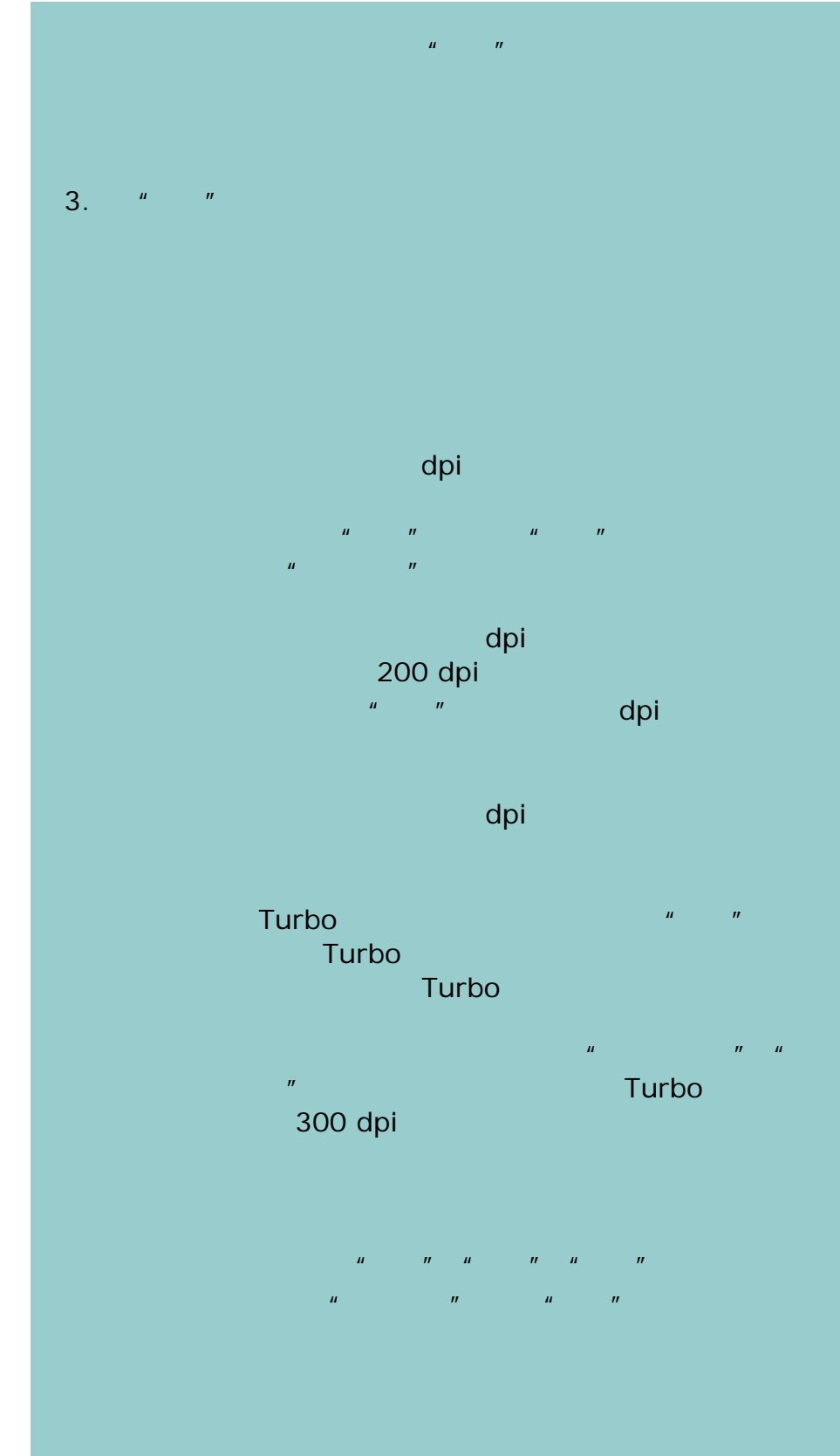

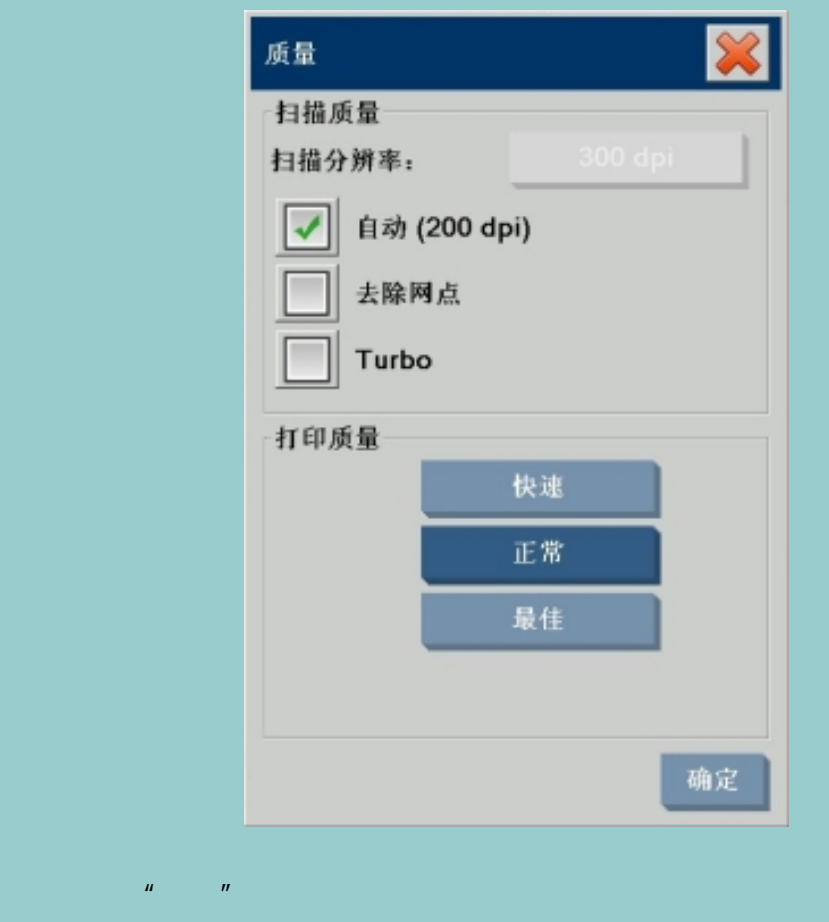

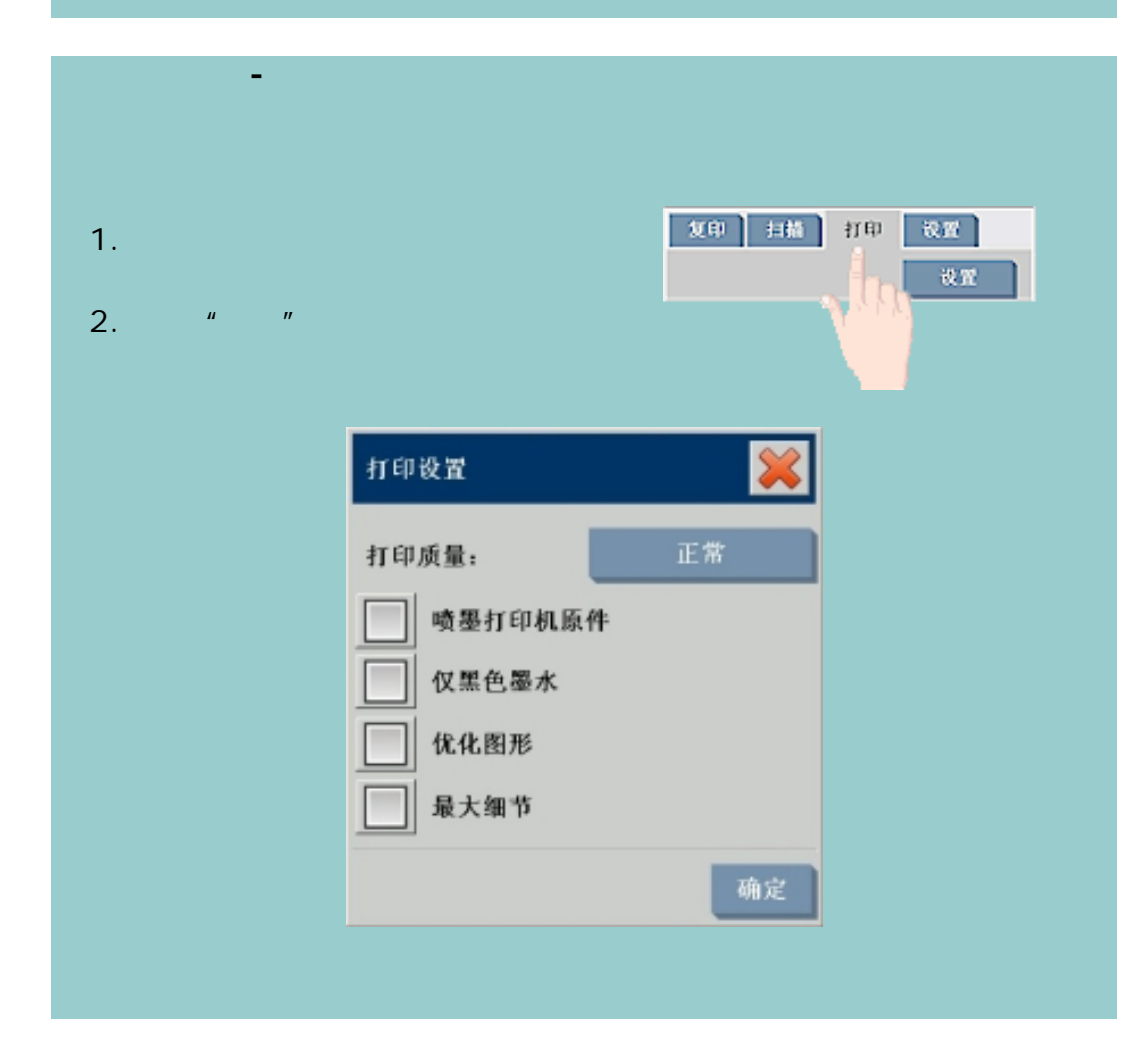

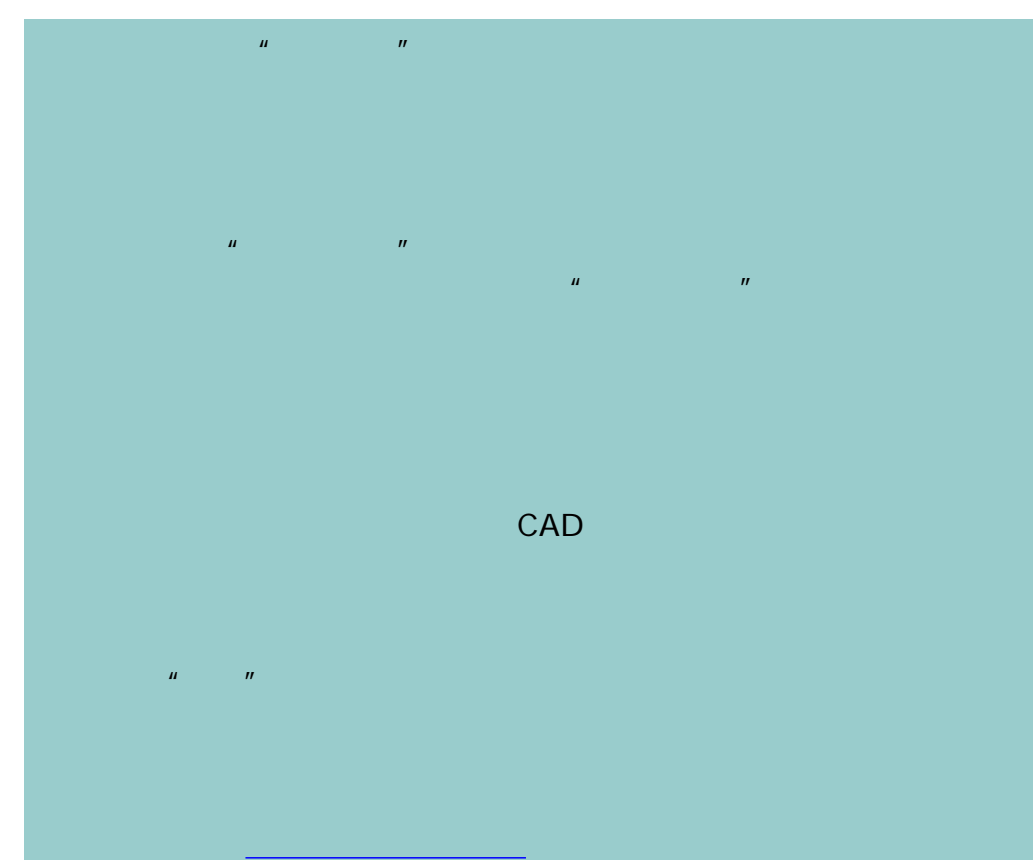

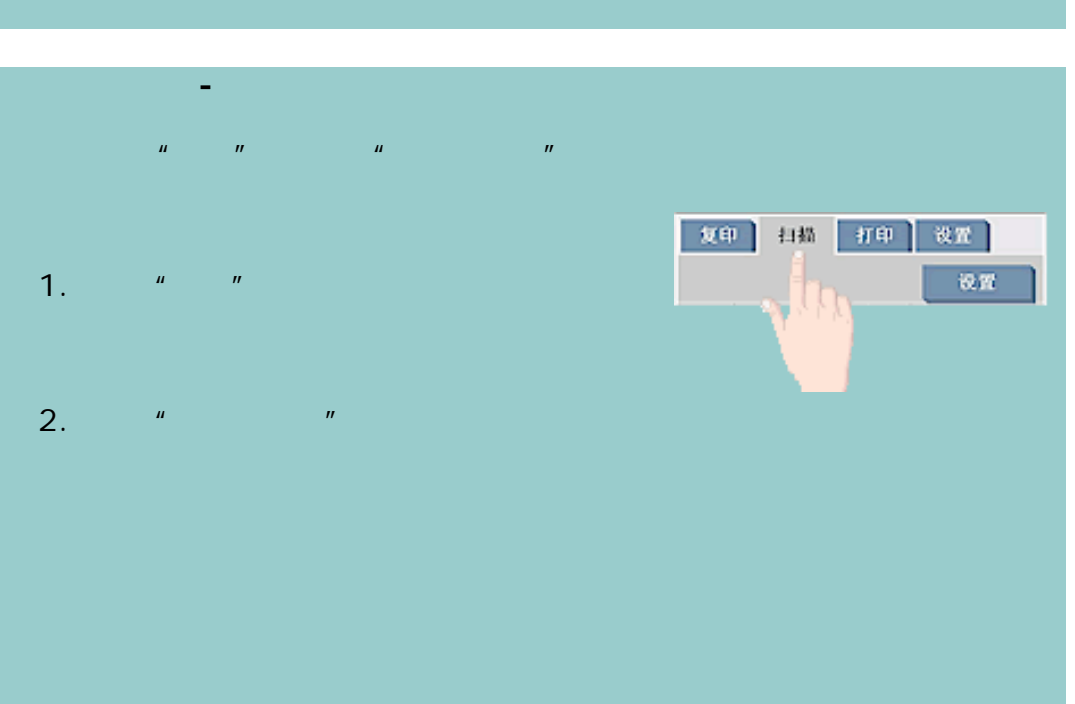

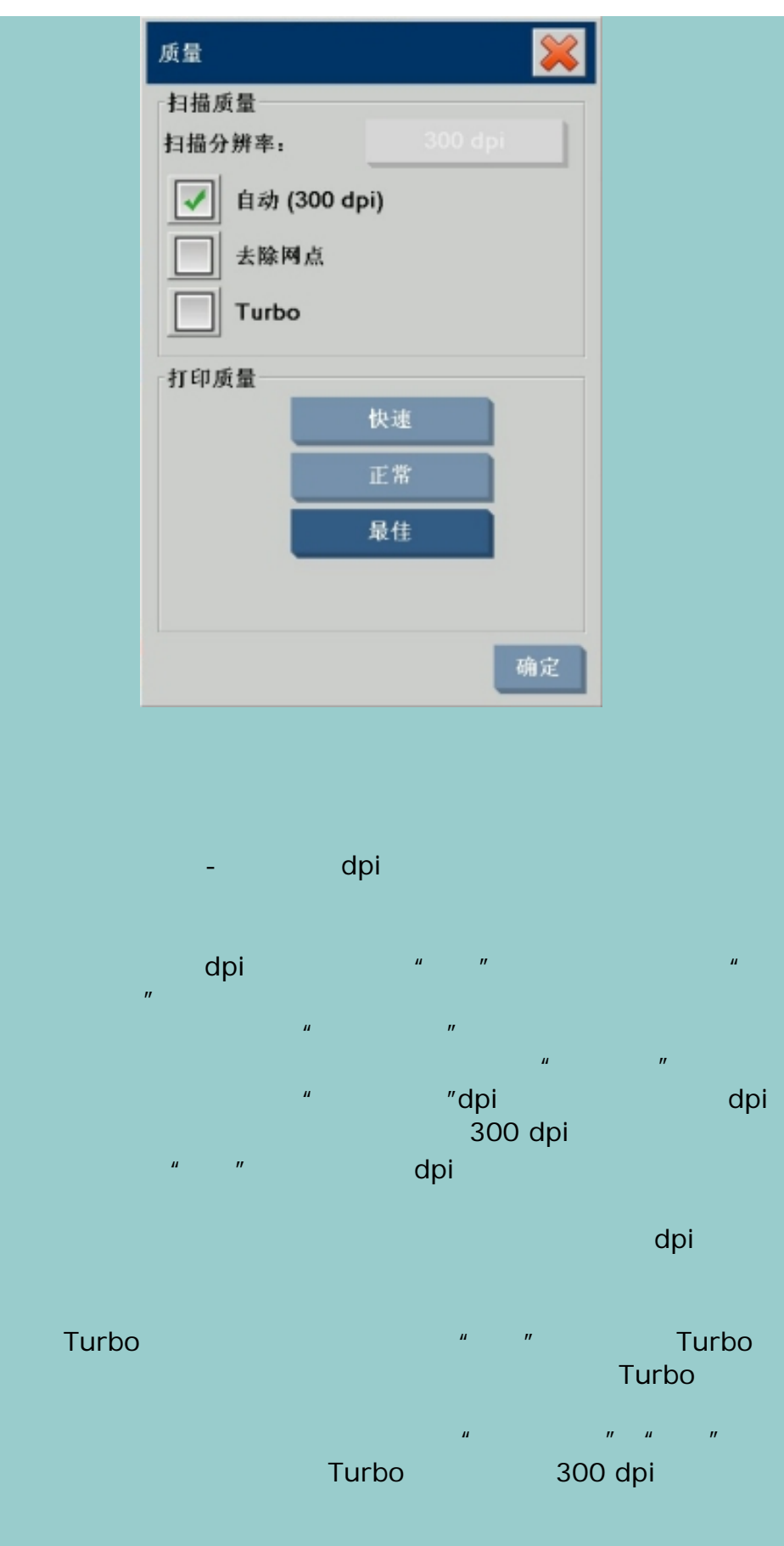

按下"确定"按钮以便应用。

₹

[打印说明](#page-136-0) [法律信息](#page-135-0) © 2002-2007 Hewlett-Packard Company

<span id="page-158-0"></span>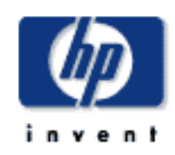

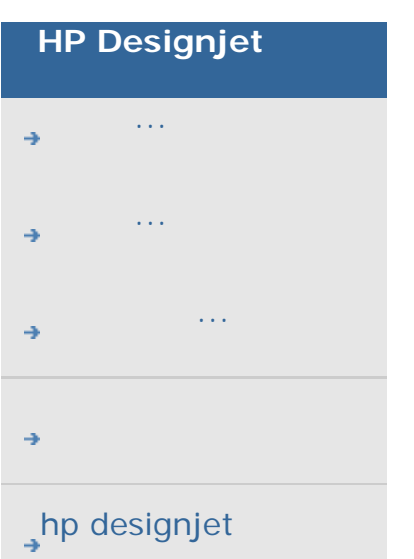

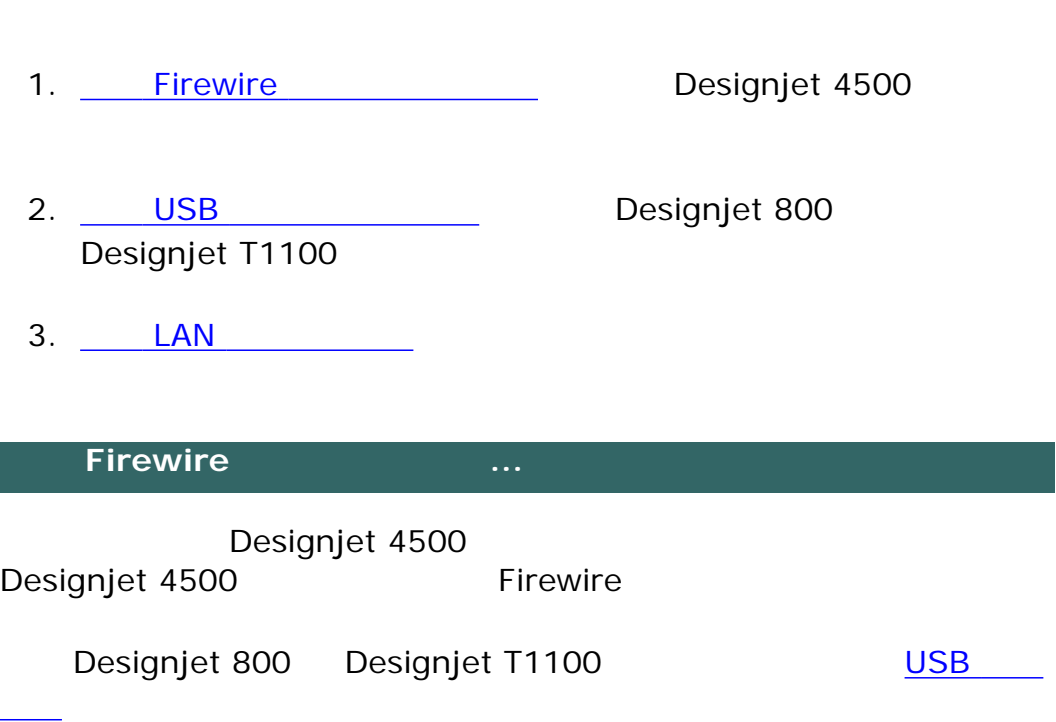

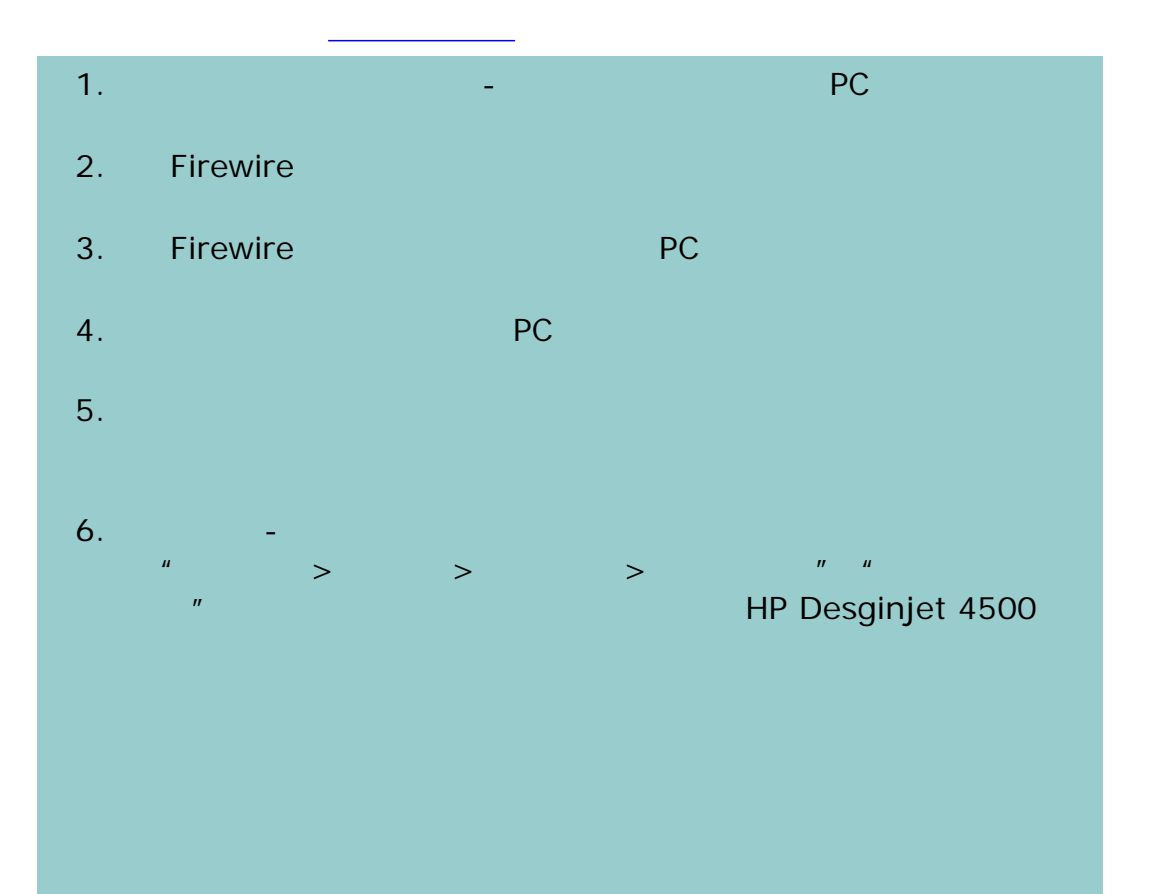

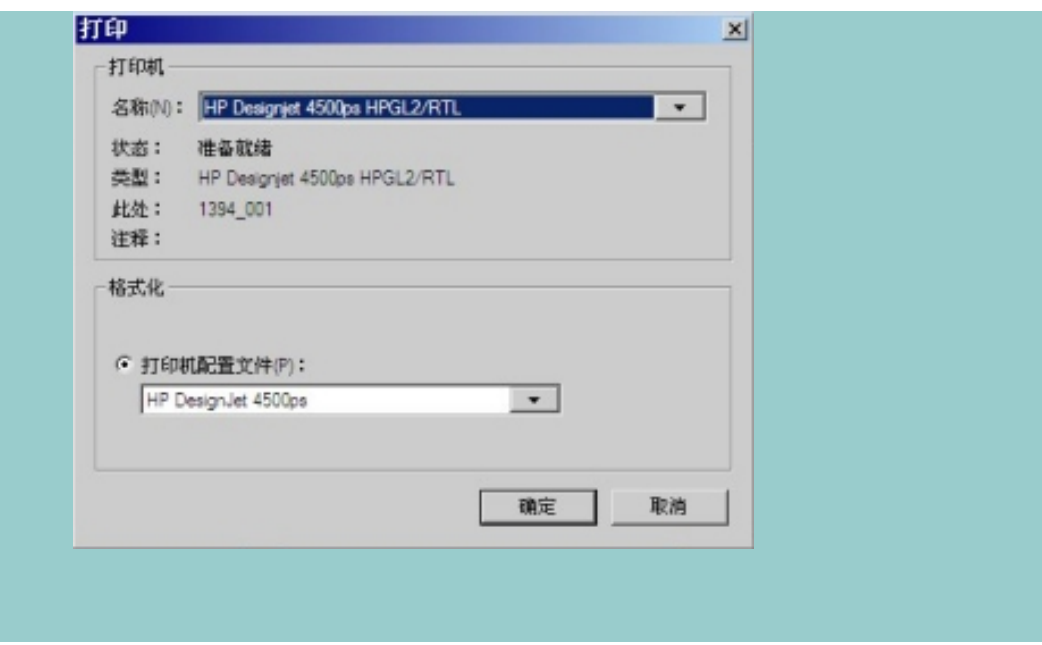

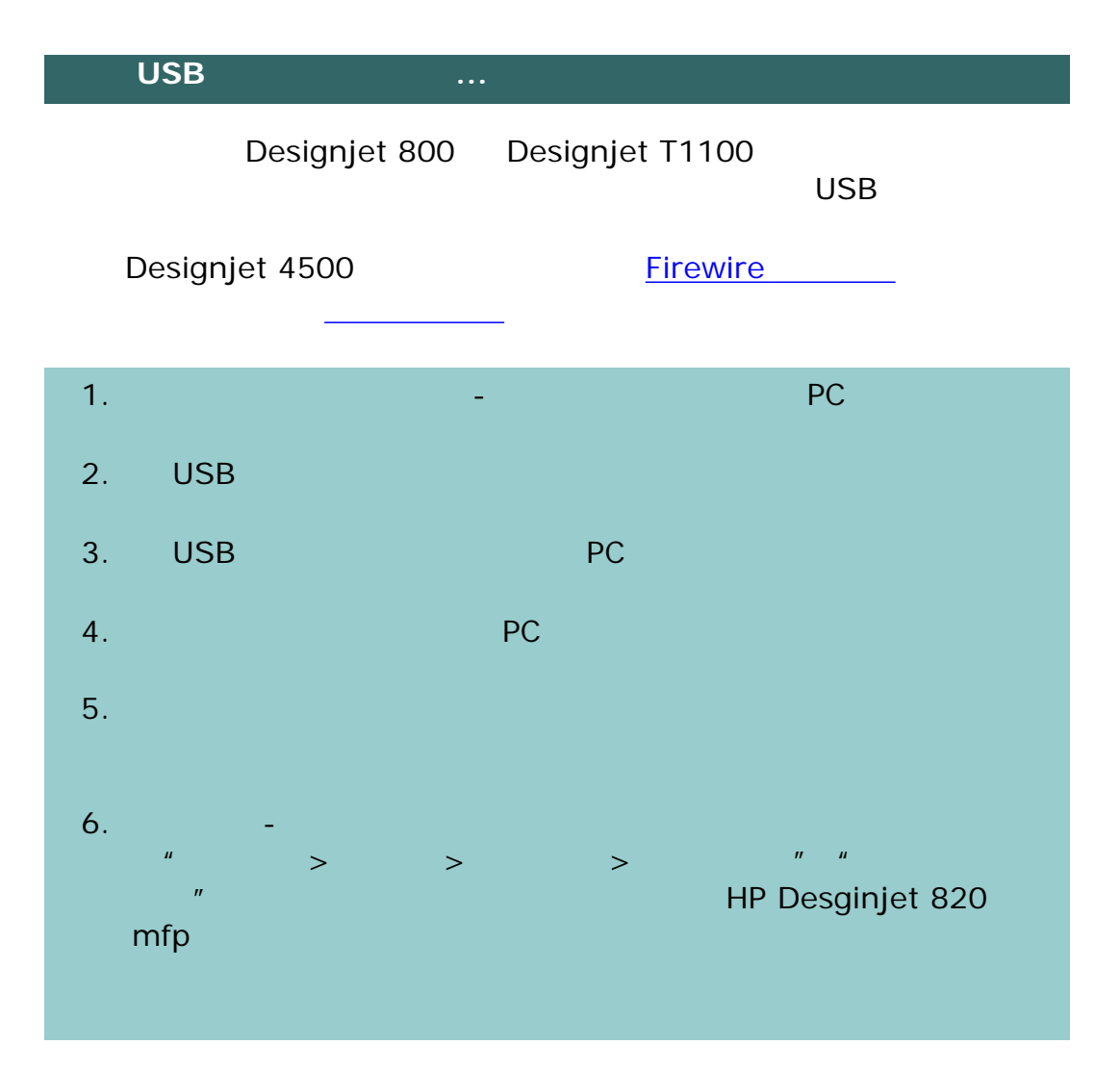

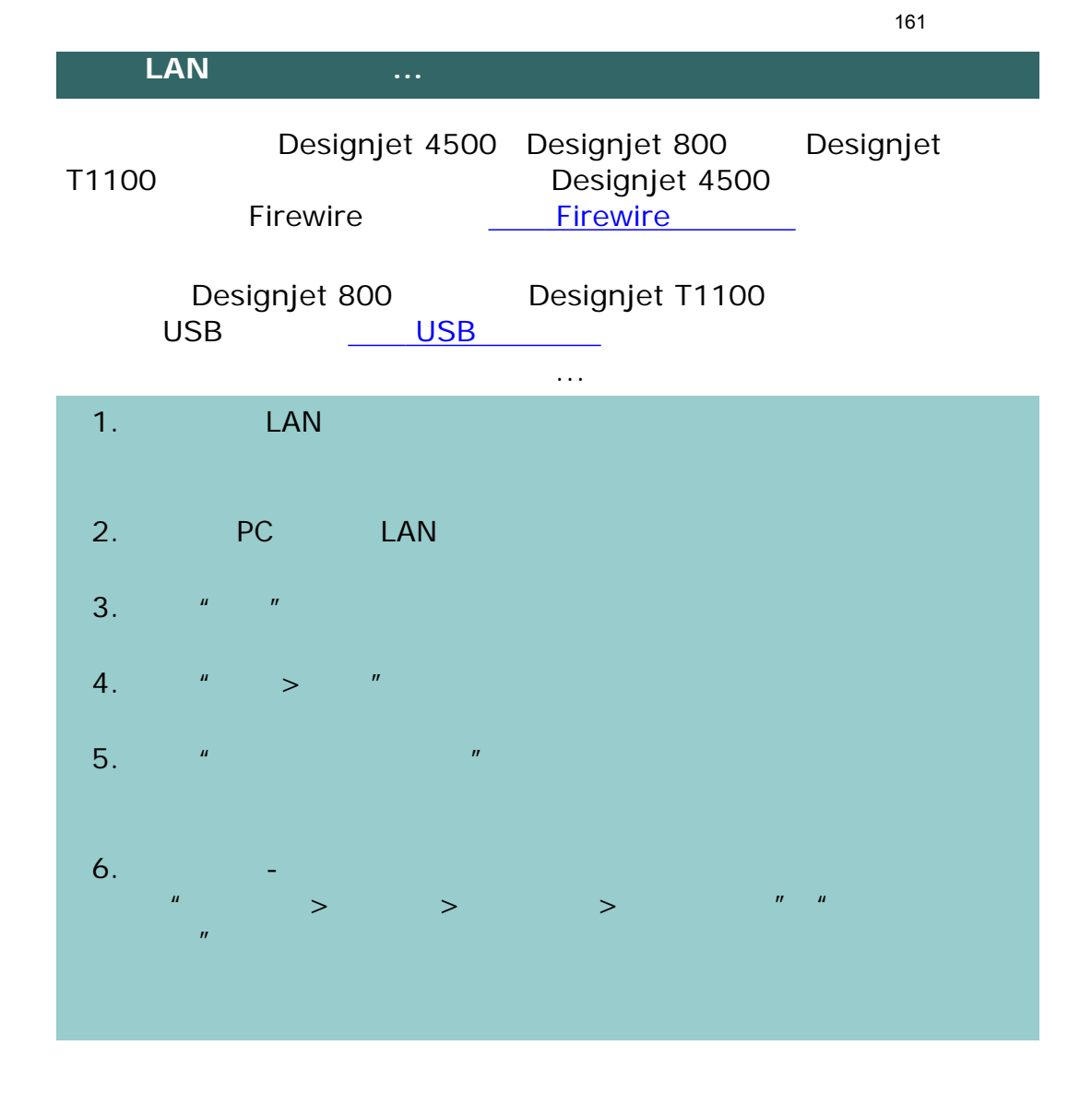

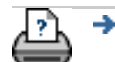

[打印说明](#page-136-0) [法律信息](#page-135-0) © 2002-2007 Hewlett-Packard Company

<span id="page-161-0"></span>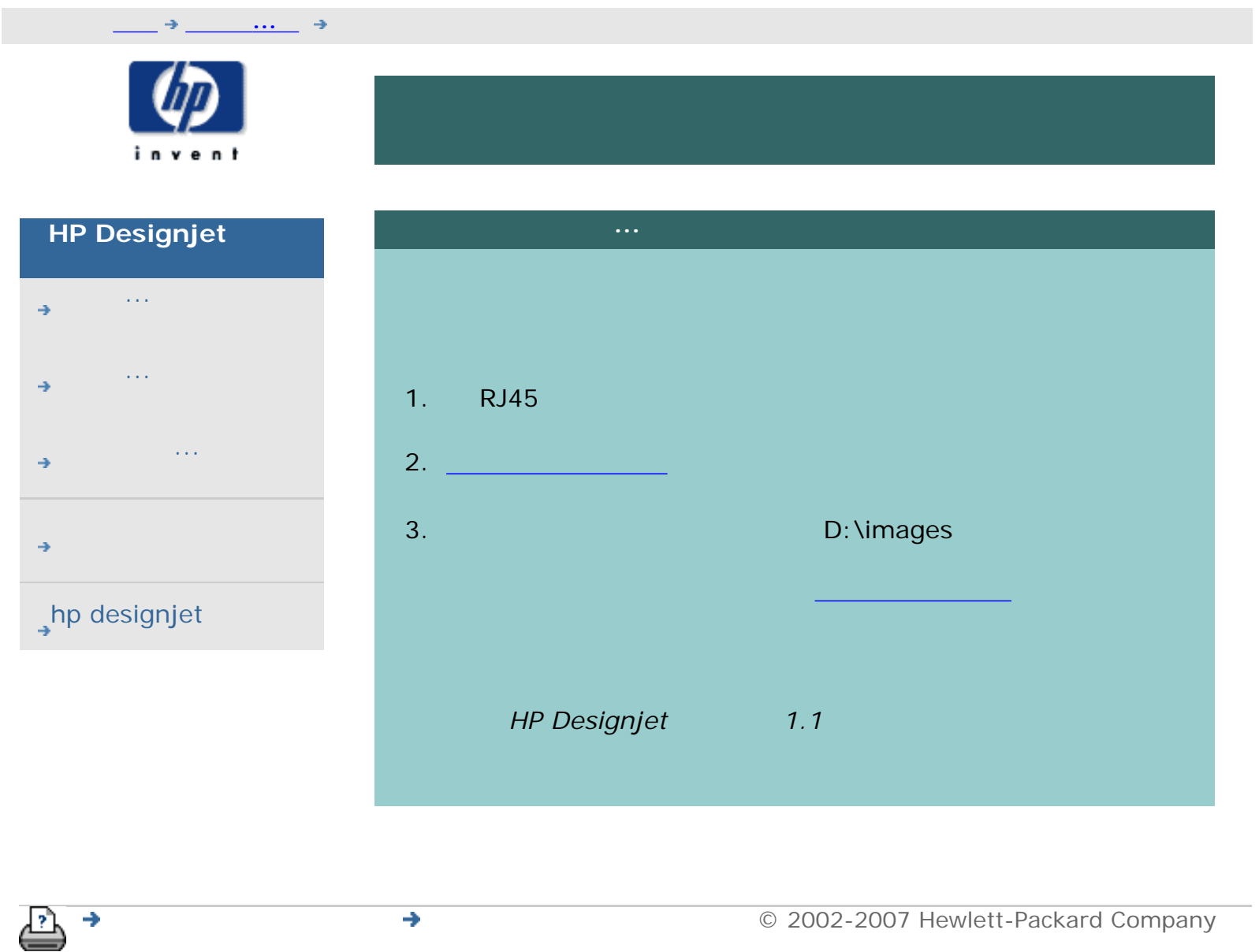

<span id="page-162-0"></span>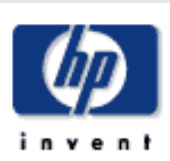

## **HP Designjet**

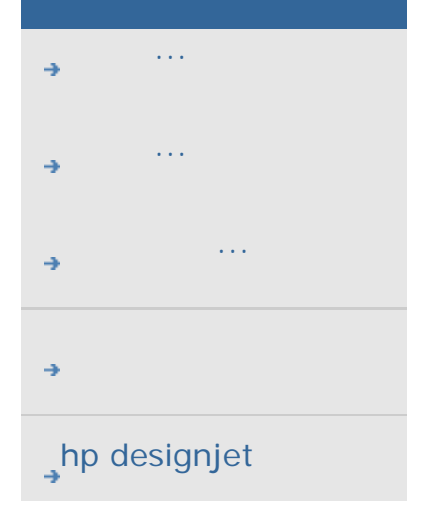

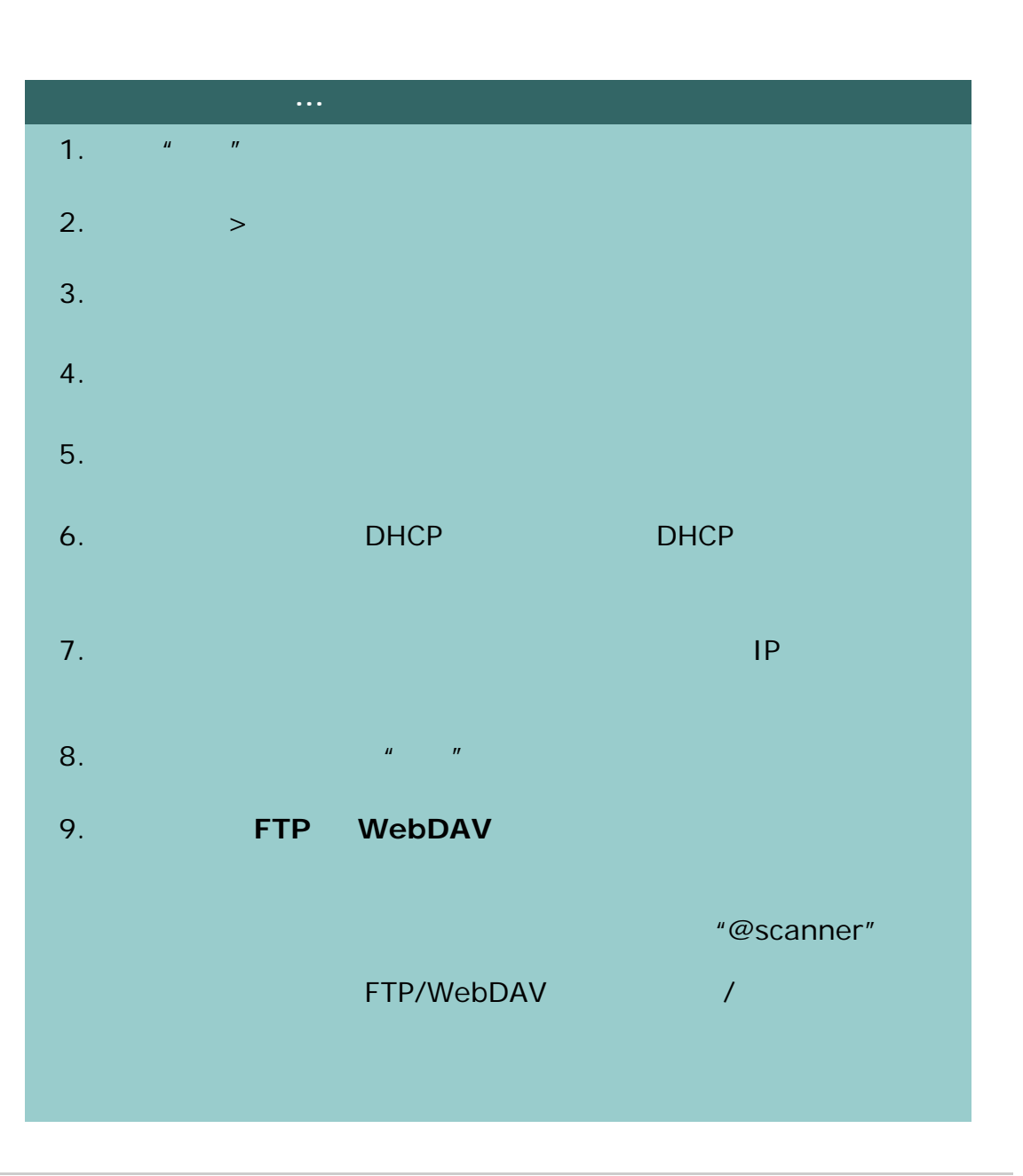

[打印说明](#page-136-0) [法律信息](#page-135-0) © 2002-2007 Hewlett-Packard Company

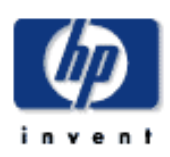

## **HP Designjet**  [我如何](#page-2-0)... [问题是](#page-58-0)...

- [告诉我有关](#page-68-0)...
- 

## hp designjet

"hpinvent"

# "hpinvent"

可以使用管理员密码来保护系统特定选项(即重要管理设置),如[界面语言](#page-134-0)

1.  $\frac{u}{v}$  and  $\frac{u}{v}$ 2.  $>$ 

- $4.$   $\frac{1}{2}$   $\frac{1}{2}$   $\frac{1}{$  $5.$
- $6.$  $7.$   $\frac{a}{\sqrt{a}}$  are  $\frac{a}{\sqrt{a}}$  and  $\frac{a}{\sqrt{a}}$
- 8.  $\blacksquare$

÷

[打印说明](#page-136-0) [法律信息](#page-135-0) © 2002-2007 Hewlett-Packard Company

-"hpinvent"

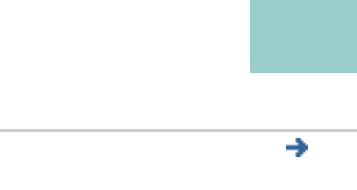

 $3.$ 

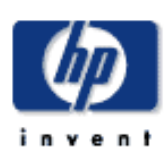

# **HP Designjet**  [我如何](#page-2-0)... [问题是](#page-58-0)... [告诉我有关](#page-68-0)...  $\rightarrow$ hp designjet

 $\ddotsc$ ...退出纸张 . .

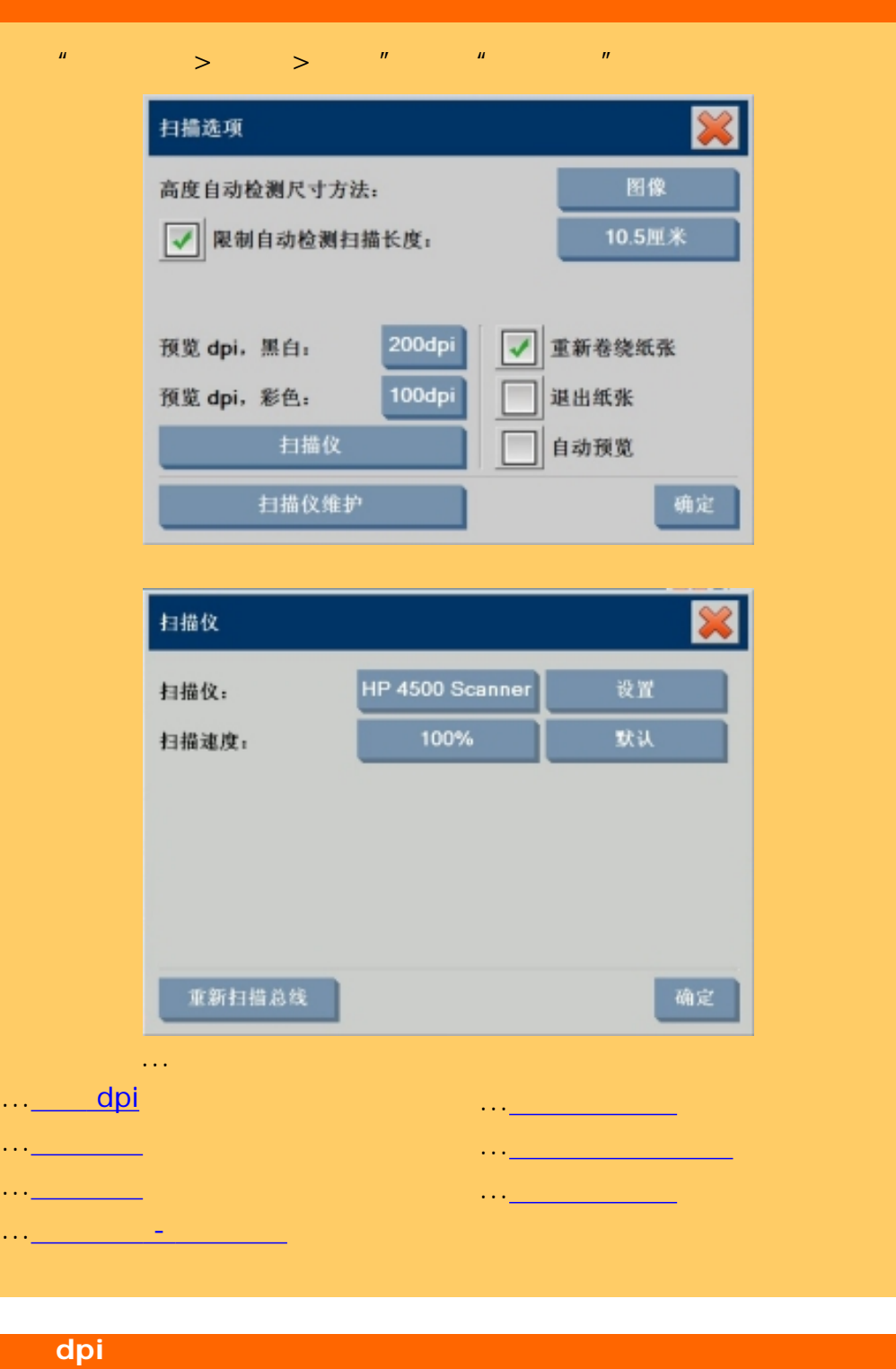

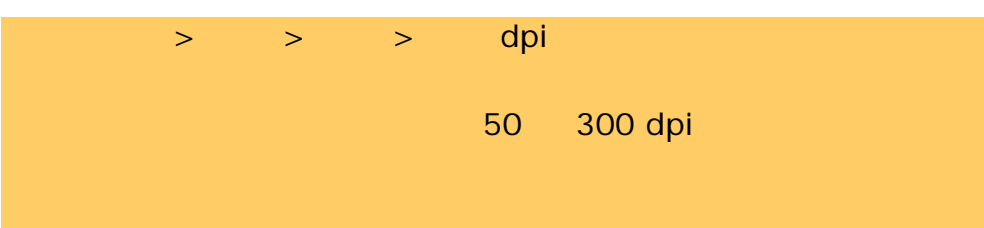

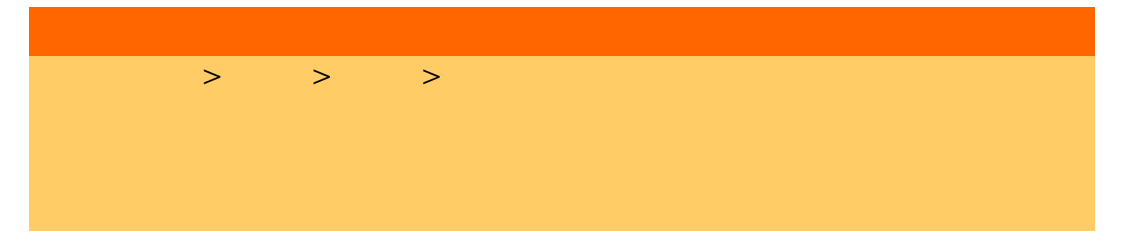

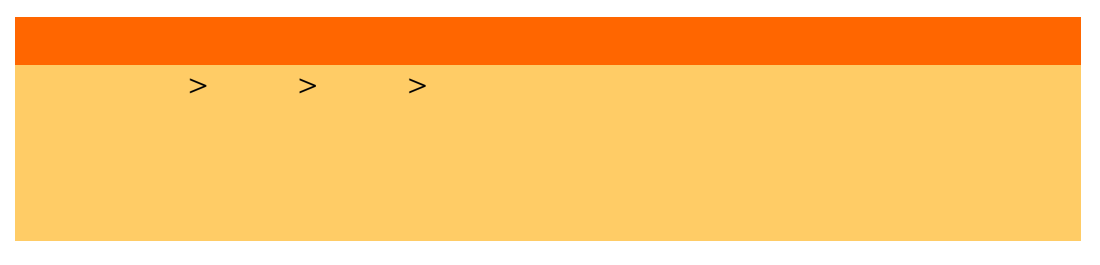

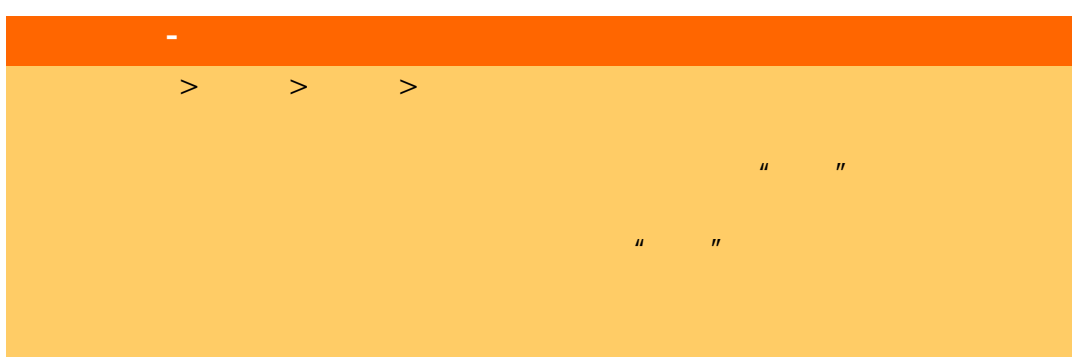

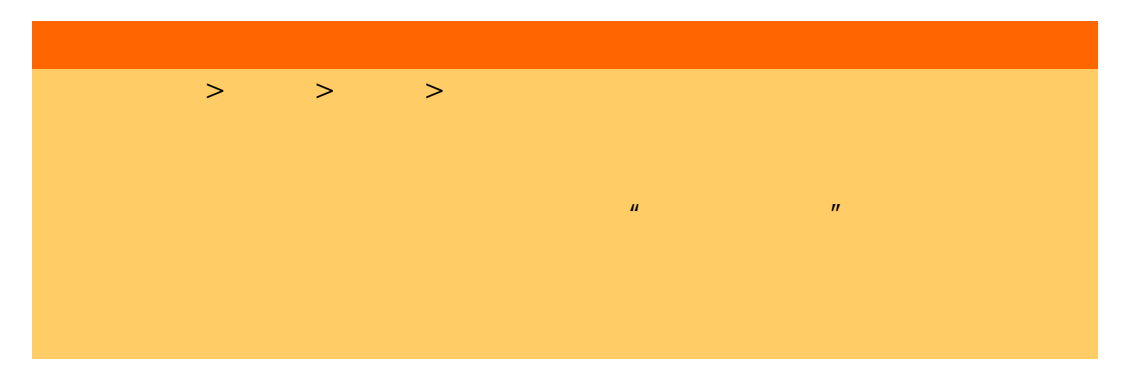

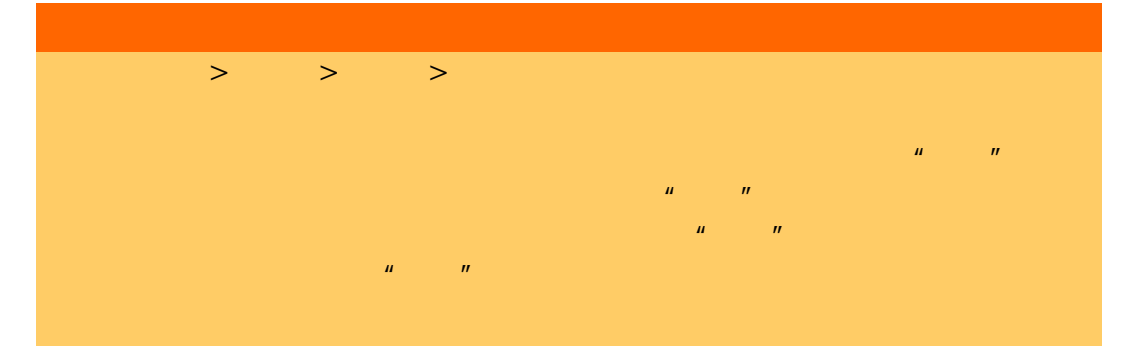

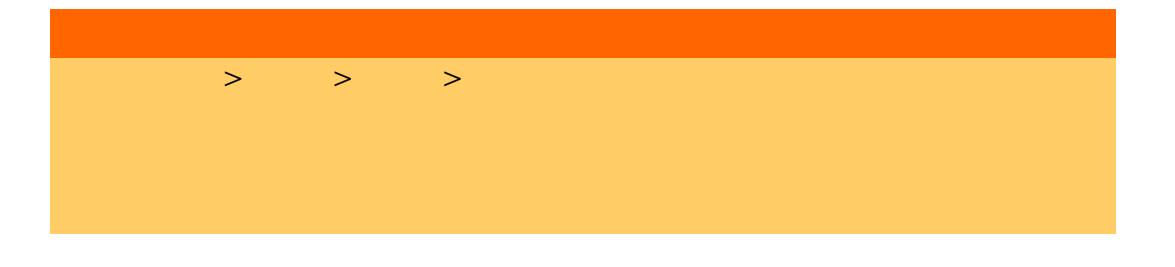

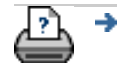

 $\bullet$  © 2002-2007 Hewlett-Packard Company

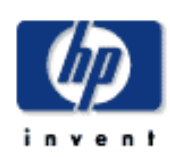

# **HP Designjet**  [我如何](#page-2-0)... [问题是](#page-58-0)... [告诉我有关](#page-68-0)...

# $\n <sup>1</sup>\n +p$  designjet

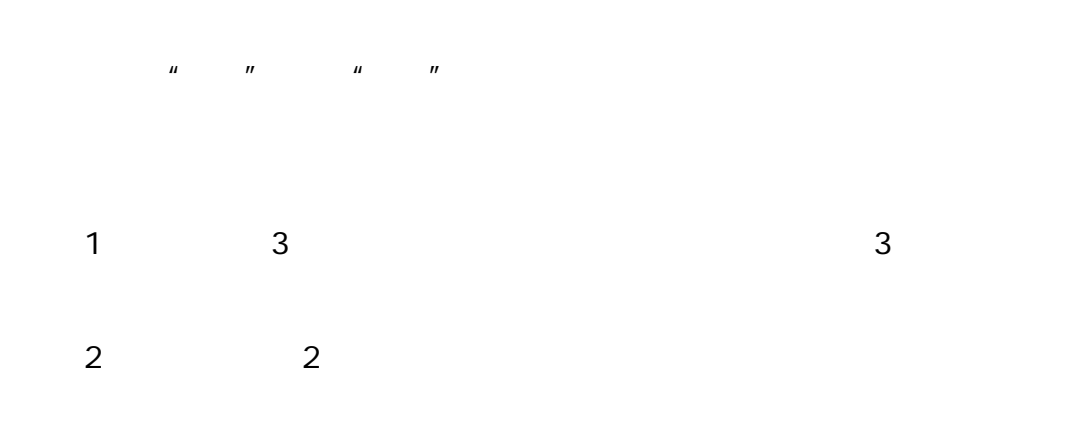

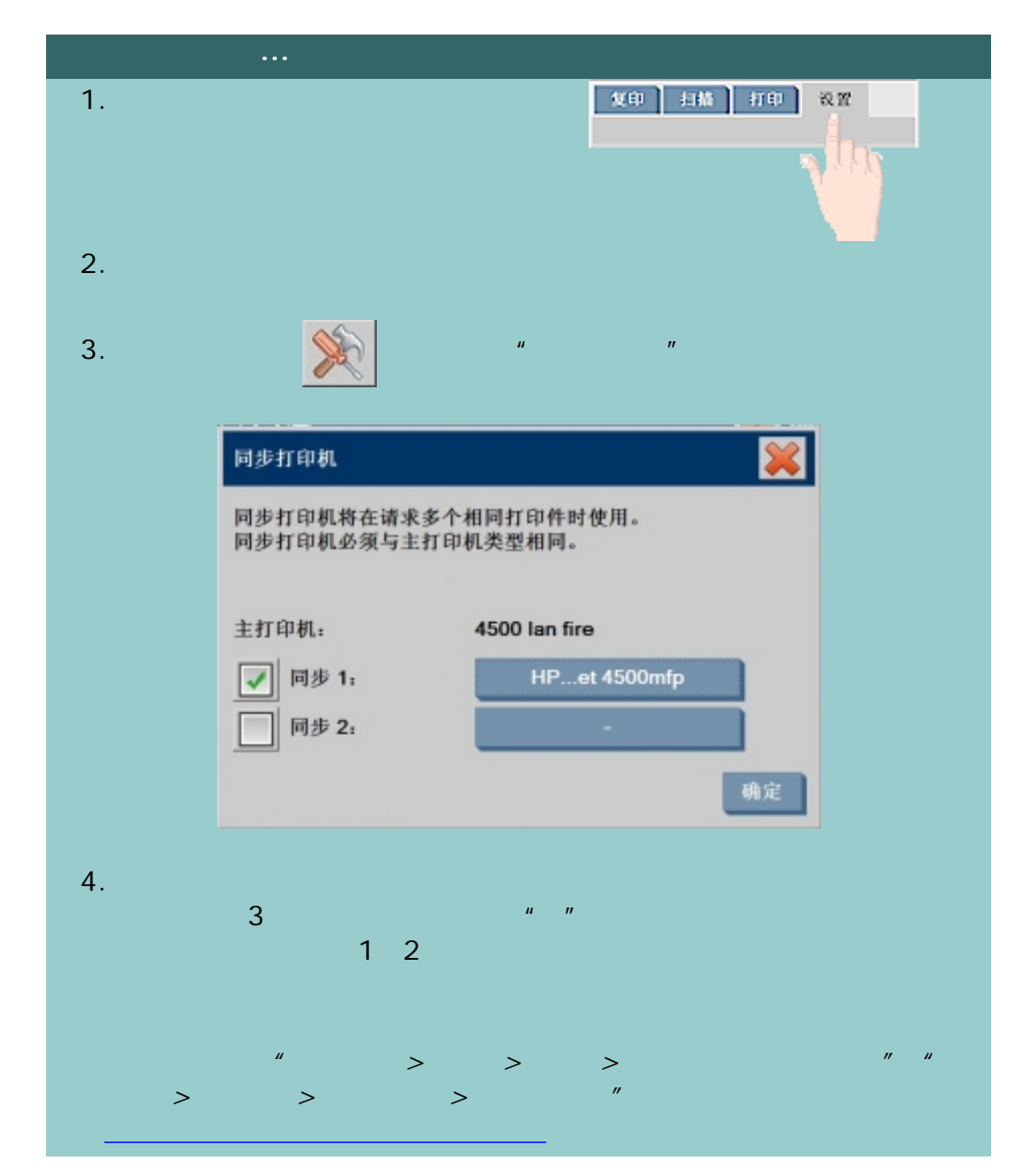

[打印说明](#page-136-0) [法律信息](#page-135-0) © 2002-2007 Hewlett-Packard Company

÷

<span id="page-169-0"></span>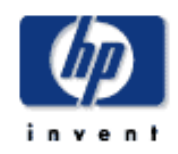

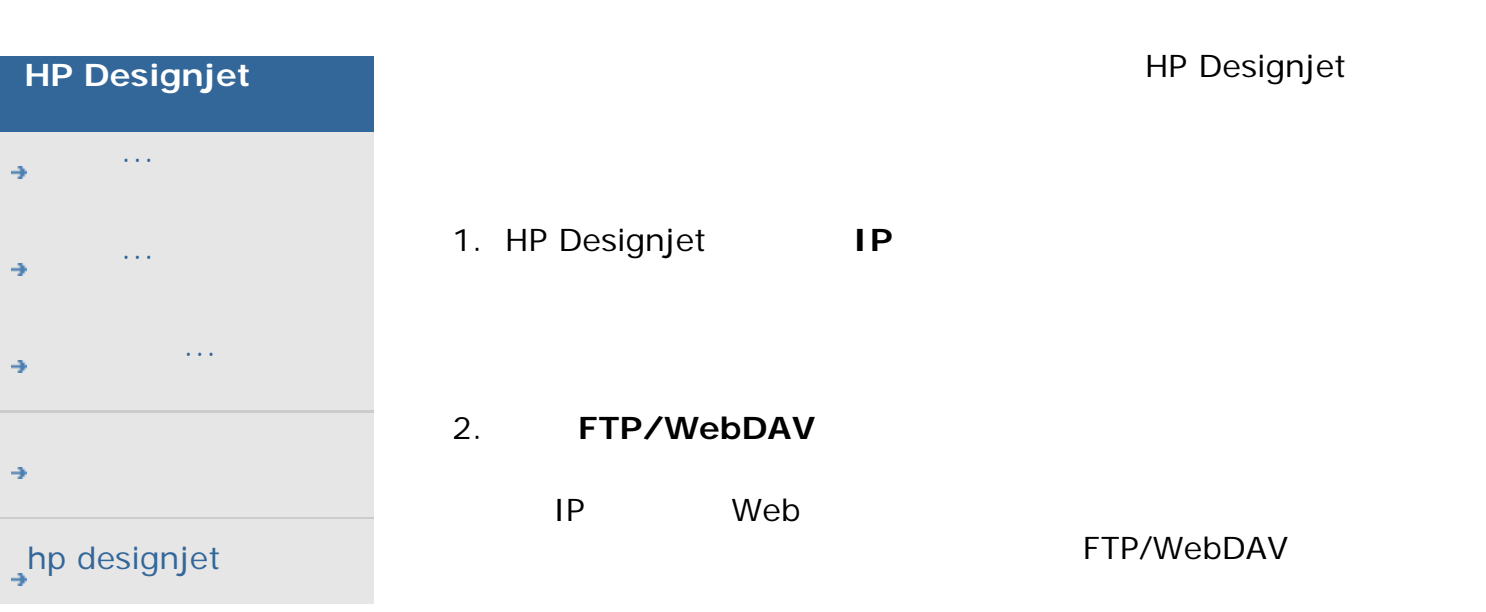

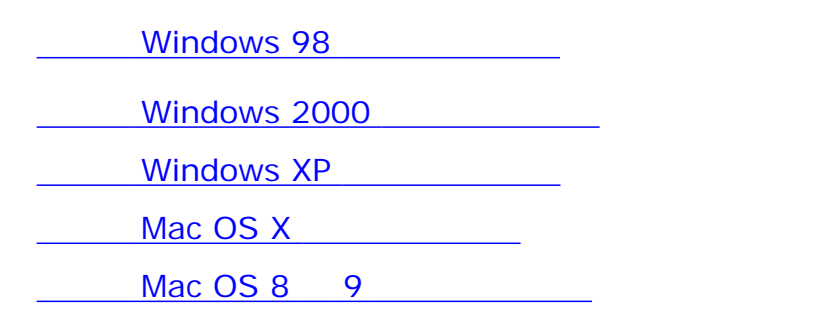

要直接从系统获得 **IP** 地址信息:

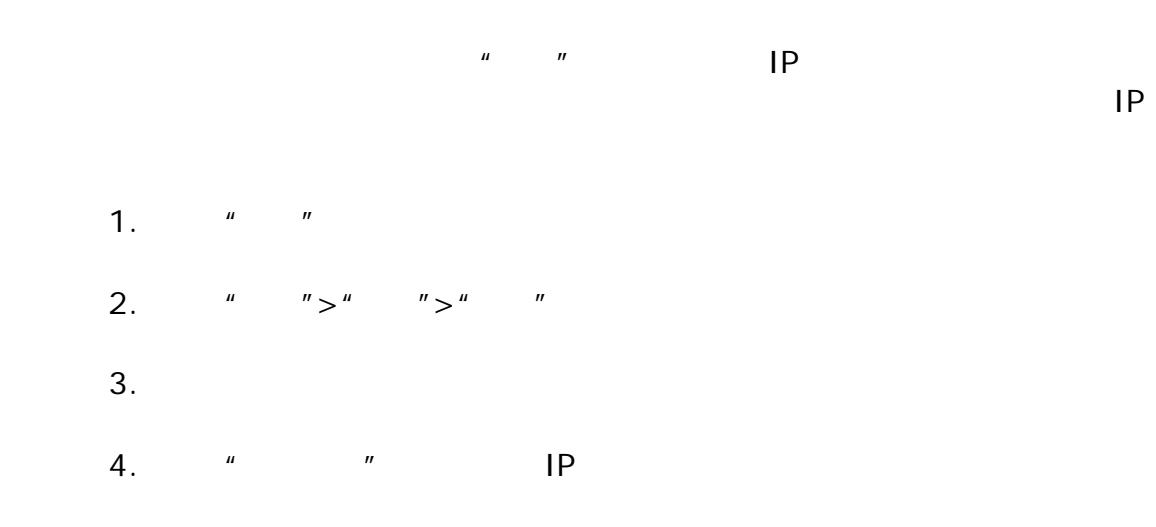

管理员 - 有关如何通过设置登录名和密码来保护系统,从而防止未经授权的

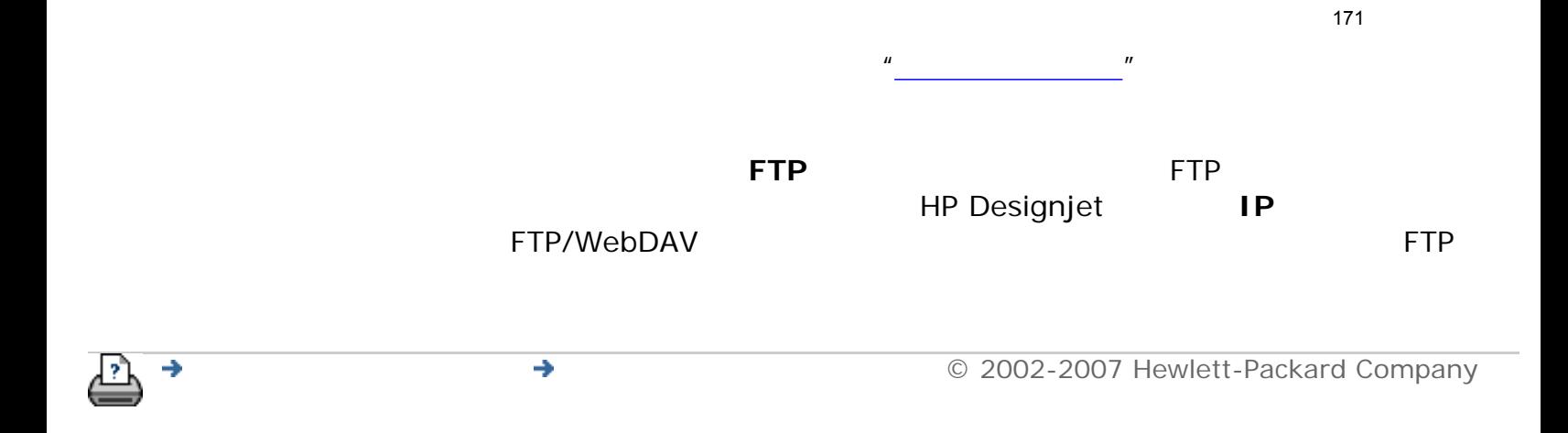

<span id="page-171-1"></span><span id="page-171-0"></span>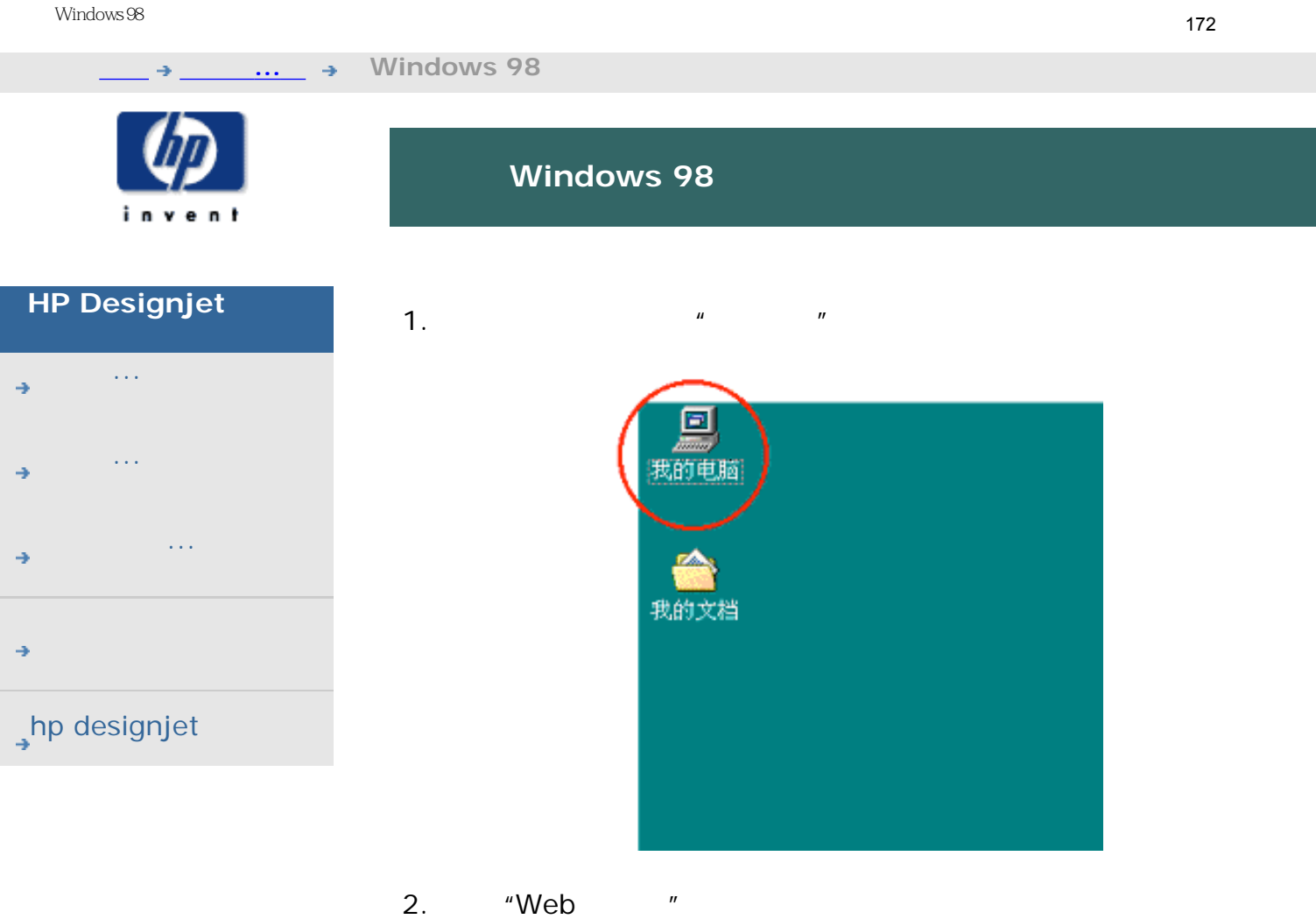

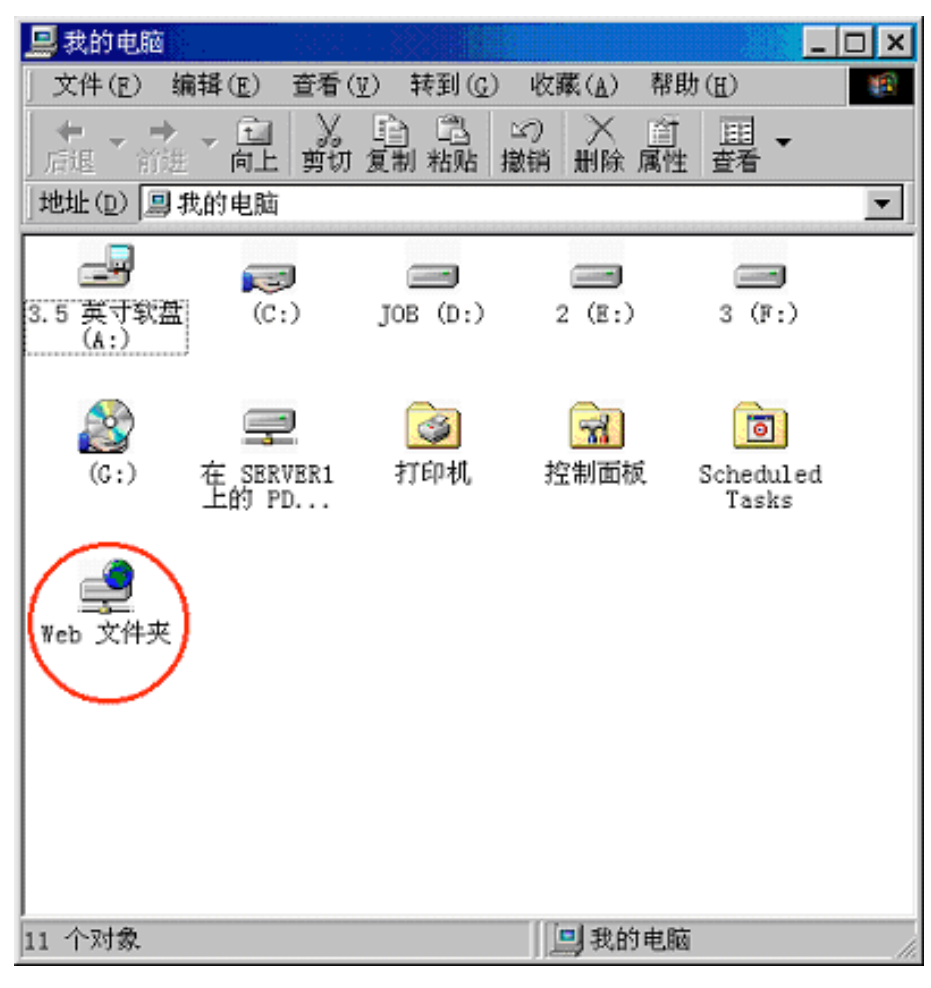

3. " Web "

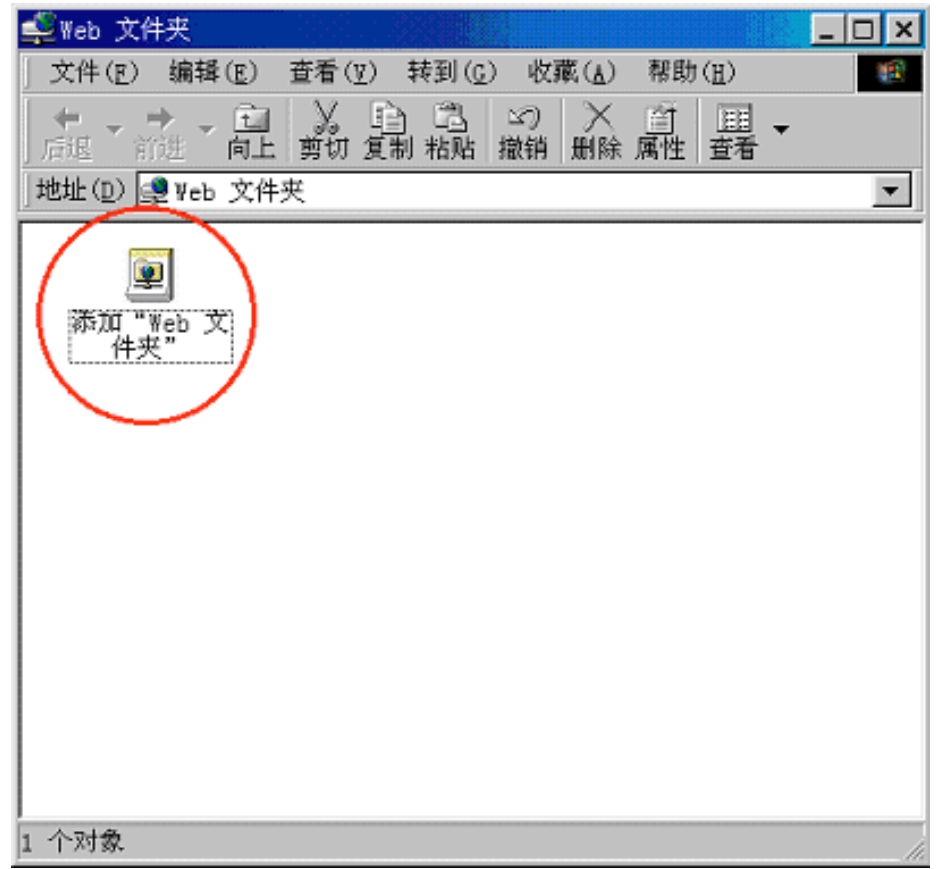

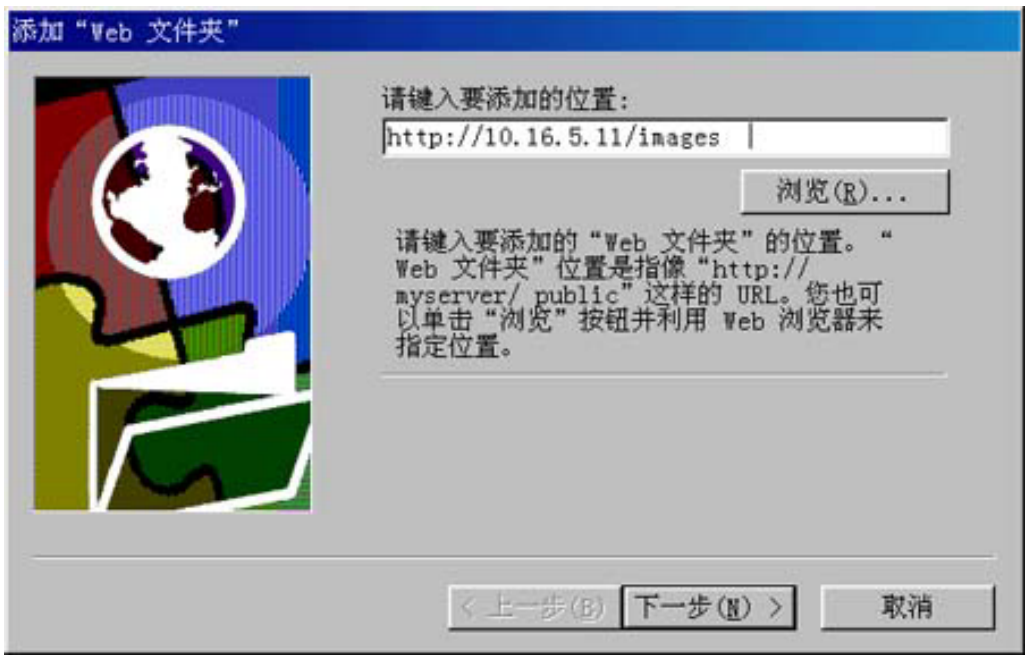

## 5. HP Designjet

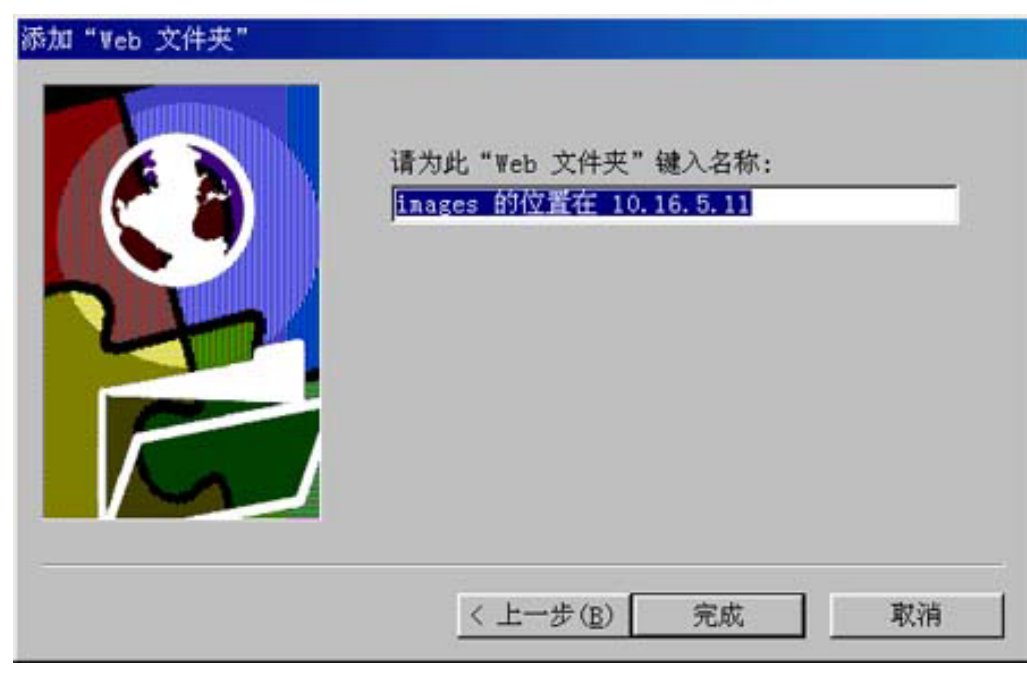

- $6.$   $4^{\circ}$   $7^{\circ}$   $1^{\circ}$  D:\images
	-

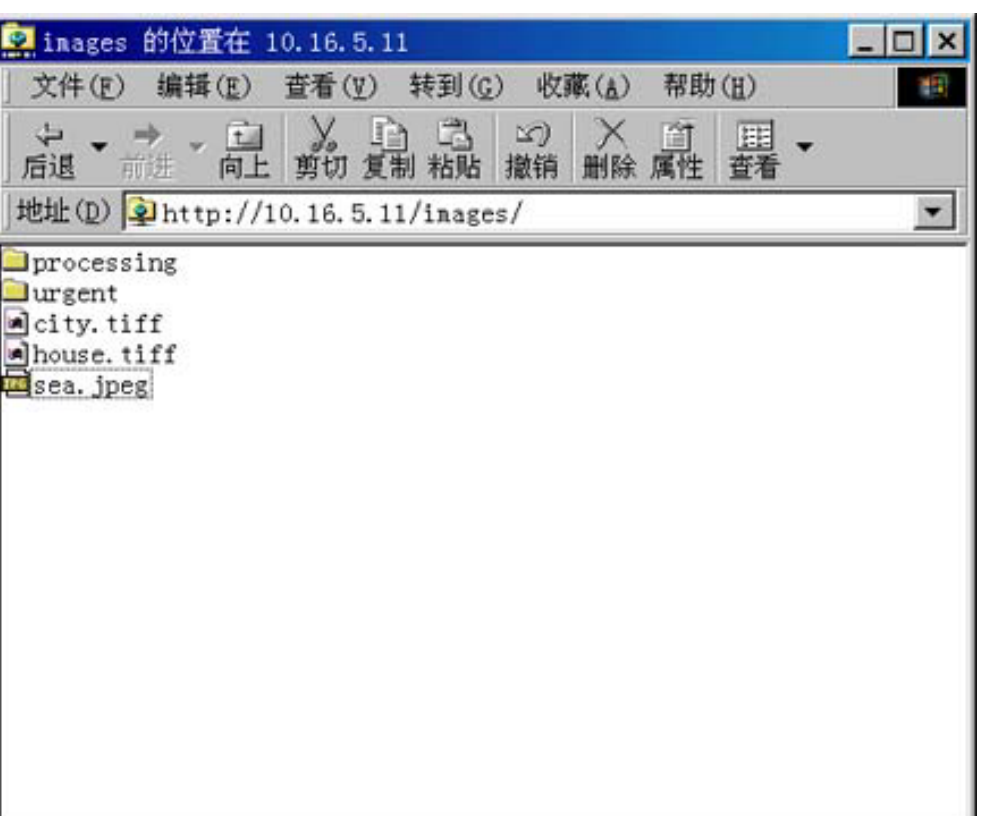

5 个对象

7.  $\blacksquare$   $\blacksquare$   $\$ 

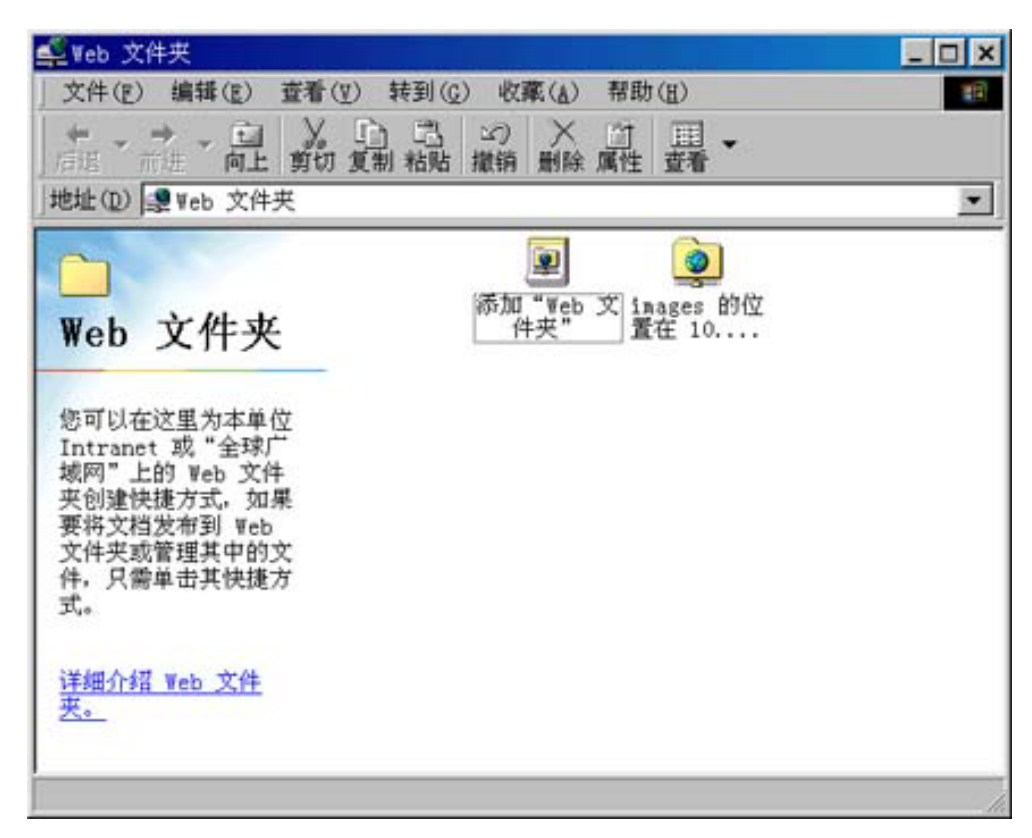

Windows 2000

<span id="page-176-0"></span>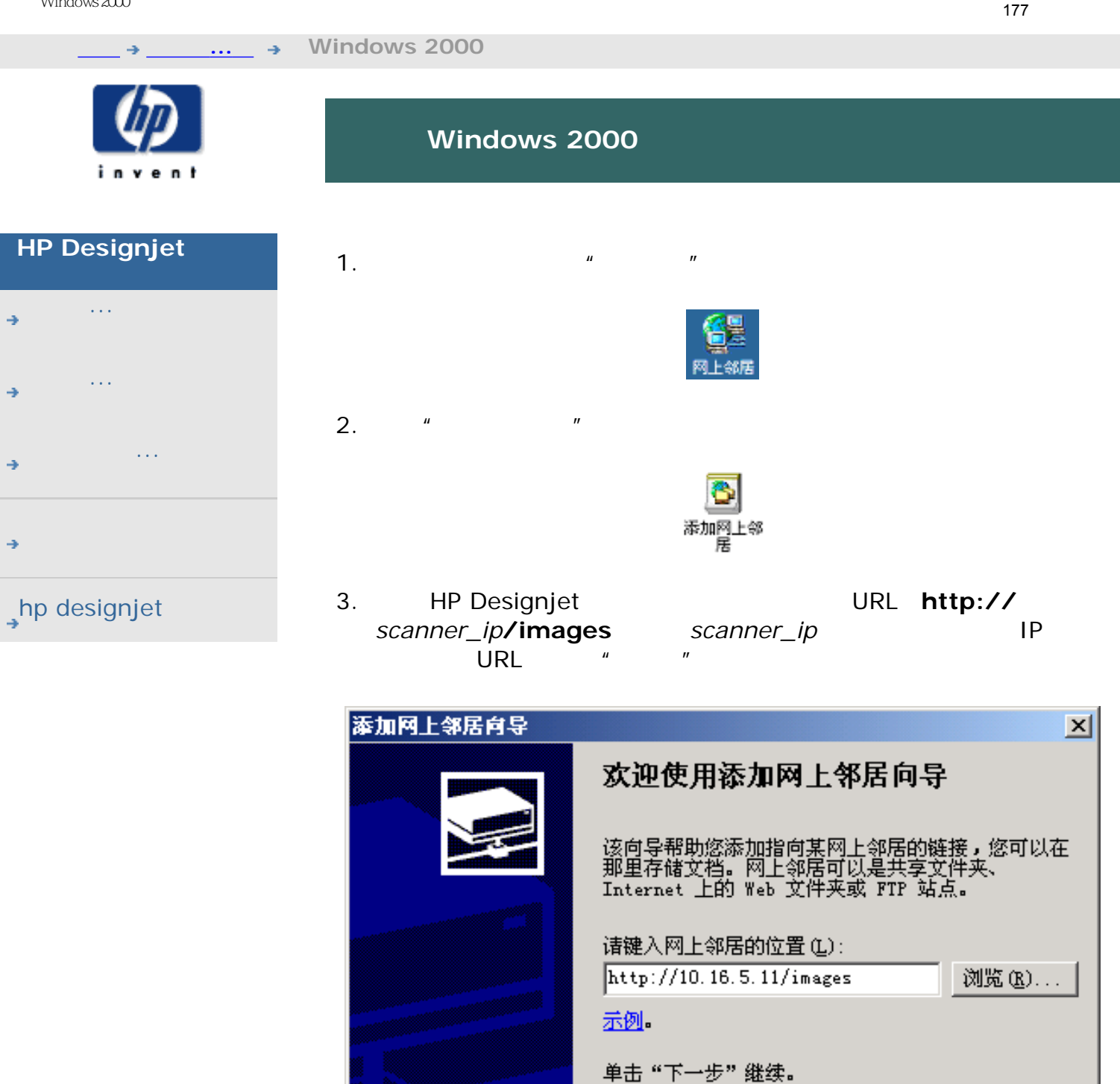

4. **HP Designjet** 

〈上一步(B)下一步(B)〉

取消

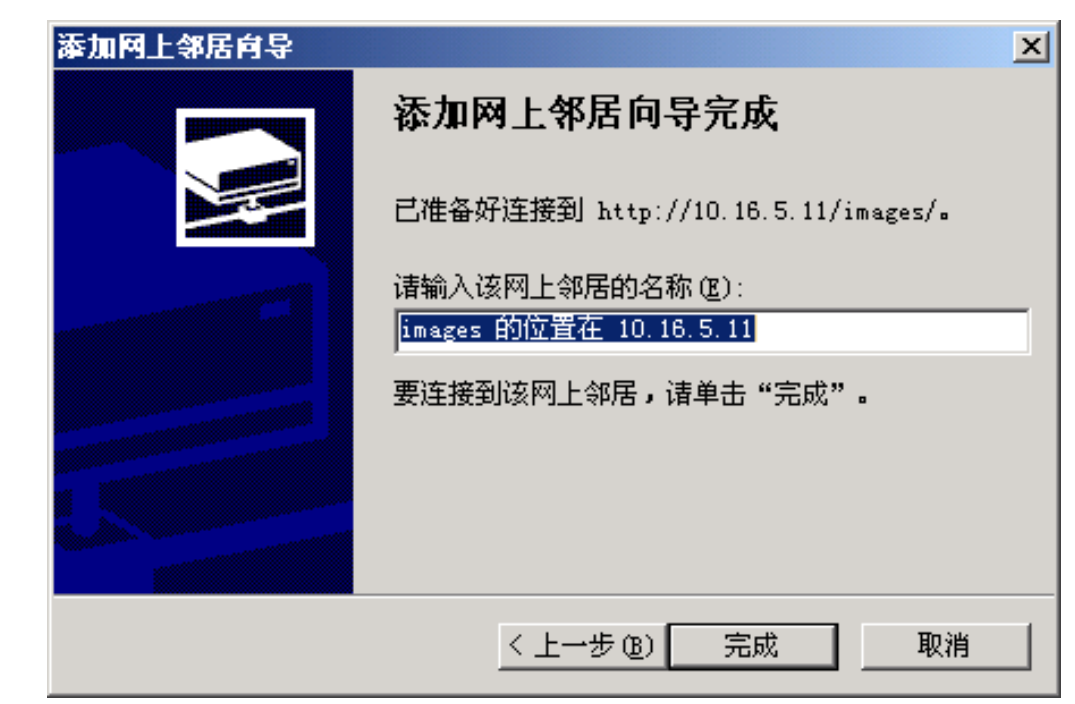

 $5.$   $"$   $"$ 

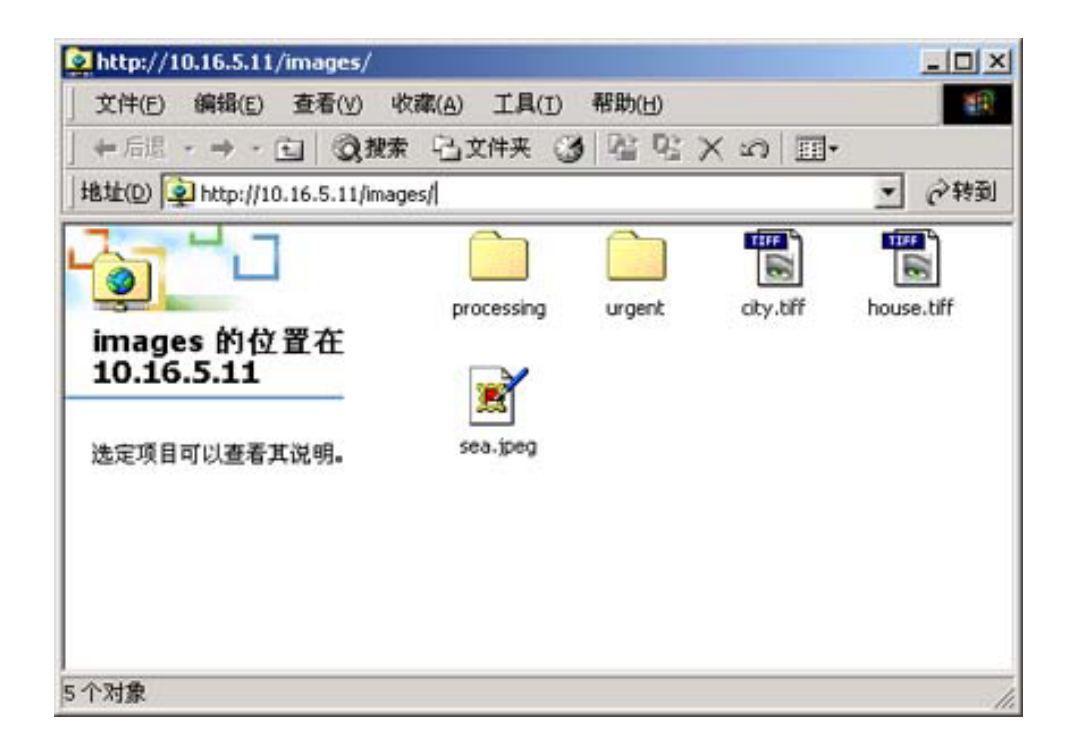

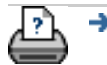

◆ **◆ 2002-2007 Hewlett-Packard Company** 

Windows XP

<span id="page-178-1"></span><span id="page-178-0"></span>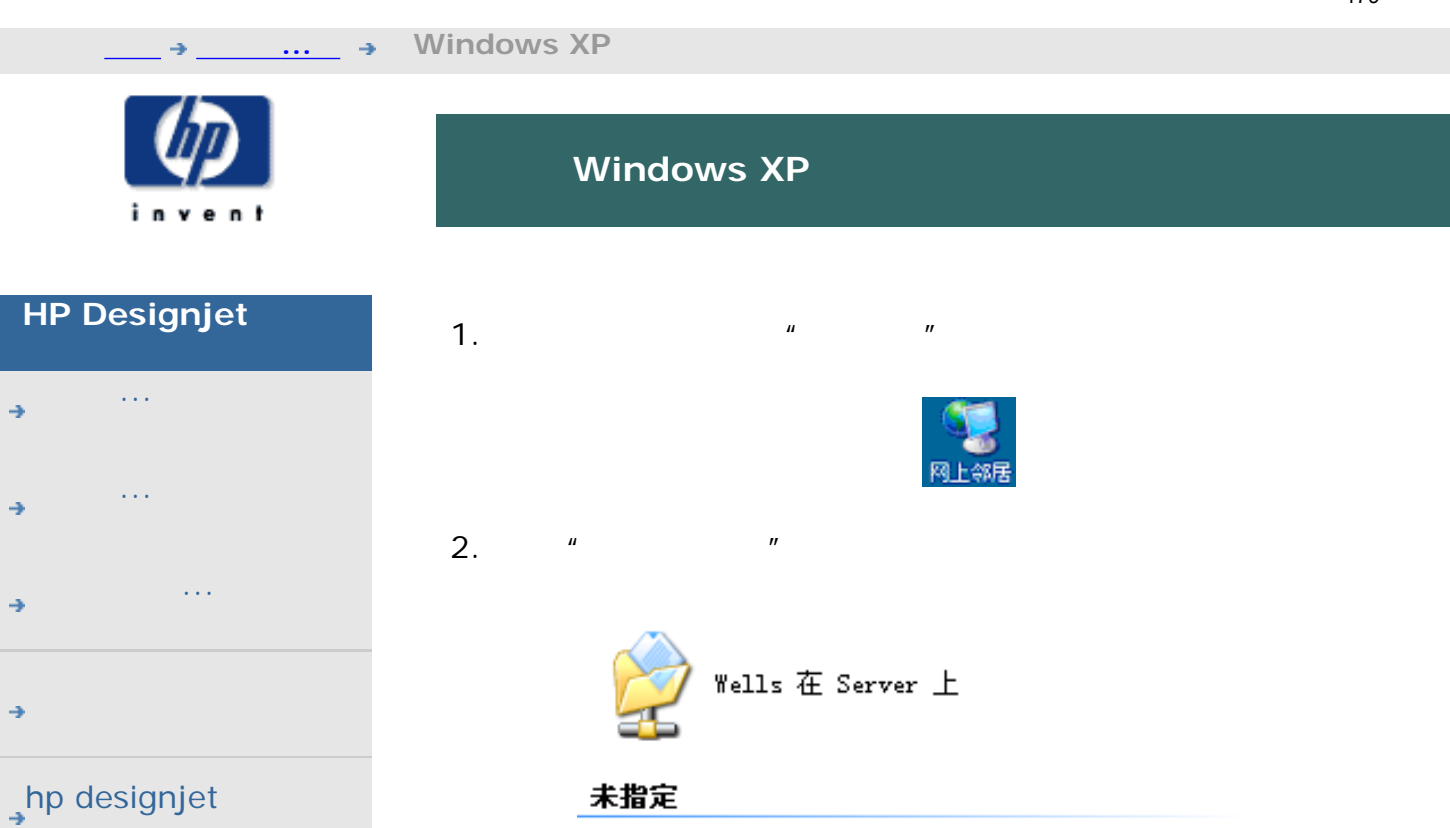

添加网上邻居

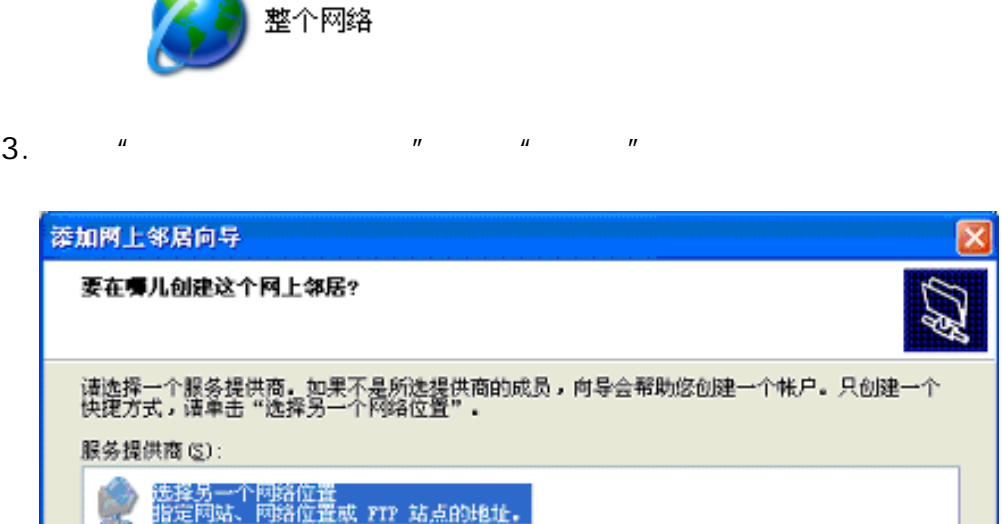

эY

无线网络安装向导

<上一步(B) 下一步(B) >

取消

4. HP Designjet URL **http://**<br>*scanner\_ip/images scanner\_ip* URL **http://** *scanner\_ip***/images** *scanner\_ip* 1P  $URL$  " "

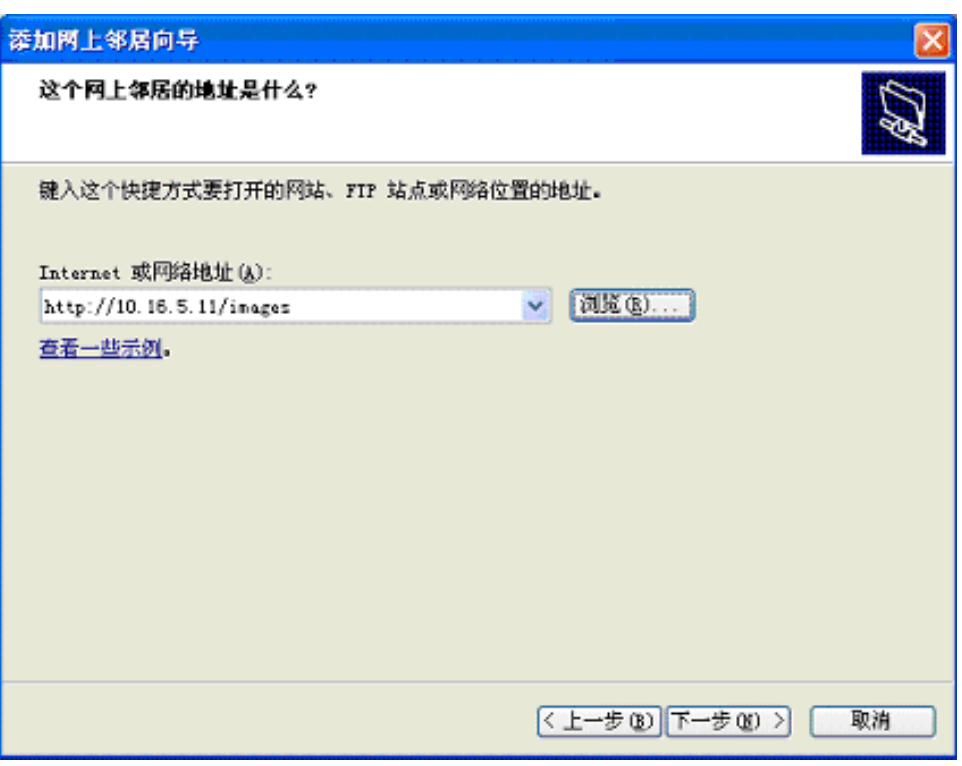

## 5. **HP Designjet**

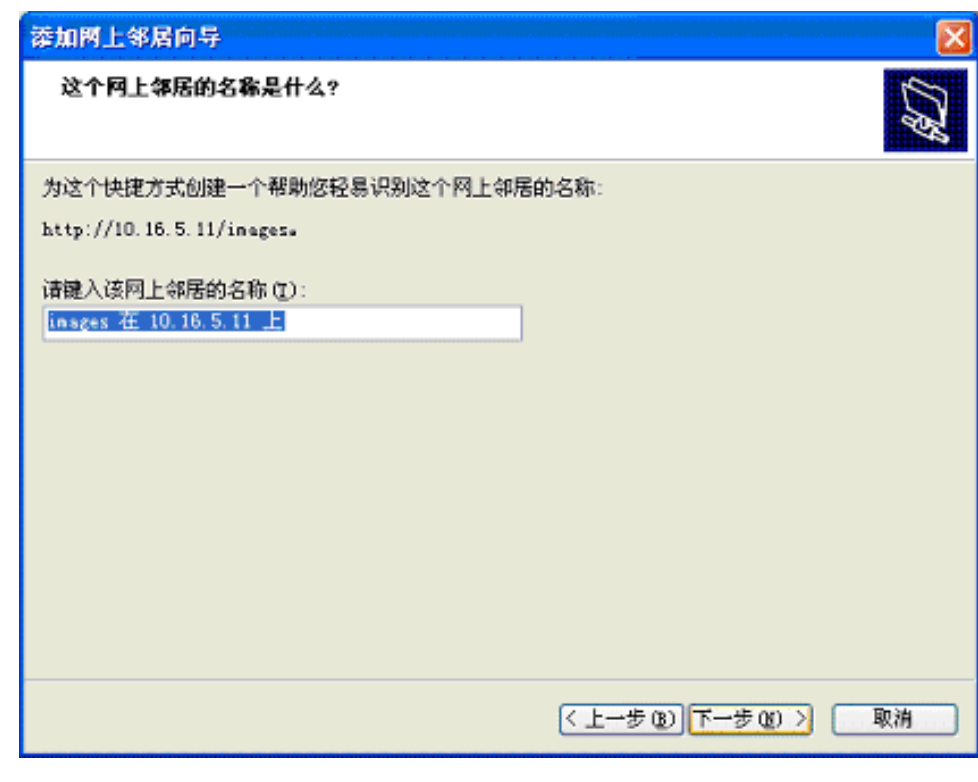

 $6.$   $"$   $"$
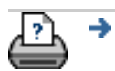

<span id="page-181-0"></span>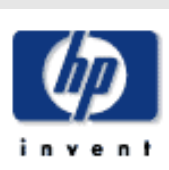

# **HP Designjet**  [我如何](#page-2-0)... [问题是](#page-58-0)... [告诉我有关](#page-68-0)... hp designjet

Mac OS X

- 1.  $\frac{u}{v}$   $\frac{u}{v}$   $\frac{u}{v}$   $\frac{u}{v}$
- 2. HP Designjet **URL http://** *scanner\_ip***/images** *scanner\_ip* IP  $URL$  " "

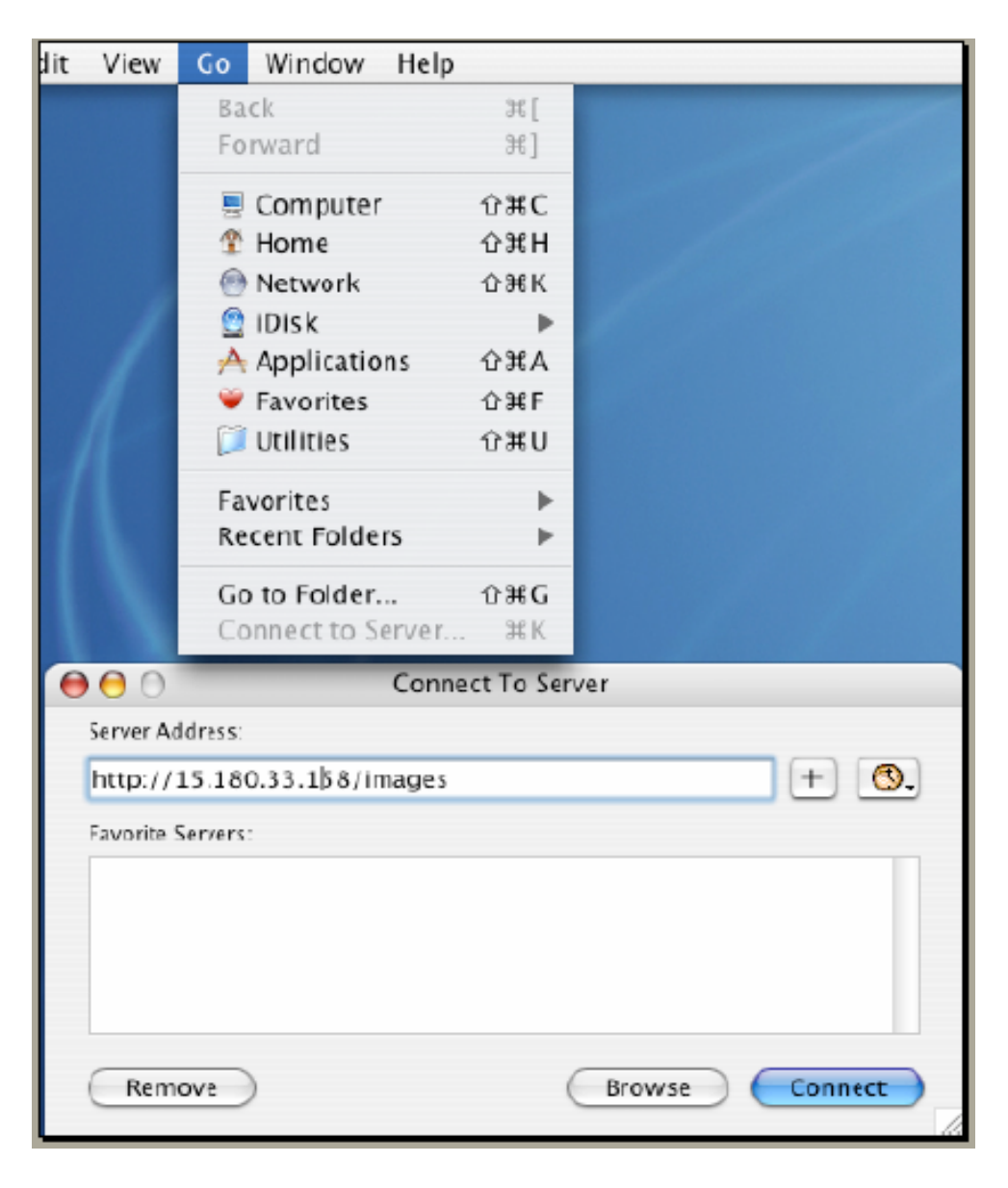

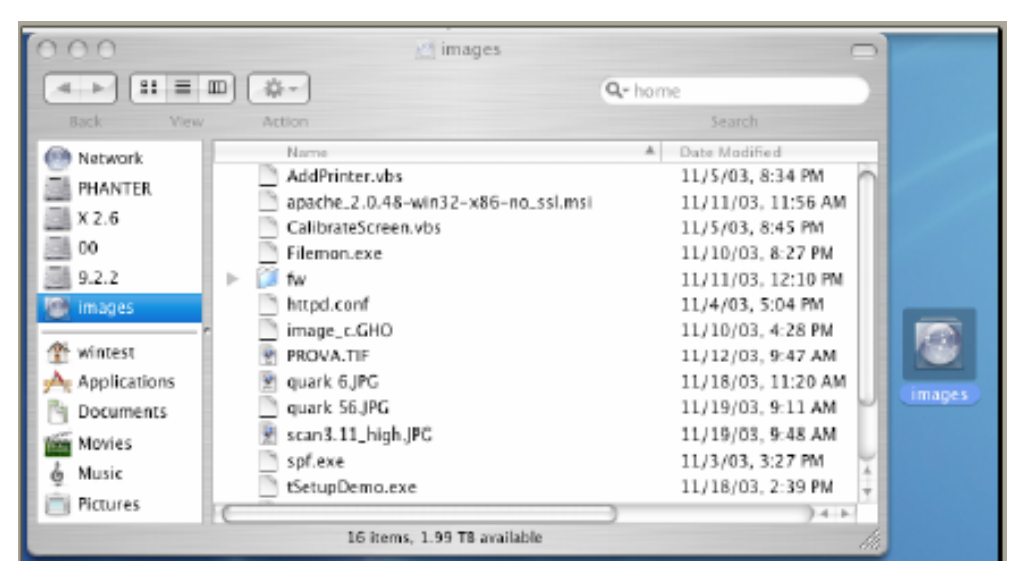

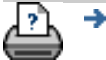

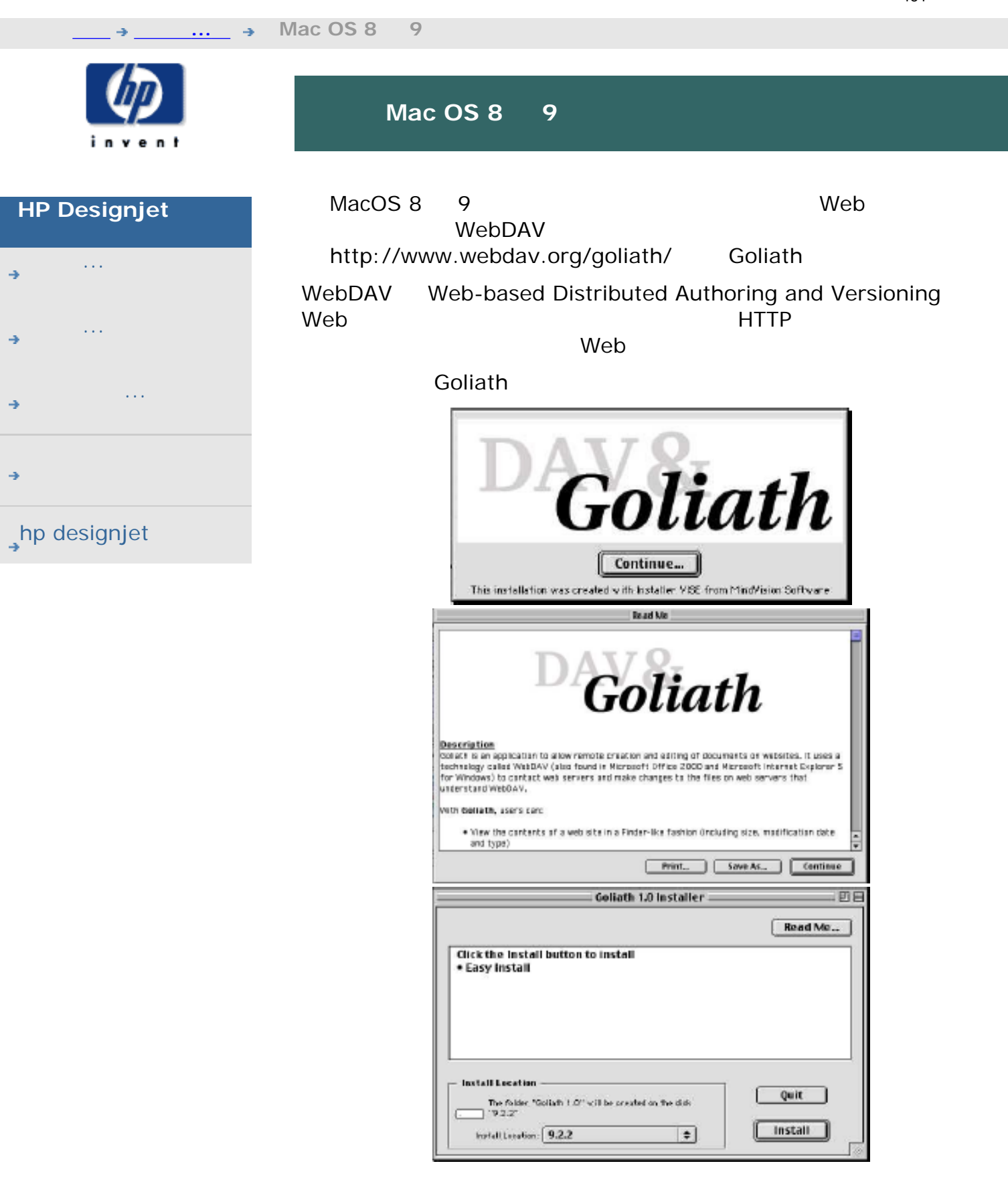

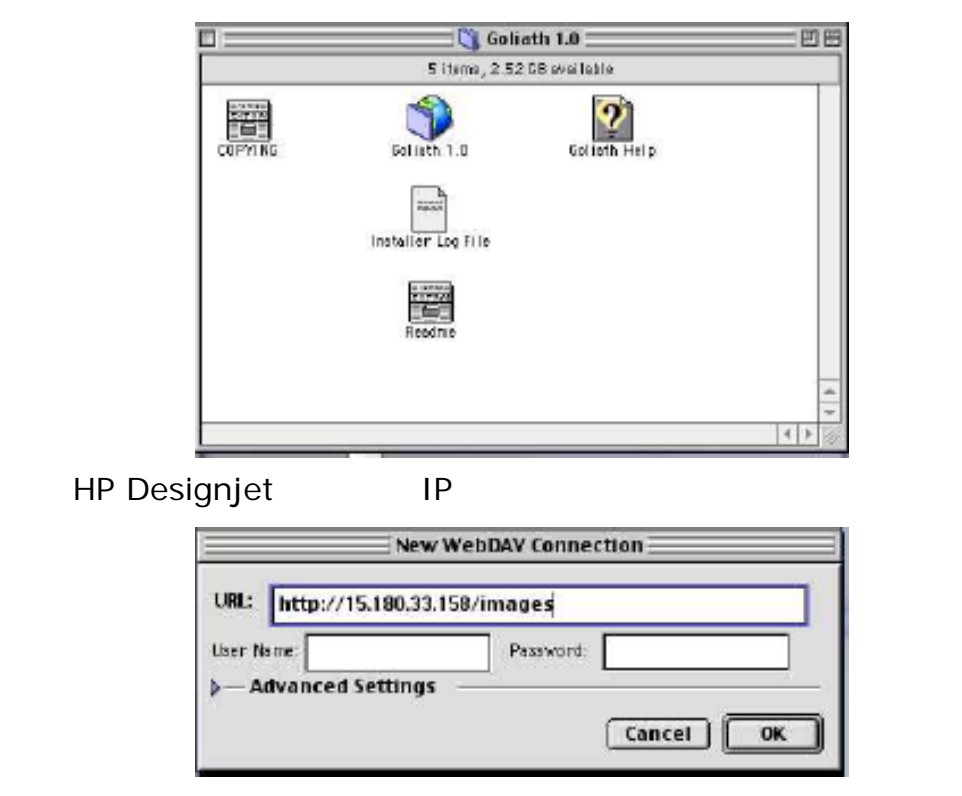

[打印说明](#page-136-0) [法律信息](#page-135-0) © 2002-2007 Hewlett-Packard Company

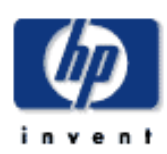

[我如何](#page-2-0)...

[问题是](#page-58-0)...

[告诉我有关](#page-68-0)...

 $h$ p designjet

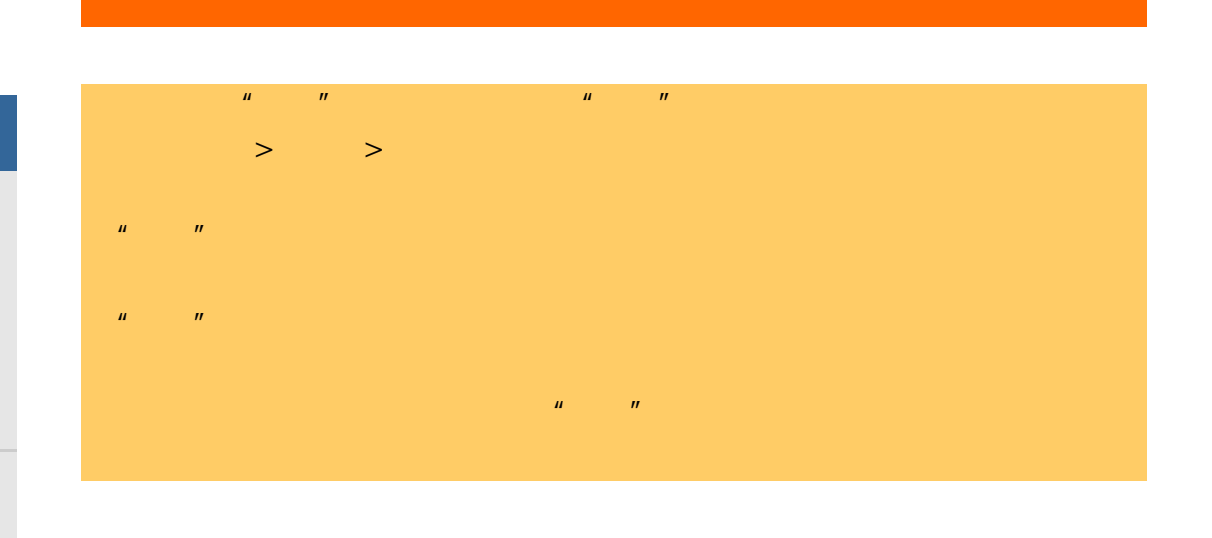

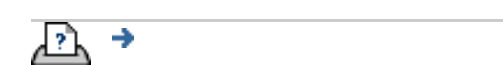

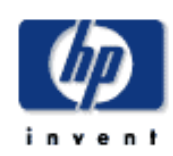

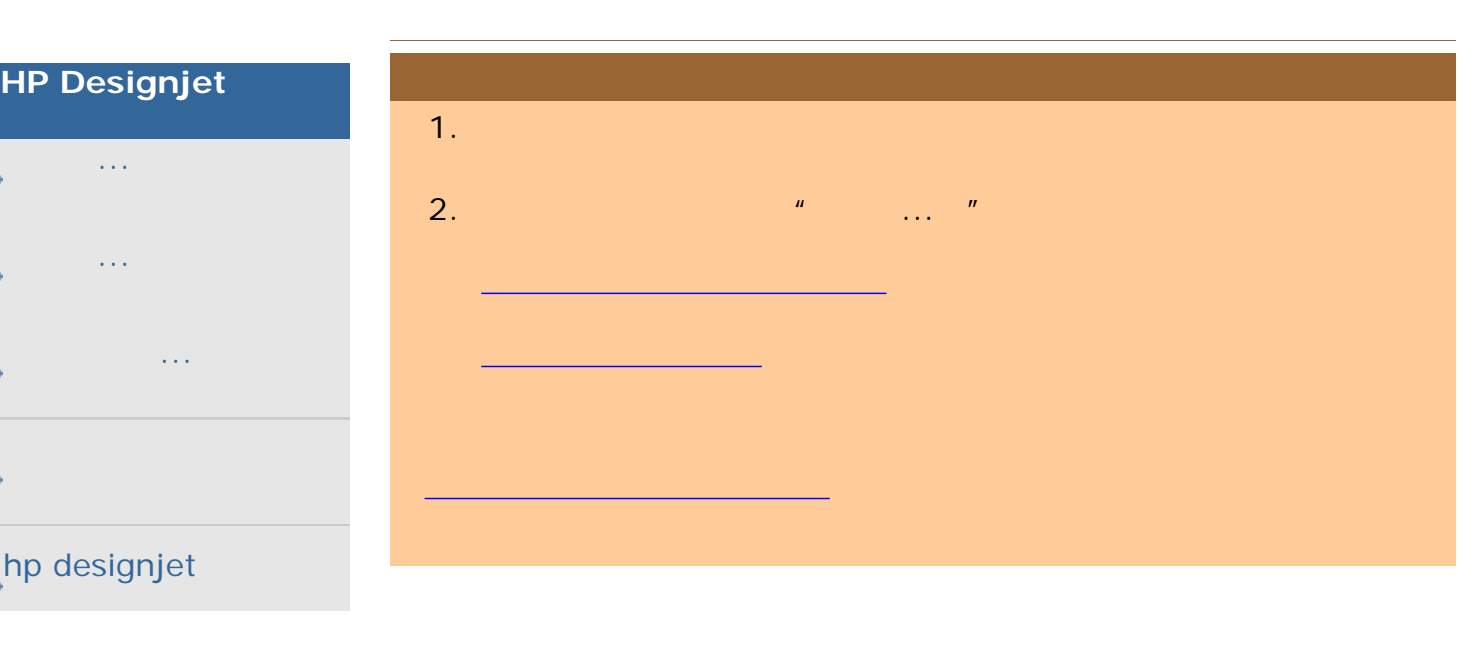

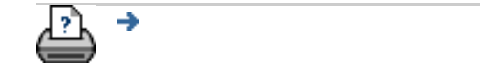

<span id="page-187-0"></span>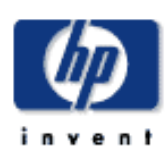

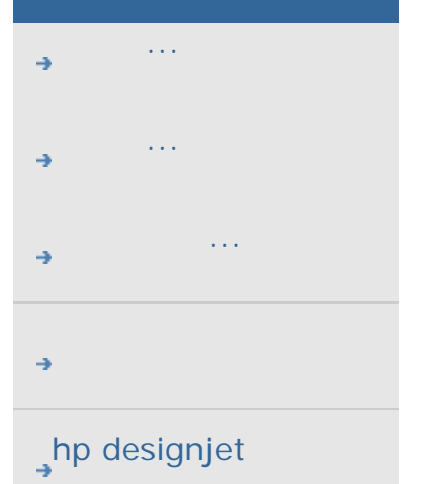

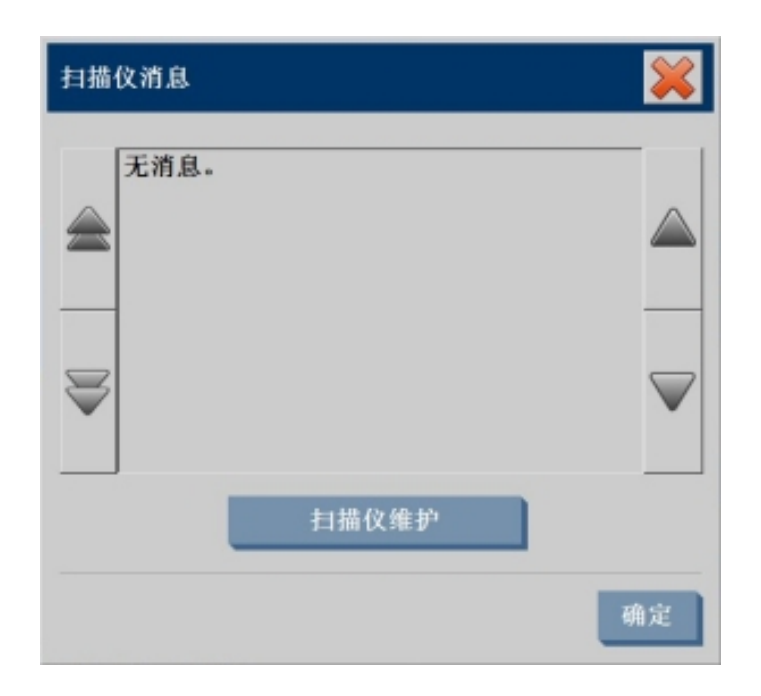

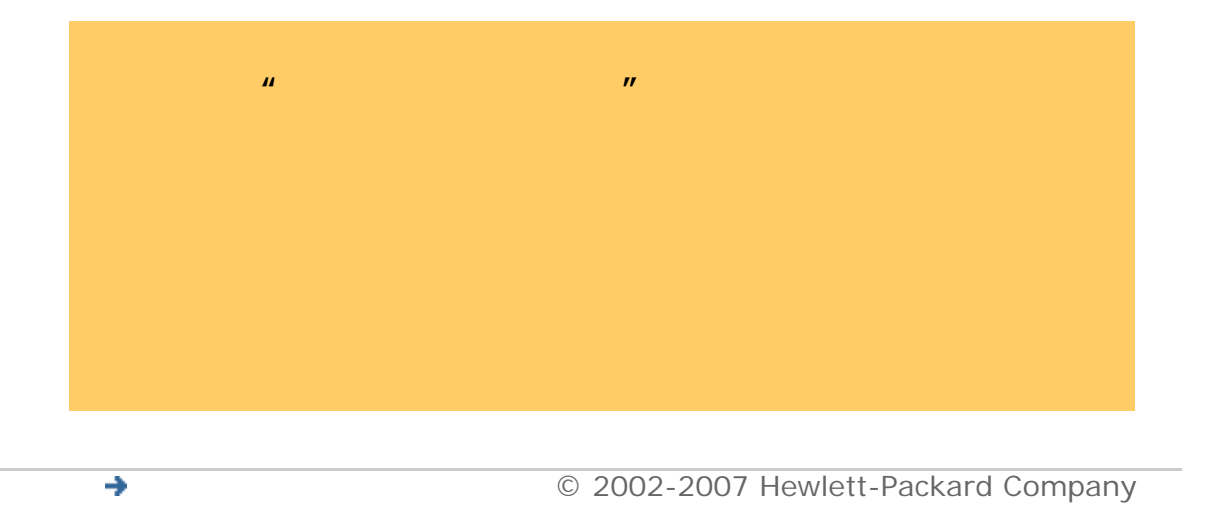

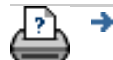

<span id="page-188-0"></span>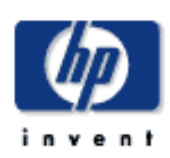

- [我如何](#page-2-0)... [问题是](#page-58-0)...
- [告诉我有关](#page-68-0)...
- 
- 

# $\rightarrow$ hp designjet

<u>the contract of the contract</u>

# entrance and the contract of the contract of the contract of the contract of the contract of the contract of the contract of the contract of the contract of the contract of the contract of the contract of the contract of t

更换部件之前,您应按[扫描仪维护](#page-9-0)中所述清洁扫描区,看看错误或图像缺陷是

<u>the community of the community</u>

<u>de la componenta</u>

1.  $\blacksquare$ 

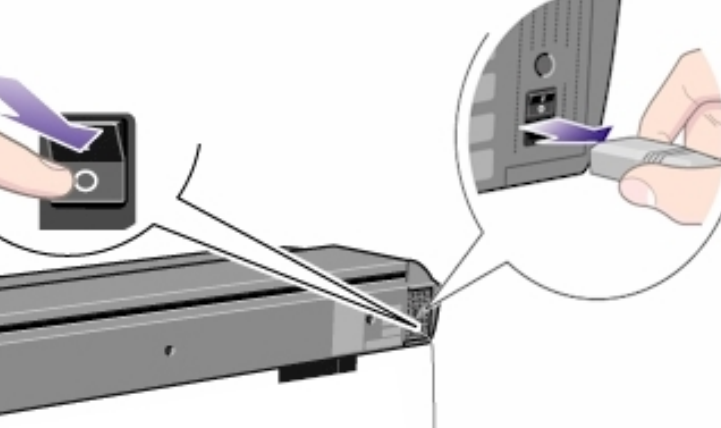

 $2.$ 

189

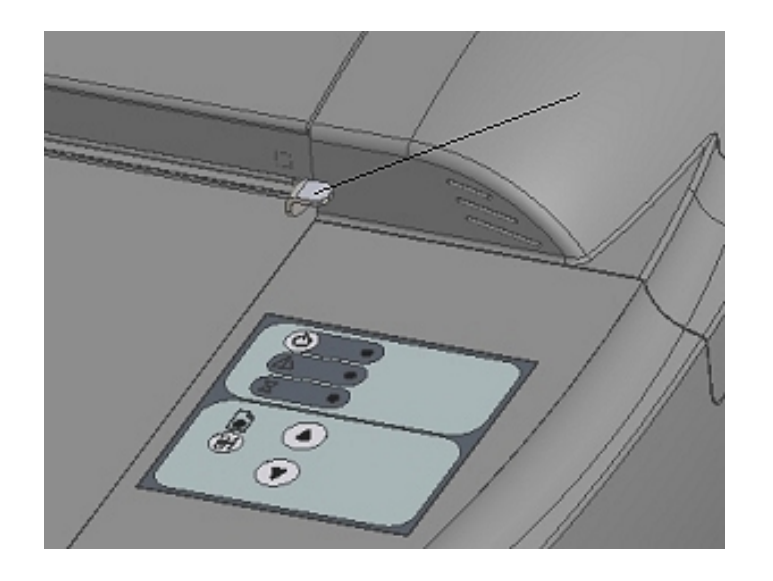

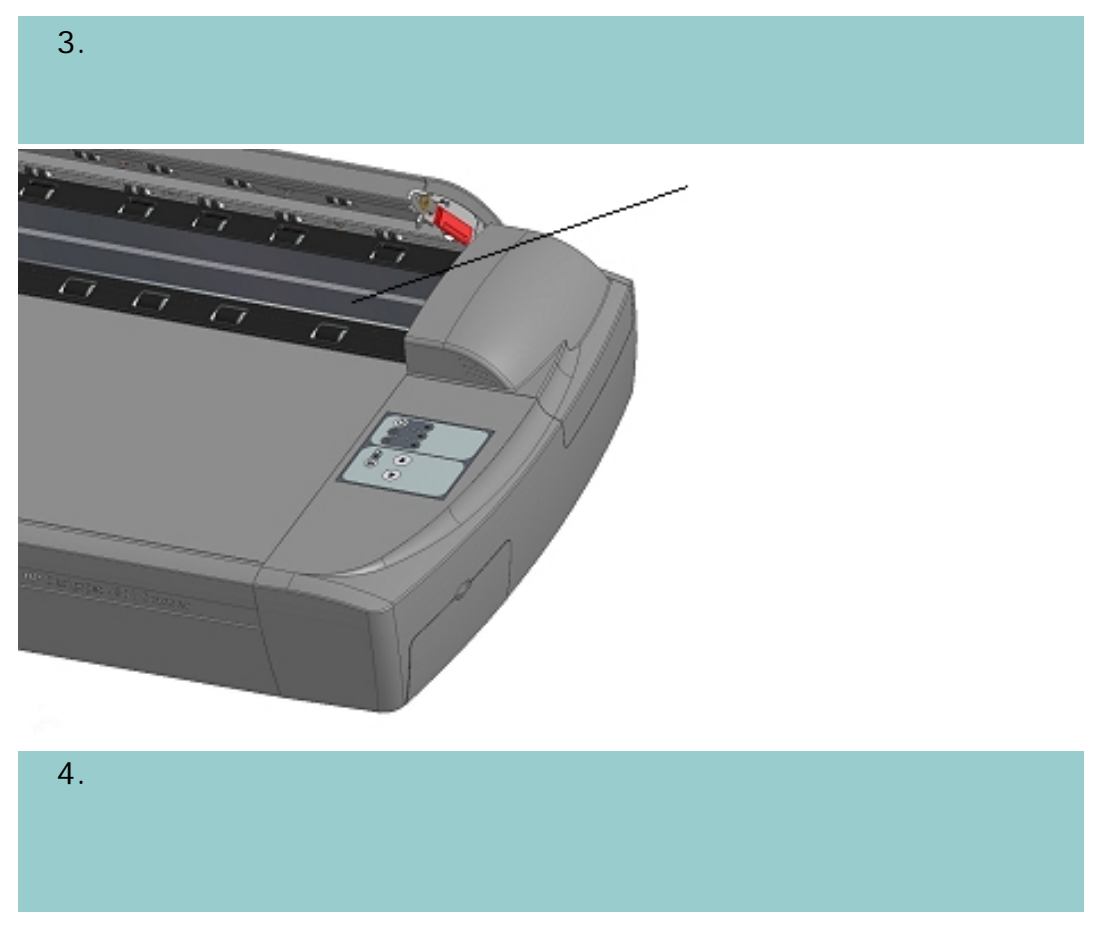

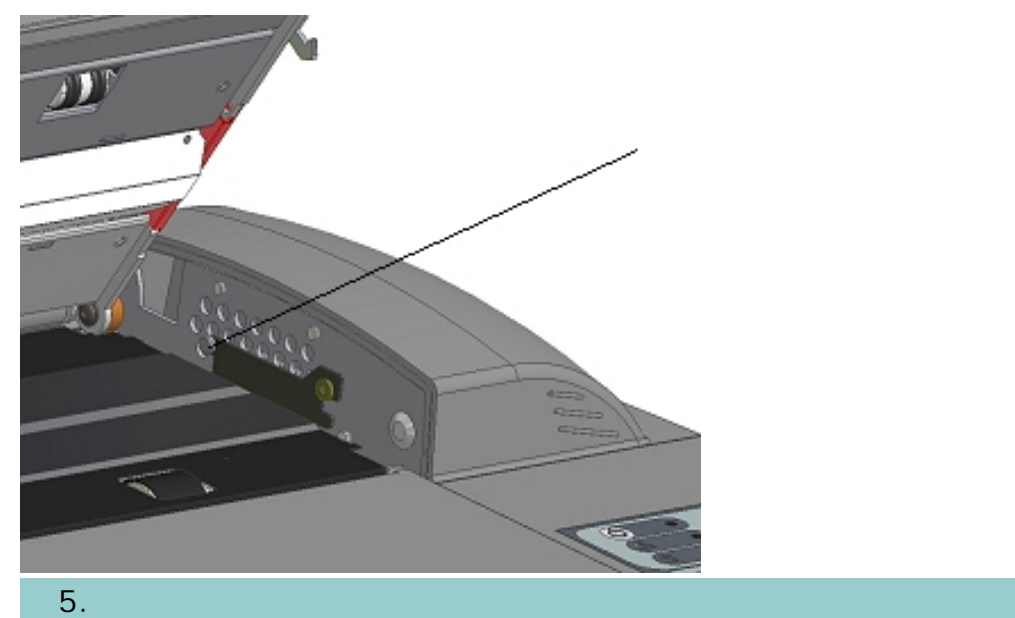

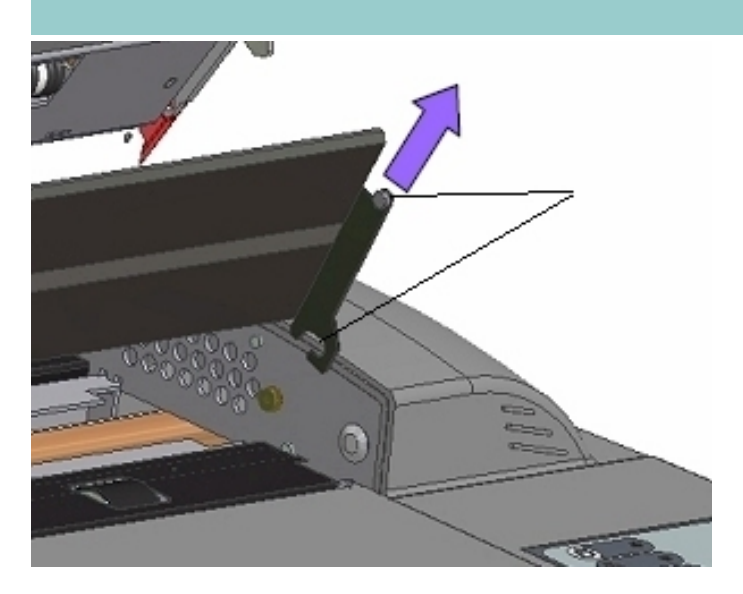

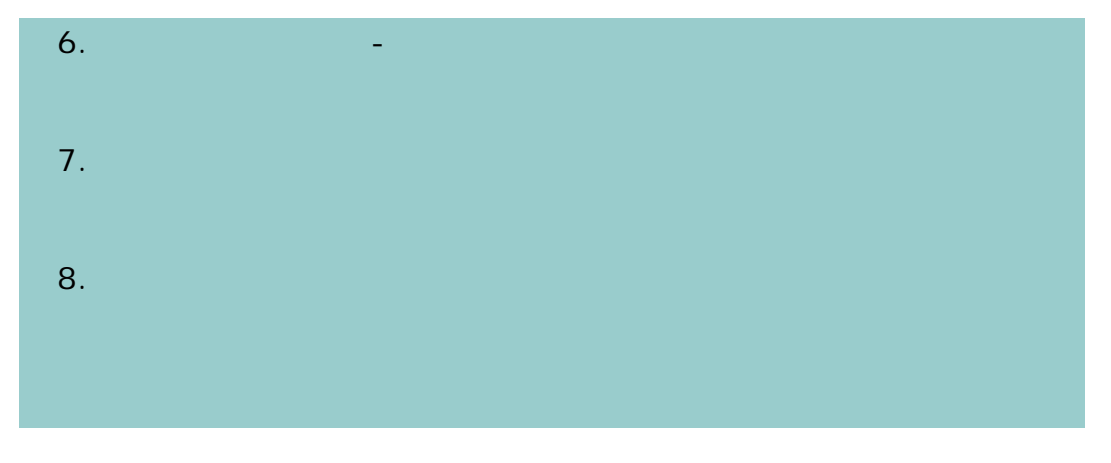

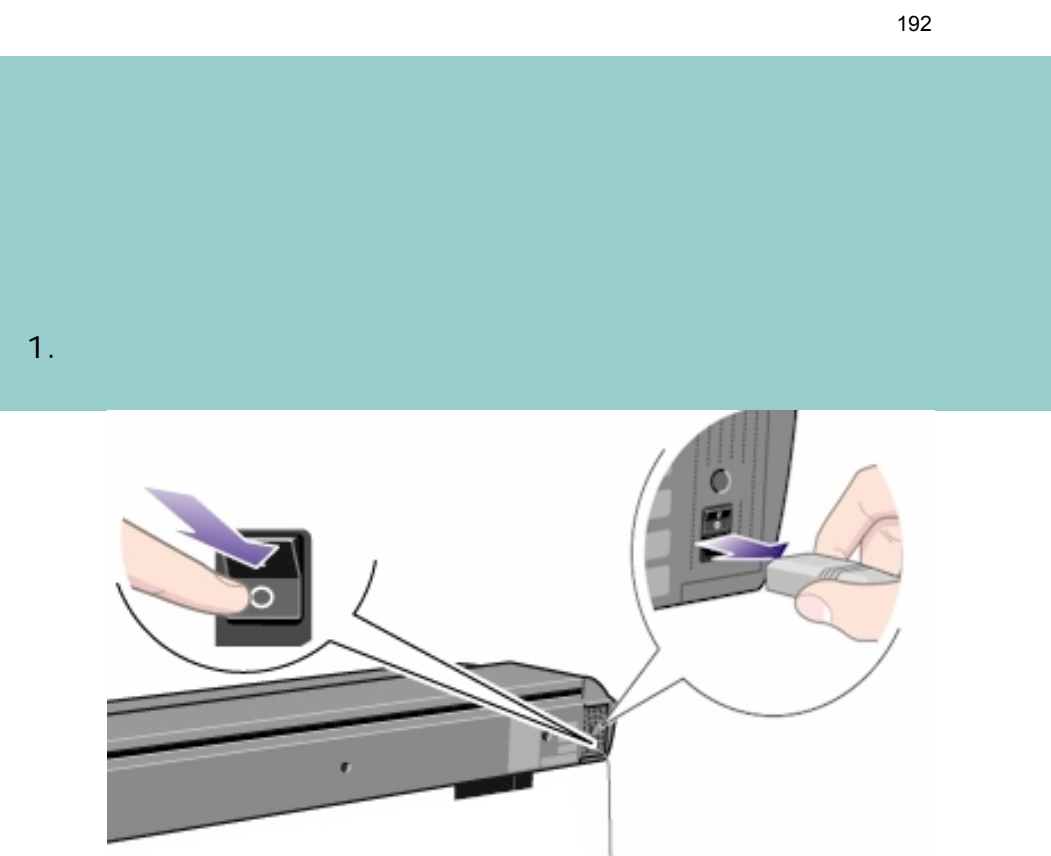

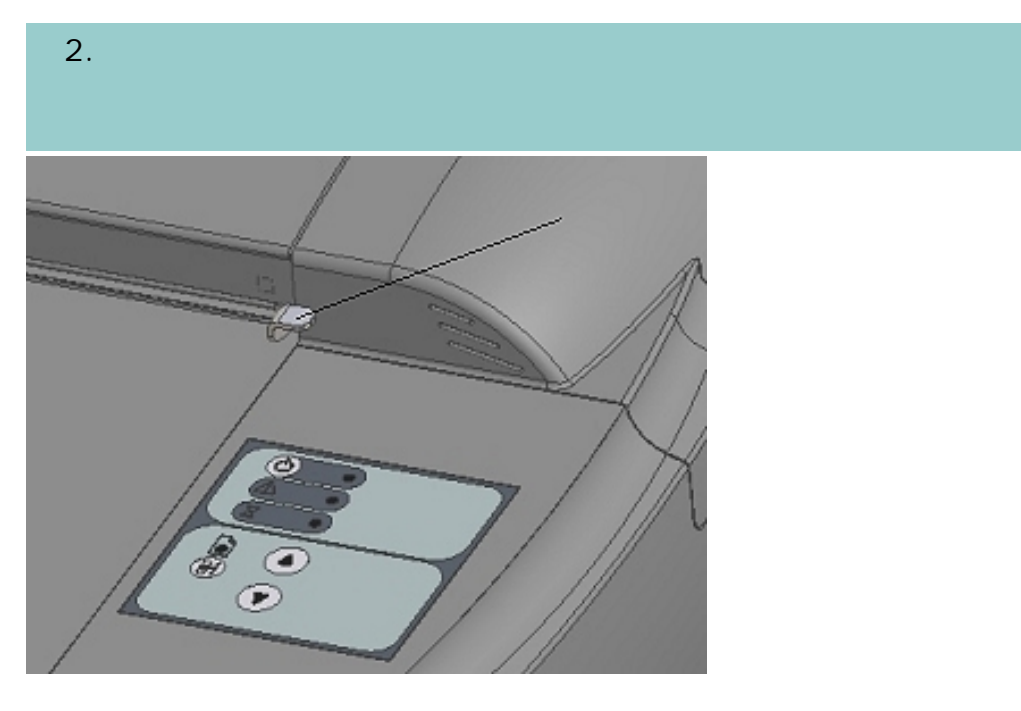

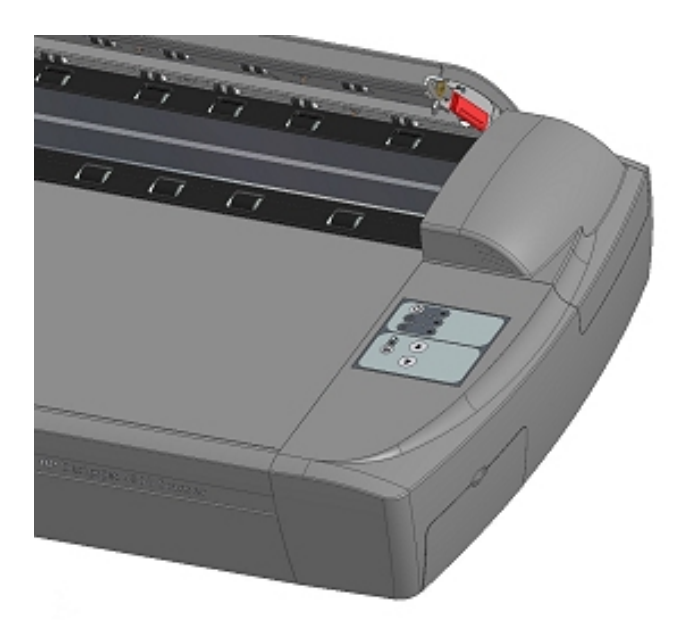

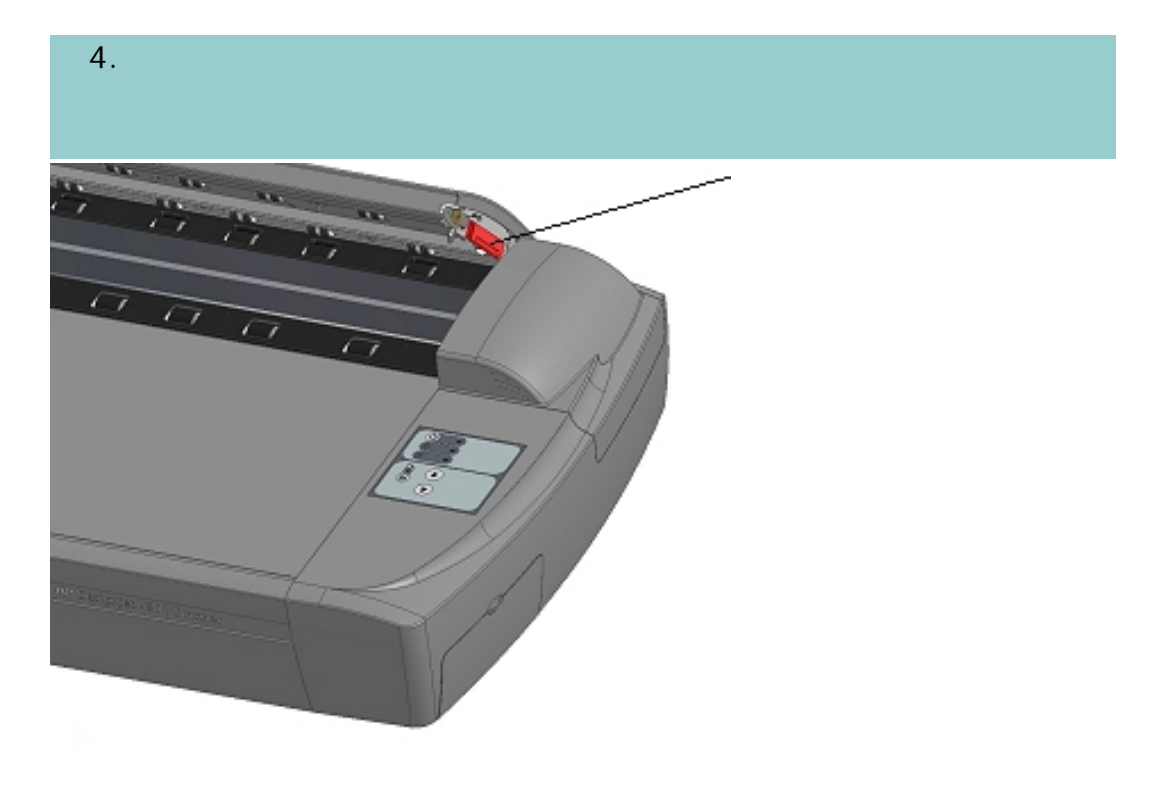

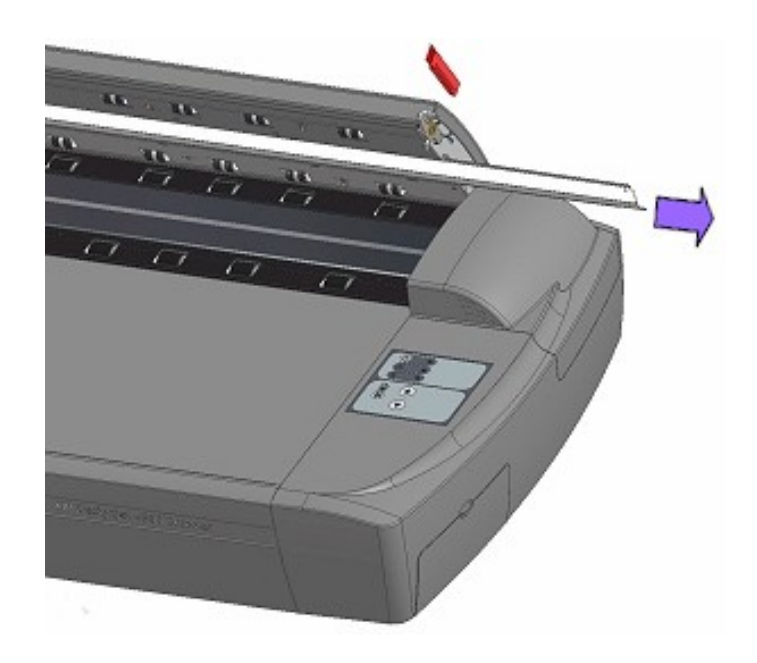

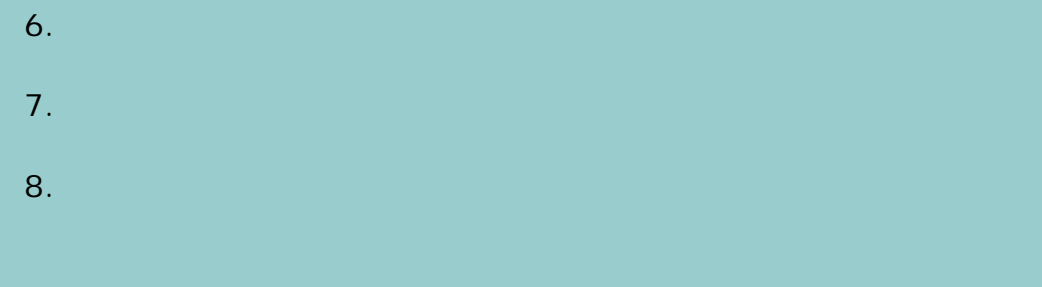

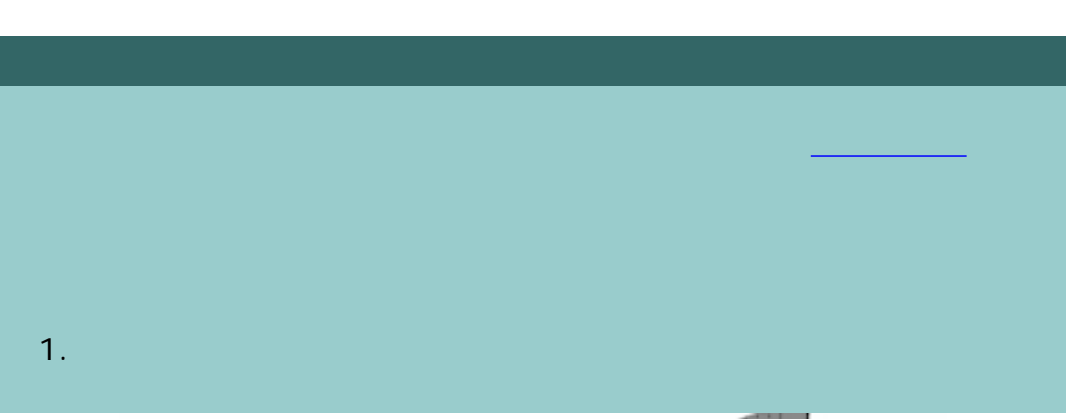

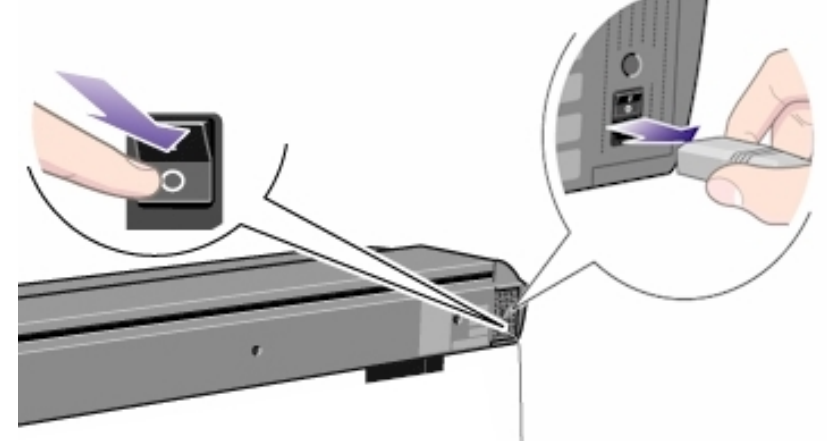

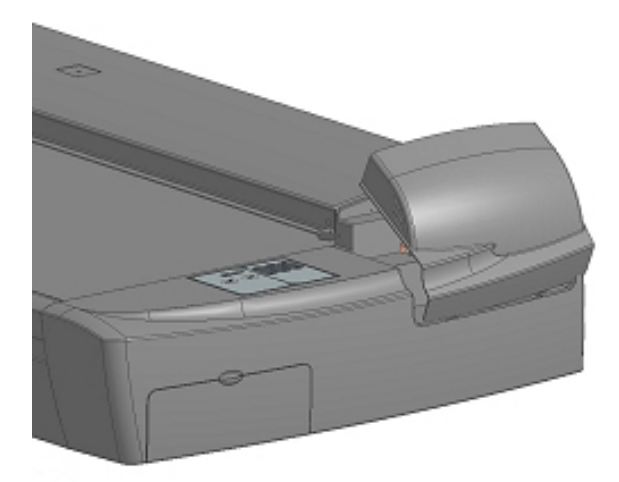

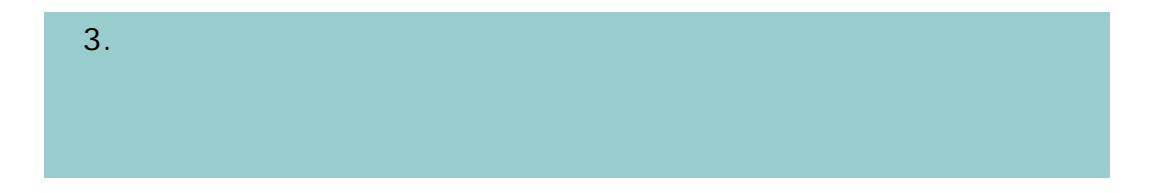

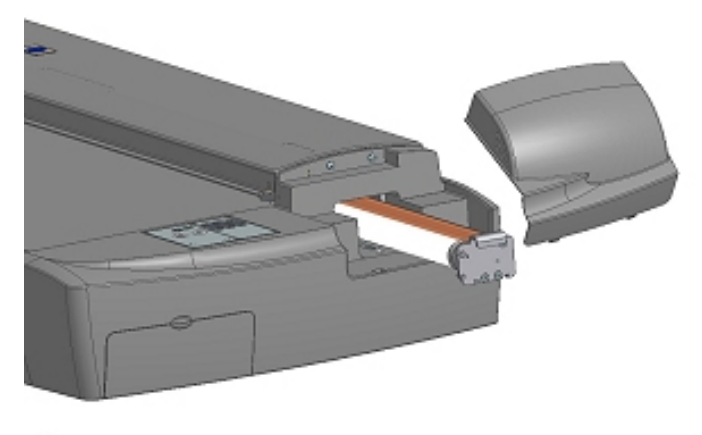

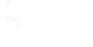

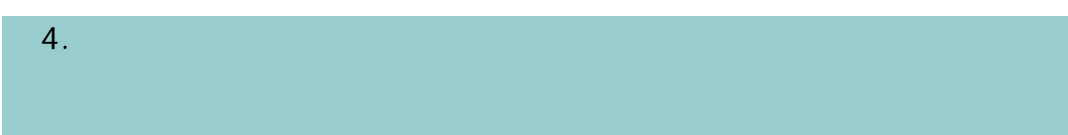

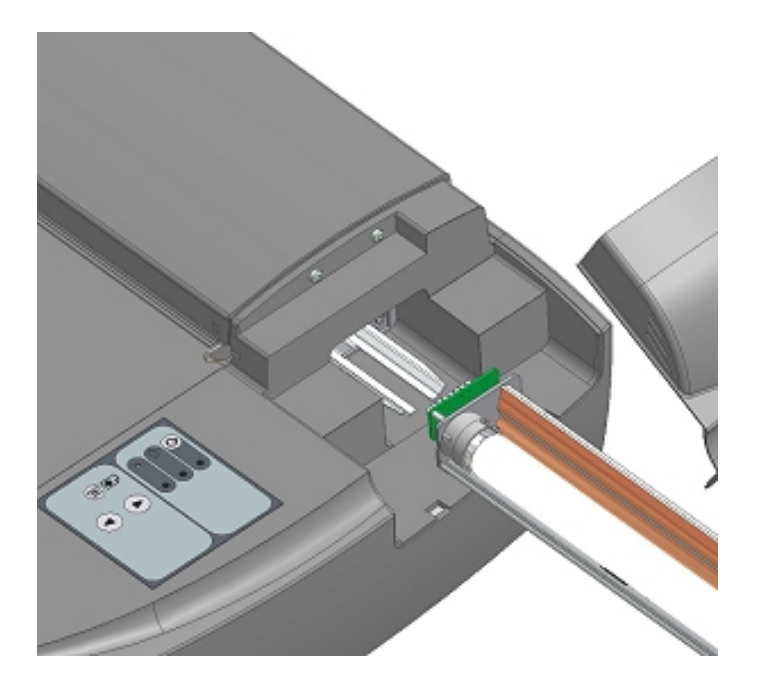

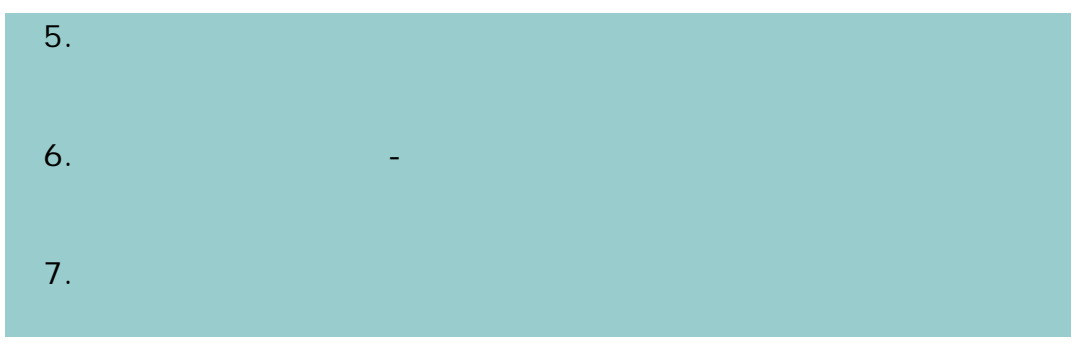

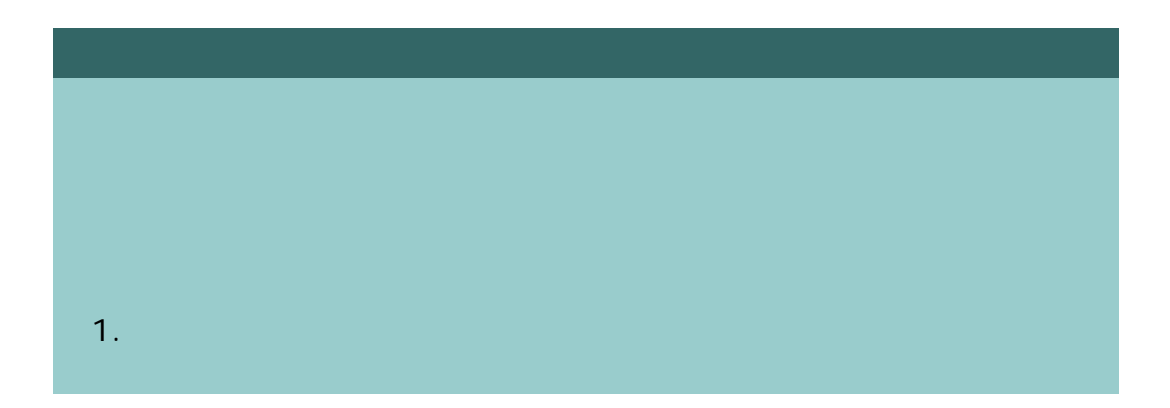

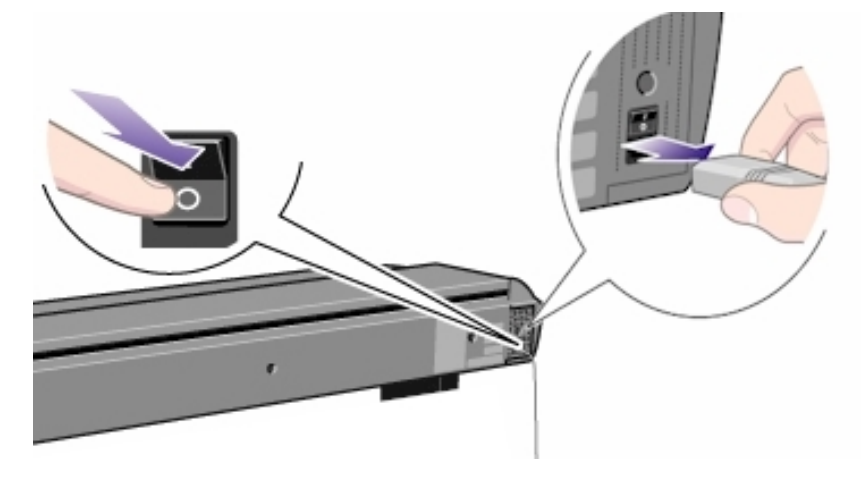

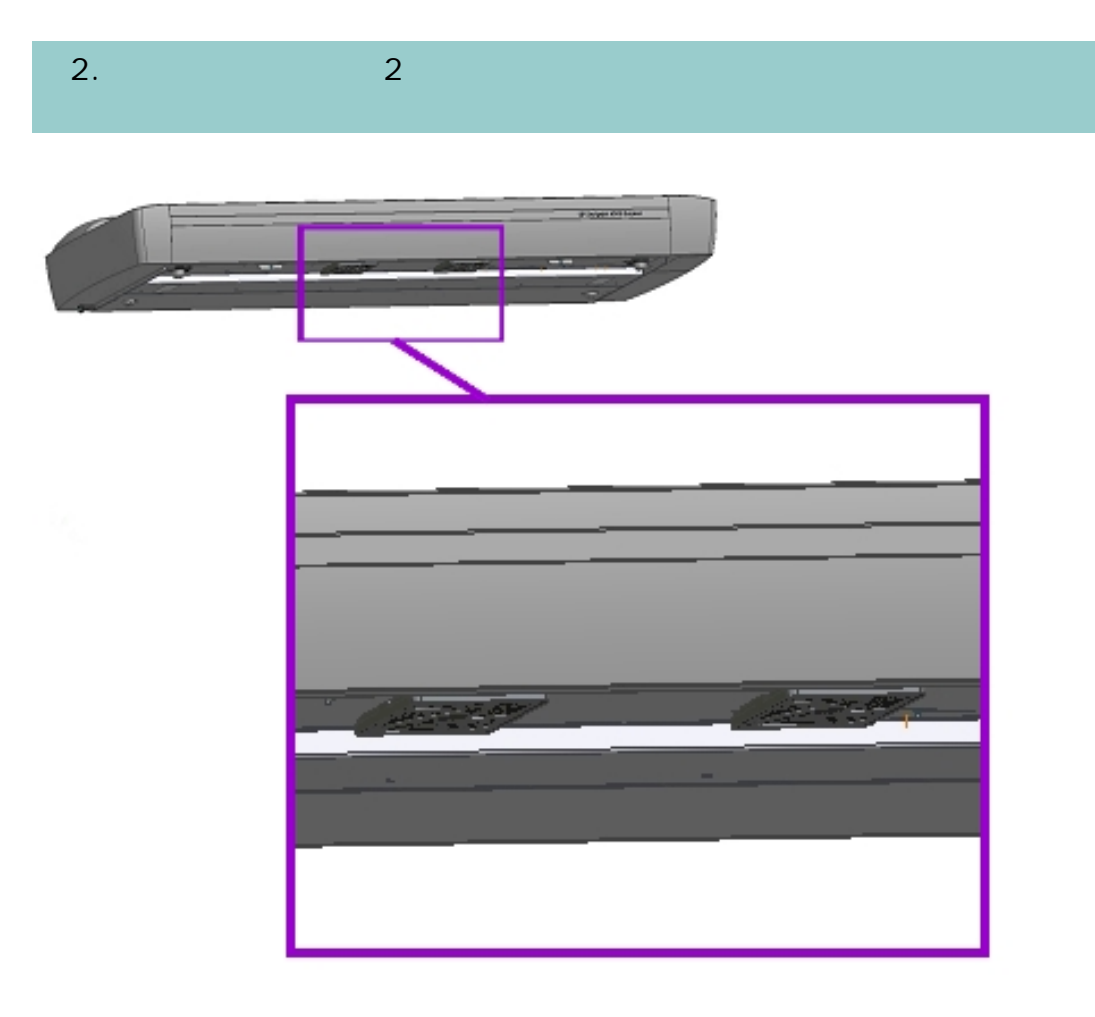

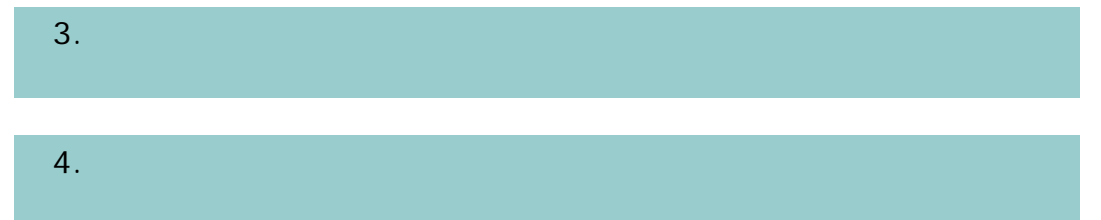

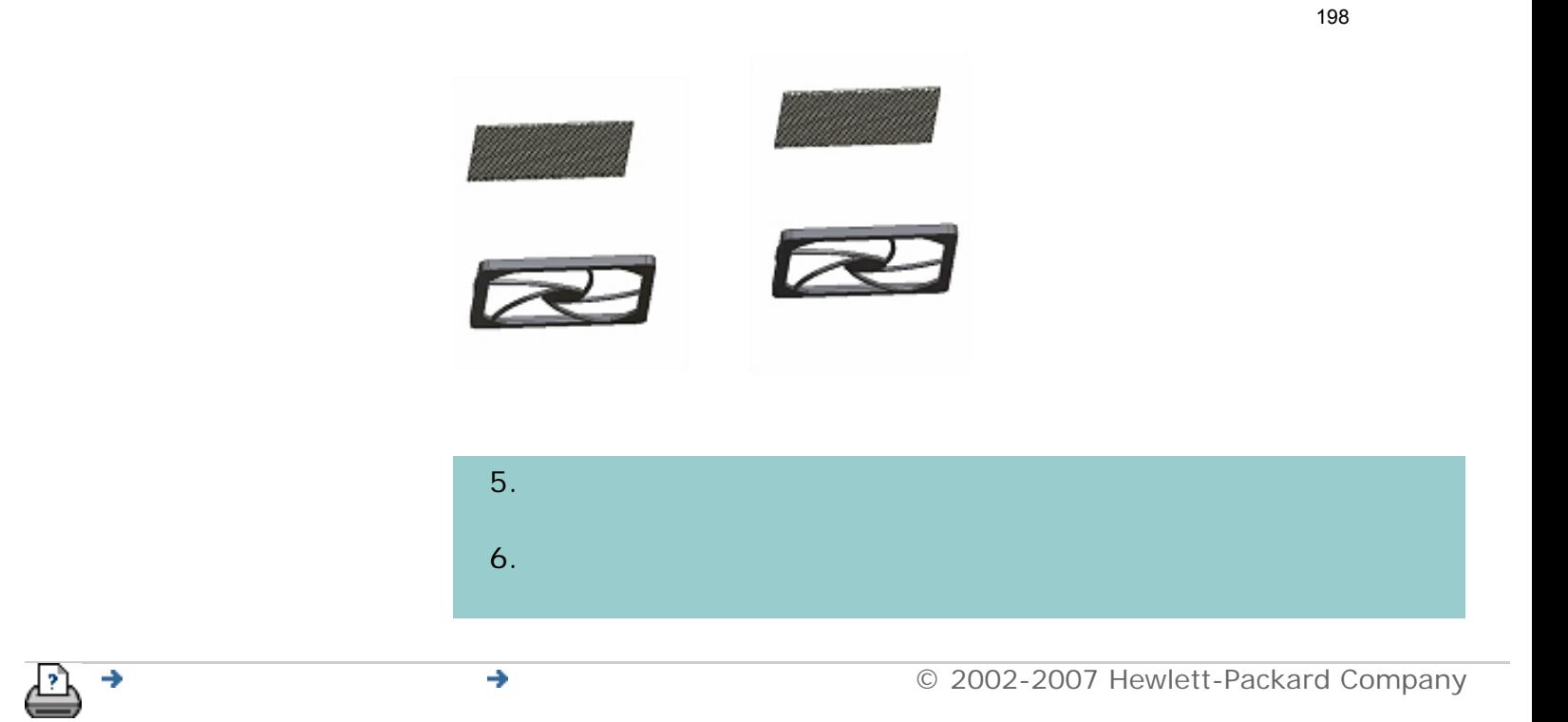

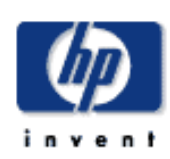

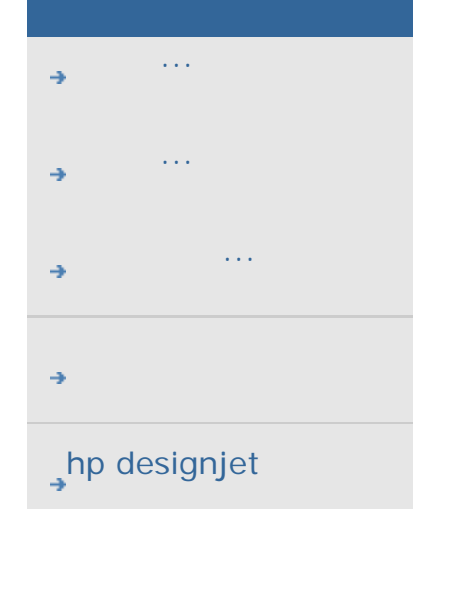

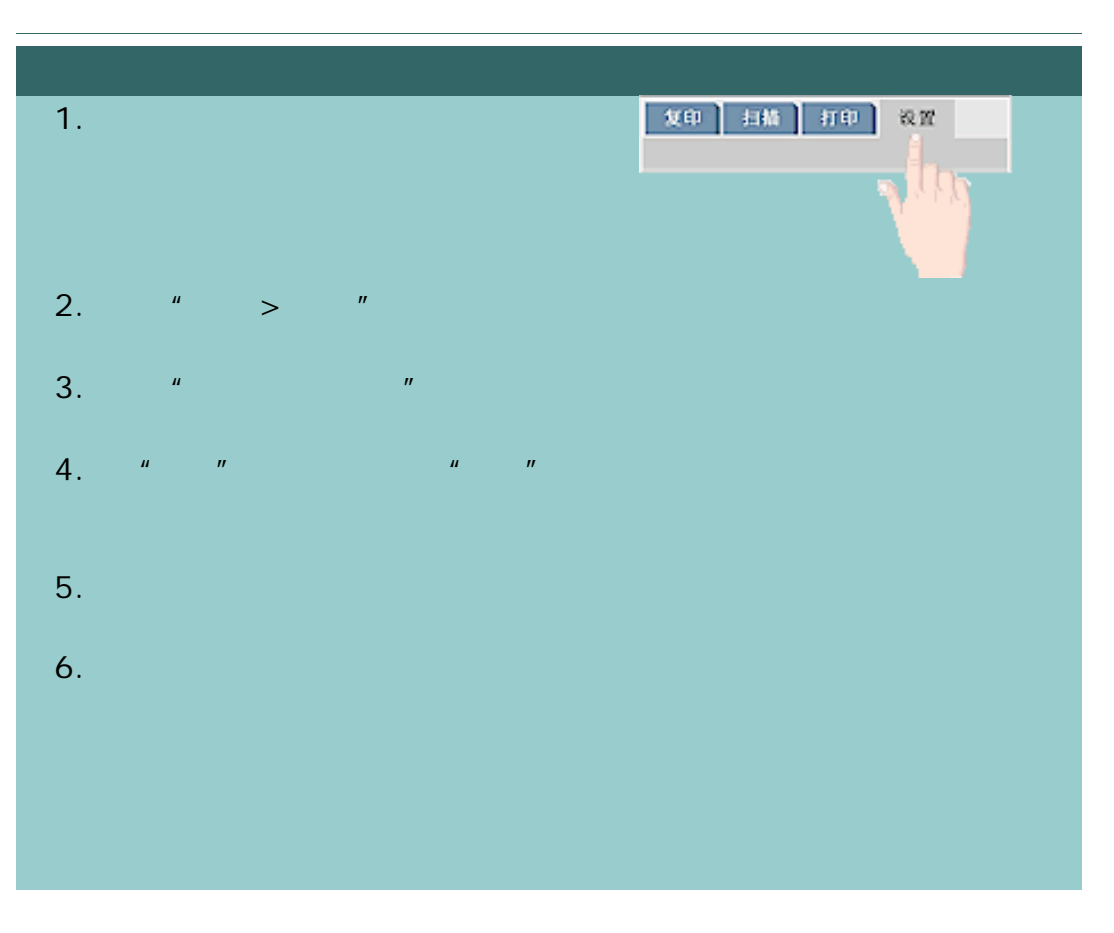

÷

 $\rightarrow$ 

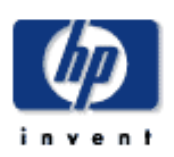

[我如何](#page-2-0)...

[问题是](#page-58-0)...

[告诉我有关](#page-68-0)...

 $h$ p designjet

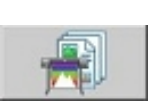

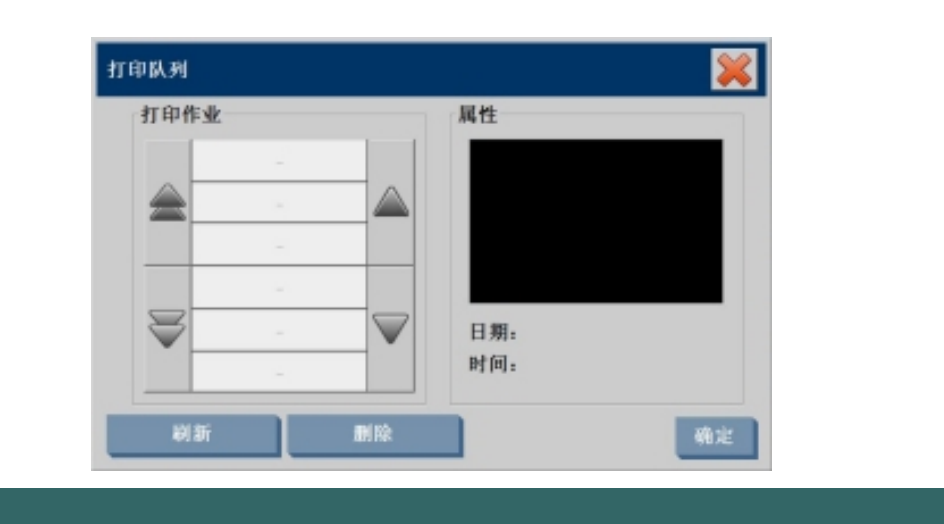

 $n = \frac{1}{2}$ 

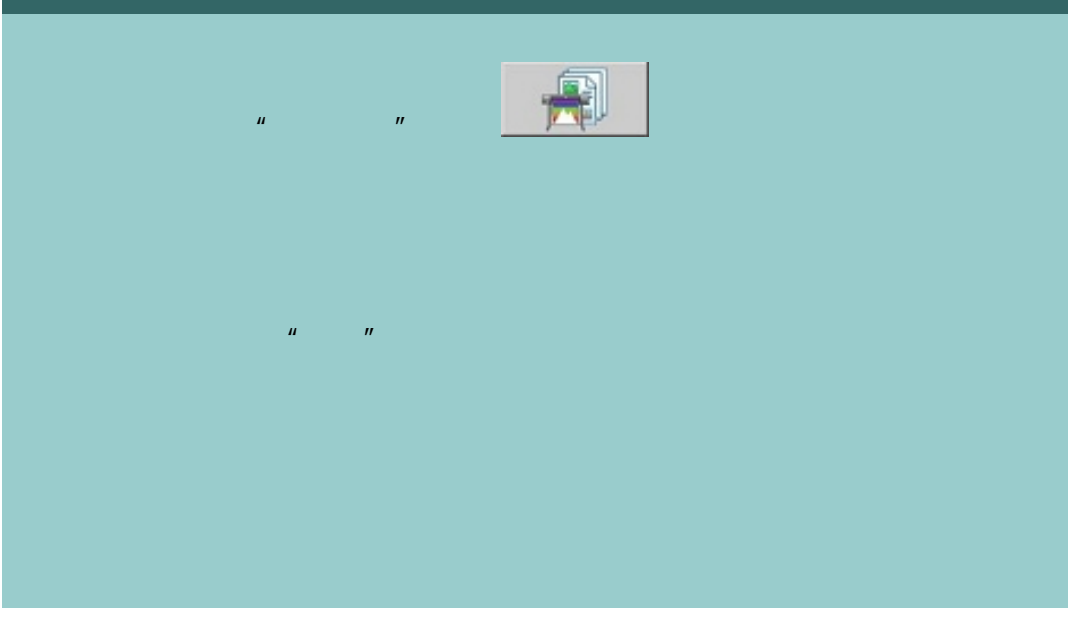

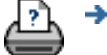

[打印说明](#page-136-0) [法律信息](#page-135-0) © 2002-2007 Hewlett-Packard Company

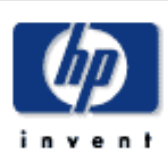

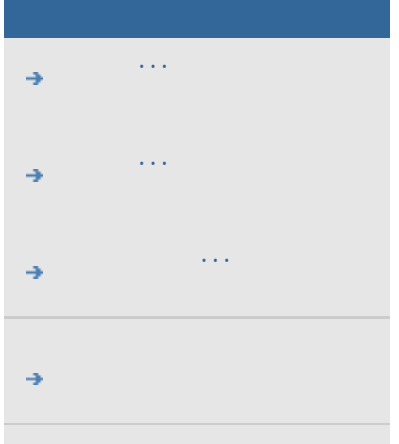

# **, hp designjet**

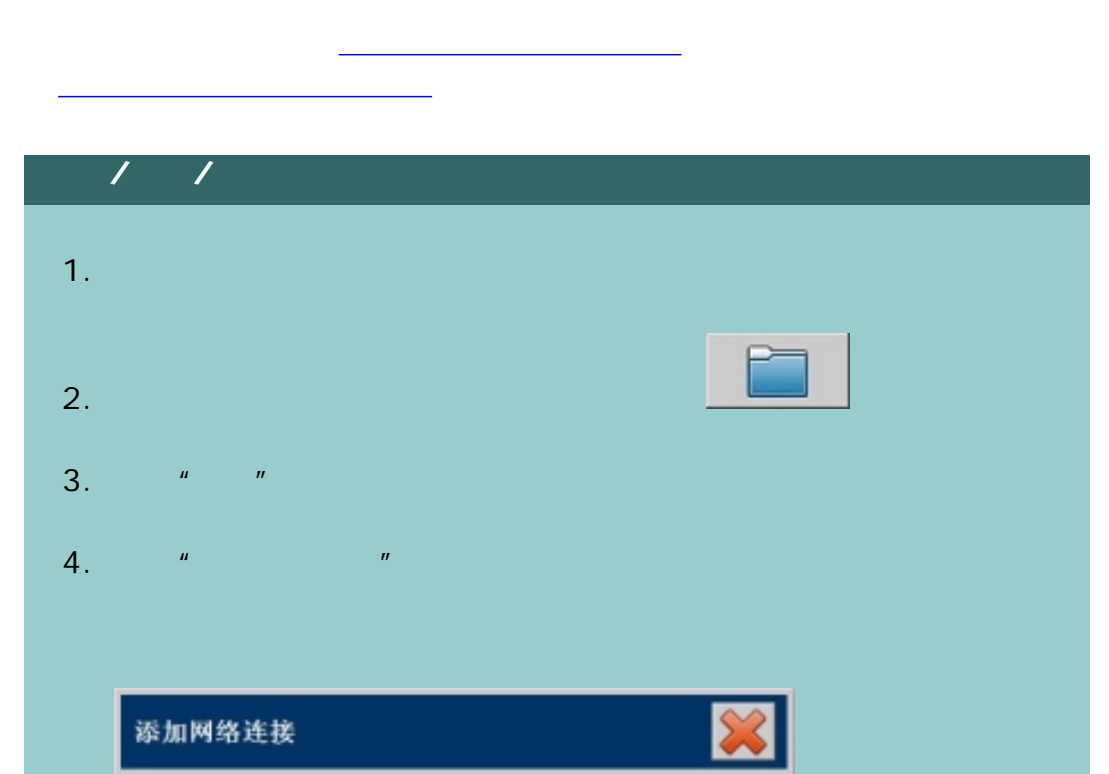

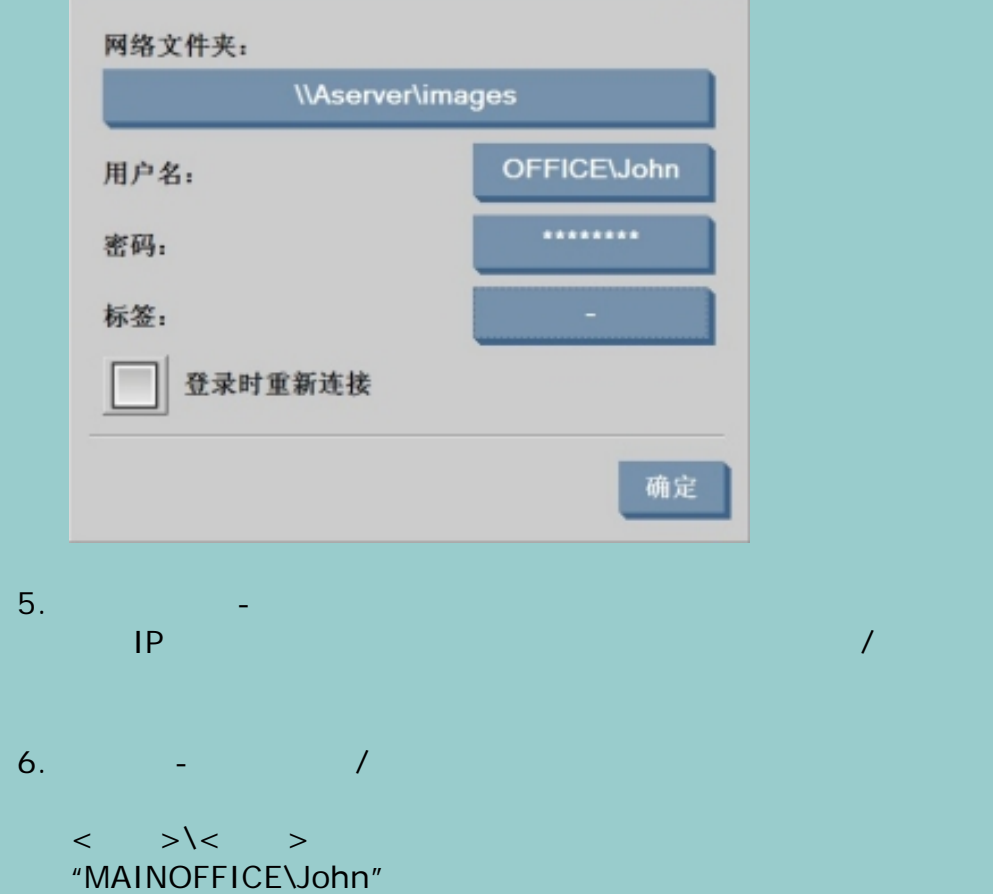

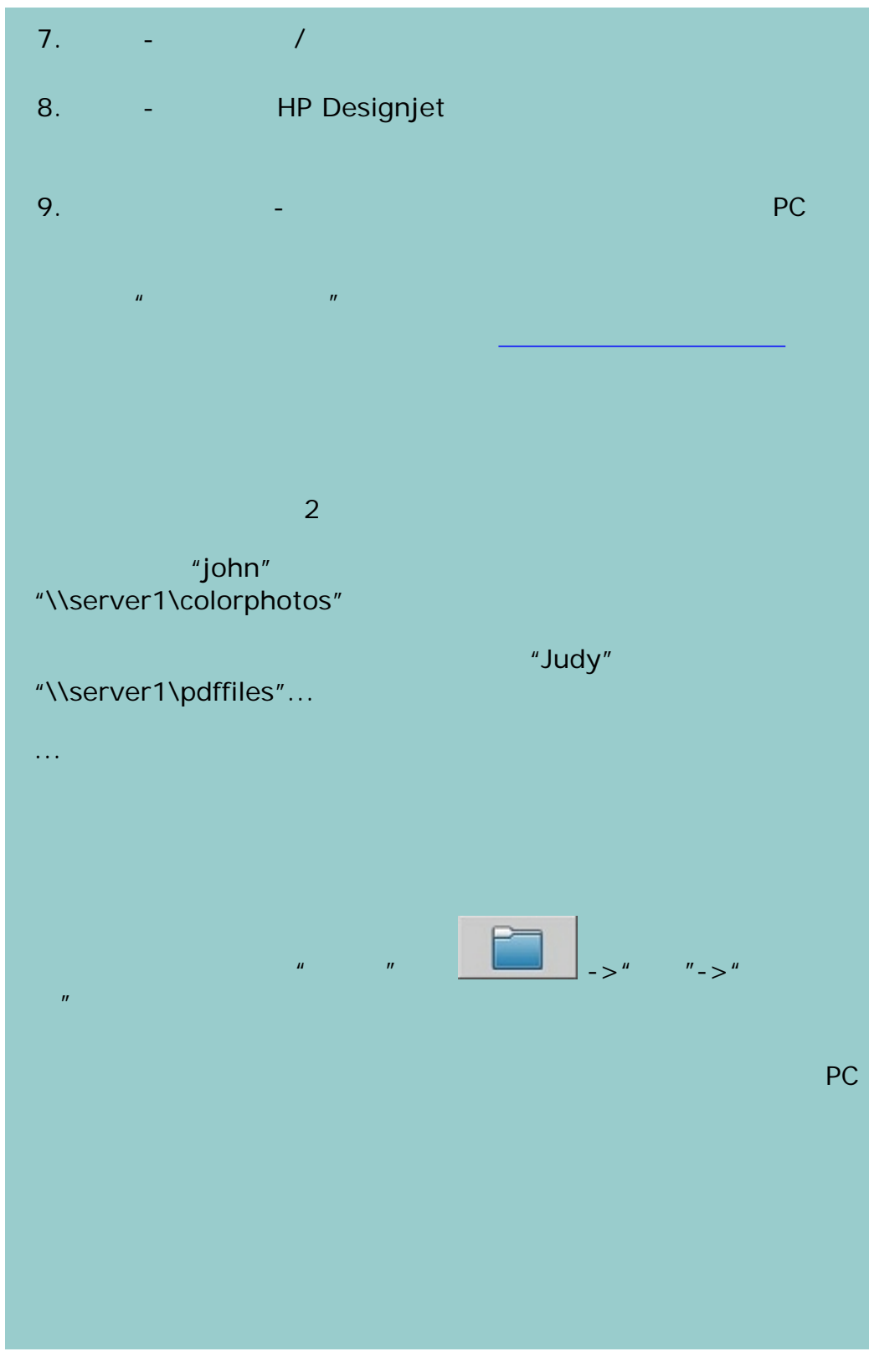

202

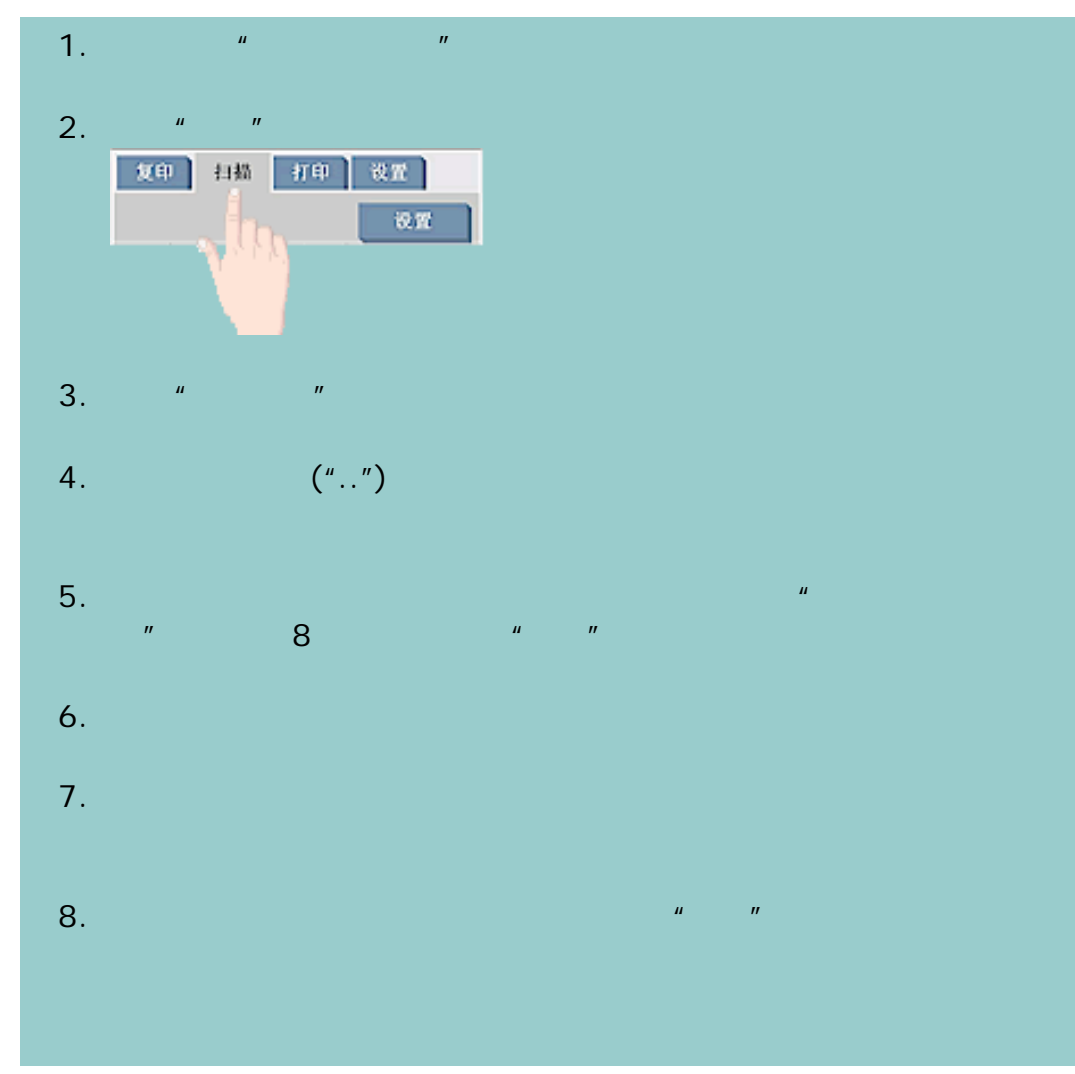

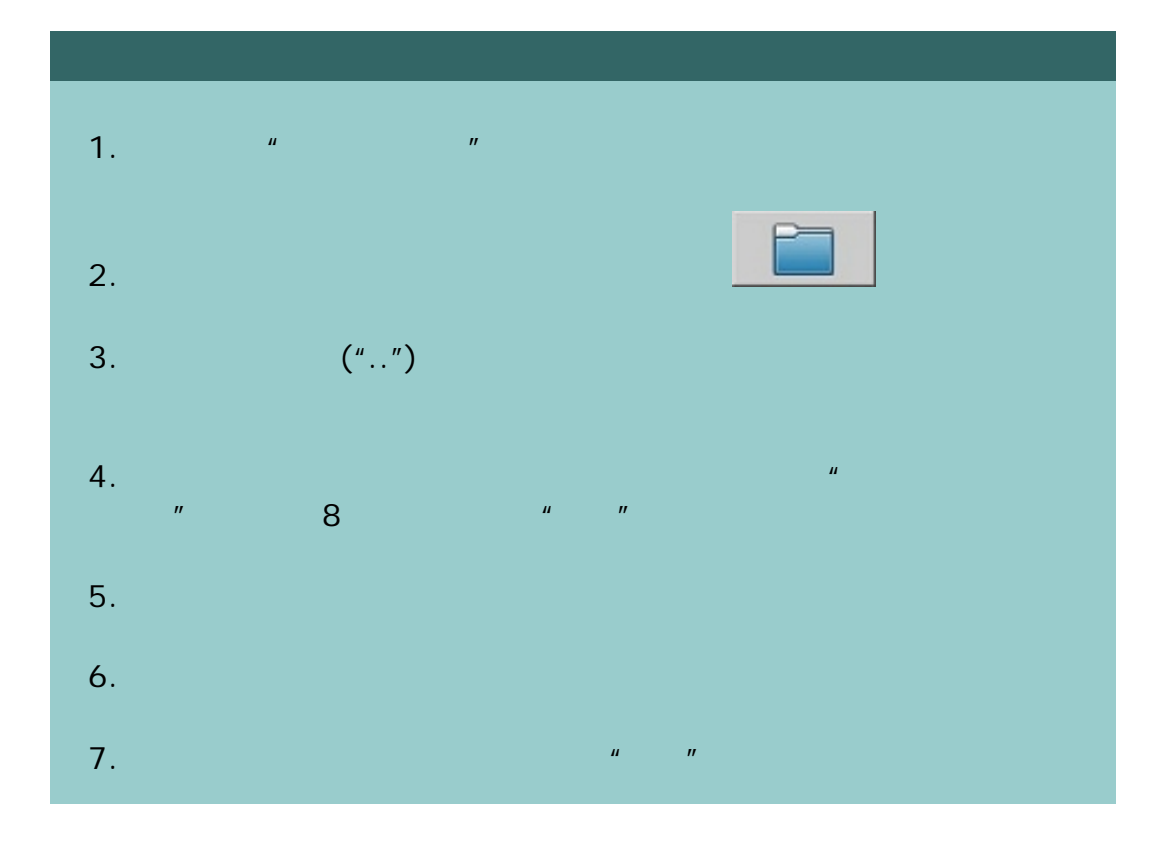

 $\bullet$  **C** 2002-2007 Hewlett-Packard Company

÷

γ.

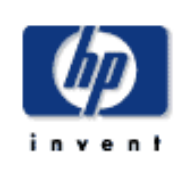

# **HP Designjet**  [我如何](#page-2-0)... [问题是](#page-58-0)... [告诉我有关](#page-68-0)...  $\rightarrow$ hp designjet

### **HP Designjet**

**<** [至帮助欢迎页面](#page-0-0)

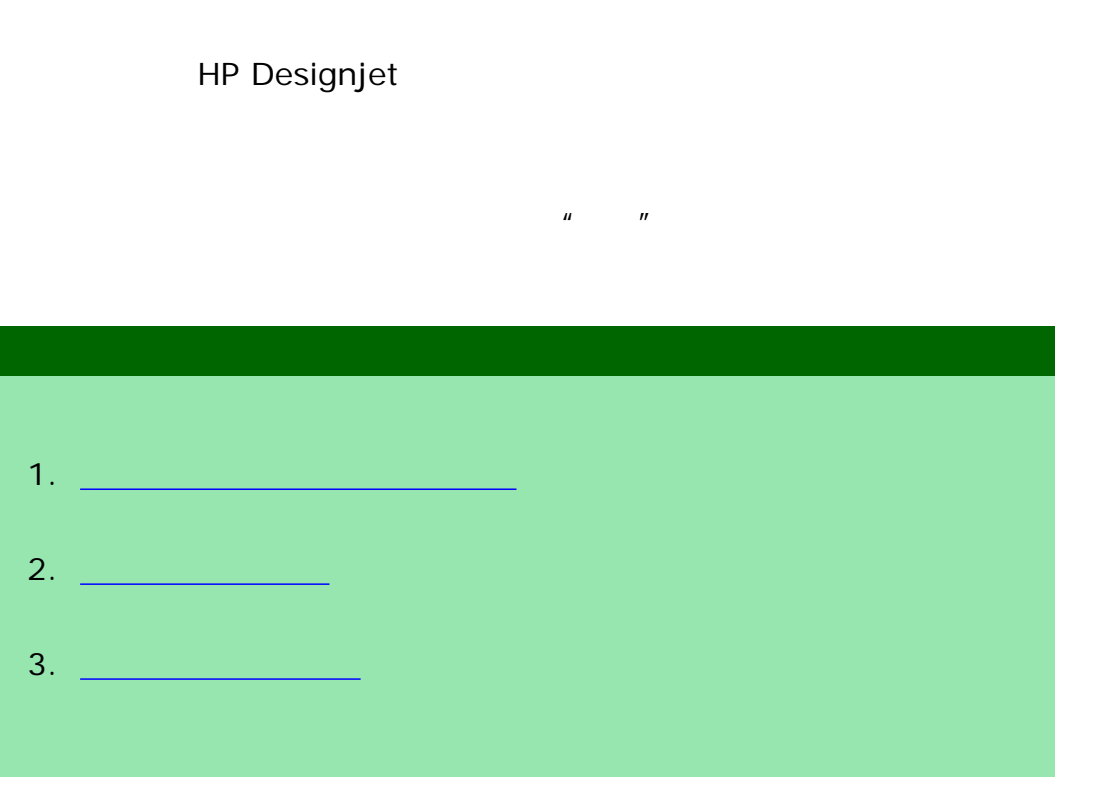

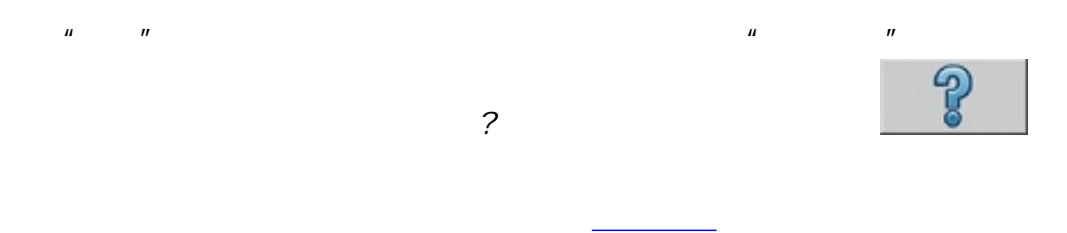

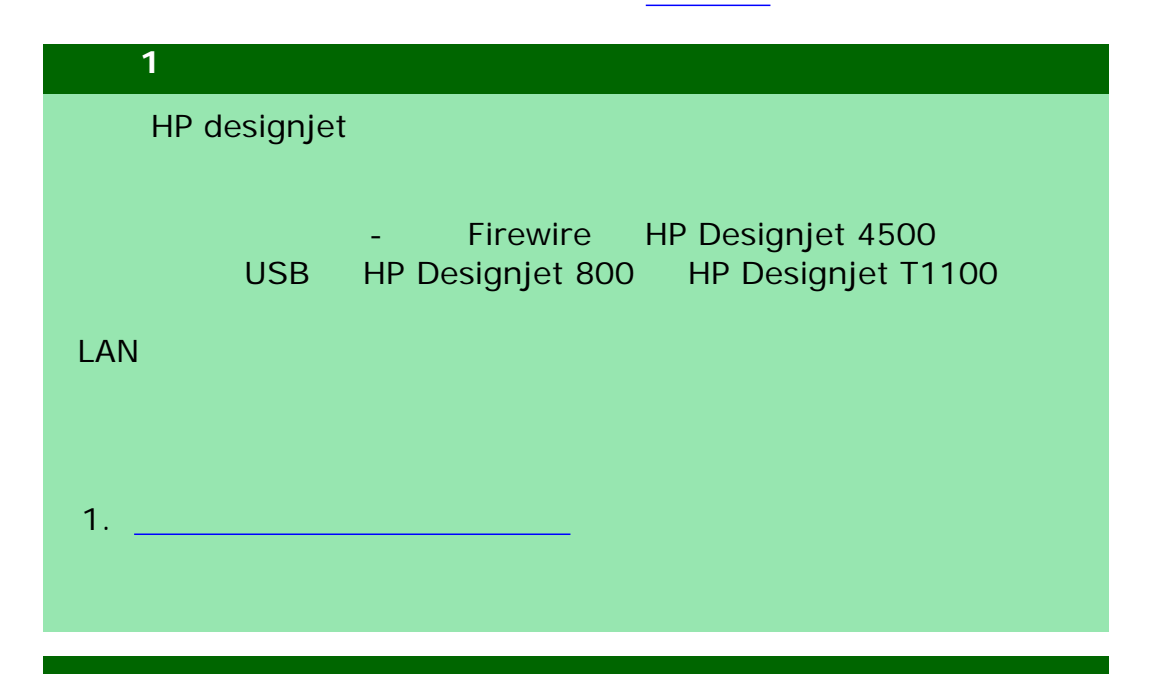

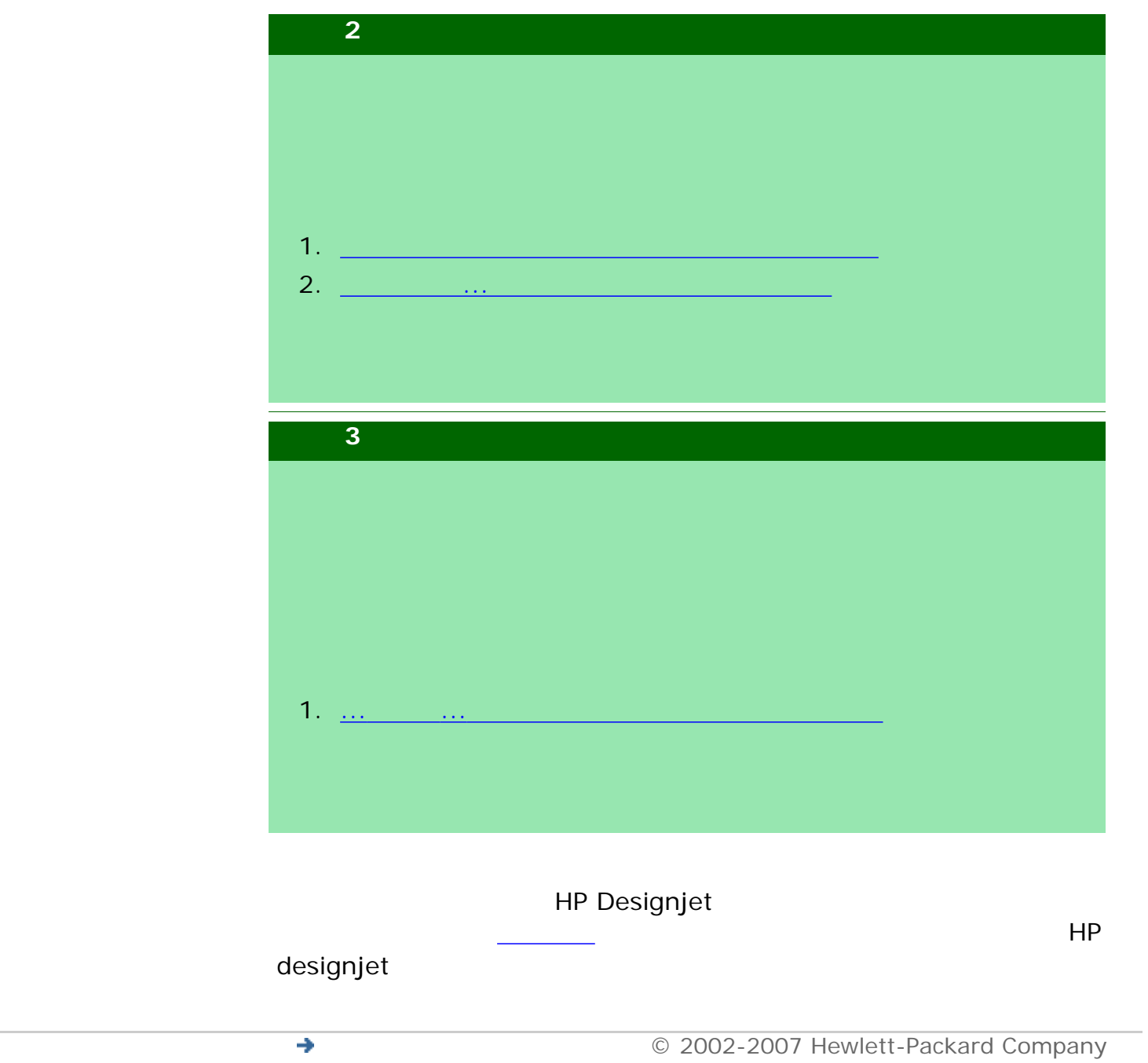

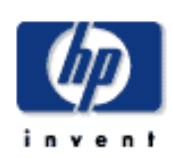

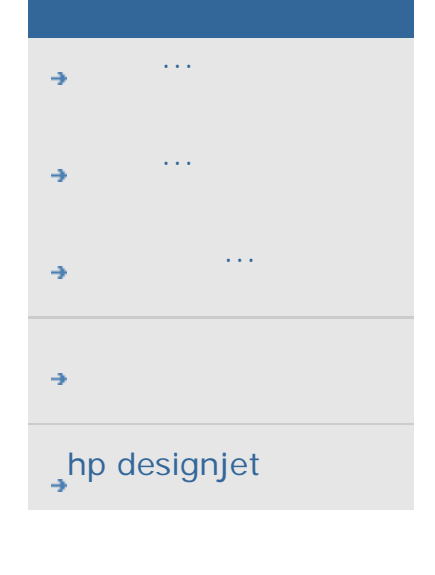

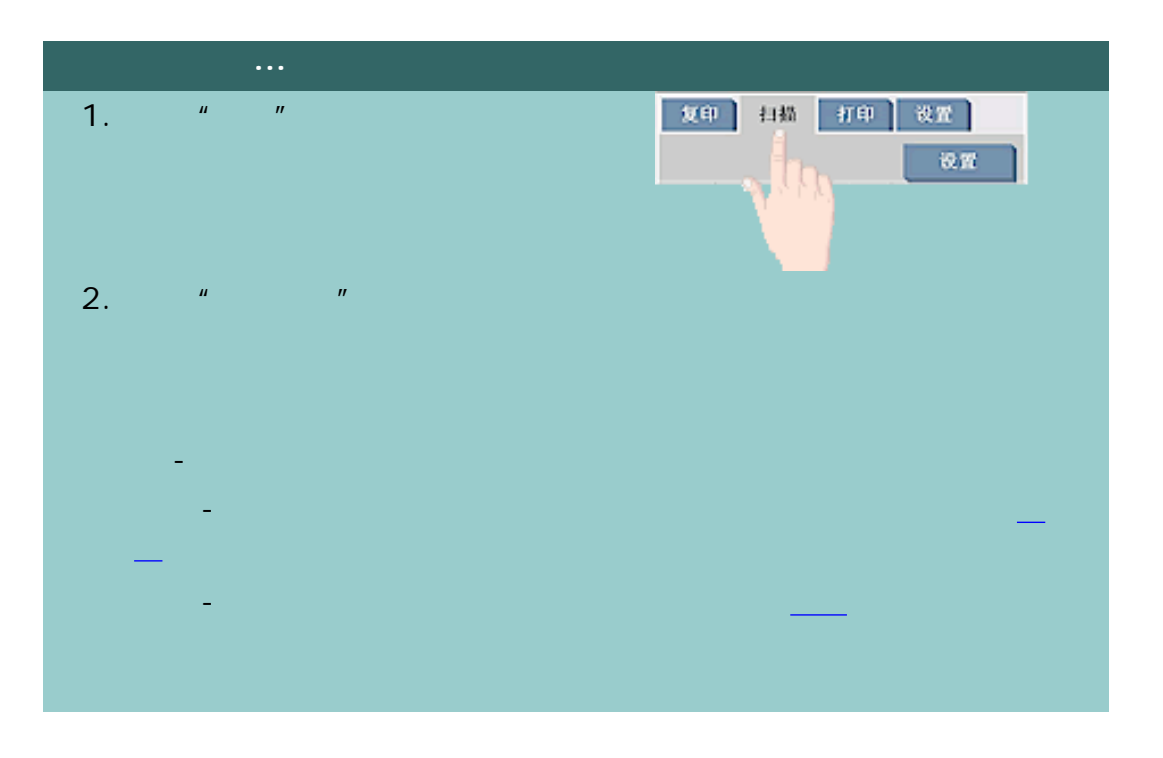

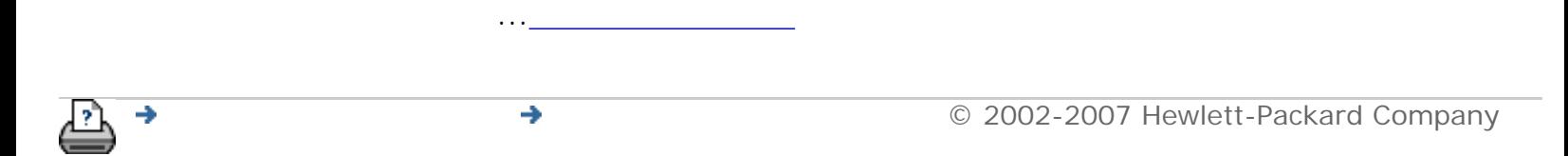

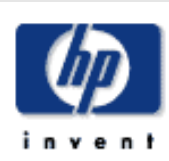

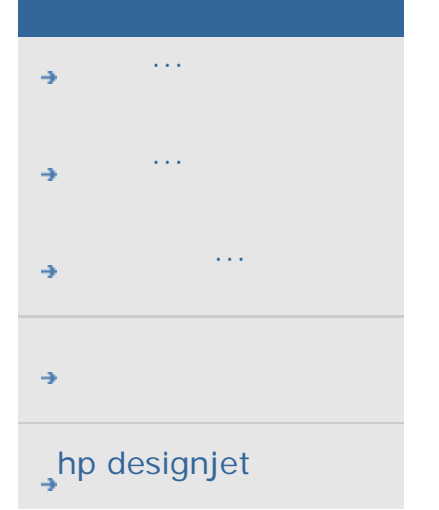

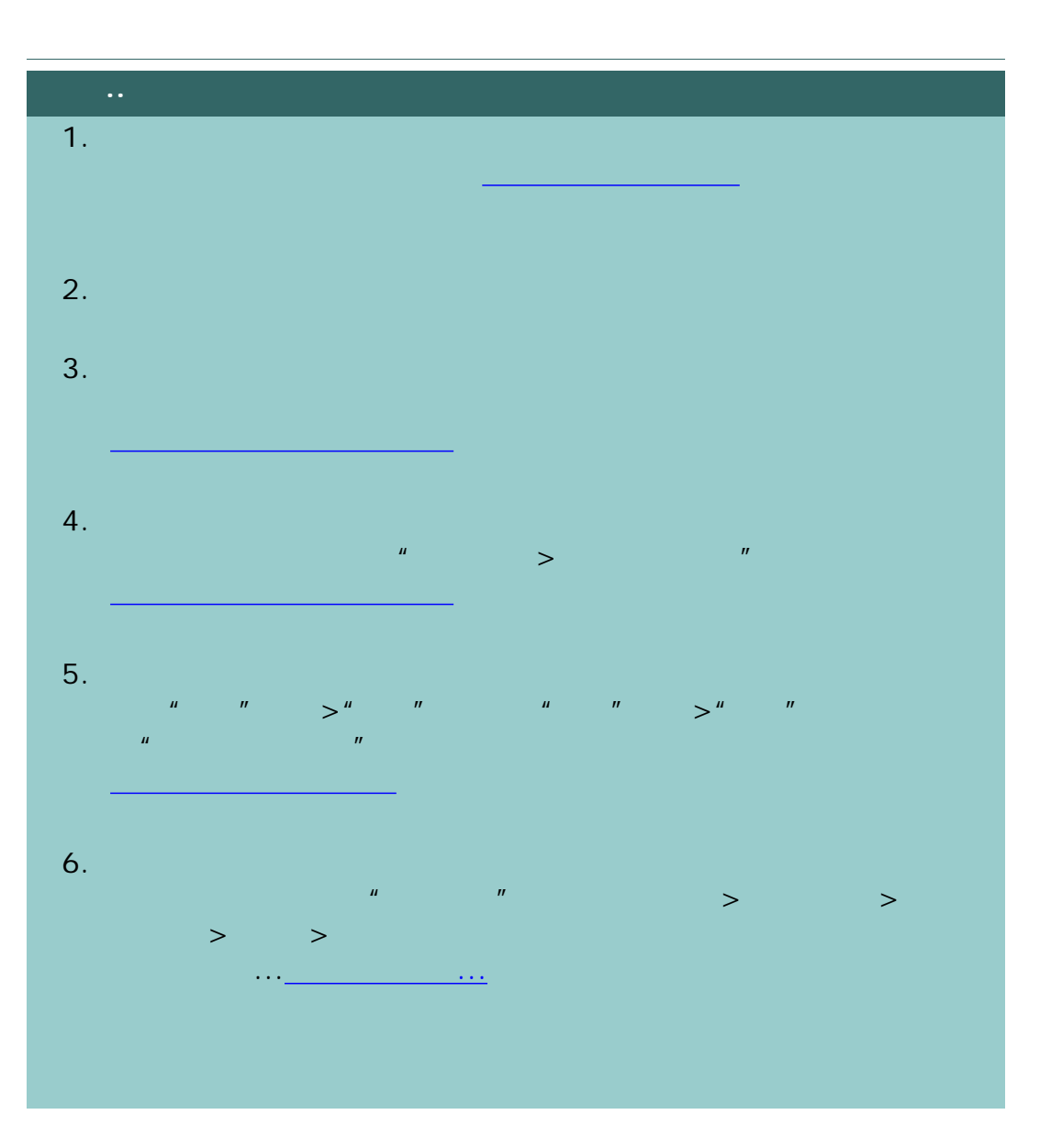

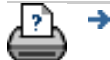

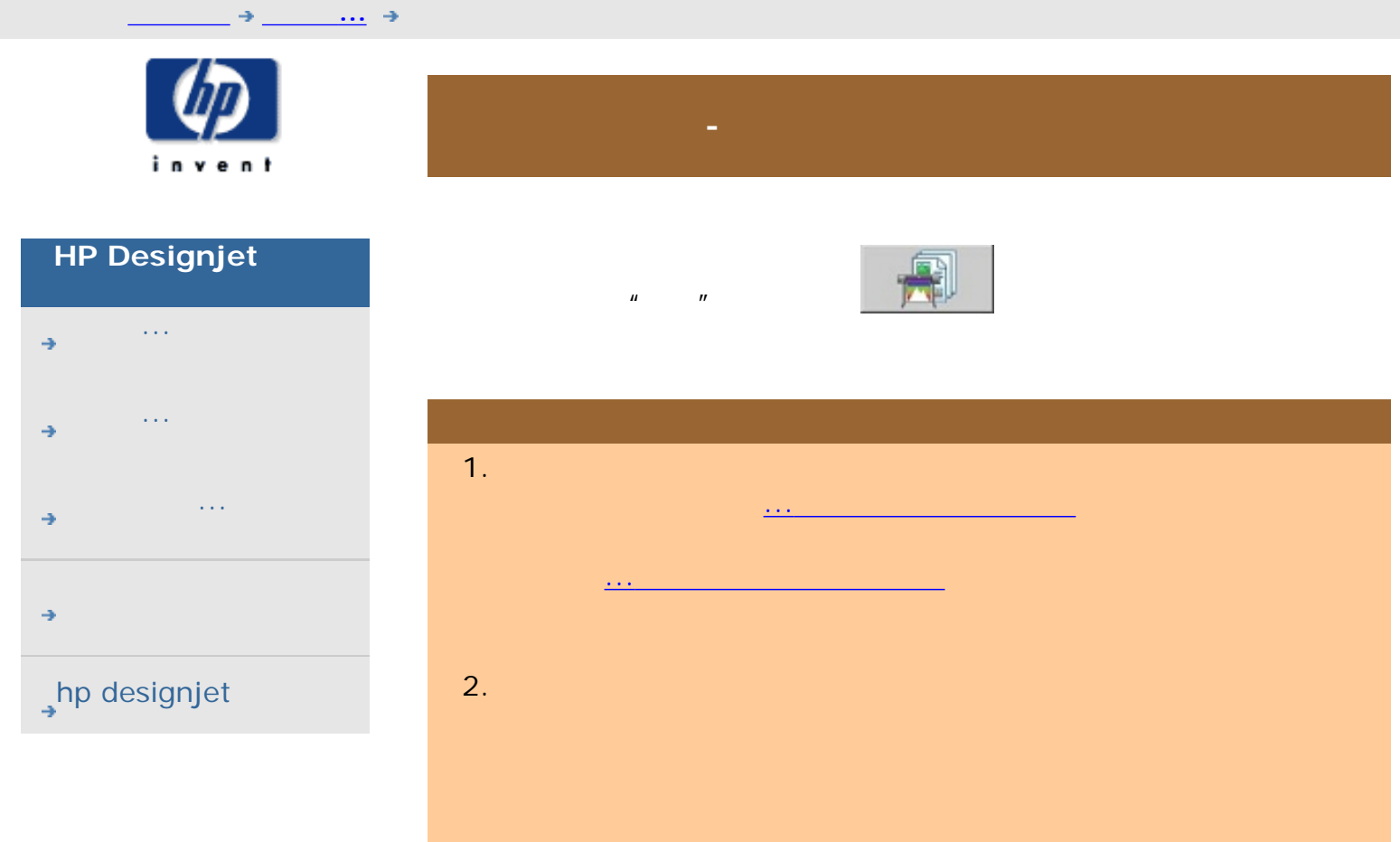

[打印说明](#page-136-0) [法律信息](#page-135-0) © 2002-2007 Hewlett-Packard Company  $\rightarrow$ 

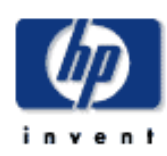

- [我如何](#page-2-0)...
- [问题是](#page-58-0)...
- [告诉我有关](#page-68-0)...
- 

# $h$ p designjet

 $\hat{H} = -\hat{H} - \hat{H} = -\hat{H}$ 

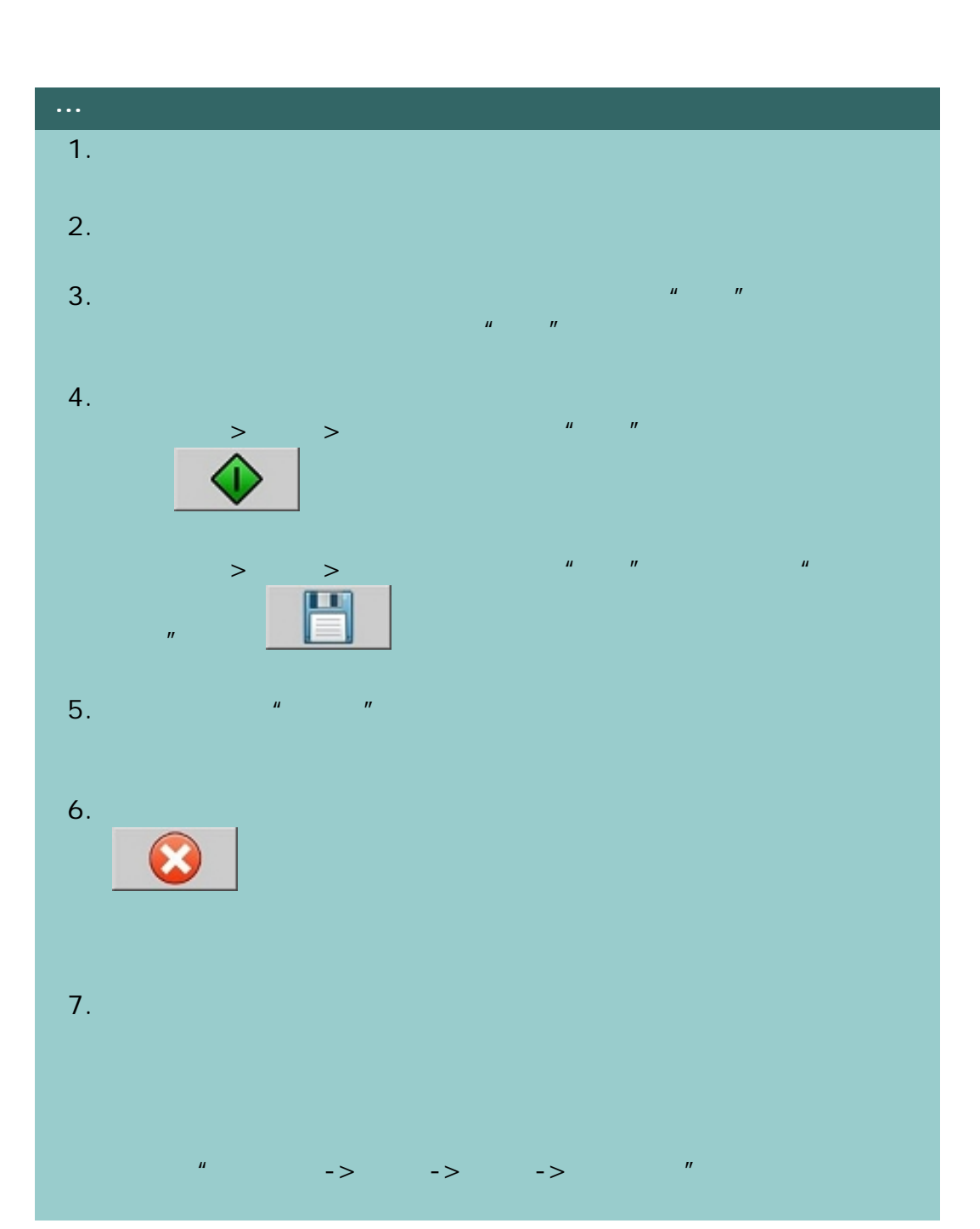

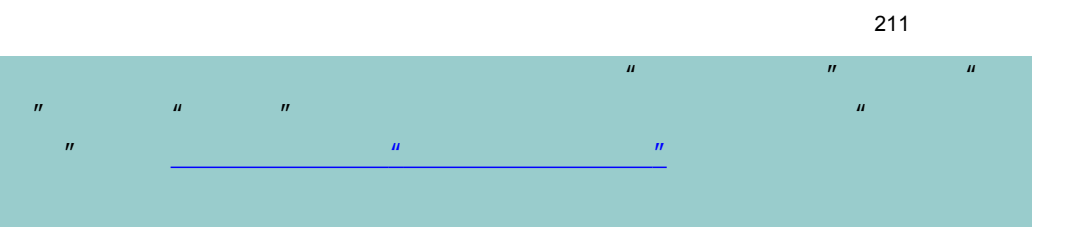

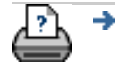

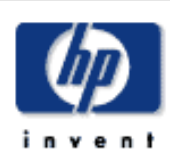

- [我如何](#page-2-0)...
- [问题是](#page-58-0)...
- [告诉我有关](#page-68-0)...
- 

# $\rightarrow$ hp designjet

 $\mu$  $\mathbf{u}$  $\mu$  and  $\mu$ 

 $\mu$  and  $\mu$ 

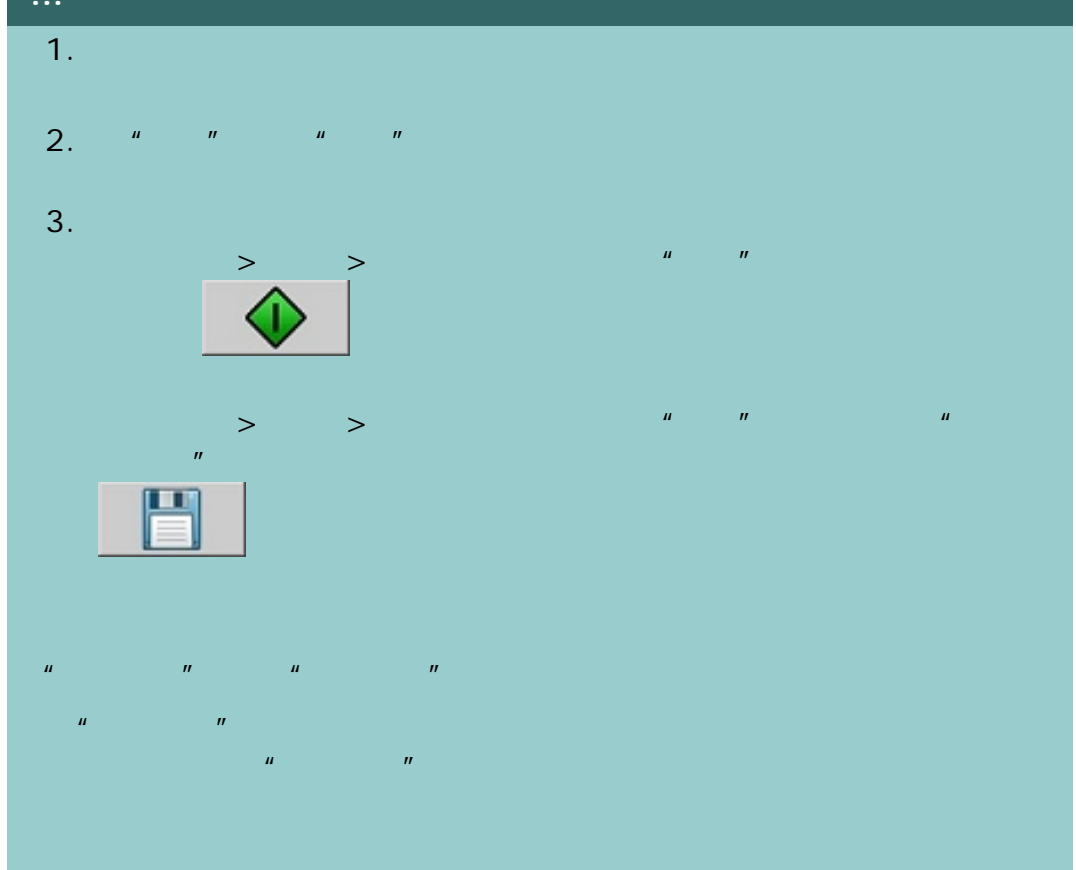

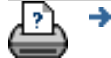

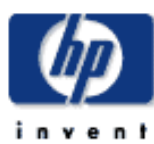

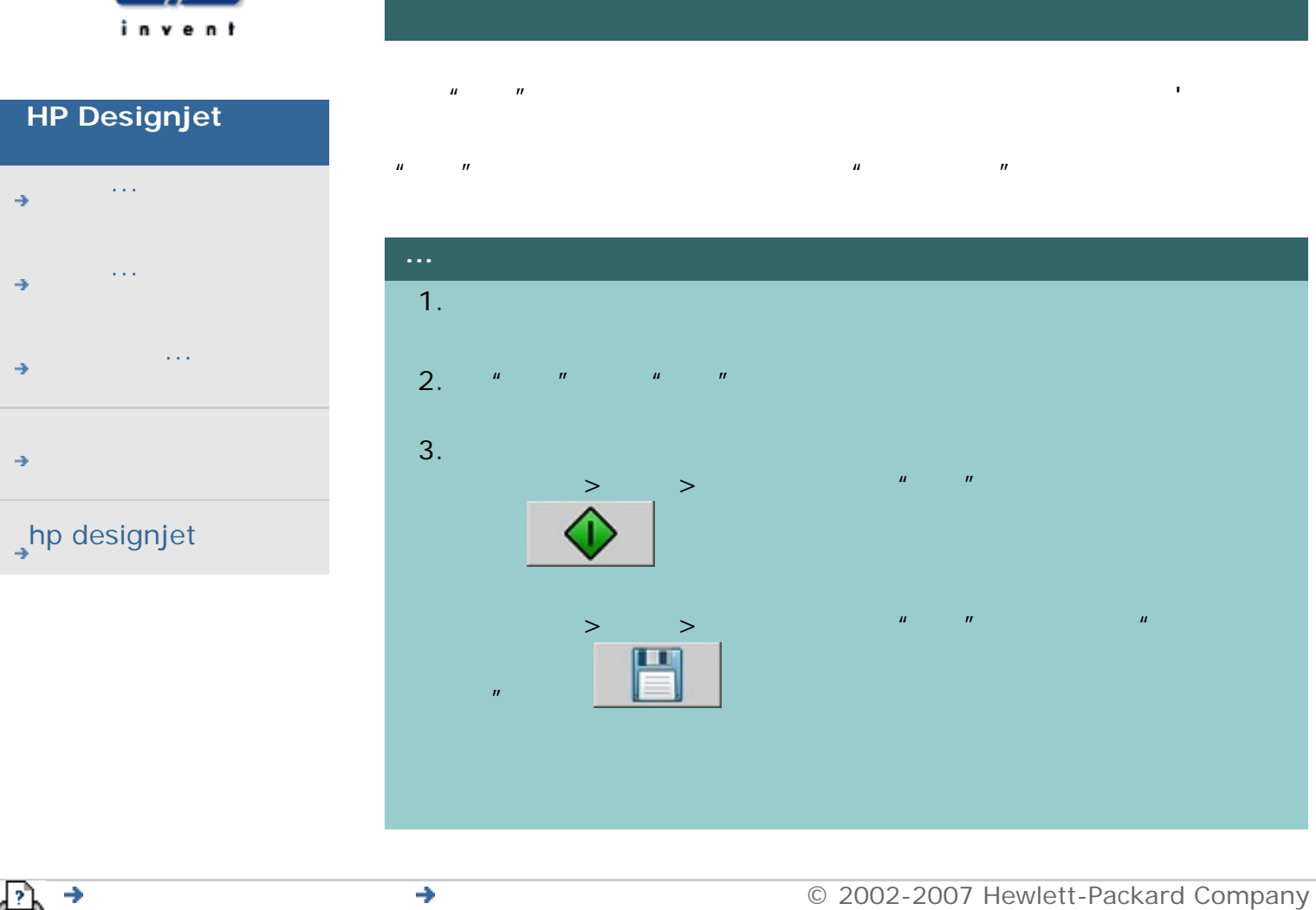

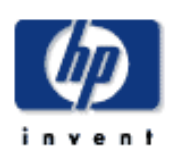

我如何 - 输出边距?

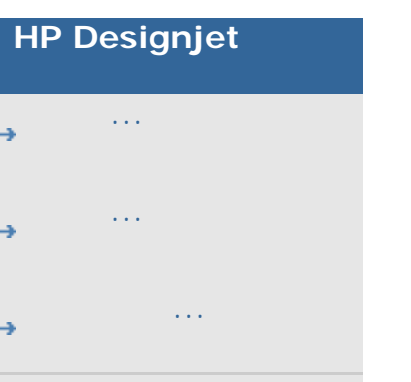

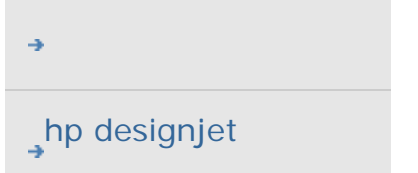

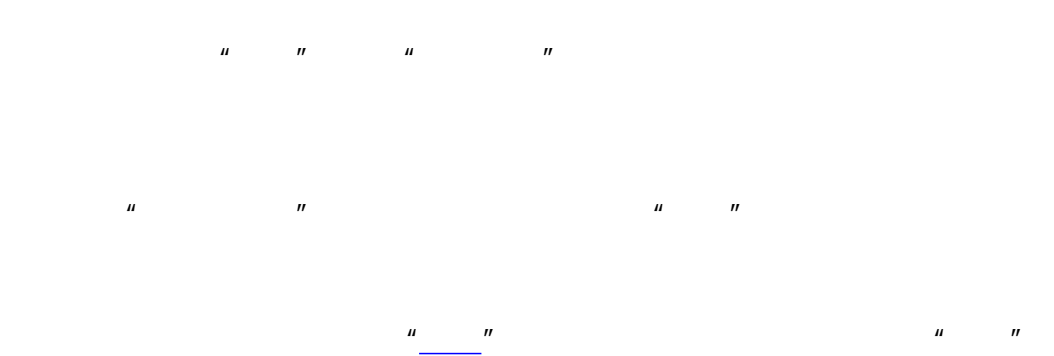

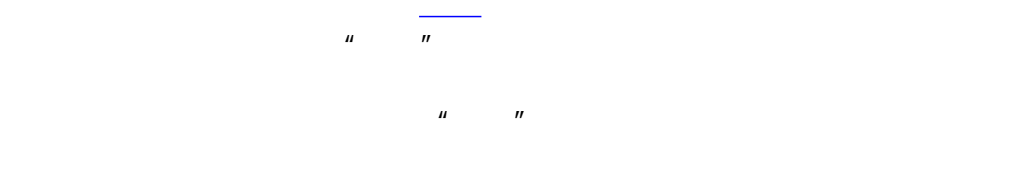

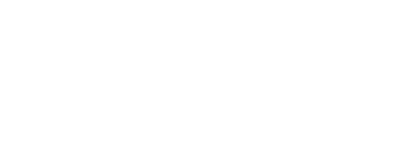

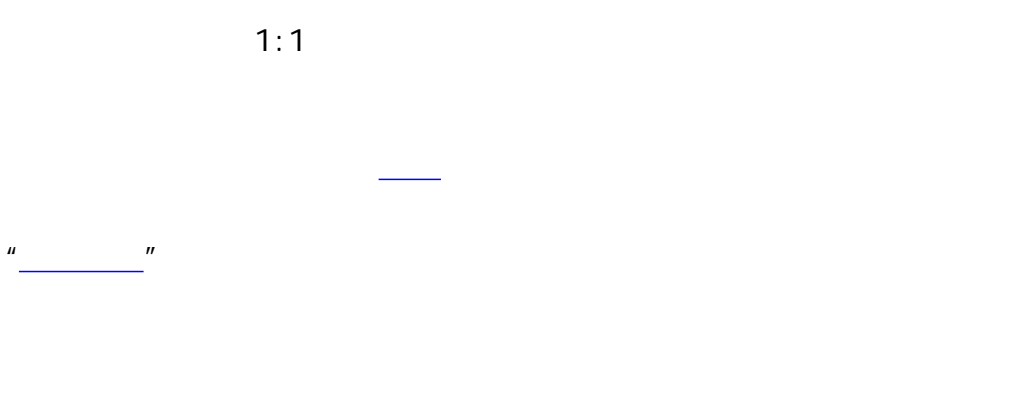

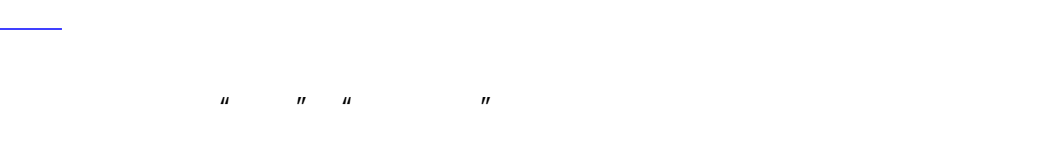

<span id="page-213-0"></span>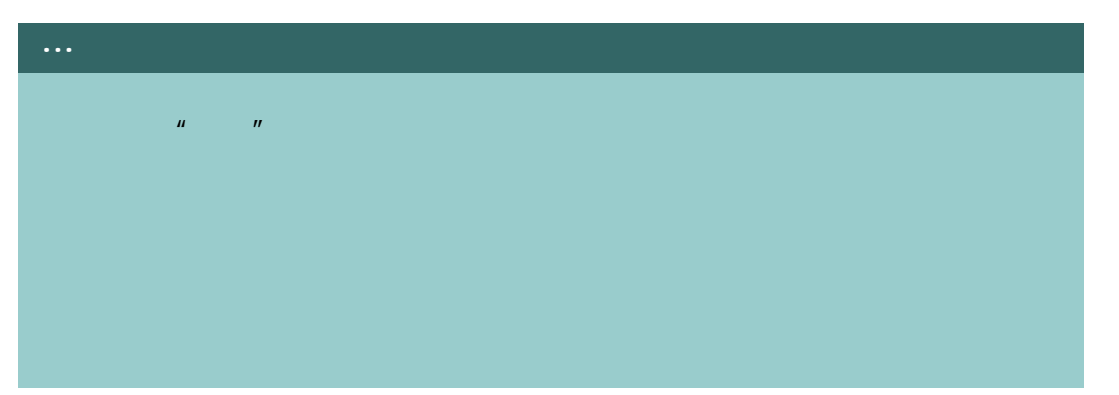

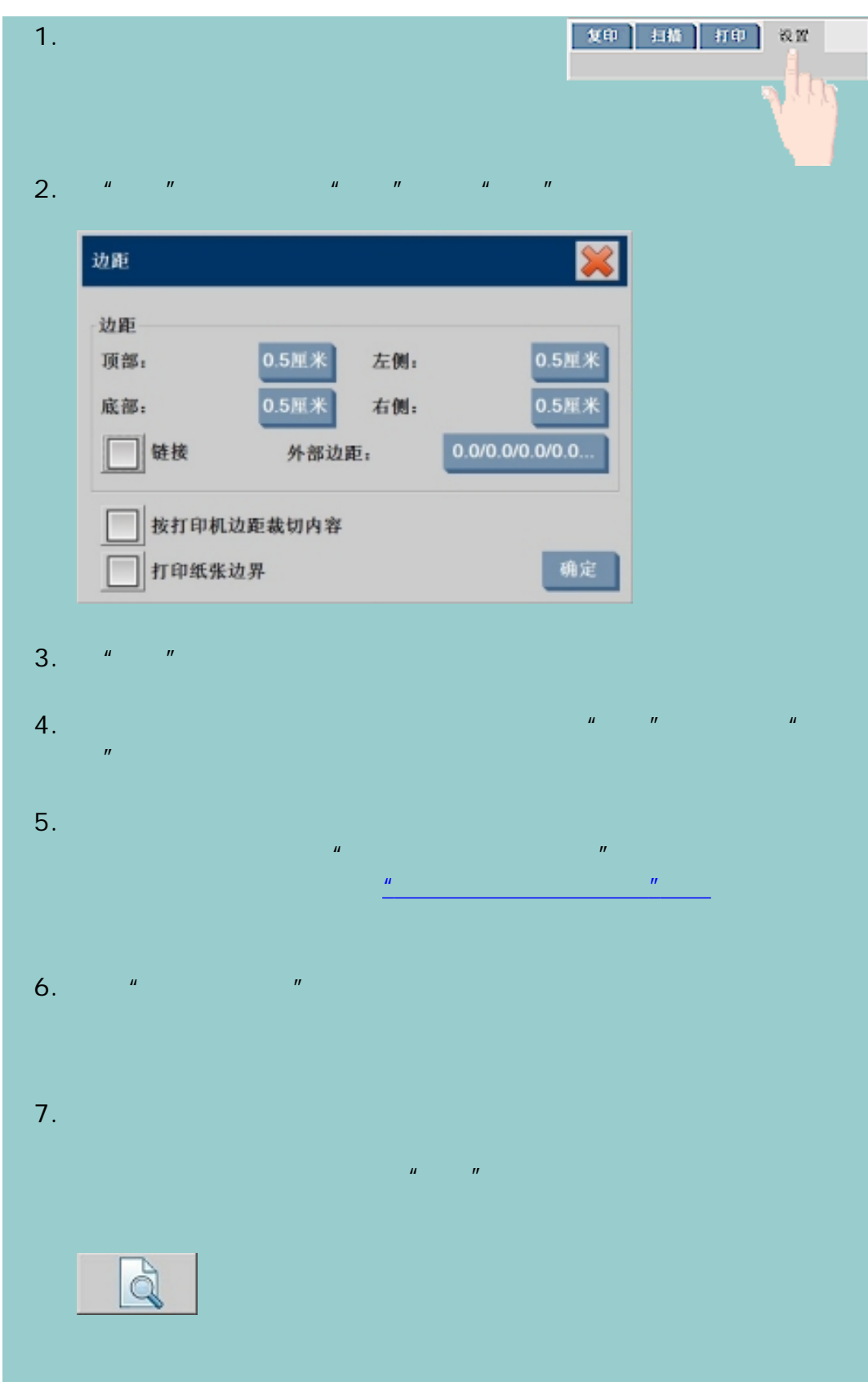

我如何 - 输出边距?

<span id="page-214-0"></span>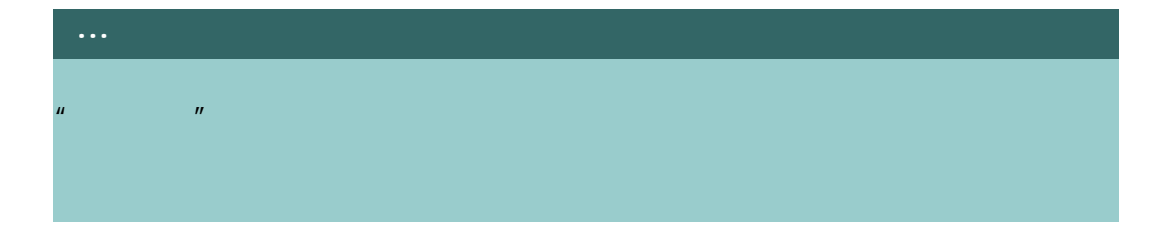

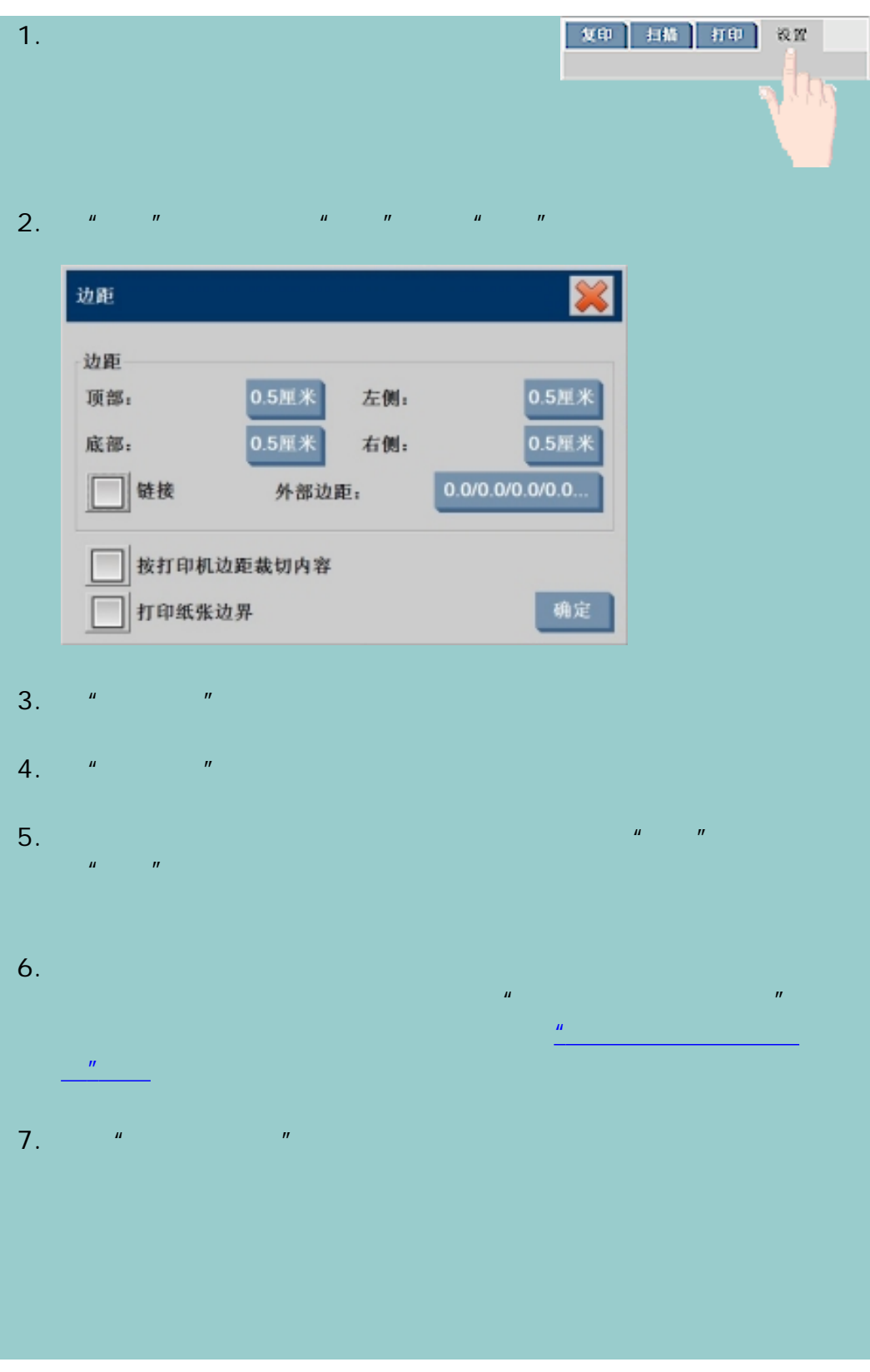

我如何 - 输出边距?

<span id="page-215-0"></span>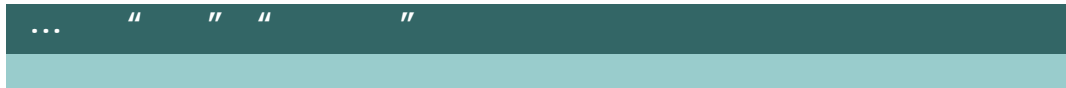
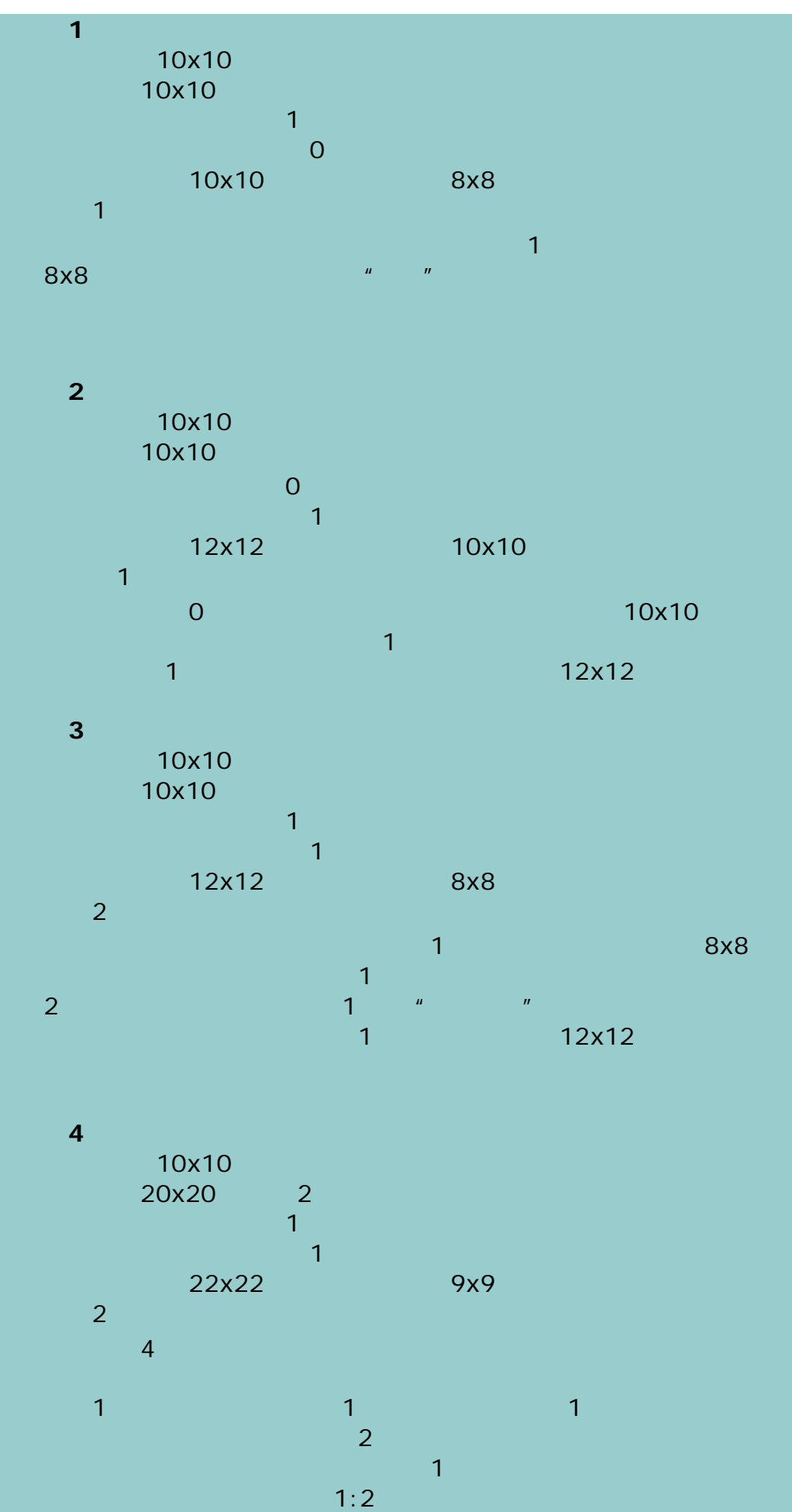

我如何 - 输出边距?

217

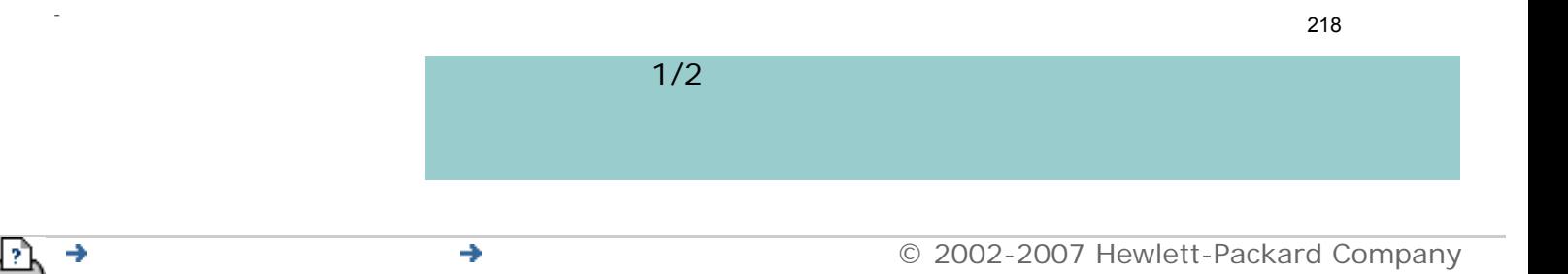

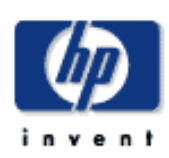

我如何 - 自动使用横向?

- [我如何](#page-2-0)...
- [问题是](#page-58-0)...
- [告诉我有关](#page-68-0)...
- 

## hp designjet

 $\mu$  and  $\mu$  and  $\mu$ 选择"设置"标签 ->"打印机"->"高级"->"自动使用横向"选项,告诉应用程序

# 1. | 友印 | 扫描 | 打印 | 设置 LΠ 2.  $\frac{u}{x}$  we can according the  $\frac{u}{x}$  we can according the  $\frac{u}{x}$

 $|\mathbf{x}|$ 高级 打印机边距 0.5厘米  $0.5 H$ 米 顶部: 左侧: 0.5厘米 底部: 右侧:  $0.5$ 106.7厘米 介质宽度: √自动使用横向 自动检测 确定  $3.$   $\frac{u}{2}$   $\frac{u}{2}$   $\frac{v}{2}$   $\frac{v}{2}$   $\frac{v}{2}$  $4.$   $\blacksquare$   $\blacksquare$ 长于最大打印机的方式,这是可以说的方式,

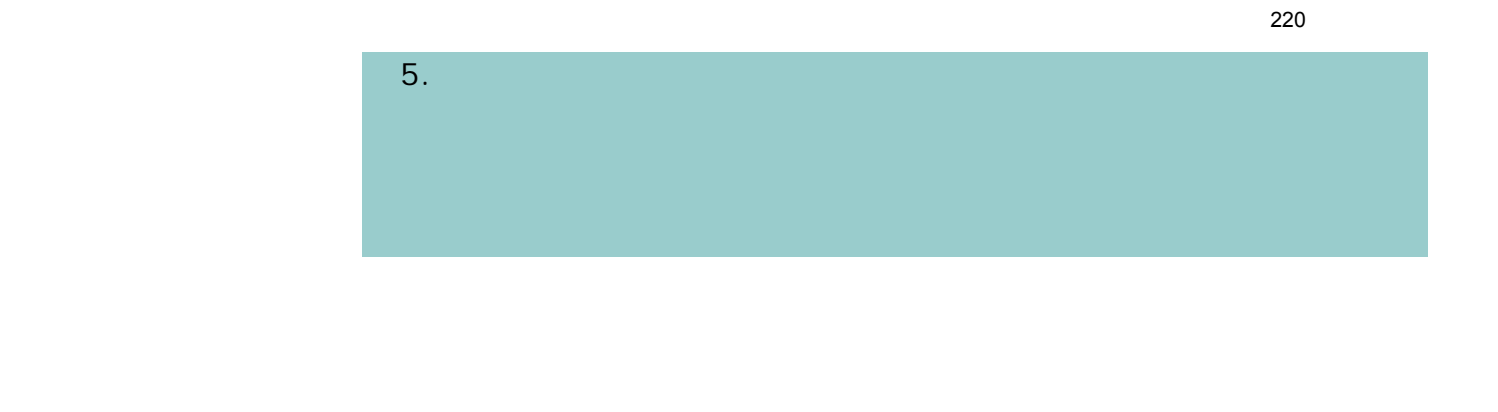

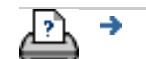

 $\frac{1}{\sqrt{2}}$ 

[打印说明](#page-136-0) [法律信息](#page-135-0) © 2002-2007 Hewlett-Packard Company

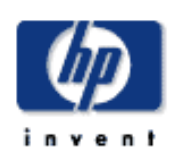

# **HP Designjet**  [我如何](#page-2-0)... [问题是](#page-58-0)...

- [告诉我有关](#page-68-0)...
- 
- hp designjet

 $\mathbf{u}$  and  $\mathbf{v}$  $\hat{H}$ 

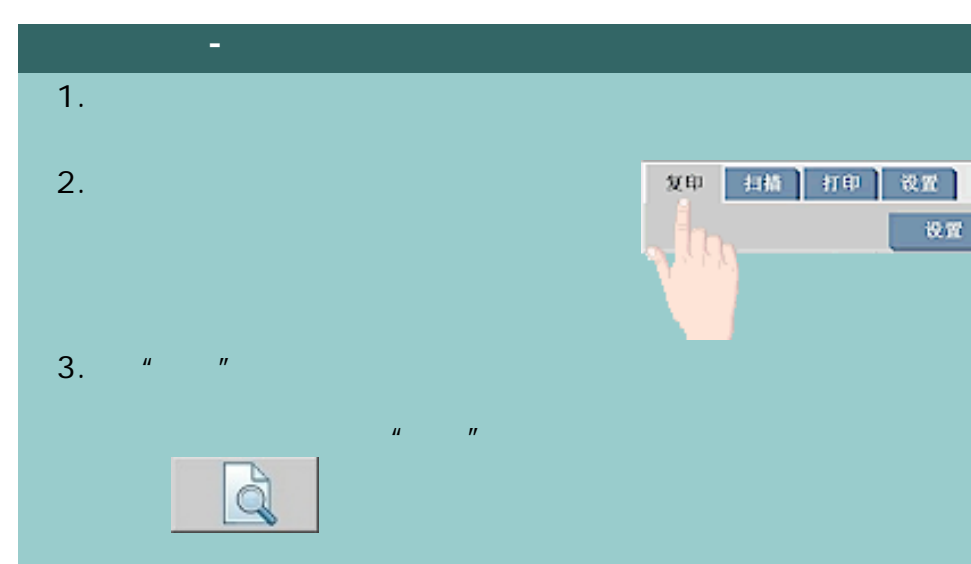

- 喝  $4.$   $"$   $"$   $"$
- $5.$   $\blacksquare$ 16  $H = \frac{1}{\sqrt{2\pi}} \int_{0}^{\infty} \frac{1}{\sqrt{2\pi}} \, e^{-\frac{1}{2} \left( \frac{1}{2} \right)} \, e^{-\frac{1}{2} \left( \frac{1}{2} \right)} \, e^{-\frac{1}{2} \left( \frac{1}{2} \right)} \, e^{-\frac{1}{2} \left( \frac{1}{2} \right)} \, e^{-\frac{1}{2} \left( \frac{1}{2} \right)} \, e^{-\frac{1}{2} \left( \frac{1}{2} \right)} \, e^{-\frac{1}{2} \left( \frac{1}{2} \right)} \, e^{-\frac{1}{2} \left( \frac$ 
	- 6.  $\frac{u}{s}$  we can also the  $\frac{u}{s}$  value of  $\frac{u}{s}$

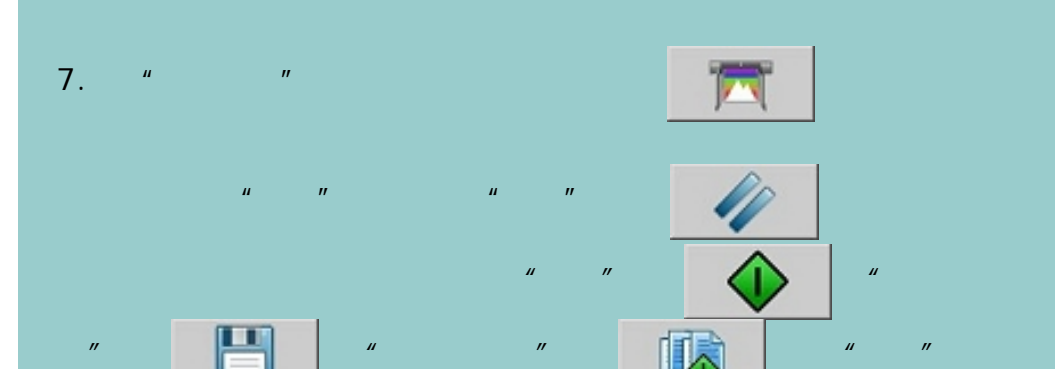

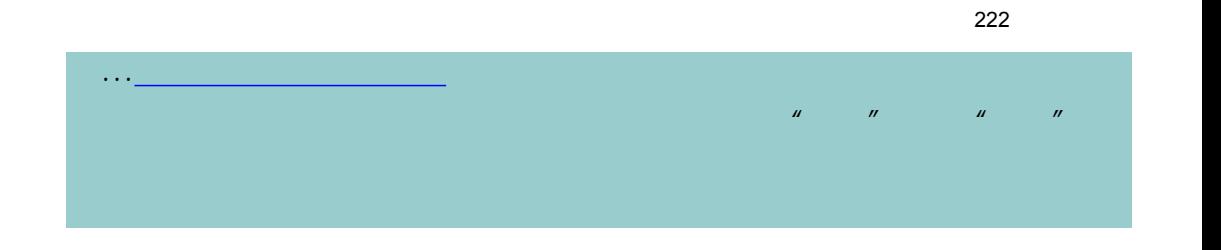

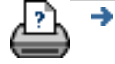

→ © 2002-2007 Hewlett-Packard Company

<span id="page-222-0"></span>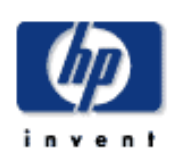

- [我如何](#page-2-0)...
- [问题是](#page-58-0)...
- [告诉我有关](#page-68-0)...
- 

## hp designjet

- $\overline{u}$   $\overline{u}$
- 从网络上的另一台计算机导入或位于另一台计算机上的图像文件
	- CD/DVD
- $\frac{H}{\sqrt{m}}$   $\frac{H}{\sqrt{m}}$   $\frac{H}{\sqrt{m}}$   $\frac{H}{\sqrt{m}}$   $\frac{H}{\sqrt{m}}$  $1 - 1$
- $\sim$   $\frac{1}{\sqrt{2}}$
- 在系统上的文件夹之间复制或移动文件。
	- 重命名文件或创建新文件夹。
- CD/DVD
	- 可通过*"*文件管理*"*对话框访问以下文件类型:
- Jpeg Jpeg 2000 Tiff Cal PDF\*
- $\star$   $\begin{array}{c} \text{#} \\ \text{#} \\ \text{#} \end{array}$  $H$  is a set of  $\mathbb{R}$  in  $\mathbb{R}$  is a set of  $\mathbb{R}$  in  $\mathbb{R}$  is a set of  $\mathbb{R}$  is a set of  $\mathbb{R}$  is a set of  $\mathbb{R}$  is a set of  $\mathbb{R}$  is a set of  $\mathbb{R}$  is a set of  $\mathbb{R}$  is a set of  $\mathbb{R}$  is a

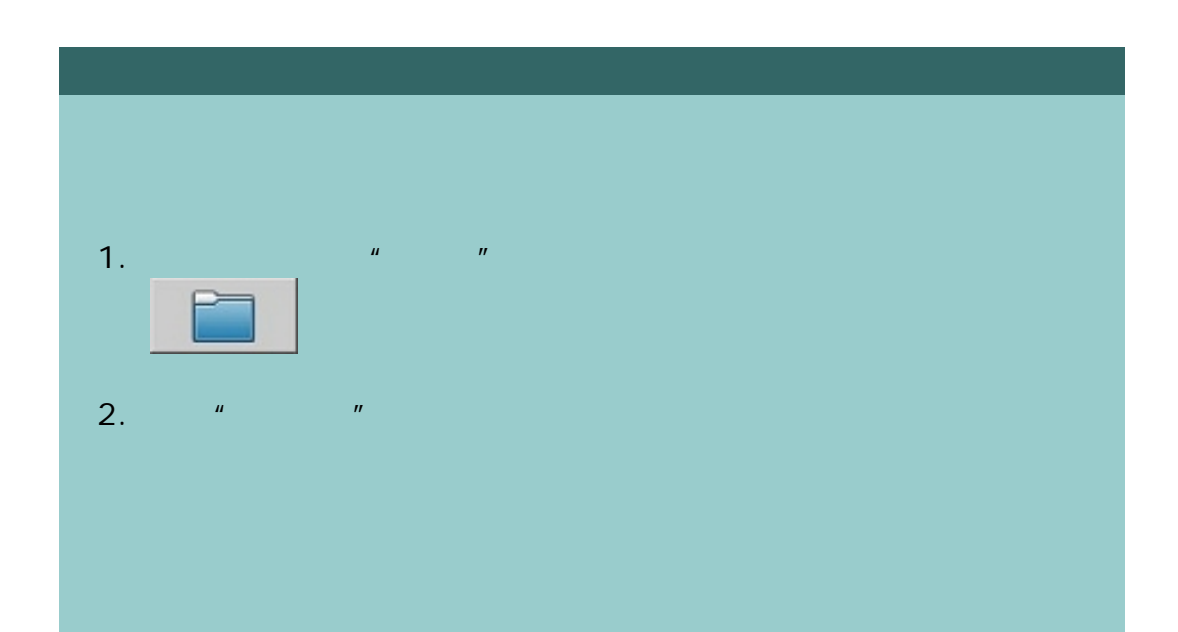

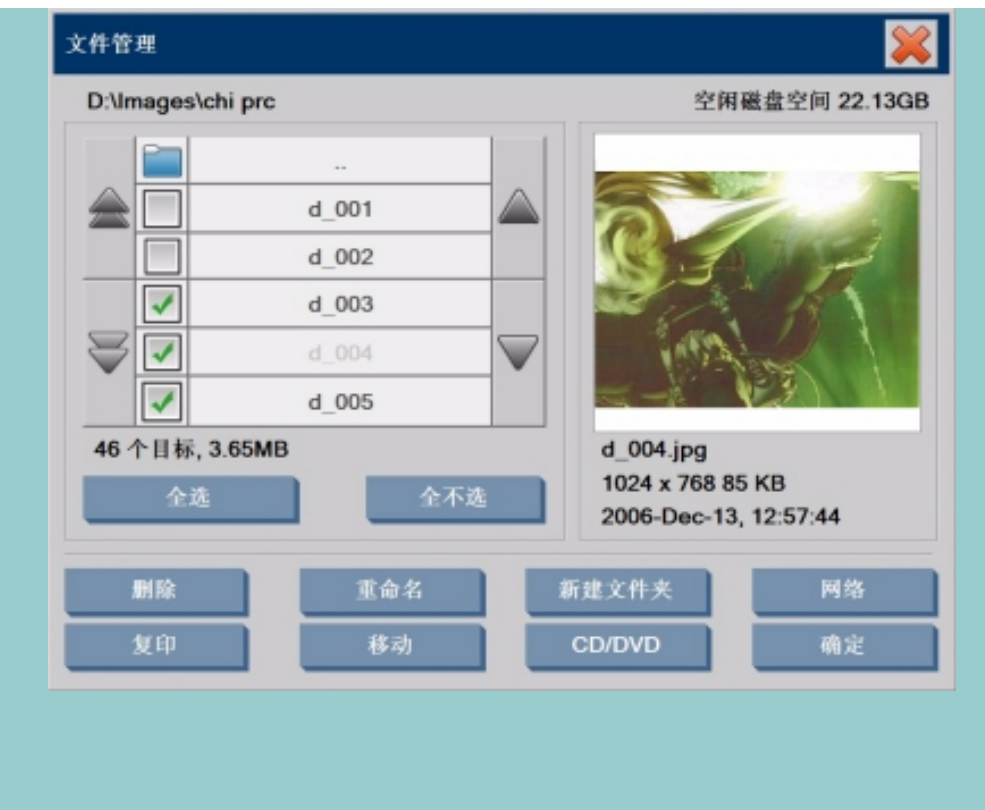

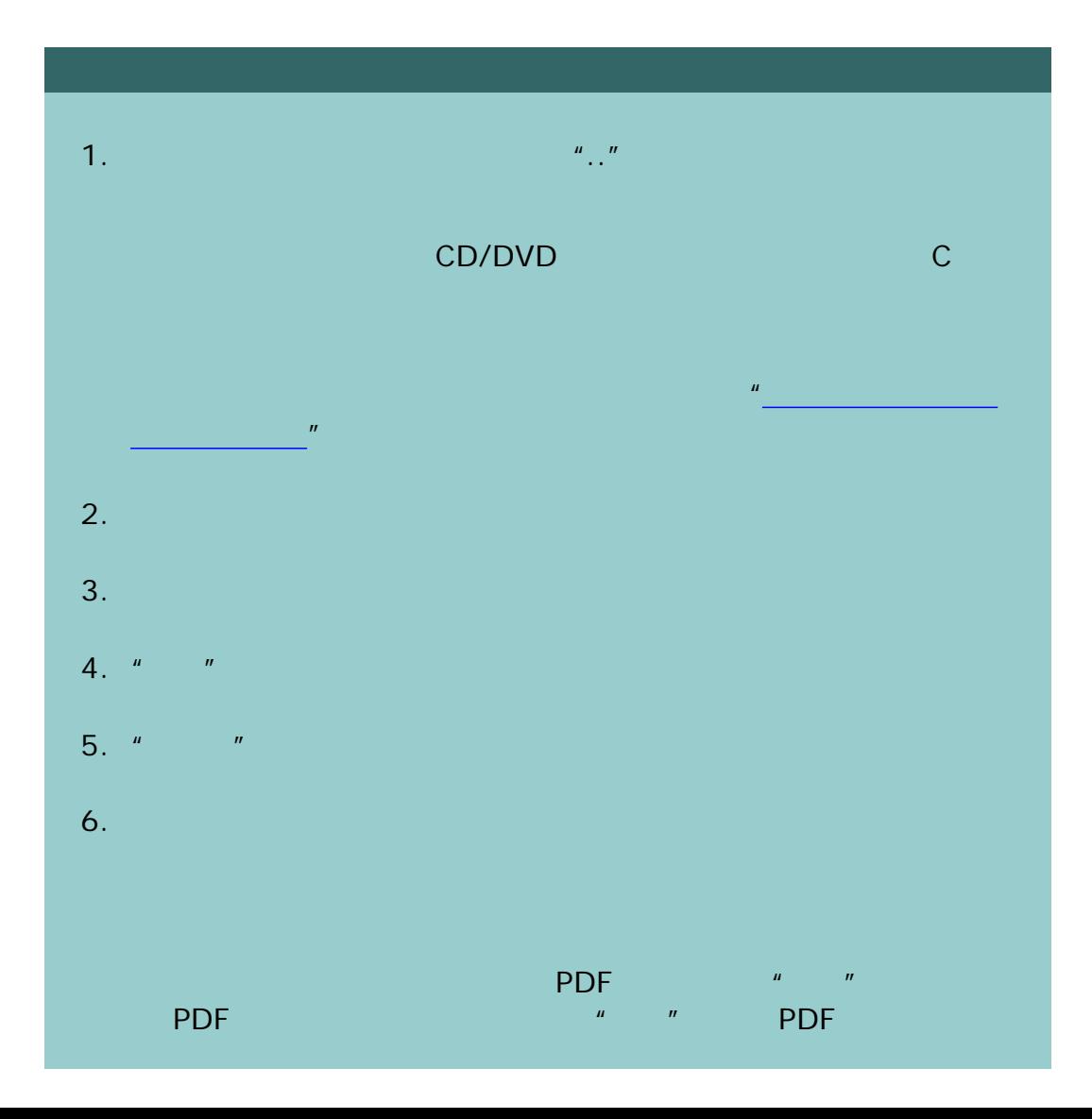

224

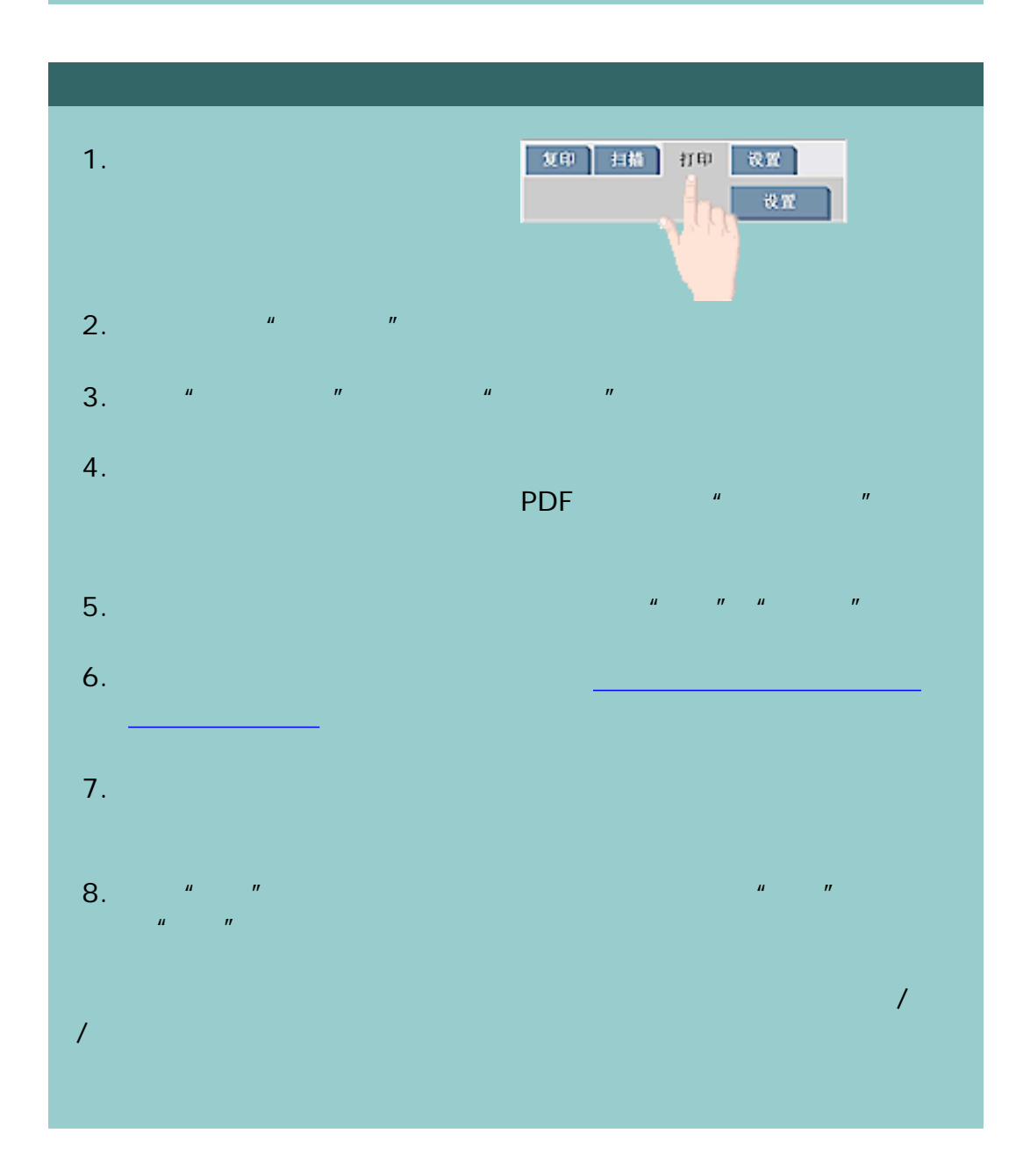

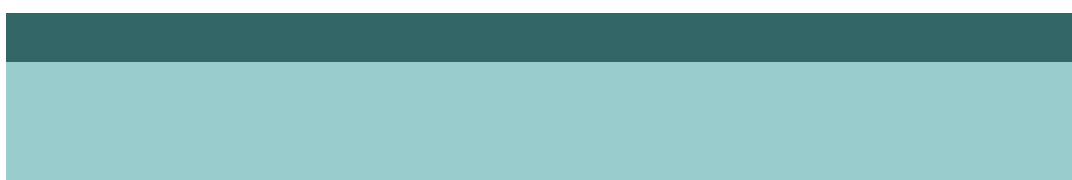

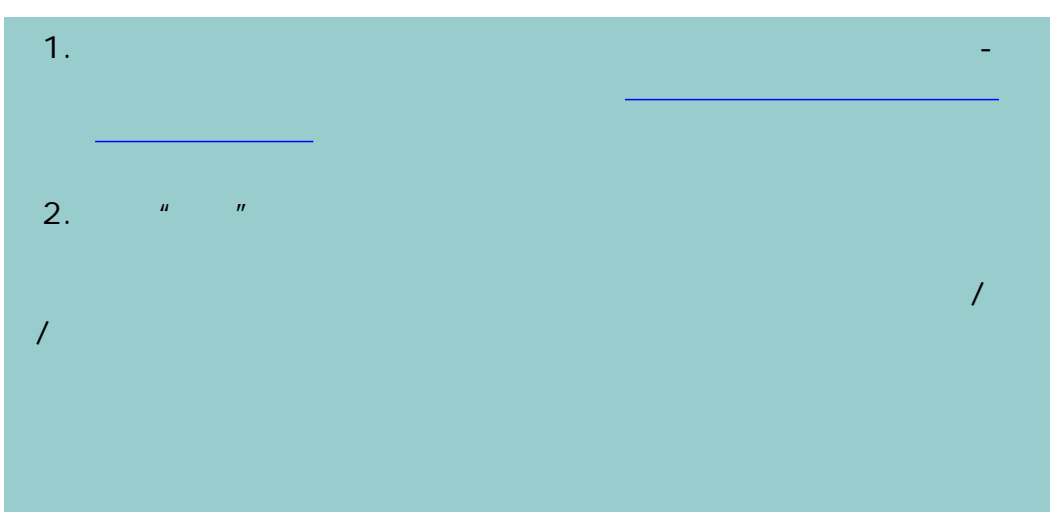

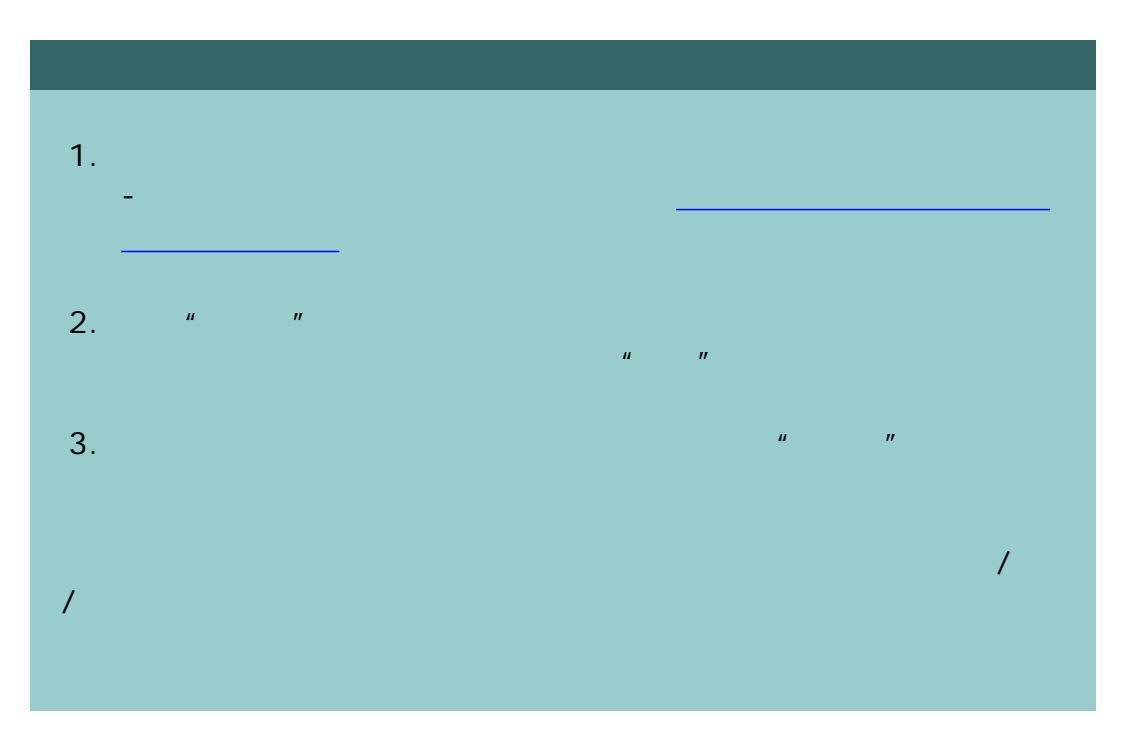

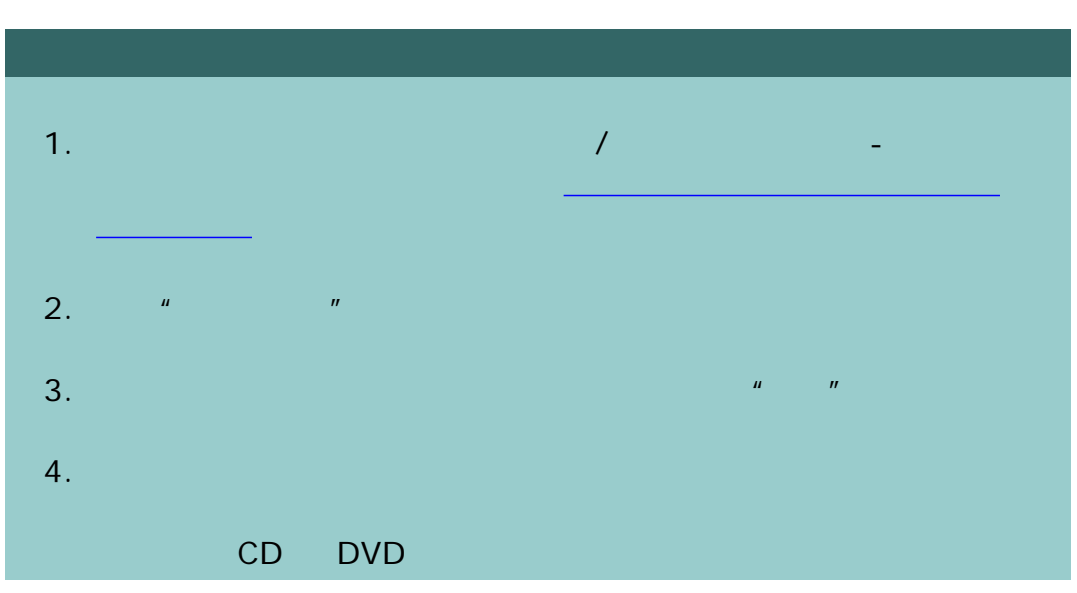

226

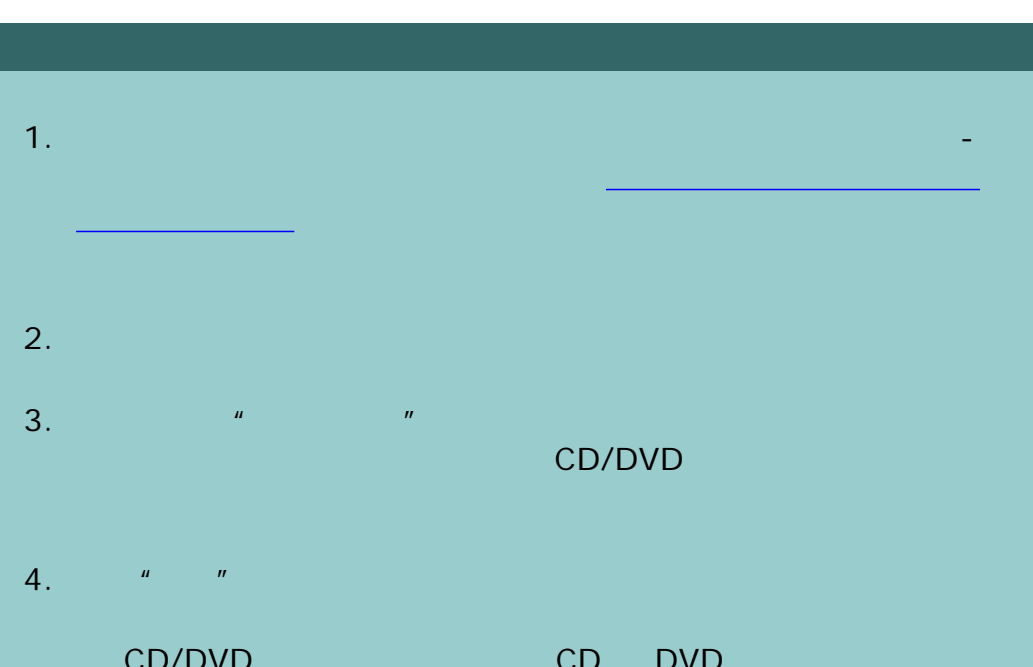

extended CD/DVD to the CD DVD to the CD DVD to the CD DVD to the CD DVD to the CD DVD DVD/CD BOOT ISO 9660 + Joliet Extension 介质类型包括:CD-R CD-RW DVD-R DVD+R DVD+RW DVD+R DL

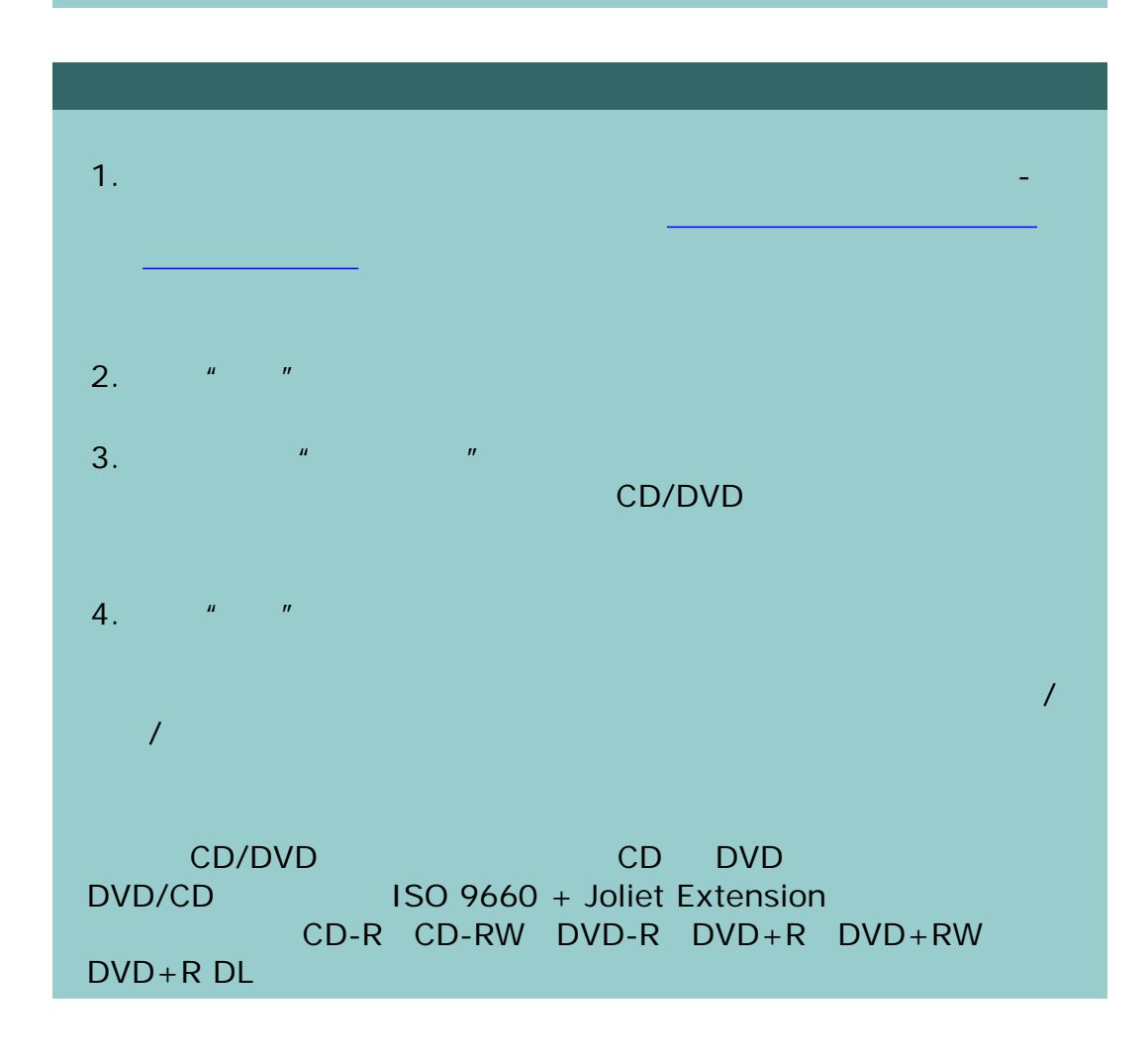

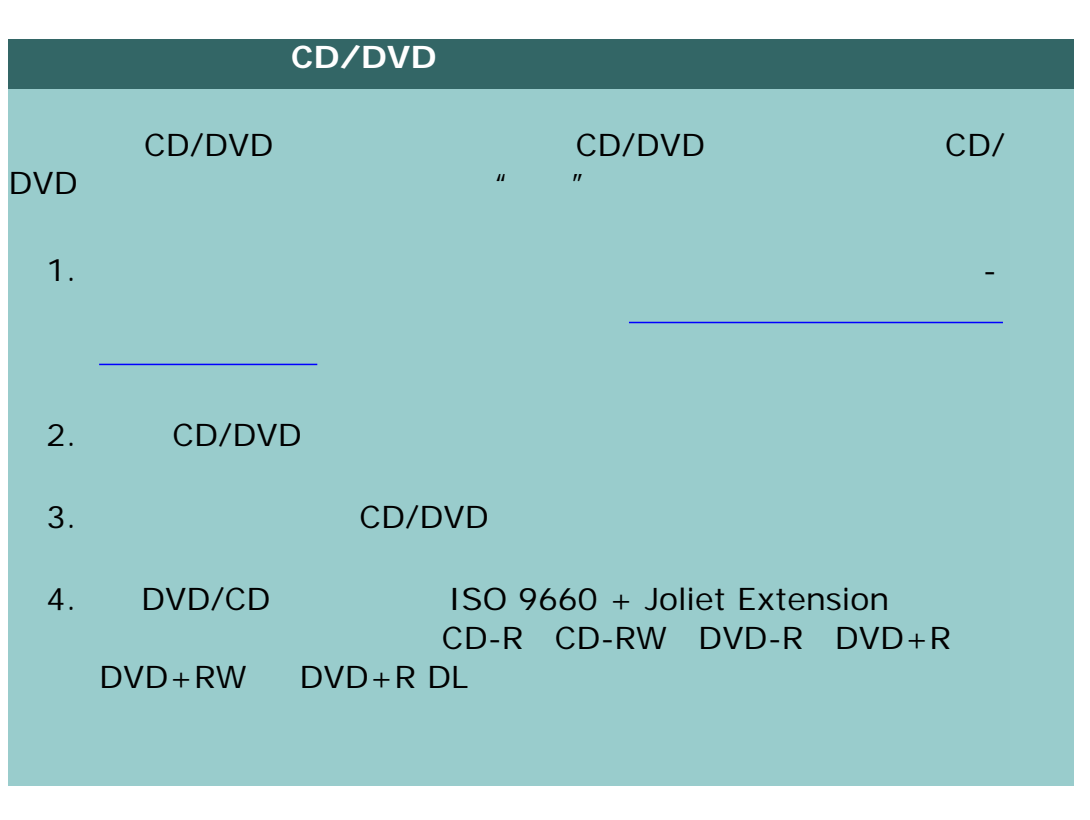

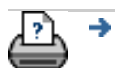

 $\bullet$  **C** 2002-2007 Hewlett-Packard Company

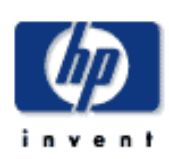

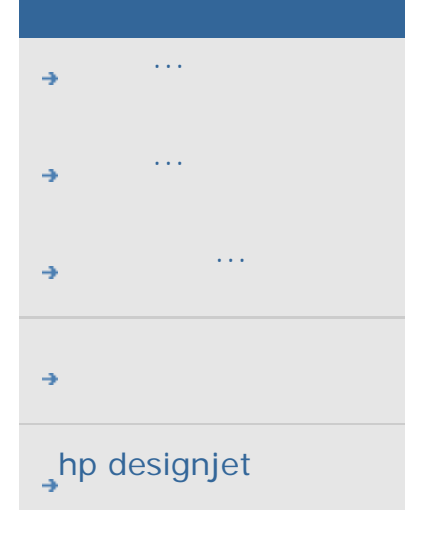

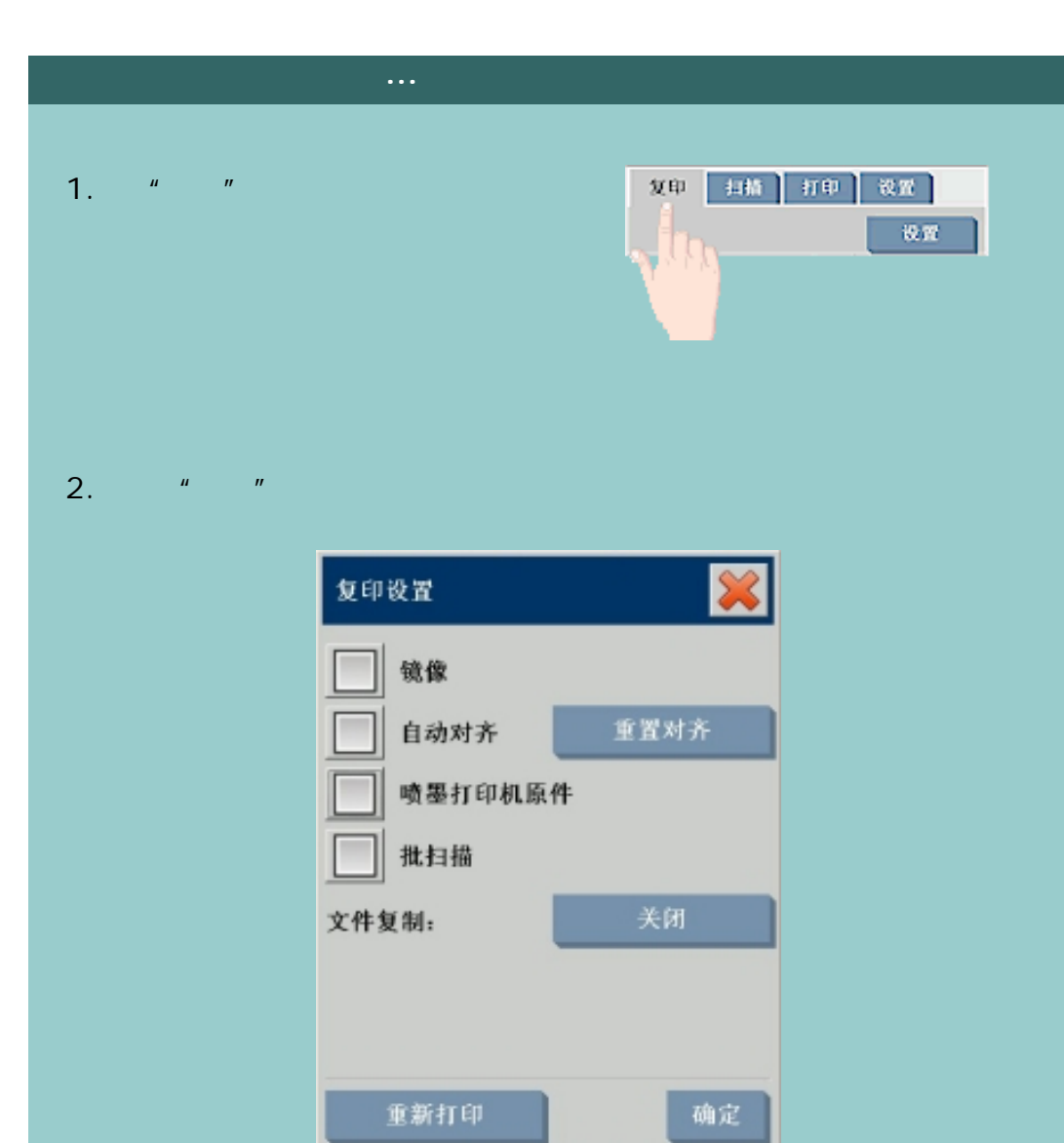

 $\mu$  and  $\mu$ 

 $3.$   $\frac{1}{2}$   $\frac{1}{2}$   $\frac{1}{$ 

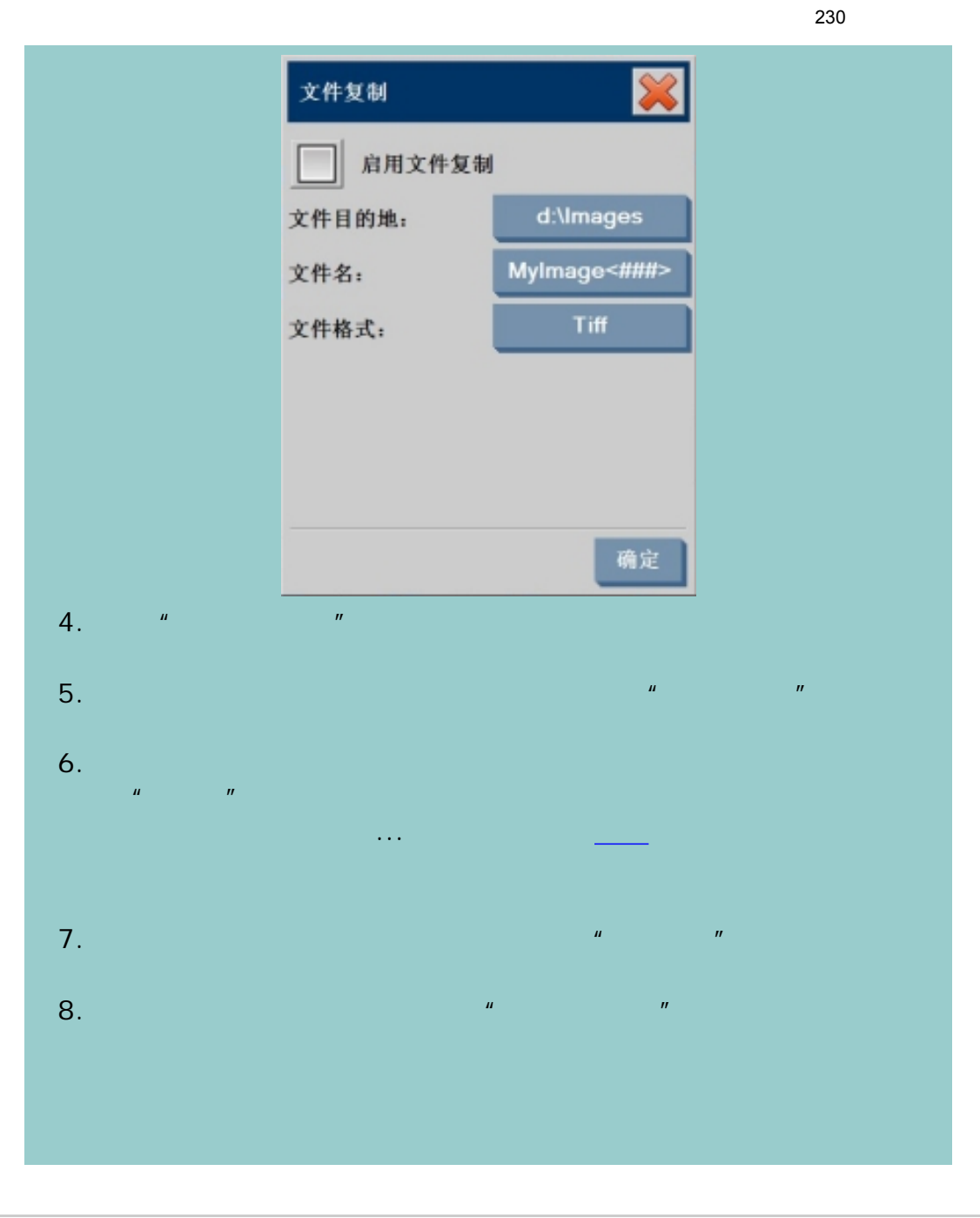

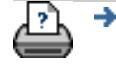

[打印说明](#page-136-0) [法律信息](#page-135-0) © 2002-2007 Hewlett-Packard Company

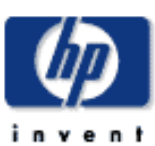

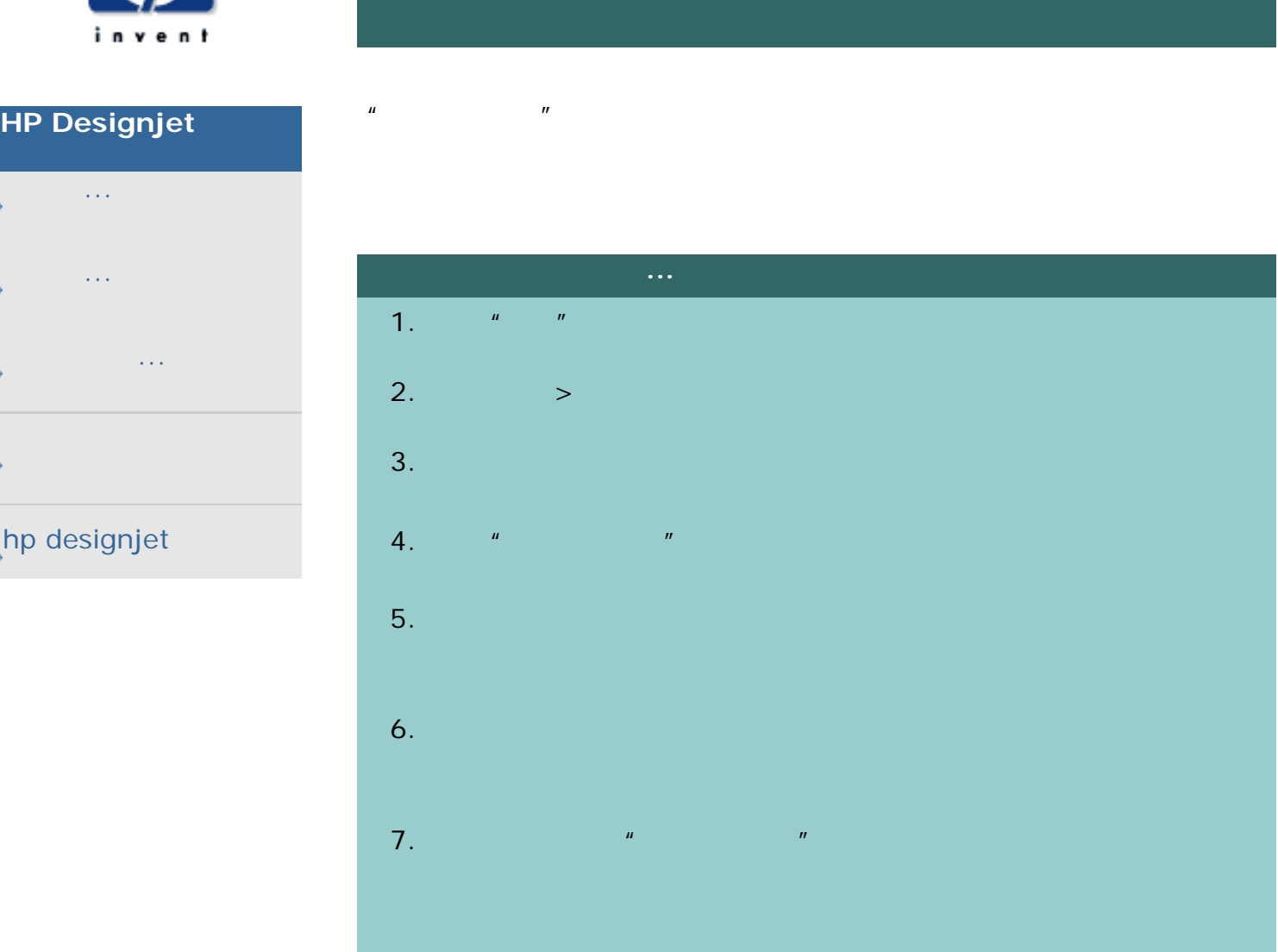

∆ →

 $\bullet$  **C** 2002-2007 Hewlett-Packard Company

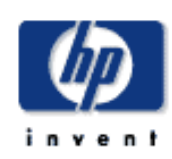

## **HP Designjet**  [我如何](#page-2-0)...

- [问题是](#page-58-0)...
- [告诉我有关](#page-68-0)...
- 
- $\rightarrow$ hp designjet

 $\mathcal{L}_{\mathcal{A}}$ 当平板 PC 关闭时,这些定义就不会被删除。

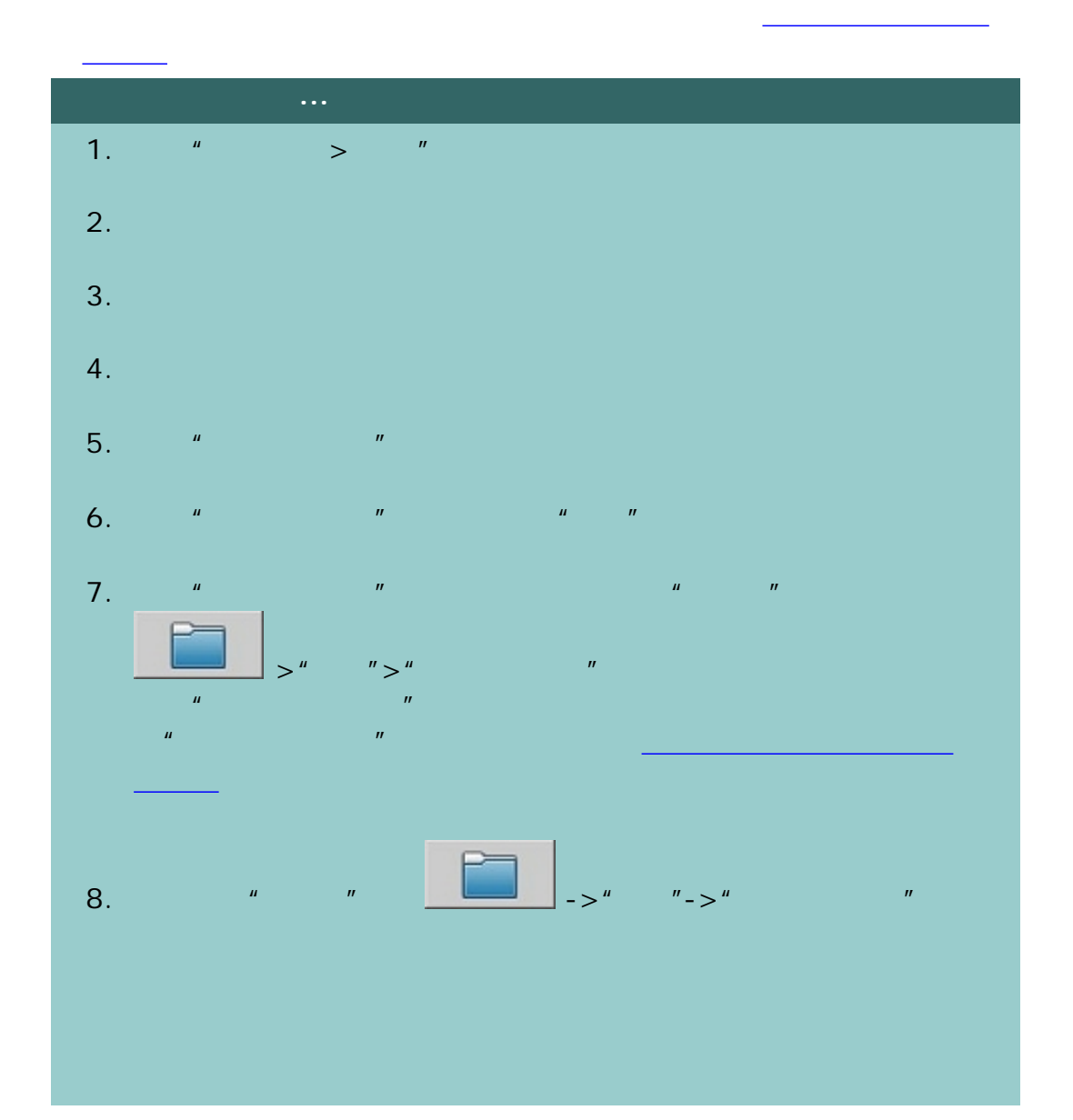

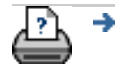

→ © 2002-2007 Hewlett-Packard Company

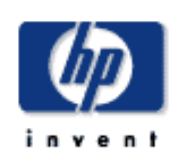

- [我如何](#page-2-0)... [问题是](#page-58-0)...
- [告诉我有关](#page-68-0)...
- 

## hp designjet

SCANdump  $H = \frac{1}{2\pi}$ SCANdump  $\sqrt{a^2 + b^2 + c^2}$ 访问。依次按下设置标签 *>* 选项 *>* 系统 *>* 高级 *>* 导出日志文件按 D:\images CD/DVD

# $(xcandump)...$ 1.  $*$   $>$   $*$  $2.$  $3.$  $4.$

- 5. SCANdump SCANdump
- 6. SCANdump and scandump.con

#### 7. SCANdump

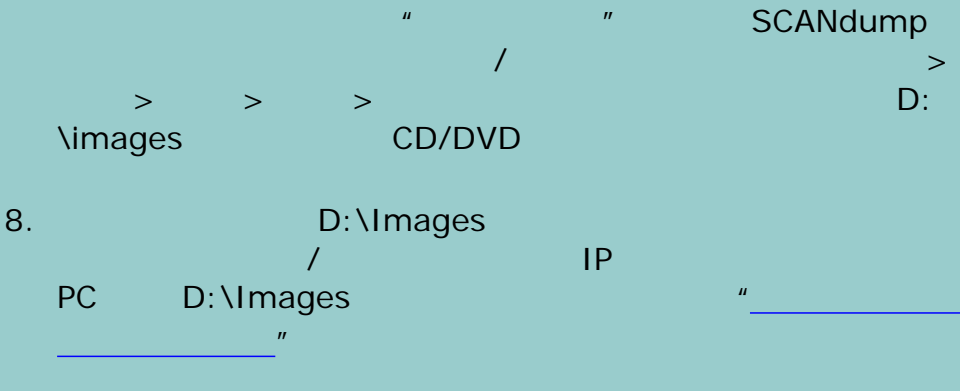

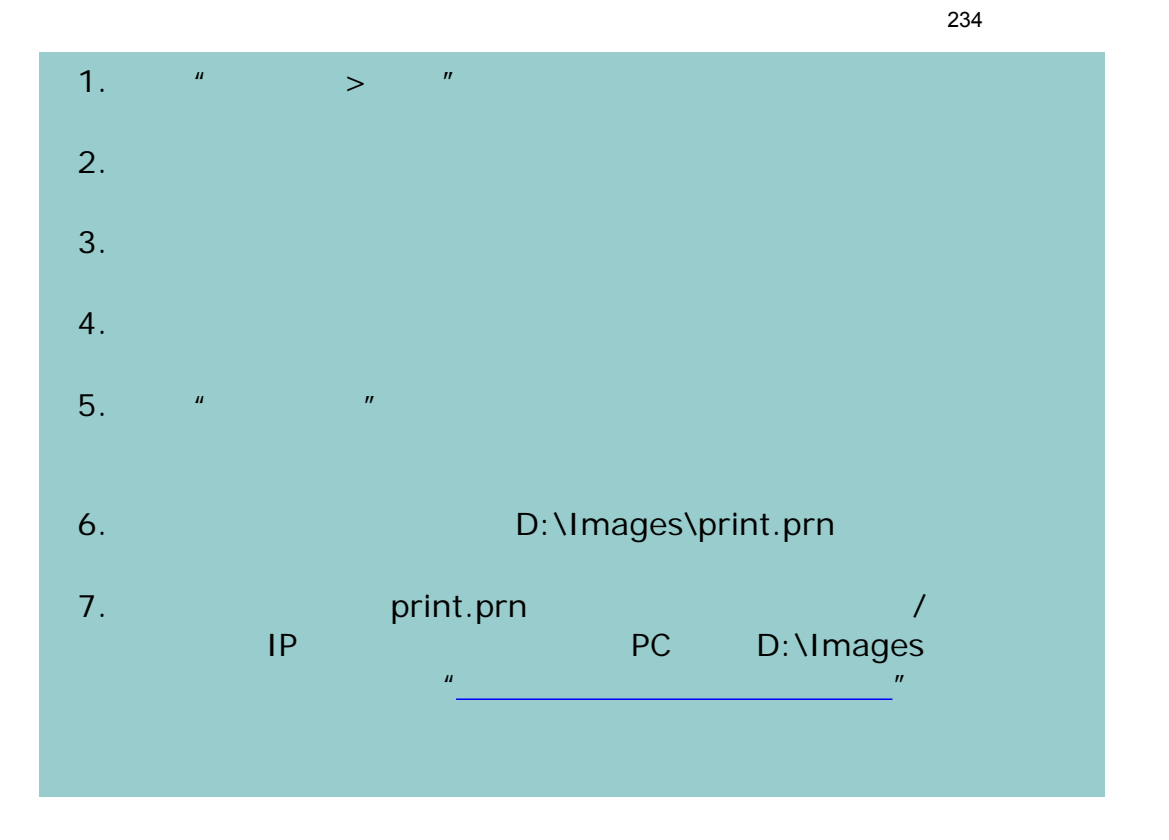

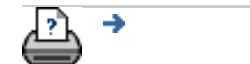

 $\bullet$  **C** 2002-2007 Hewlett-Packard Company